# Topic 1: Data models and que [Unit 4: Datalog](https://northeastern-datalab.github.io/cs7240/sp24/) Lecture 8

Wolfgang Gatterbauer

CS7240 Principles of scalable data management (sp24) https://northeastern-datalab.github.io/cs7240/sp24/ 2/6/2024

#### Where We Are

- Relational query languages we have seen so
	- SQL
	- Relational Calculus
	- Relational Algebra
- They can express the same class of relational extensions, such as gr[ouping, aggregates](https://northeastern-datalab.github.io/cs7240/), or
	- How powerful are they? What kind of useful queries are missing.

- Given Friend(X,Y): Find all people X whose num number ?
- Find all people who are friends with everyone ?
- Partition all people into three sets  $P1(X), P2(X)$ , are in different partitions ?
- Find all people who are direct or indirect friend in arbitrary length)

- Given Friend(X,Y): Find all people X whose num number NO: needs higher math; not pos (unless we have access to a rela
- Find all people who are friends with everyone  $\cdot$ ?
- Partition all people into three sets  $P1(X), P2(X)$ , are in different partitions ?
- Find all people who are direct or indirect friend in arbitrary length)

- Given Friend(X,Y): Find all people X whose num number NO: needs higher math; not pos (unless we have access to a rela
- Find all people who are friends with everyone  $\cdot$  $YES: \{x \mid \forall y. (\neg Friedman(y, 'Bob') \Rightarrow$
- Partition all people into three sets  $P1(X), P2(X)$ , are in different partitions ?
- Find all people who are direct or indirect friend in arbitrary length)

- Given Friend(X,Y): Find all people X whose num number NO: needs higher math; not pos (unless we have access to a rela
- Find all people who are friends with everyone to  $YES: \{x \mid \forall y. (\neg Friedman (y, 'Bob') \Rightarrow$ {x | Person(x) ⋀ ∀[y.\[Person\(y\)](https://northeastern-datalab.github.io/cs7240/) ⋀ ¬Friend(y,'Bob')⇒Friend(x,y)]}
- Partition all people into three sets  $P1(X), P2(X)$ , are in different partitions ?
- Find all people who are direct or indirect friend in arbitrary length)

- Given Friend(X,Y): Find all people X whose num number NO: needs higher math; not pos (unless we have access to a rela
- Find all people who are friends with everyone  $YES: \{x \mid \forall y. (\neg Friedman (y, 'Bob') \Rightarrow$  $\{x \mid Person(x) \wedge \forall y.[Person(y) \wedge \neg$  $\{x \mid Person(x) \wedge \forall y.[Person(y) \wedge \neg$  $\{x \mid Person(x) \wedge \forall y.[Person(y) \wedge \neg$ Frien
- Partition all people into three sets  $P1(X), P2(X)$ , are in different partitions

NO: equivalent to 3-coloring; N

• Find all people who are direct or indirect friend in arbitrary length)

Source: Dan Suciu, CSE 554, 2011.

- Given Friend(X,Y): Find all people X whose num number NO: needs higher math; not pos (unless we have access to a rela
- Find all people who are friends with everyone to  $YES: \{x \mid \forall y. (\neg Friedman (y, 'Bob') \Rightarrow$ {x | Person(x) ⋀ ∀[y.\[Person\(y\)](https://northeastern-datalab.github.io/cs7240/) ⋀ ¬Friend(y,'Bob')⇒Friend(x,y)]}
- Partition all people into three sets  $P1(X), P2(X)$ , are in different partitions

NO: equivalent to 3-coloring; N

• Find all people who are direct or indirect friend in arbitrary length) NO: recursive query; PTIME ye

Next: Datalog: extends monotone RA with recursion

Source: Dan Suciu, CSE 554, 2011.

#### Transitive closure (not expressible with THEOREM: Datalog can express queries that RA (RC) cannot (e.

#### **Transitive closure** [edit]

Although relational algebra seems powerful enough for most practical purposes, there are some simple and natural operators on relations that cannot be expressed by relational algebra. One of them is the transitive closure of a binary relation. Given a domain  $D$ , let binary relation  $R$  be a subset of  $DxD$ . The transitive closure  $R<sup>+</sup>$  of R is the smallest subset of  $DxD$  that contains  $R$  and satisfies the following condition:

#### $\forall x \forall y \forall z ((x, y) \in R^+ \land (y, z) \in R^+ \Rightarrow (x, z) \in R^+)$

It can be proved using the fact that there is no relational algebra expression  $E(R)$  taking R as a variable argument that produces  $R^{+}[7]$ 

SQL however officially supports such fixpoint queries since 1999, and it had vendor-specific extensions in this direction well before that.

Source: https://en.wikipedia.org/wiki/Relational\_algebra#Transitive\_closure

Wolfgang Gatterbauer. Principles of scalable data management: https://northeastern-datalab.github.io/cs7240/ Appendix from: Aho, Ullman. "Universality of data retrieval languages". POPL 1979. https://doi.org/10.1145%2F567752.56

 $[$  $\mathbf b$ W  $\mathbf{t}$  $\mathbf{t}$  $t$ E  $t<sup>1</sup>$ f n  $\boldsymbol{I}$ ti a

> V  $i$

a a

# Datalog & ASP

- **Datalog** 
	- Database query language designed in the 80's
	- Simple, concise, elegant
		- "Clean" (syntactic) restriction of Prolog with DB access
		- Expressive & declarative: Set-of-rules semantics, Independence execution ord[er, Invariance under log](https://souffle-lang.github.io/simple)ical equivalence
	- Severa[l open source impl](https://potassco.org/clingo/run/)em[entations, m](https://northeastern-datalab.github.io/cs7240/)[ostly academic i](https://teaching.potassco.org/)mp
	- Recently a hot topic, beyond databases:
		- network protocols, static program analysis, DB+ML
- Answer Set Programming (ASP):
	- very powerful extension (with negation) that can model hard computational problems

Originally based on slides by Dan Suciu

Wolfgang Gatterbauer. Principles of scalable data management: https://northeastern-datalab.github.io/cs7240/ We will later see and use in class: Souffle (https://souffle-lang.github.io/simple) and Postassco/Clingo: Download: https:// Running in the browser: https://potassco.org/clingo/run/, More resources on clingo: https://teaching.potassco.org/

# Recursion with SQL server vs. Datalog SQL Data

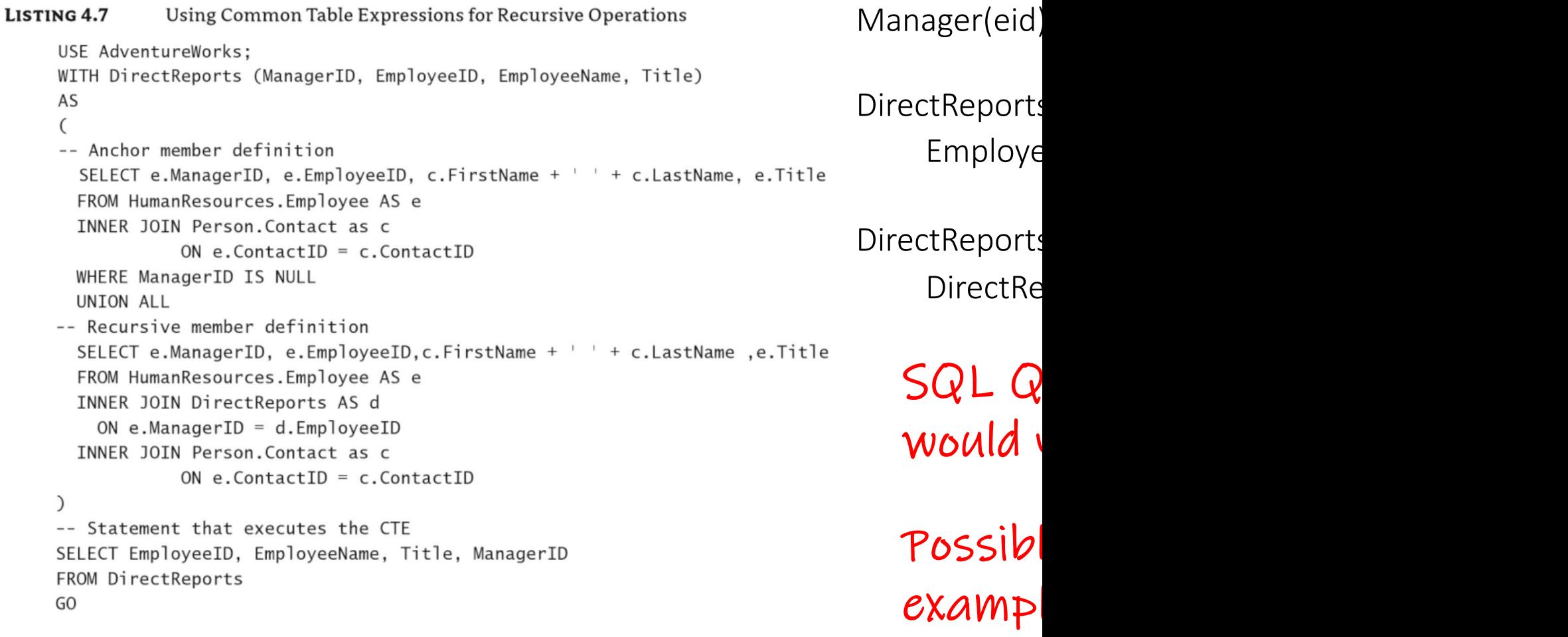

#### Smallest set of features that would make relation

Asked 8 years, 4 months ago Active 5 years, 5 months ago Viewed 296 times

You need just two things: new values and recursion/while.

New values means the ability to execute some external function that returns values t  $\Delta$ not already to be found in the database. Obviously most implementations (including : have that.  $CTE = Common$  $CTE = Common$ 

Recursion/while means the ability to execute a loop or iterative computation that may terminate. The CTE RECURSIVE feature of SQL is one such.

SQL with CTE RECURSIVE is Turing Complete (without stored procedures).

See the Alice book http://webdam.inria.fr/Alice/ for a detailed treatment.

Share Cite Improve this answer Follow

 $\Omega$ 

answered Sep 1 2016 at

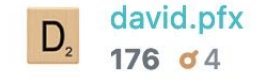

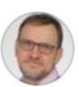

Jan Hidders, Database researcher Answered 2 years ago · Author has 615 answers and 840K answer views

#### Why is SQL not Turing complete?

Some variants of SQL, including some of the ISO standards, are actually Turing complete.

The most obvious example is SQL:1999 with the SQL/PSM extension, which adds stored procedures and therefore recursive functions and programming constructs that were intended to turn SQL into a programming language.

A less obvious example is SQL:2003 without stored procedures. It can be shown to be Turing complete using a clever combination of recursive queries (using Common Table Expressions) and Windowing, the first introduced in SQL:1999 and the latter since SQL:2003. See: http://assets.en.oreilly.com/1/event /27/High%20Performance%20SQL%20with%20PostgreSQL%20Presentation.pd f [2].

Nevertheless, it is true that the core of SQL was deliberately designed to be not Turing complete. The main reasons for this are:

- 1. By restricting the query language the programmer is encouraged to separate the computational task into a part that can be efficiently computed and optimised by the DBMS (namely the part that can be formulated in SQL) and a part that the programmer probably can better implement by themselves.
- 2. By restricting the query language to computations that always terminate and can be computed in polynomial time and logarithmic space, we can reduce the risk of burdening the database server with a workload that it cannot deal with.

#### Cyclic Tag Sy

This SQL query (require: SQL is Turing-complete.

Thanks to Andrew (Rhod The productions are enc

"iter" is the<br>"rnum" is the<br>"tag" is the b

This example uses the p

110 01 0000

The initial state is encode

The mod(r.iter, n) subexp not included in the table.

Parameters:

the content the content the 3 in mod

"p" encodes the producti

The result at each level i

At each iteration, bit 0 is appended at the end of t

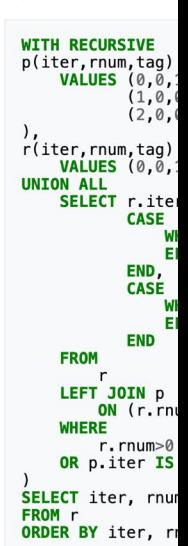

1.4K views · View upvotes

https://www.quora.com/Why-is-relational-algebra-not-Turing-complete, https://wiki.postgresql.org/wiki/Cyclic Tag Sys<br>Wolfgang Gatterbauer. Principles of scalable data management: https://northeastern-datalab.github.io/cs72

#### Cyclic tag systems  $[edit]$

A cyclic tag system is a modification of the original tag system. The alphabet consists of only two symbols, 0 and 1, and the production rules comprise a list of productions considered sequentially, cycling back to the beginning of the list after considering the "last" production on the list. For each production, the leftmost symbol of the word is examined—if the symbol is 1, the current production is appended to the right end of the word; if the symbol is 0, no characters are appended to the word; in either case, the leftmost symbol is then deleted. The system halts if and when the word becomes empty.

#### **Example**  $[edit]$

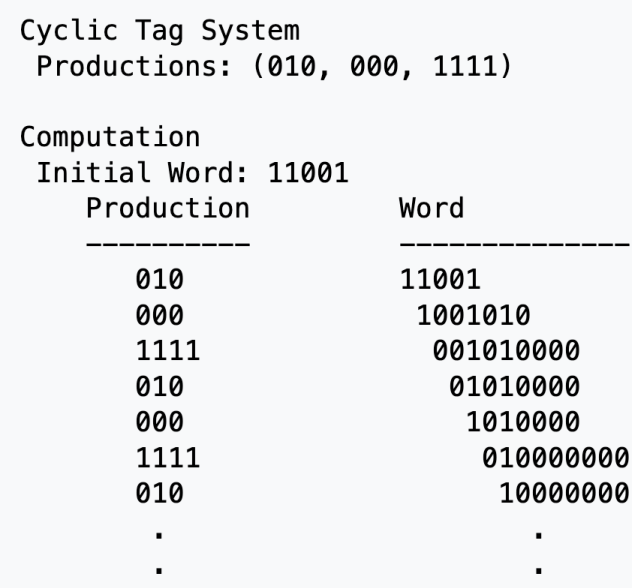

Cyclic tag systems were created by Matthew Cook and were used in Cook's demonstration that the Rule 110 cellular automaton is universal. A key part of the demonstration was that cyclic tag systems can emulate a Turingcomplete class of tag systems.

#### Cyclic Tag Sy

This SQL query (require: SQL is Turing-complete.

Thanks to Andrew (Rhod The productions are enc

"iter" is the<br>"rnum" is the<br>"tag" is the b

This example uses the p

110 01 0000

The initial state is encode The mod(r.iter, n) subexp not included in the table.

Parameters:

the content the content the 3 in mod

"p" encodes the producti The result at each level i At each iteration, bit 0 is

appended at the end of t

**WITH RECURSIVE**  $p(\text{iter, rum, tag})$ <br>  $\text{VALUES}$  (0,0,0)<br>  $(1,0)$  $(2, 0)$ 

),<br>r(iter,rnum,tag)<br>**VALUES** (0,0,1<br>**UNION ALL<br>SELECT** r.iter<br>CASE **CASE** W Ë END. CASE M Е **END** 

FROM LEFT JOIN p ON (r.rn **WHERE**  $r.$ rnum $\geq 0$ OR p.iter IS SELECT iter, rnu FROM r<br>ORDER BY iter, r

#### Q[uery Language Design](https://courses.cs.washington.edu/courses/csed516/20au/lectures/lecture05-advanced-query-evaluation.pdf)

[Query language design is still a popular topic, especially for](https://courses.cs.washington.edu/courses/csed516/20au/)  graphs. See e.g. https://www.tigergraph.com/gsql/

And the slides https://courses.cs.washington[.edu/courses/csed516/2](https://northeastern-datalab.github.io/cs7240/)0au/ ctures/lecture05-advanced-query-evaluation.pdf from "DATA516/CSED516: Scalable Data Systems and Algorithms!" Dan Suciu https://courses.cs.washington.edu/courses/csed516/20au/

# Outline: T1-4: Datalog & ASP

- Datalog
	- Datalog rules
	- Datalog vs. RA
	- Recursion
	- Recursion in SQL [moved here from T1-U1: SQL]
	- Semantics
	- Naive and Semi-naive evaluation (Incremental View Maintenance)
	- Chase Procedure (and Decompositions=Factorizations)
	- Datalog¬: Datalog with stratified negation
	- Datalog<sup>±</sup>
- Answer Set Programming (ASP)

Facts: tuples in the database The Rules: queries

Actor(344759,"Douglas", "Fowley"). Plays(344759, 7909). Plays(344759, 29000). Movie(7909, "A Night in Armour", 1910). Movie(29000, "Arizona", 1940). Movie(29445, "Ave Maria", 1940).

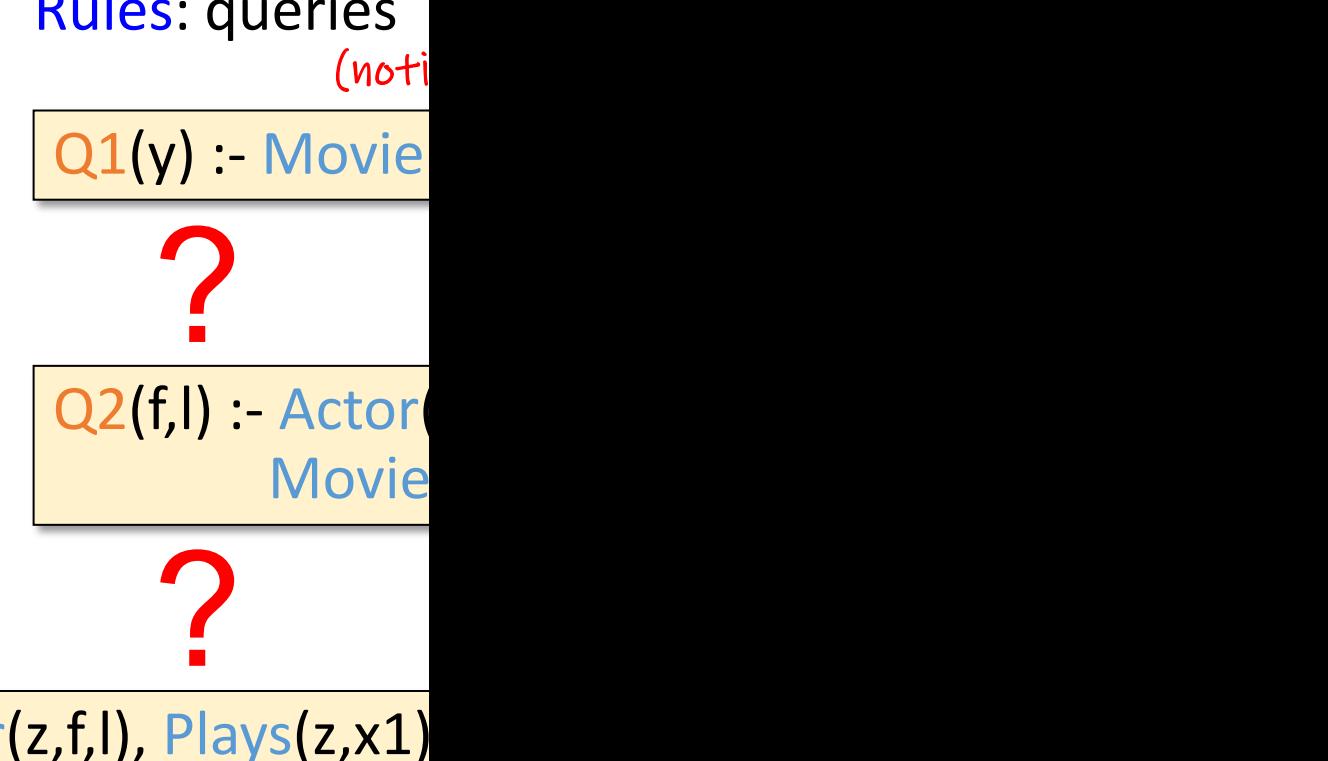

Sch

Q3(f,l) :- Actor(z,f,l), Plays(z,x1) Plays(z,x2)

?

Examples by Dan Suciu

Facts: tuples in the database The Rules: queries

 $|$ Actor(344759,"Douglas", "Fowley").  $|Q_1(y)|$ :-Movie Plays(344759, 7909). Plays(344759, 29000). Movie(7909, "A Night in Armour", 1910). Movie(29000, "Arizona", 1940). Movie(29445, "Ave Maria", 1940).

(noti

Sche

Find movies fr

 $Q2(f, I)$  :- Actor( **[M](https://northeastern-datalab.github.io/cs7240/)ovie** 

?

Q3(f,l) :- Actor(z,f,l), Plays(z,x1) Plays(z,x2)

?

Examples by Dan Suciu

Facts: tuples in the database The Rules: queries

Actor(344759,"Douglas", "Fowley"). Plays(344759, 7909). Plays(344759, 29000). Movie(7909, "A Night in Armour", 1910). Movie(29000, "Arizona", 1940). Movie(29445, "Ave Maria", 1940).

(noti

Sche

 $Q1(y)$  :- Movie

Find movies fr

 $Q2(f, I)$  :- Actor( **[M](https://northeastern-datalab.github.io/cs7240/)ovie** 

Find actors wh

Q3(f,l) :- Actor(z,f,l), Plays(z,x1) Plays(z,x2)

?

Examples by Dan Suciu

Facts: tuples in the database The Rules: queries

Actor(344759,"Douglas", "Fowley"). Plays(344759, 7909). Plays(344759, 29000). Movie(7909, "A Night in Armour", 1910). Movie(29000, "Arizona", 1940). Movie(29445, "Ave Maria", 1940).

(noti

Sche

 $Q1(y)$  :- Movie

Find movies fr

 $Q2(f, I)$  :- Actor( [M](https://northeastern-datalab.github.io/cs7240/)ovie

Find actors wh

Q3(f,l) :- Actor(z,f,l), Plays(z,x1)  $Plays(z,x2)$ 

Find actors who played in a

Facts: tuples in the database The Rules: queries

Actor(344759,"Douglas", "Fowley"). Plays(344759, 7909). Plays(344759, 29000). Movie(7909, "A Night in Armour", 1910). Movie(29000, "Arizona", 1940). Movie(29445, "Ave Maria", 1940).

(noti

Sche

 $Q1(y)$  :- Movie

Find movies fr

 $Q2(f, I)$  :- Actor( [M](https://northeastern-datalab.github.io/cs7240/)ovie

Find actors wh

Q3(f,l) :- Actor(z,f,l), Plays(z,x1)  $Plays(z,x2)$ 

Find actors who played in a

Facts: tuples in the database The Rules: queries

Actor(344759,"Douglas", "Fowley"). Plays(344759, 7909). Plays(344759, 29000). Movie(7909, "A Night in Armour", 1910). Movie(29000, "Arizona", 1940). Movie(29445, "Ave Maria", 1940).

(noti

Sche

 $Q1(y)$  :- Movie

Find movies fr

 $Q2(f, I)$  :- Actor **[M](https://northeastern-datalab.github.io/cs7240/)ovie** 

Find actors wh

 $Q4(f, I)$  :- Actor(z,f,l), Plays(z,x1) Q4(f,l) :- Actor(z,f,l), Plays(z,x2)

Extensional Database (EDB) predicates: Actor, Plays, Movie Intensional Database (IDB) predicates: Q1, Q2, Q3, Q4 Find actors who played in a

Examples by Dan Suciu

# Example with Souffle Souffle

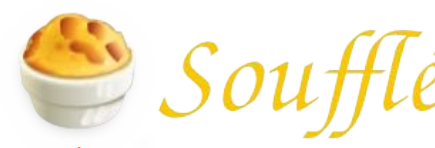

Sch

 $\overline{\mathbf{r}}$ 

command line if run from the same directory:

#### souffle movie.dl

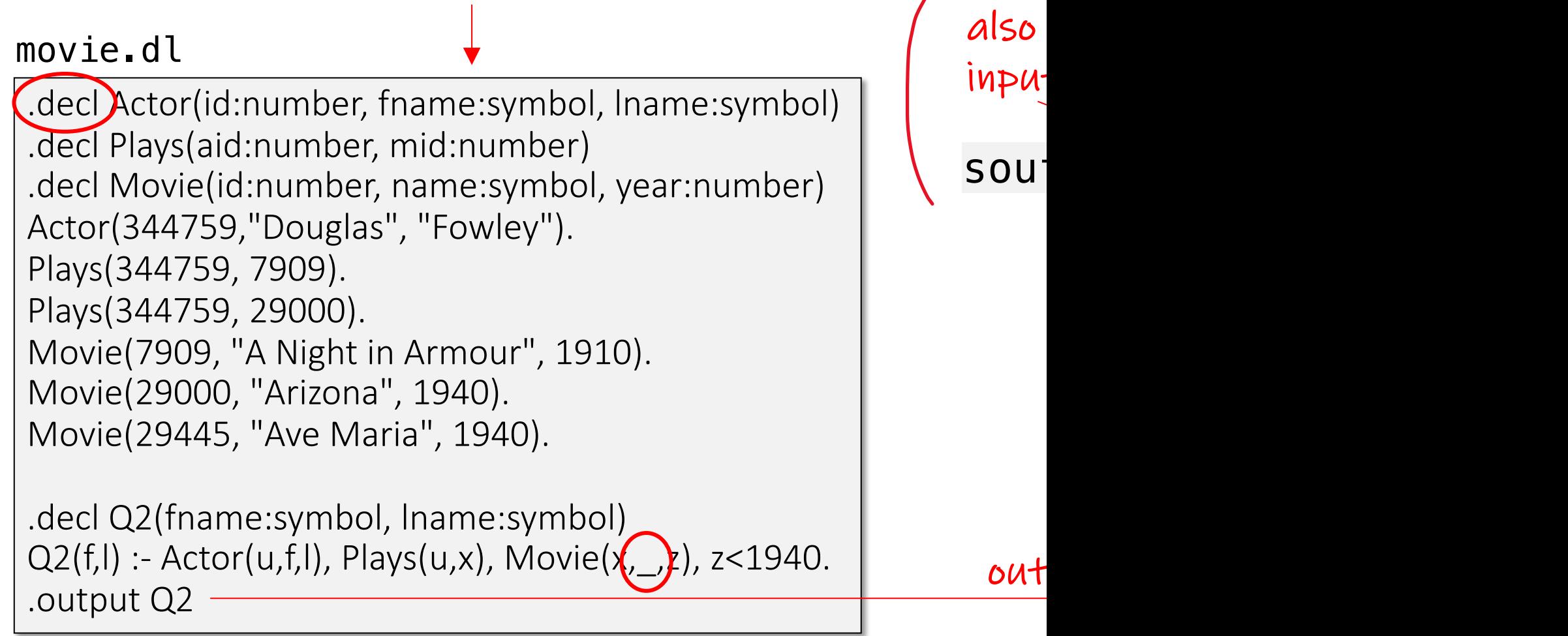

Wolfgang Gatterbauer. Principles of scalable data management: https://northeastern-datalab.github.io/cs7240/ For more help on Souffle, see: https://souffle-lang.github.io/simple Datalog example available at: https://github.com/northeastern-datalab/cs3200-activities/tree/master/souffle

# Topic 1: Data models and que [Unit 4: Datalog](https://northeastern-datalab.github.io/cs7240/sp24/) Lecture 9

Wolfgang Gatterbauer

CS7240 Principles of scalable data management (sp24) https://northeastern-datalab.github.io/cs7240/sp24/ 2/9/2024

#### Pre-class conversations

- Last class summary
- Project discussions (in 1 weeks: Fri 2/16: first
- today:
	- Recursion (Datalog)
- next week:
	- what happens if we add negation? Answer: it d
		- Datalog with stratified negation
		- Datalog with more genal negation (stable models), Ion

#### Syntax of rules

- evaluates to true when relation  $\mathcal{R}_i$  contains the tuple described by args;
- e.g. Actor(344759,"Douglas","Fowley") is true
- $R_i$ (args<sub>i</sub>): relational predicate with arguments (= at

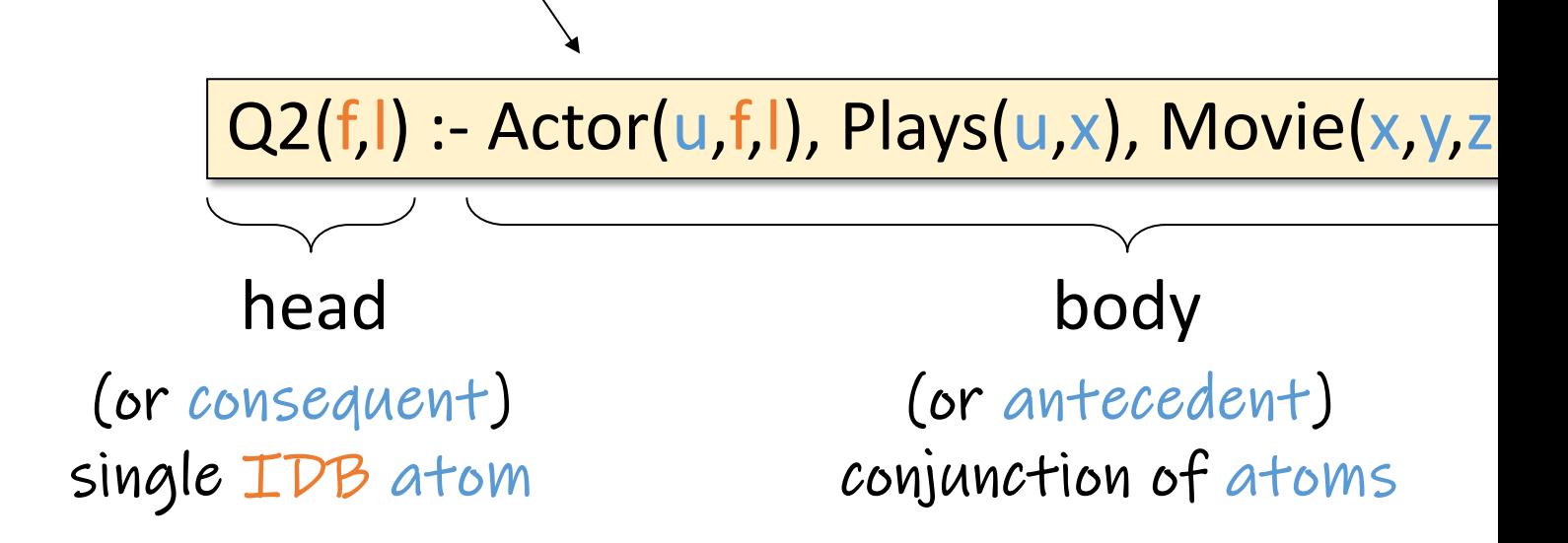

Alternative notation:  $Q(args) \leftarrow R1(args)$  AND R2(args) .... / or variables begin with a capital letter, predicates with lower-ca Based upon an example by Dan Suciu from CSE 554, 2018.

Q(y) :- Movie(x,y,z), z<1940.

Meaning of a Datalog rule is a logical statement: ?

Wolfgang Gatterbauer. Principles of scalable data management: https://northeastern-datalab.github.io/cs7240/ Based upon class material from Dan Suciu for CSE 554, 2018.

Q(y) :- Movie(x,y,z), z<1940.

Meaning of a Datalog rule is a logical statement: For all x,y,z: if  $(x,y,z) \in$  Movies and z<1940 then y is in  $\forall x,y,z$  [(Movie(x,y,z)  $\land$  z<1940)  $\Rightarrow$  Q(y)]

Ignoring the case of an empty movie table, logically

# ?

Wolfgang Gatterbauer. Principles of scalable data management: https://northeastern-datalab.github.io/cs7240/ Based upon class material from Dan Suciu for CSE 554, 2018.

Q(y) :- Movie(x,y,z), z<1940.

Meaning of a Datalog rule is a logical statement: For all x,y,z: if  $(x,y,z) \in$  Movies and z<1940 then y is in  $\forall x,y,z$  [(Movie(x,y,z)  $\land$  z<1940)  $\Rightarrow$  Q(y)]

 $\forall y$  [ $\exists x, z$  [Movie(x,y,z)  $\land$  z<1940]  $\Rightarrow$  Q(y) ] Ignoring the case of an empty movie table, logically

compare with DRC

? Based upon class material from Dan Suciu for CSE 554, 2018.

Q(y) :- Movie(x,y,z), z<1940.

Meaning of a Datalog rule is a logical statement: For all x,y,z: if  $(x,y,z) \in$  Movies and z<1940 then y is in  $\forall x,y,z$  [(Movie(x,y,z)  $\land$  z<1940)  $\Rightarrow$  Q(y)]

 $\forall y \; [\exists x, z \; [\text{Movie}(x, y, z) \land z < 1940] \Rightarrow Q(y)]$ Ignoring the case of an empty movie table, logically

We <mark>1</mark><br>With

with

 $\{(y) | \exists x, z \, [\text{Movie}(x, y, z) \land z < 1940] \}$ compare with DRC

Wolfgang Gatterbauer. Principles of scalable data management: https://northeastern-datalab.github.io/cs7240/ Based upon class material from Dan Suciu for CSE 554, 2018.

Q(y) :- Movie(x,y,z), z<1940.

Meaning of a Datalog rule is a logical statement: For all x,y,z: if  $(x,y,z) \in$  Movies and z<1940 then y is in  $\forall x,y,z$  [(Movie(x,y,z)  $\land$  z<1940)  $\Rightarrow$  Q(y)]

 $\forall y$  [ $\exists x, z$  [Movie(x,y,z)  $\land$  z<1940]  $\Rightarrow$  Q(y) Ignoring the case of an empty movie table, logically

We <mark>\</mark>

Tha

with

 $\{(y) | \exists x, z \ [\text{Movie}(x, y, z) \land z < 1940] \}$ compare with DRC

Based upon ciass material from Dan Suciu for CSE 554, 2018.<br>Wolfgang Gatterbauer. Principles of scalable data management: <mark>https://northeastern-datalab.github.io/cs7240/</u> 十7</mark> Based upon class material from Dan Suciu for CSE 554, 2018. mov

#### Syntactic Constraints

#### $Q(x)$  :- R<sub>1</sub>( $x_1, y_1$ ),...,R<sub>m</sub>( $x_m, y_m$ ).

The rule stands for the following logical formula:

 $\forall x \left[ Q(x) \leftarrow \exists y [R_1(x_1,y_1) \wedge \cdots \wedge R_m(x_m,y_m)] \right]$ 

Two restrictions:

1. Safety: every head va[riable should occur in](https://northeastern-datalab.github.io/cs7240/) the

 $R(x, z)$  :- S(x,y), R(y,x).

Wolfgang Gatterbauer. Principles of scalable data management: https://northeastern-datalab.github.io/cs7240/ Based on material by Benny Kimelfeld and Oded Shmueli for 236363 Database Management Systems, Technion, 2018.

#### Syntactic Constraints

#### $Q(x)$  :- R<sub>1</sub>( $x_1, y_1$ ),...,R<sub>m</sub>( $x_m, y_m$ ).

The rule stands for the following logical formula:

 $\forall x \left[ Q(x) \leftarrow \exists y \left[ R_1(x_1, y_1) \wedge \cdots \wedge R_m(x_m, y_m) \right] \right]$ 

Two restrictions:

1. Safety: every head va[riable should occur](https://northeastern-datalab.github.io/cs7240/) in the

$$
R(x,z):=S(x,y), R(y,x).
$$

 $f$ 01

2. The head predicate must be an IDB (Intensional (Body can include both EDBs and IDBs)

 $Arc(x,y)$  :-  $Arc(x,z),Arc(z,y)$ .

This is most the "facts.. allows them (https://sou

Wolfgang Gatterbauer. Principles of scalable data management: https://northeastern-datalab.github.io/cs7240/ Based on material by Benny Kimelfeld and Oded Shmueli for 236363 Database Management Systems, Technion, 2018.

#### Soufflé

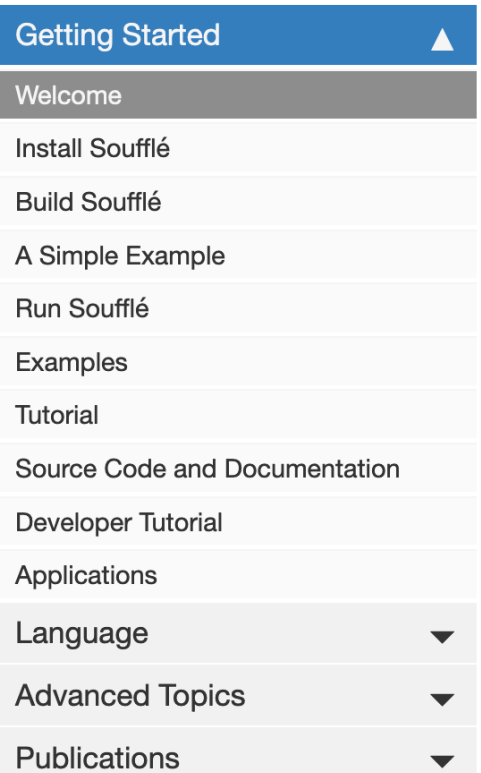

#### Welcome

 $O$  Edit me $O$ 

Soufflé is a logic programming language inspired by Datalog. It over example, programmers are not restricted to finite domains, and the u records/constructors, etc.) is permitted. Soufflé has a component mo was initially designed for crafting static analysis in logic at Oracle Laboration written in the Soufflé language, including applications in reverse engi

Soufflé provides the ability to rapid prototype and make deep design applications have been implemented in the Soufflé language, e.g., sta compiler framework Insieme C, binary disassembler DDISASM C, set analysis for smart contracts Gigahorse C, Securify C, Secuify V2.0 G

Soufflé language project is led by Prof Bernhard Scholz<sup>7</sup>, and comr sourced in March 2016. It is actively supported by universities and in project have been The University of Sydney C, the University of Inns of Athens C, Oracle Labs, Brisbane C, and many more.

One of the major challenges in logic programming is performance an techniques for logic programs. We use a range of techniques to achie compilation with a new abstract machine, partial evaluation, and para

#### **Introduction to Datalog**

#### **Overview**

Datalog is a (declarative) logic-based query language, allowing the user to perform recursive qu style of Prolog. In its pure form, it is based on a decidable fragment of first-order logic (FOL). He collection of elements by which computation can be performed within – is finite, and functors a of Datalog include program analysis, security, graph databases, and declarative networking.

#### Soufflé: The Language

#### **Motivation**

The syntax of Soufflé is inspired by implementations of Datalog, namely bddbddb $\mathbb{Z}$  and muZ i standard for the specification of Datalog syntax. Thus, each implementation of Datalog may diff Soufflé project is speed, tailoring program execution to multi-core servers with large amounts o Soufflé provides software engineering features (components, for example) for large-scale logicpractical usage, Soufflé extends Datalog to make it Turing-equivalent through arithmetic functo the programmer to write programs that may never terminate. An example of non-termination is  $A(0)$ . and rule  $A(i + 1)$ :  $A(i)$ . exist without additional constraints. This causes Soufflé number of relations  $A(n)$  where  $n \ge 0$ . This is in some way analogous to an infinite while low programming language like C. However, the increased expressiveness afforded by arithmetic fu programming.

#### Grounded variables

However, note that the following example has an *ungrounded* variable:

```
.decl fib(idx:number, value:number)
fib(1,1).fib(2,1).fib(idx, x + y) :- fib(idx-1, x), fib(idx-2, y), idx <= 10.
.output fib
```
The reason for this is that variable idx is not bound as an argument of a positive predicate in the body. In the example, variable  $idx$  occurrs in the predicates  $fib(idx-1, x)$  and  $t1b(1ax-2, y)$  but as arguments of a functor rather than as a direct argument.

> Error: Ungrounded variable fib(id, x+y) :- fib(id-1, x 1 errors generated, evaluat

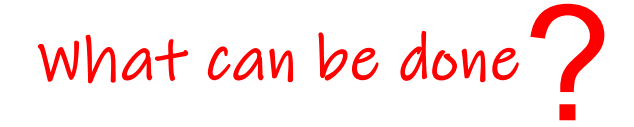

Source: https://souffle-lang.github.io/rules
### Grounded variables

However, note that the following example has an *ungrounded* variable:

```
.decl fib(idx:number, value:number)
fib(1,1).fib(2,1).fib(idx, x + y) :- fib(idx-1, x), fib(idx-2, y), idx <= 10.
.output fib
```
The reason for this is that variable idx is not bound as an argument of a positive predicate in the body. In the example, variable  $idx$  occurrs in the predicates  $fib(idx-1, x)$  and  $t1b(1ax-2, y)$  but as arguments of a functor rather than as a direct argument. To make variable idx bound, we can shift the index by one and obtain a program whose variables are grounded:

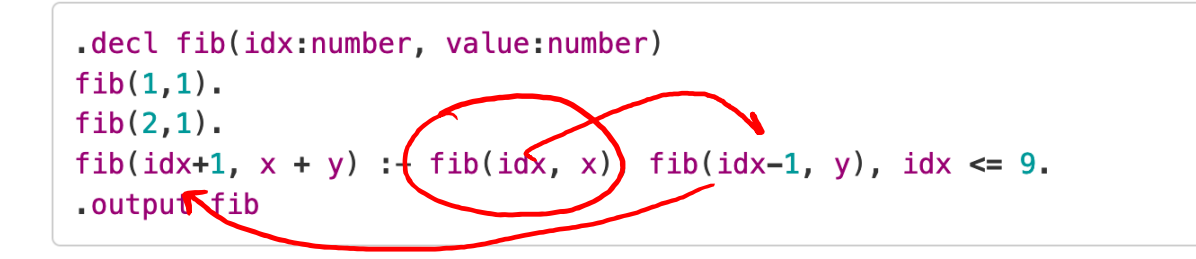

Source: https://souffle-lang.github.io/rules

### Grounded variables

#### souffle fibonacci.dl

#### fibonacci.dl

```
.decl fib(key:number, value:number)
.output fib
```

```
fib(1, 1).
fib(2, 1).
fib(id+2, x+y) :- fib(id, x), fib(id+1, y), id <= 13.
```
Datalog example available at: https://github.com/northeastern-datalab/cs3200-activities/tree/master/souffle Source: https://souffle-lang.github.io/rules

### Grounded variables

#### souffle fibonacci.dl

fibonacci.dl

```
.decl fib(key:number, value:number)
.output fib
```

```
fib(1, 1).
fib(2, 1).
fib(id+2, x+y) :- fib(id, x), fib(id+1, y), id <= 13.
```
Source: https://souffle-lang.github.io/rules

Wolfgang Gatterbauer. Principles of scalable data management: https://northeastern-datalab.github.io/cs7240/ Datalog example available at: https://github.com/northeastern-datalab/cs3200-activities/tree/master/souffle

## Outline: T1-4: Datalog & ASP

- Datalog
	- Datalog rules
	- Datalog vs. RA
	- Recursion
	- Recursion in SQL [moved here from T1-U1: SQL]
	- Semantics
	- Naive and Semi-naive evaluation (Incremental View Maintenance)
	- Chase Procedure (and Decompositions=Factorizations)
	- Datalog¬: Datalog with stratified negation
	- Datalog<sup>±</sup>
- Answer Set Programming (ASP)

### RA to Datalog by examples: Union

 $R(A,B,C)$  U S(D,E,F) RA: Datalog: ?

### RA to Datalog by examples: Union

 $R(A, B, C) \cup S(D, E, F)$  $Q(x,y,z) - R(x,y,z)$  $Q(x,y,z) - R(x,y,z)$  $Q(x,y,z) - R(x,y,z)$  $Q(x,y,z) - S(x,y,z)$ RA: Datalog:

### RA to Datalog by examples: Union

 $R(A, B, C) \cup S(D, E, F)$  $Q(x,y,z) - R(x,y,z)$  $Q(x,y,z) - R(x,y,z)$  $Q(x,y,z) - R(x,y,z)$  $Q(x,y,z) - S(x,y,z)$ RA: Datalog:

### RA to Datalog by examples: Intersect

 $R(A,B,C) \cap S(D,E,F)$ RA: Datalog: ?

RA to Datalog by examples: Intersect

 $R(A,B,C) \cap S(D,E,F)$  $Q(x,y,z) - R(x,y,z)$ ,  $S(x,y,z)$ RA: Datalog:

? RA:  $\sigma_{B='Alice'}$   $\wedge$  C>10  $(R)$ Datalog:

RA: Datalog:  $(also: Q(x,y,z) - R(x, 'Alice', z), z > 10)$  $\sigma_{B='Alice' \land C>10}$  (R)  $Q(x,y,z) - R(x,y,z)$ , y='[Alice](https://northeastern-datalab.github.io/cs7240/)'[, z > 1](https://northeastern-datalab.github.io/cs7240/)0

RA: Datalog: RA:  $\sigma_{B='Alice' \land C>10}$   $(R)$  $\sigma$ <sub>B='Alice'</sub>  $\sqrt{C_{>10}}$   $(R)$  $Q(x,y,z) - R(x,y,z)$ , y='[Alice](https://northeastern-datalab.github.io/cs7240/)'[, z > 1](https://northeastern-datalab.github.io/cs7240/)0

?

RA:  $\sigma_{B='Alice' V C>10} (R)$ Datalog:  $Q(x,y,z) - R(x,y,z)$ ,  $y=$ 'Alice'  $Q(x,y,z) - R(x,y,z)$ ,  $z > 10$ RA: Datalog:  $Q(x,y,z) - R(x,y,z)$ , y='[Alice](https://northeastern-datalab.github.io/cs7240/)'[, z > 1](https://northeastern-datalab.github.io/cs7240/)0  $\sigma_{B='Alice'}$   $\wedge$   $\wedge$   $\wedge$   $(R)$ 

 $\pi_{B,C}(R)$ 

RA: Datalog:  $\pi$ <sub>A</sub>(R) ?

### RA to Datalog by examples: Projectio

RA: Datalog:  $\pi$ <sub> $\Delta$ </sub> $(R)$  $Q(x) - R(x,y,z)$  $\pi$ <sub>-B,C</sub>(R)  $Q(x) - R(x, 0)$ 

> Underscore denotes an "anonymous Each occurrence of an underscore represents and

# RA to Datalog by examples: Equi-join RA: Datalog:  $\pi$ <sub>-D,E</sub>( R  $\bowtie$ <sub>A=D  $\land$  B=E</sub> S)

?

### RA to Datalog by examples: Equi-join

 $Q(x,y,z,w) - R(x,y,z)$ ,  $S(x,y,w)$ RA: Datalog:  $A_1B_1^c/1966$  $\pi_{-D,E}^{\vee}(R \Join_{A=D \wedge B=E} S)$ (also:  $Q(x,y,z,w) - R(x,y,z)$ ,  $S(u,y,w)$ ,  $x=u$ ,

## RA to Datalog by examples: Differenc

RA: Datalog: R−S ?

### RA to Datalog by examples: Differenc

RA:

R−S

Datalog<sup>-</sup>: (we need to add negation)  $Q(x,y,z) - R(x,y,z)$ , not  $S(x,y,z)$  $SAFEY$ We hav what  $c$ careful

## Outline: T1-4: Datalog & ASP

- Datalog
	- Datalog rules
	- Datalog vs. RA
	- Recursion
	- Recursion in SQL [moved here from T1-U1: SQL]
	- Semantics
	- Naive and Semi-naive evaluation (Incremental View Maintenance)
	- Chase Procedure (and Decompositions=Factorizations)
	- Datalog¬: Datalog with stratified negation
	- Datalog<sup>±</sup>
- Answer Set Programming (ASP)

### Recursion

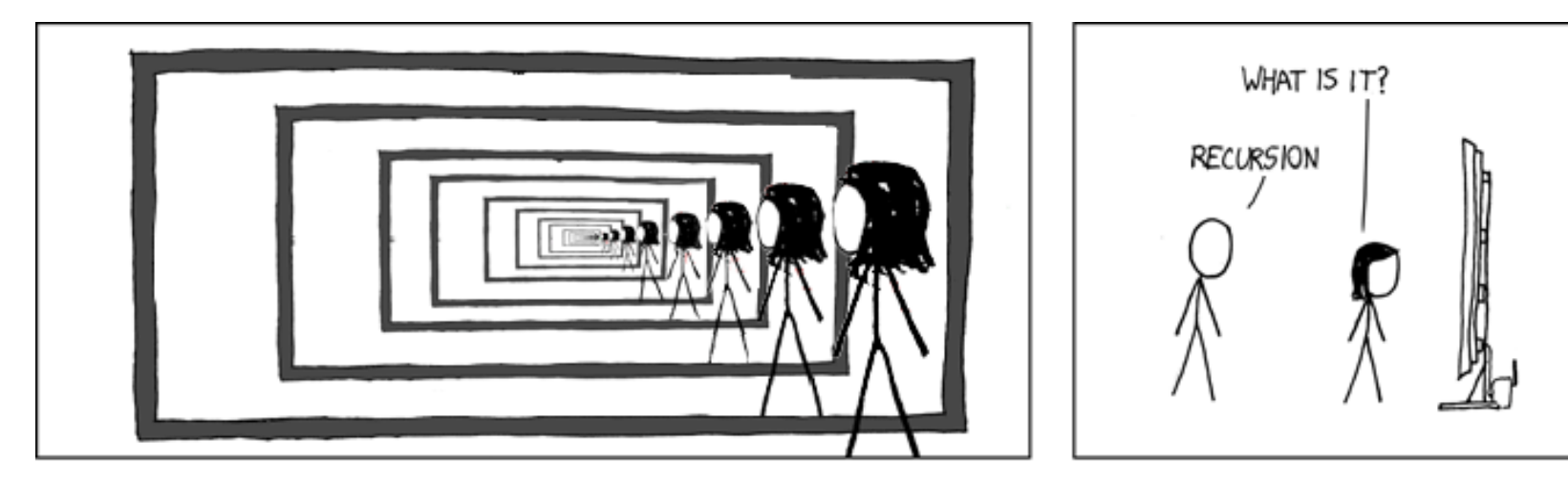

Recursion [and Iteration](http://xkcdsw.com/1105) both repeatedly execute a set of

- Recursion (self-similarity) i[s when a statement in](https://northeastern-datalab.github.io/cs7240/) a fu
- Iteration (repetition) is when a loop repeatedly execute condition becomes false.

A Datalog program consists of several rules:

- Usually there is one distinguished predicate that's the
- Rules can be recursive!

Figure Source: Fake XKCD: http://xkcdsw.com/1105

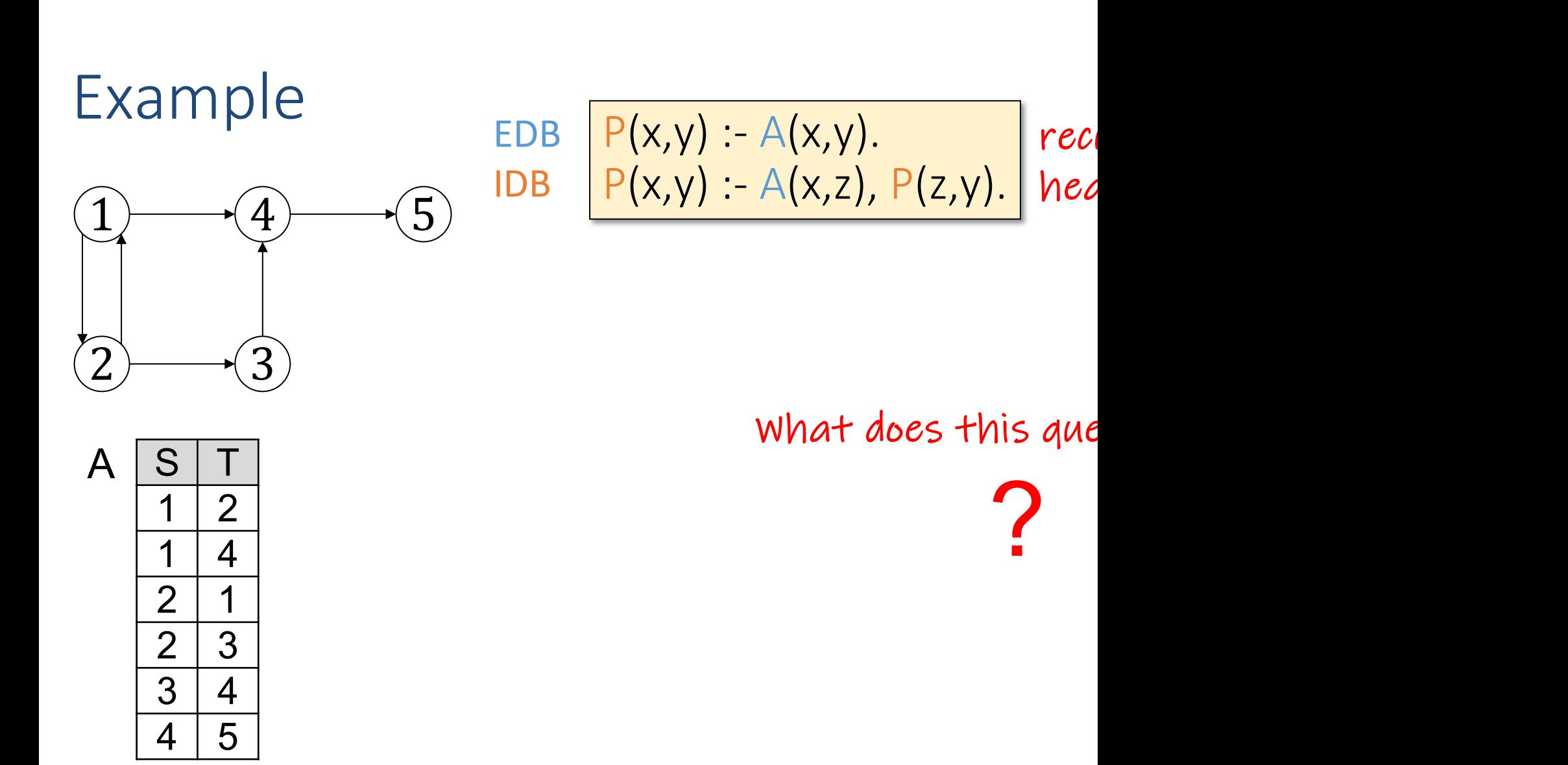

Based upon an example by Dan Suciu from CSE 554, 2018.

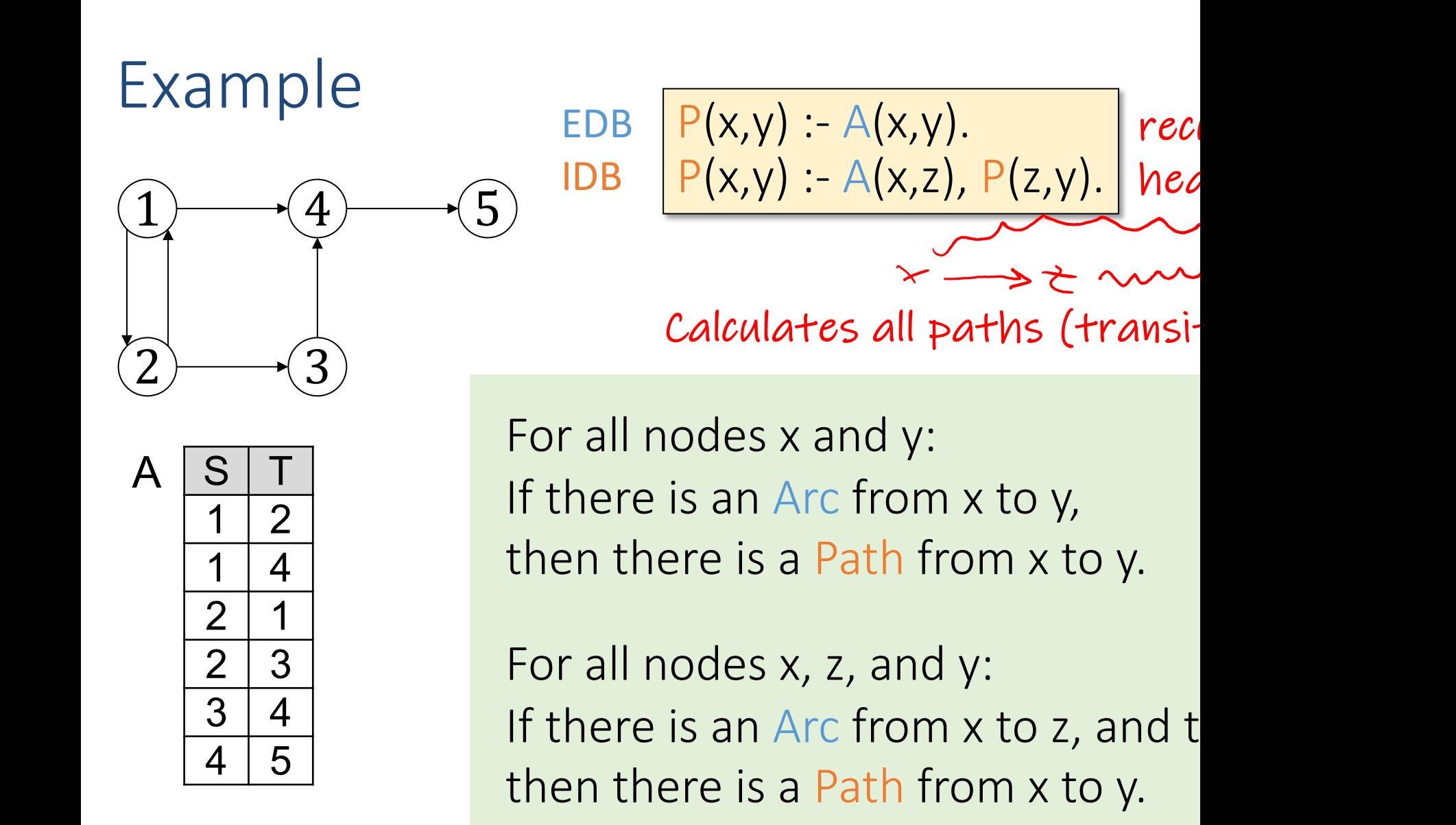

Wolfgang Gatterbauer. Principles of scalable data management: https://northeastern-datalab.github.io/cs7240/ Based upon an example by Dan Suciu from CSE 554, 2018.

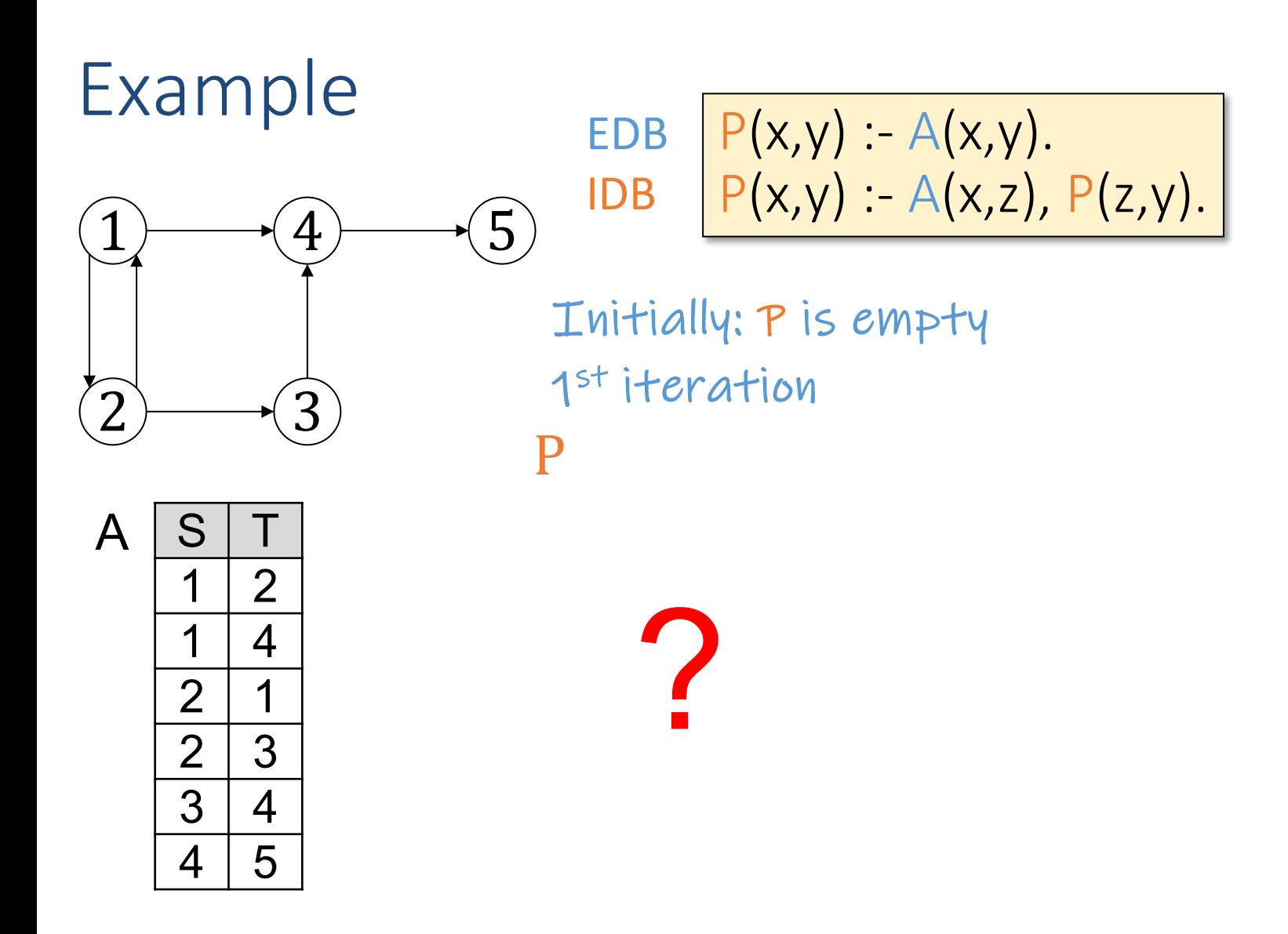

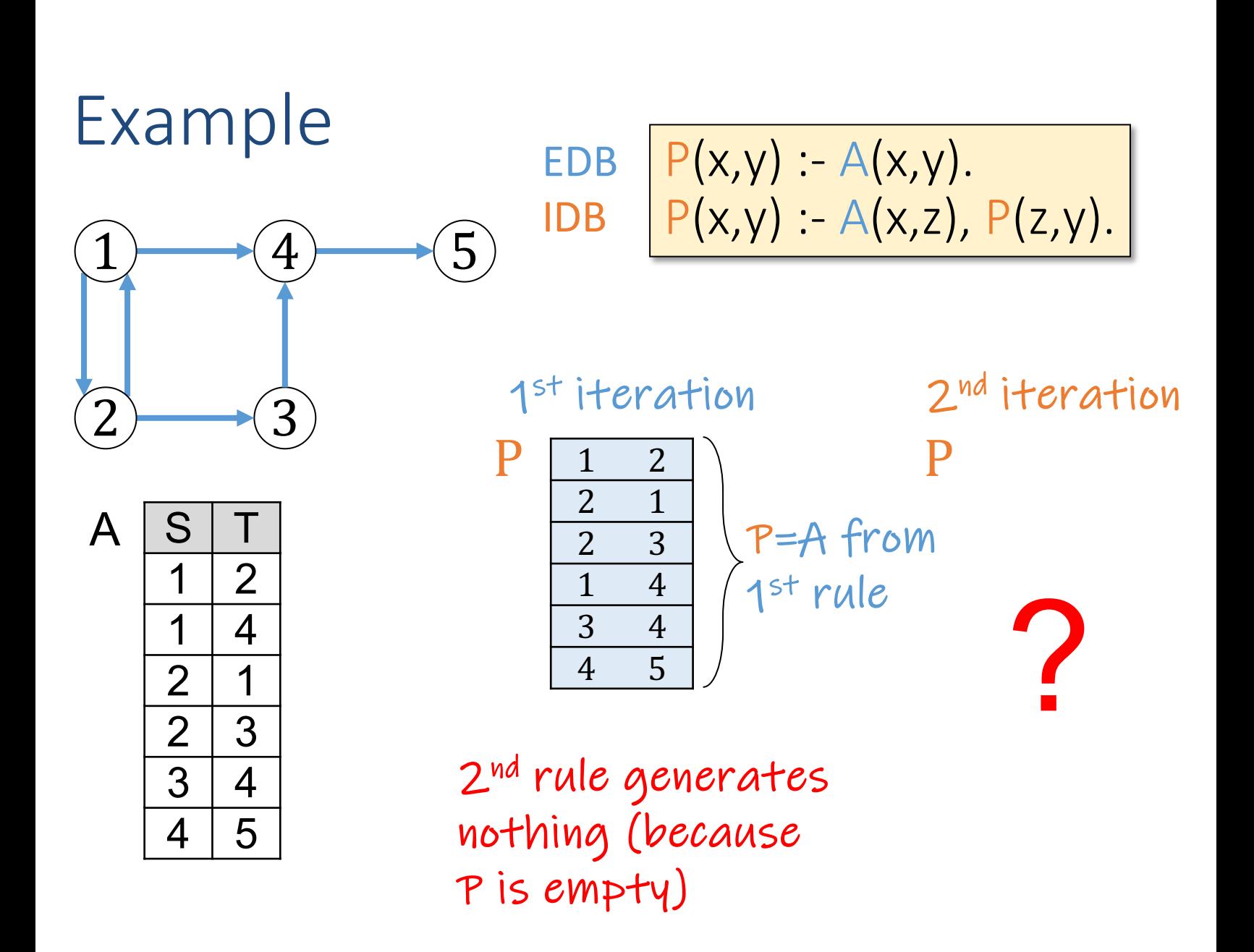

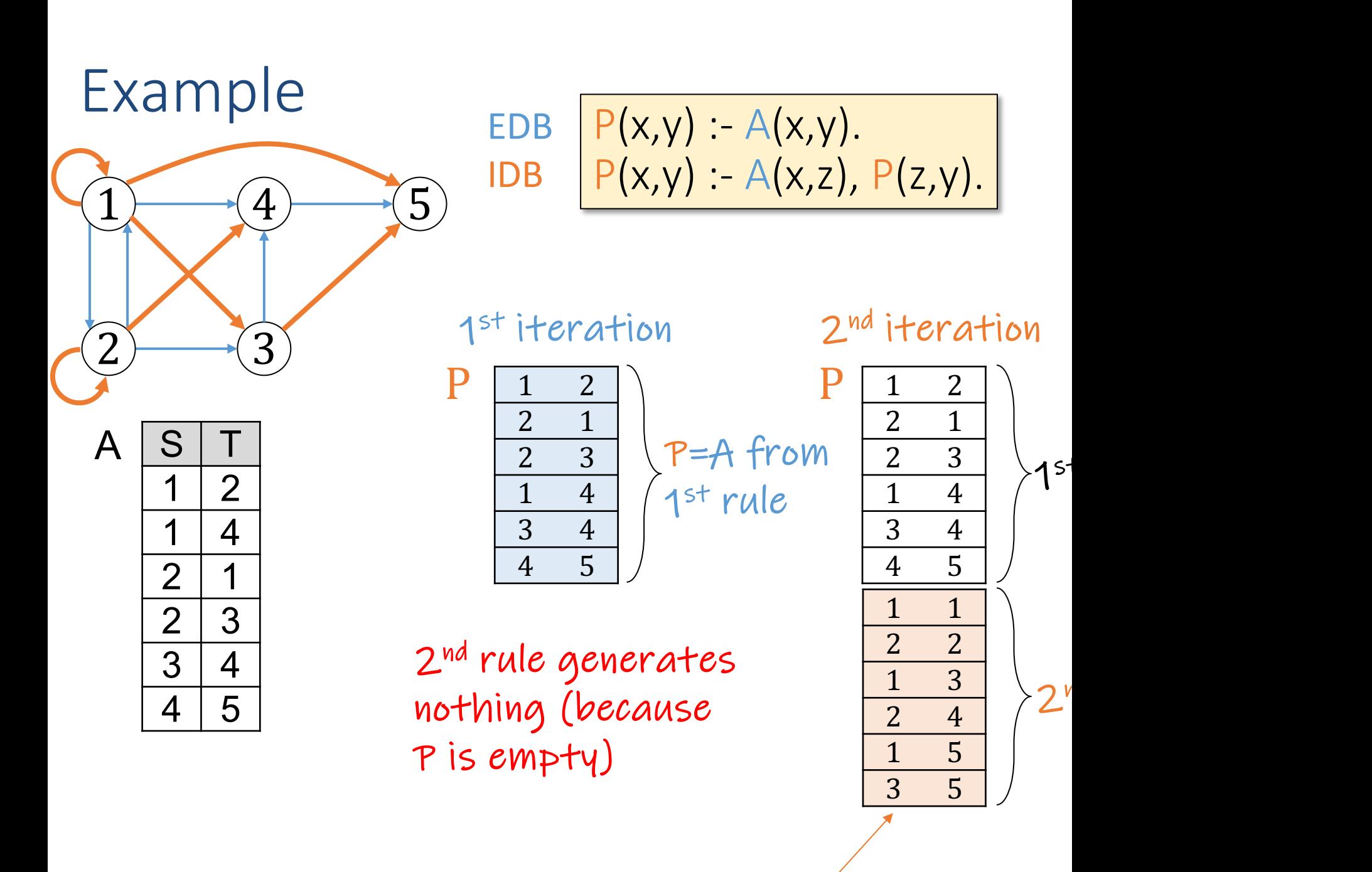

Wolfgang Gatterbauer. Principles of scalable data management: https://northeastern-datalab.github.io/cs7240/

New facts from  $2<sup>n</sup>$ 

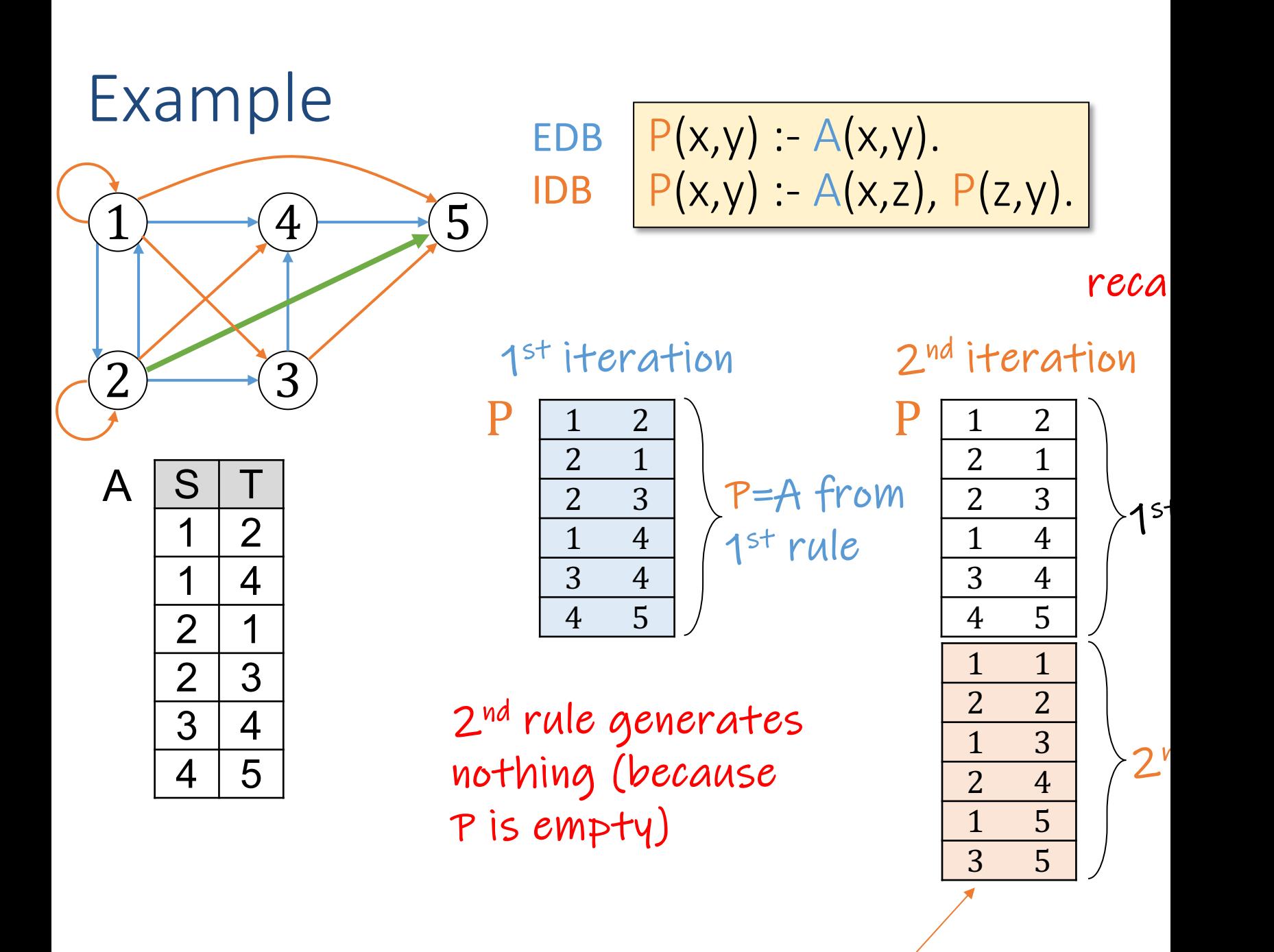

Wolfgang Gatterbauer. Principles of scalable data management: https://northeastern-datalab.github.io/cs7240/

New facts from  $2<sup>n</sup>$ 

## Example with Souffle Soufflé

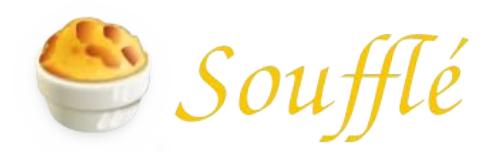

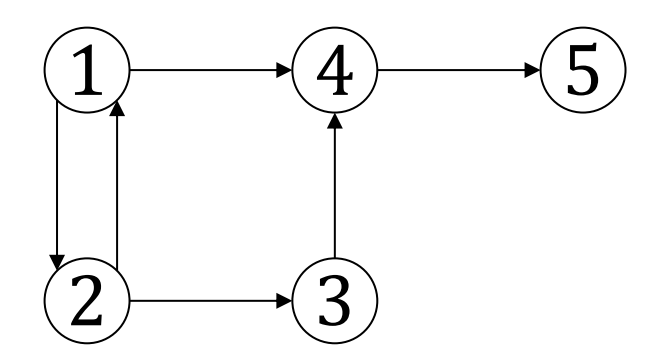

#### souffle graph1.dl graph1.dl

.decl A(S:number, T:number) A(1,2).  $A(2,1)$ . A(2,3).  $A(1,4)$ .  $A(3,4)$ .  $A(4,5)$ . .decl P(S:number, T:number)  $P(x, y) - A(x, y)$ .  $P(x, y)$  :- A(x, z),  $P(z, y)$ .

.output P

Wolfgang Gatterbauer. Principles of scalable data management: https://northeastern-datalab.github.io/cs7240/ For more help on Souffle, see: https://souffle-lang.github.io/simple Datalog example available at: https://github.com/northeastern-datalab/cs3200-activities/tree/master/souffle

## Example with Souffle & Soufflé

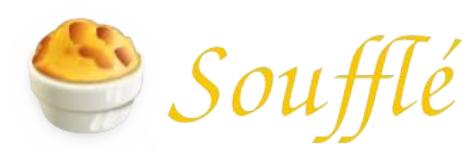

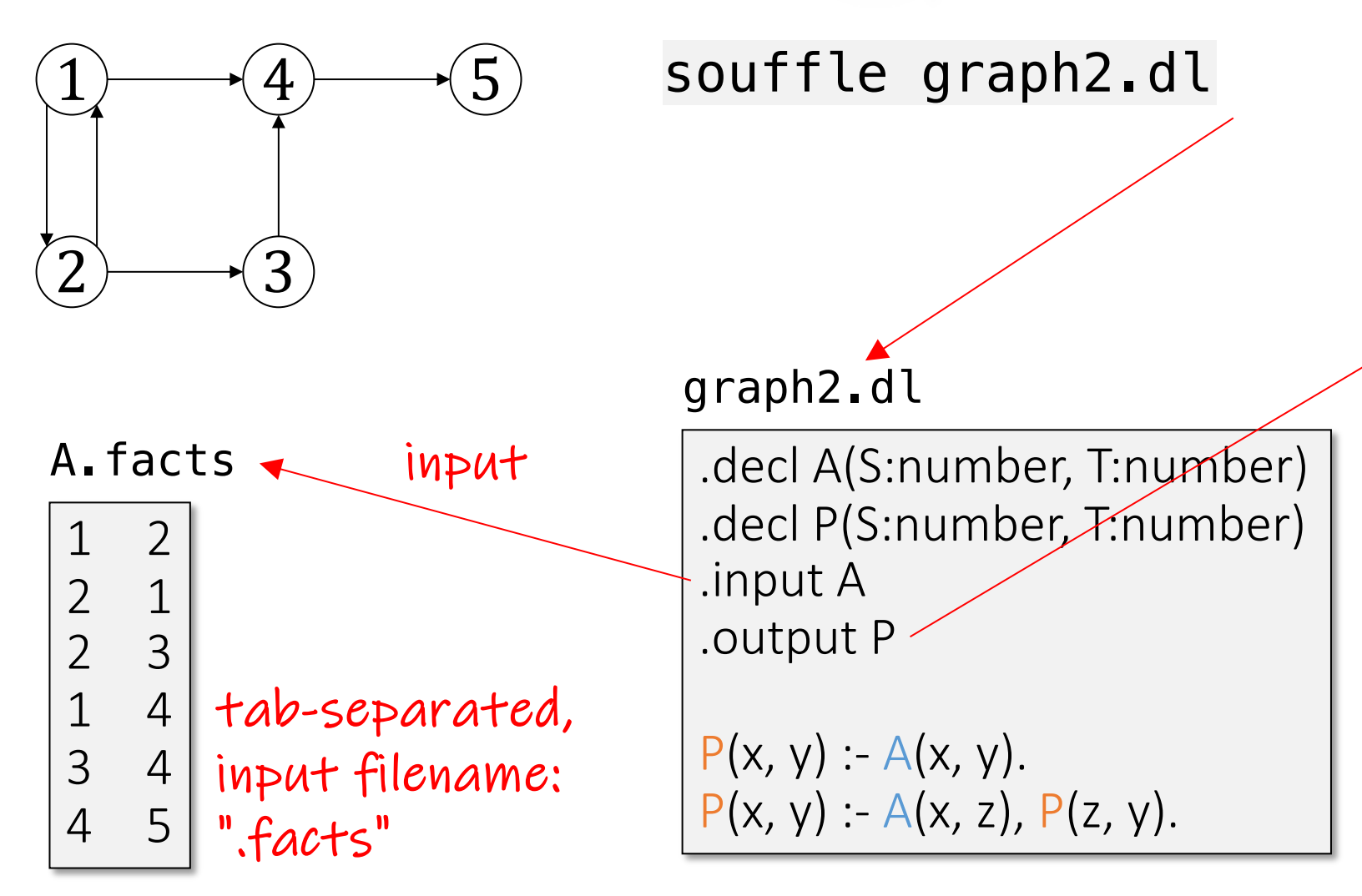

Wolfgang Gatterbauer. Principles of scalable data management: https://northeastern-datalab.github.io/cs7240/ For more help on Souffle, see: https://souffle-lang.github.io/simple Datalog example available at: https://github.com/northeastern-datalab/cs3200-activities/tree/master/souffle

#### What is a principled process to determine if a

Local(x) :- Person(x,y,'MA'). Relative(x,x) :- Person(x,y,z). Relative(x,y) :- Relative(x,z),Parent(z,y). Relative(x,y) :- Relative(x,z), Parent(y,z). Relative(x,y) :- Relative(x,z),Spouse(z,y). Invited(y) :- Relative('myself',y),Local(y).

Local(x) :- Person(x,y,'MA').

Relative(x,x) :- Person(x,y,z).

1

2

3

Invited(y) :- Relative('myself',y),Local(y).

MayLike(x,y) :- Close(x,z),Likes(z,y).  $Visit(x,y)$  :- MayLike $(x,y)$ .  $Close(x, z) - Visit(x, y)$ , Visit(z,y).

### Dependency Graph

- The dependency graph of a Datalog prograr (V,E) where
	- $-$  V is the set of IDB predicates (relation names)
	- E contains an arc  $S \rightarrow T$  whenever there is a ru in the body

• A Datalog program is recursive if its depend cycle

Local(x) :- Person(x,y,'MA'). Relative(x,x) :- Person(x,y,z). Relative(x,y) :- Relative(x,z),Parent(z,y). Relative(x,y) :- Relative(x,z), Parent(y,z). Relative(x,y) :- Relative(x,z),Spouse(z,y). Invited(y) :- Relative('myself',y),Local(y).

Local(x) :- Person(x,y,'MA').

 $Relative(x,x)$  :- Person $(x,y,z)$ .

1

2

3

Invited(y) :- Relative('myself',y),Local(y).

MayLike(x,y) :- Close(x,z),Likes(z,y).  $Visit(x,y)$  :- MayLike $(x,y)$ .  $Close(x, z) - Visit(x, y)$ , Visit(z,y).

 $Local(x)$  :- Person(x,y,'MA').

 $Relative(x,x) - Person(x,y,z)$ .

1

2

Relative(x,y) :- Relative(x,z), Parent(z,y).

Relative(x,y) :- Relative(x,z), Parent(y,z).

Relative(x,y) :- Relative(x,z),Spouse(z,y).

Invited(y) :- Relative('myself',y),Local(y).

Local(x) :- Person(x,y,'MA').

 $Relative(x,x)$  :- Person $(x,y,z)$ .

Invited(y) :- Relative('myself',y),Local(y).

MayLike(x,y) :- Close(x,z),Likes(z,y).  $Visit(x,y)$  :- MayLike $(x,y)$ .  $\begin{array}{ccc} \begin{array}{c} \mathsf{2} & \mathsf{Visit}(\mathsf{x},\mathsf{y}) : \mathsf{MayLike}(\mathsf{x},\mathsf{y}). \ \mathsf{Close}(\mathsf{x},\mathsf{z}) : \mathsf{Visit}(\mathsf{x},\mathsf{y}) \mathsf{.} \end{array} \end{array}$ 

Loca Invite

Local(x) :- Person(x,y,'MA'). Relative(x,x) :- Person(x,y,z). Relative(x,y) :- Relative(x,z),Parent(z,y). Relative(x,y) :- Relative(x,z), Parent(y,z). Relative(x,y) :- Relative(x,z),Spouse(z,y). Invited(y) :- Relative('myself',y),Local(y).

Local(x) :- Person(x,y,'MA').

 $Relative(x,x)$  :- Person $(x,y,z)$ .

1

2

3

Invited(y) :- Relative('myself',y),Local(y).

MayLike(x,y) :- Close(x,z),Likes(z,y).  $Visit(x,y)$  :- MayLike $(x,y)$ . Close(x,z) :- Visit(x,y),Visit(z,y).

Loca Invite

Loca Invite

Local(x) :- Person(x,y,'MA'). Relative(x,x) :- Person(x,y,z). Relative(x,y) :- Relative(x,z),Parent(z,y). Relative(x,y) :- Relative(x,z), Parent(y,z). Relative(x,y) :- Relative(x,z),Spouse(z,y). Invited(y) :- Relative('myself',y),Local(y).

Local(x) :- Person(x,y,'MA').

 $Relative(x,x)$  :- Person $(x,y,z)$ .

1

2

3

Invited(y) :- Relative('myself',y),Local(y).

MayLike(x,y) :- Close(x,z),Likes(z,y).  $Visit(x,y)$  :- MayLike $(x,y)$ . Close(x,z) :- Visit(x,y),Visit(z,y).

Loca Invite

Loca Invite

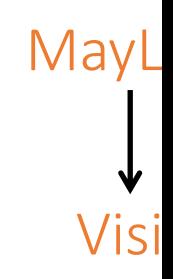

### Expressiveness of Non-recursive Data

THEOREM: Non-recursive Datalog with builtpredicates  $\langle \langle , \rangle \leq \rangle \leq$ ,  $\langle = \rangle$  has the same expression power as the positive algebra  $\{\sigma,\pi,\times,\cup\}$ 

If we restrict selection to  $\sigma$ <sub>=</sub> (i.e. selection with fragment is also called at times UCQs (Union of or USPJ (Union-Select-Project-Join) queries.
# Outline: T1-4: Datalog & ASP

- Datalog
	- Datalog rules
	- Datalog vs. RA
	- Recursion
	- Recursion in SQL [moved here from T1-U1: SQL]
	- Semantics
	- Naive and Semi-naive evaluation (Incremental View Maintenance)
	- Chase Procedure (and Decompositions=Factorizations)
	- Datalog¬: Datalog with stratified negation
	- Datalog<sup>±</sup>
- Answer Set Programming (ASP)

#### 1. A simple recursive query non-recursive part (here same as "select 1") recursive part, contains reference to the query WITH RECURSIVE  $T(n)$  as (  $\star$  values (1) n integer UNION ALL  $\mathbf{1}$  $\mathbf{1}$  select n+1  $\mathfrak{D}$  $\overline{2}$  from T  $\overline{3}$ 3 where n <= [3\)](https://www.postgresql.org/docs/current/queries-with.html)  $\overline{4}$ 4 SELECT n FROM T

Wolfgang Gatterbauer. Principles of scalable data management: https://northeastern-datalab.github.io/cs7240/ Example slightly adapted from: https://www.postgresql.org/docs/current/queries-with.html#QUERIES-WITH-RECURSIVE

### 1. A simple recursive query

non-recursive part (here same as "select 1") recursive part, contains reference to the query

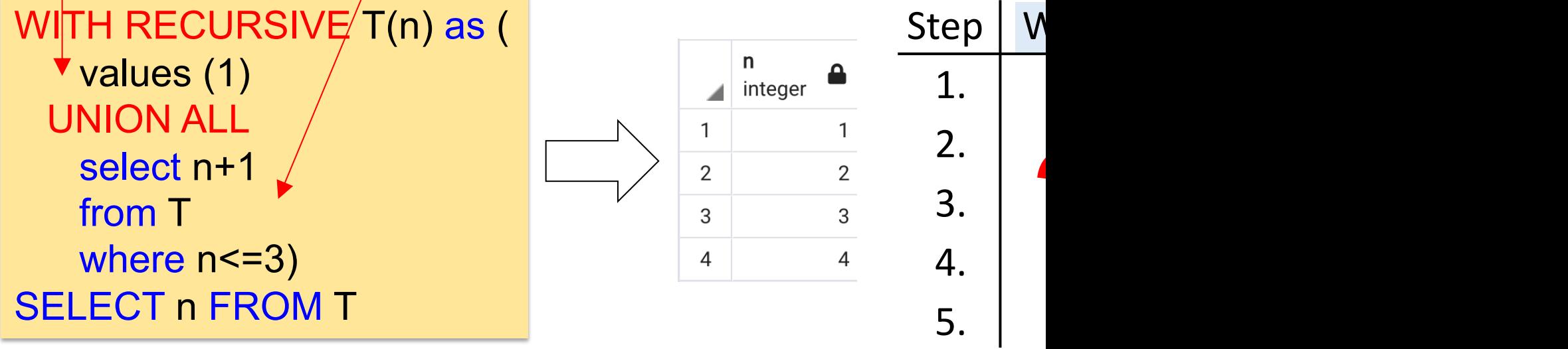

#### **Recursive Query Evaluation** ("semi-naive evaluation strategy")

1. Evaluate the non-recursive term. For UNION (but not UNION ALL), discard duplicate rows. Include all remaining r a temporary working table.

2. So long as the working table is not empty, repeat these steps:

a. Evaluate the recursive term, substituting the current contents of the working table for the recursive self-re rows and rows that duplicate any previous result row. Include all remaining rows in the result of the recur table.

b. Replace the contents of the working table vith the contents of the intermediate table, then empty the inte

Wolfgang Gatterbauer. Principles of scalable data management: https://northeastern-datalab.github.io/cs7240/ Example slightly adapted from: https://www.postgresql.org/docs/current/queries-with.html#QUERIES-WITH-RECURSIVE

### 1. A simple recursive query

non-recursive part (here same as "select 1") recursive part, contains reference to the query

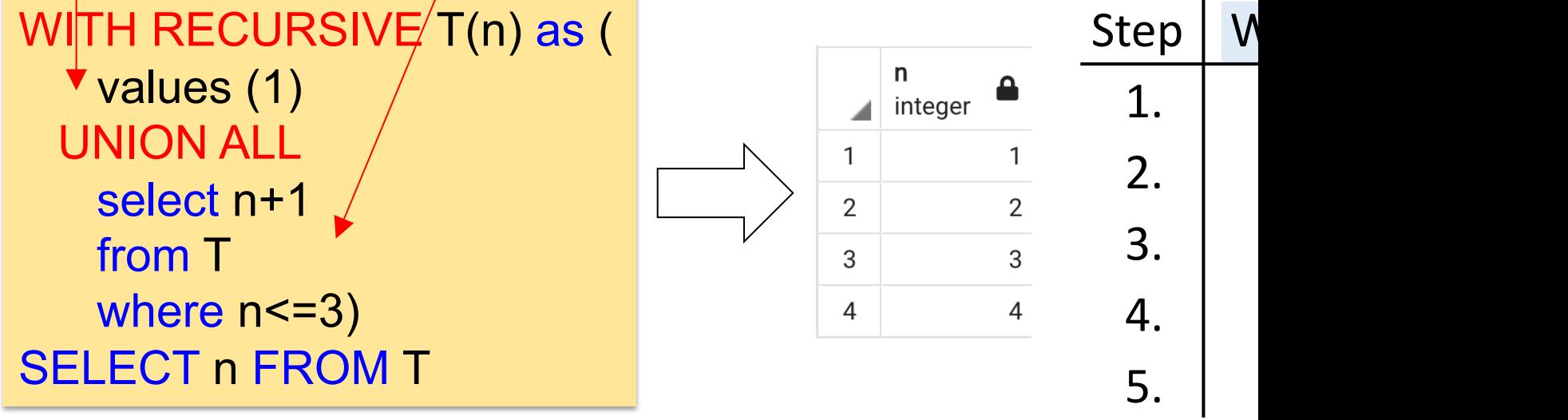

#### **Recursive Query Evaluation** ("semi-naive evaluation strategy")

1. Evaluate the non-recursive term. For UNION (but not UNION ALL), discard duplicate rows. Include all remaining r a temporary working table.

2. So long as the working table is not empty, repeat these steps:

a. Evaluate the recursive term, substituting the current contents of the working table for the recursive self-re rows and rows that duplicate any previous result row. Include all remaining rows in the result of the recur table.

b. Replace the contents of the working table vith the contents of the intermediate table, then empty the inte

Wolfgang Gatterbauer. Principles of scalable data management: https://northeastern-datalab.github.io/cs7240/ Example slightly adapted from: https://www.postgresql.org/docs/current/queries-with.html#QUERIES-WITH-RECURSIVE

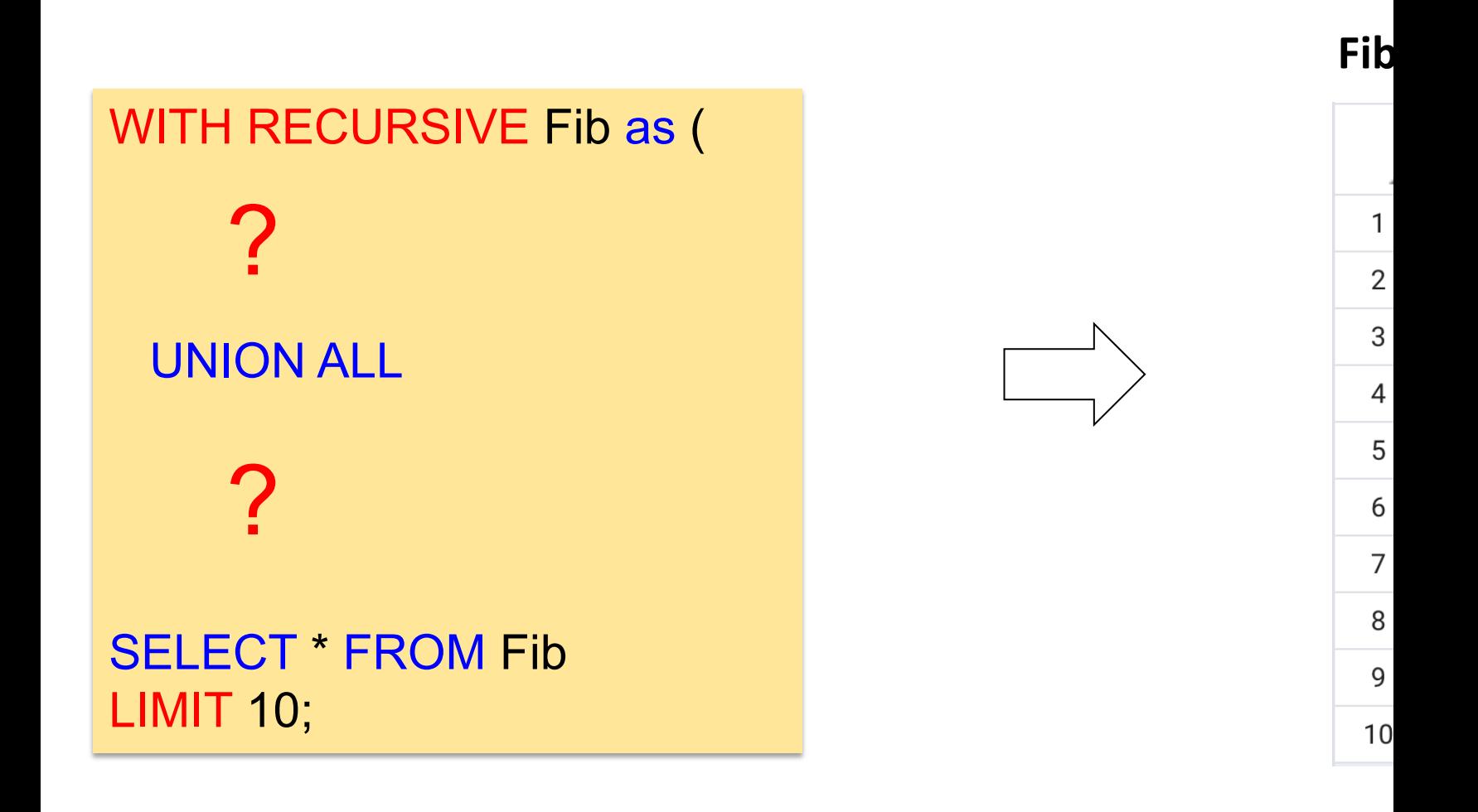

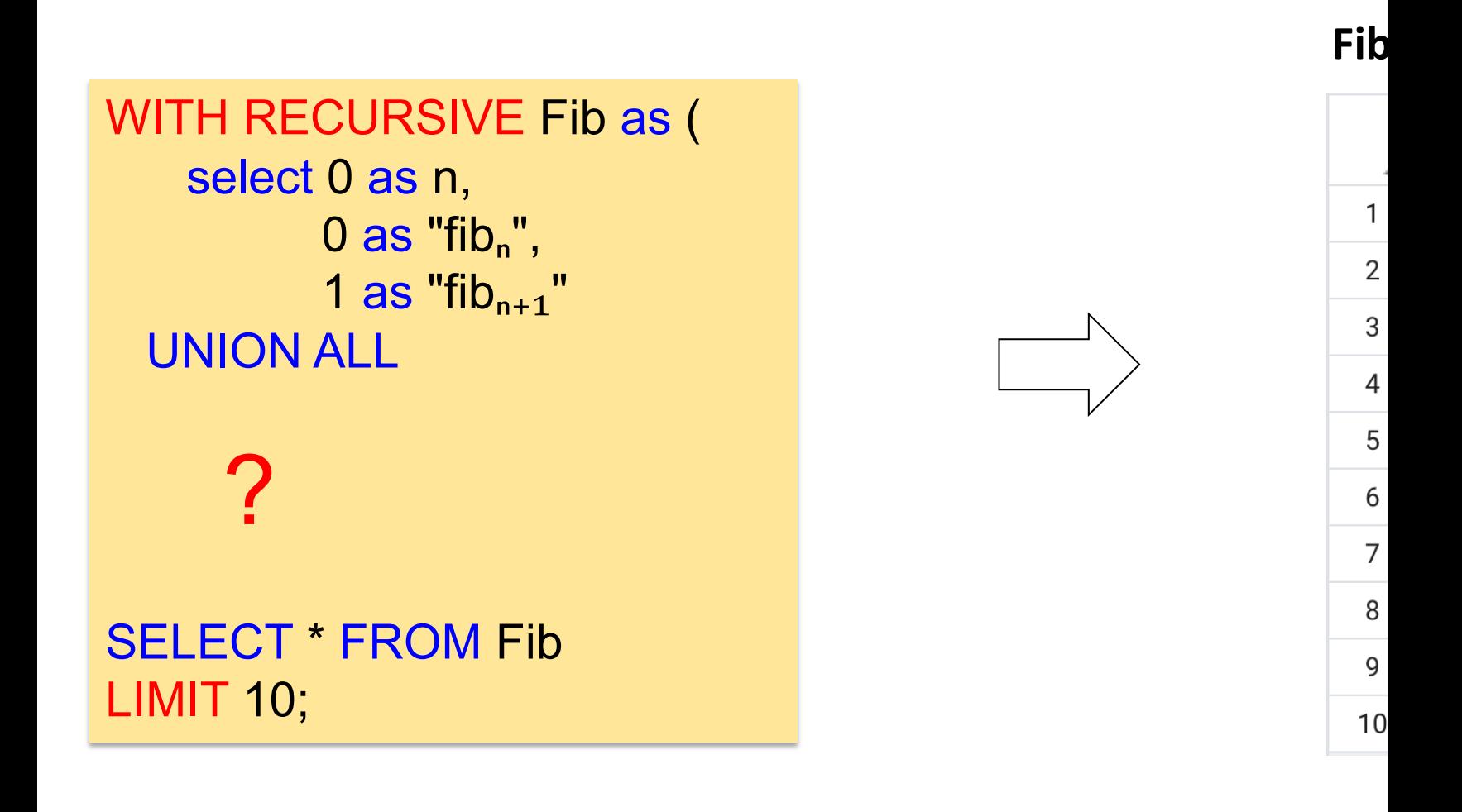

WITH RECURSIVE Fib as ( select 0 as n,  $0$  as "fib<sub>n</sub>",  $1$  as "fib $_{n+1}$ " UNION ALL select n+1[,](https://www.cybertec-postgresql.com/en/recursive-queries-postgresql/) from Fib) SELECT \* FROM Fib LIMIT 10; ?

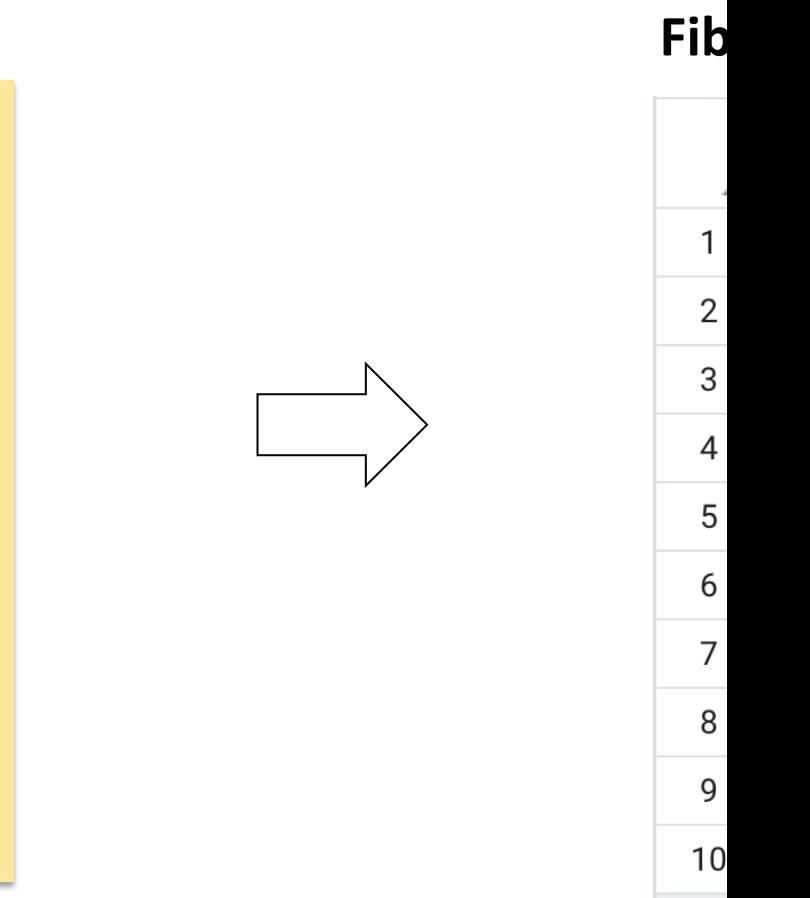

WITH RECURSIVE Fib as ( select 0 as n,  $0$  as "fib<sub>n</sub>",  $1$  as "fib $_{n+1}$ " UNION ALL select n+1[,](https://www.cybertec-postgresql.com/en/recursive-queries-postgresql/)  $"fib_{n+1}"$ , ?

 from Fib) SELECT \* FROM Fib LIMIT 10;

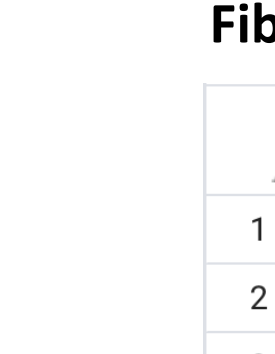

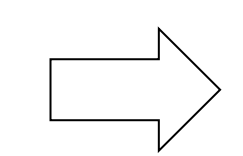

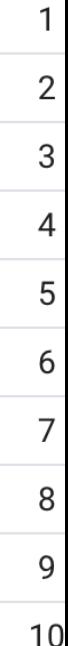

WITH RECURSIVE Fib as ( select 0 as n,  $0$  as "fib<sub>n</sub>",  $1$  as "fib $_{n+1}$ " UNION ALL select n+1[,](https://www.cybertec-postgresql.com/en/recursive-queries-postgresql/) "fib<sub>n+1</sub>",  $"fib_n" + "fib_{n+1}"$  from Fib) SELECT \* FROM Fib LIMIT 10;

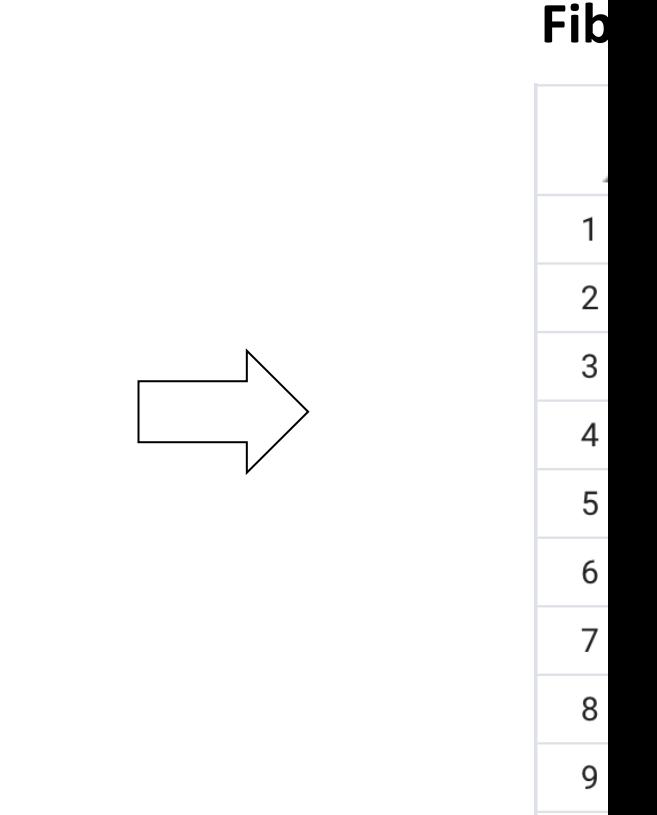

 $10$ 

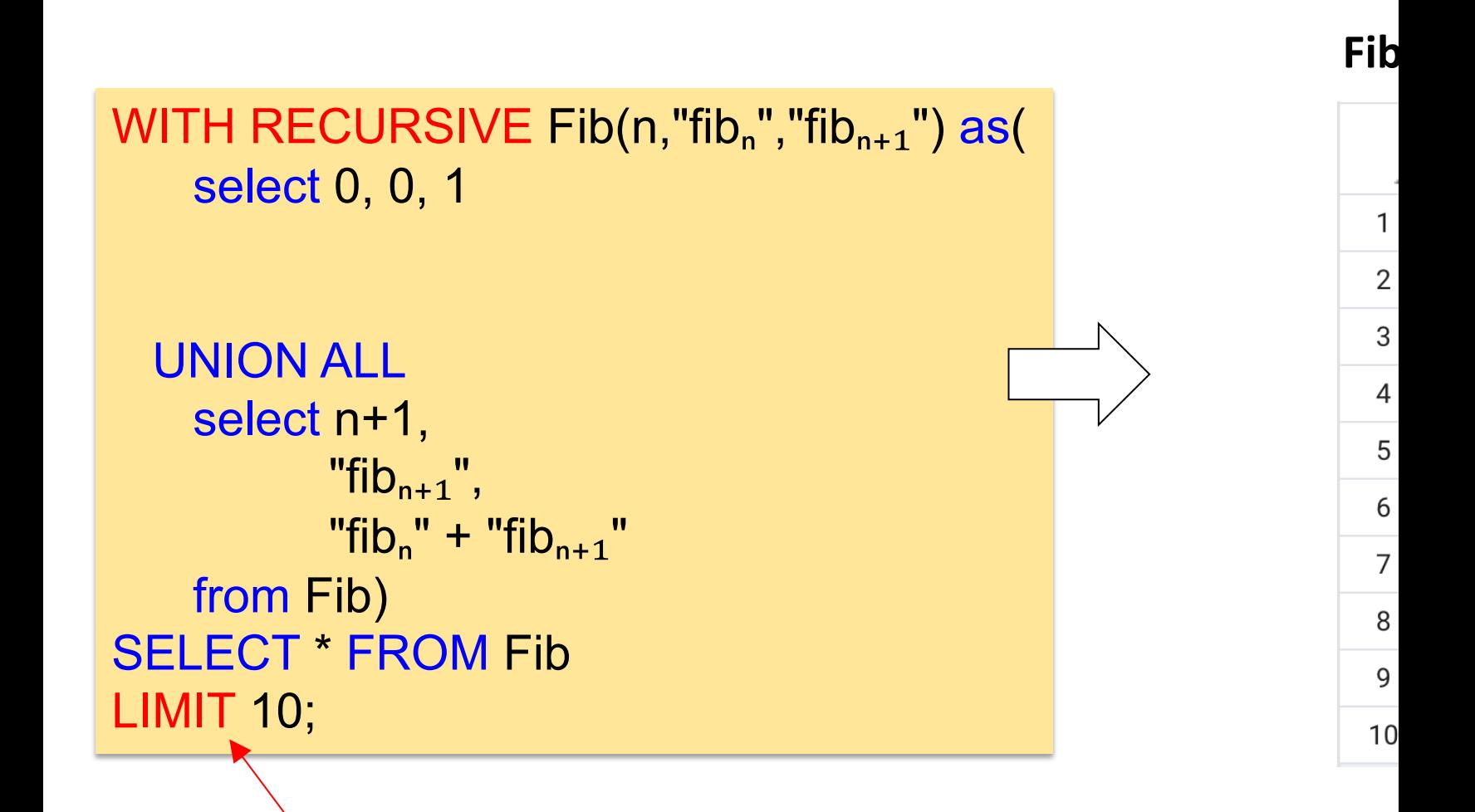

"This works because PostgreSQL's implementation evaluates only as many rows of a WITH query as are actually fe *recommended, because other systems might work differently*." Source: https://www.postgresql.org/docs/current/

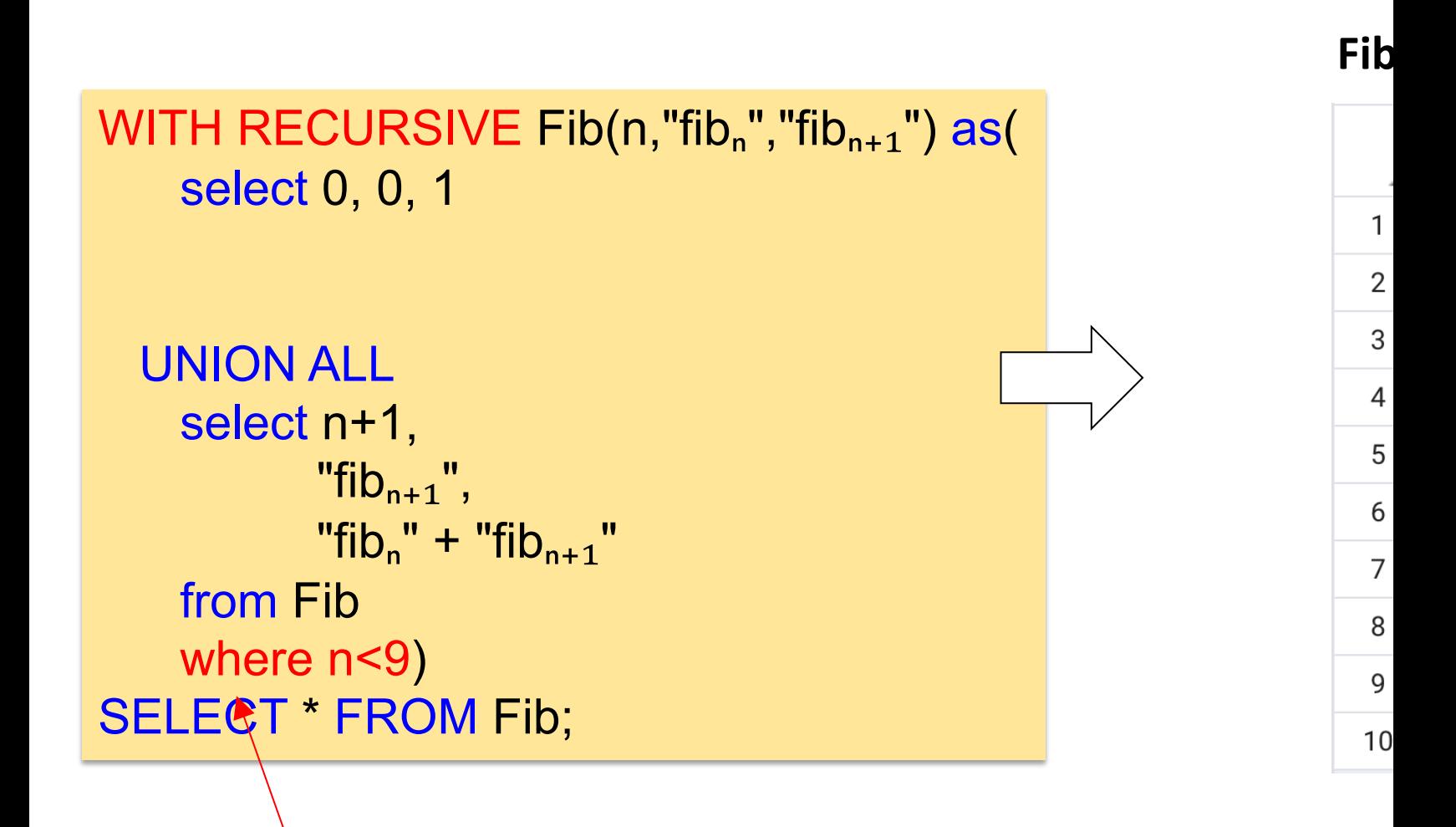

condition in WHERE clause is a more general way to

A for arcs or adjacencies S for source, T for targe relation E (edges) have l

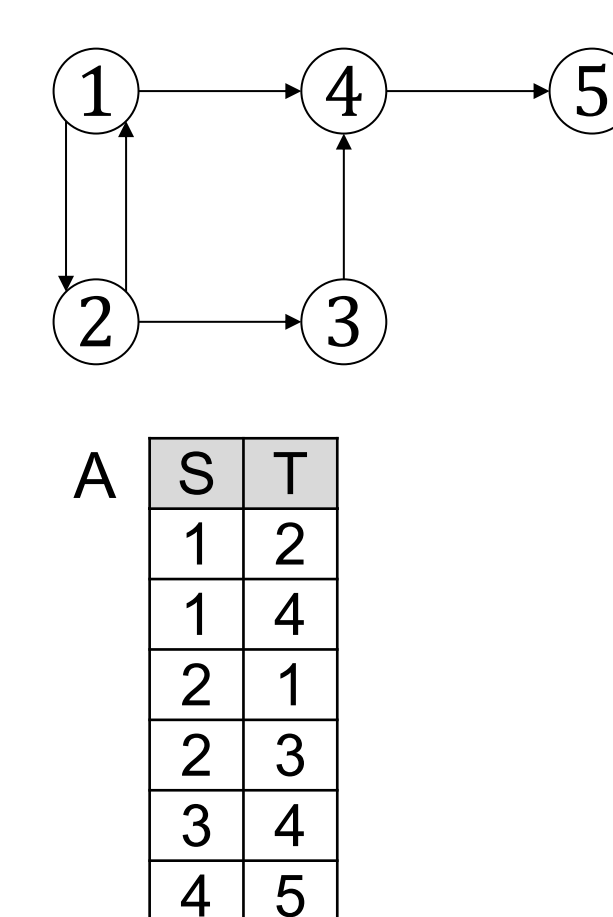

"Find all paths (transitive clo

?

A for arcs or adjacencies S for source, T for targe relation E (edges) have l

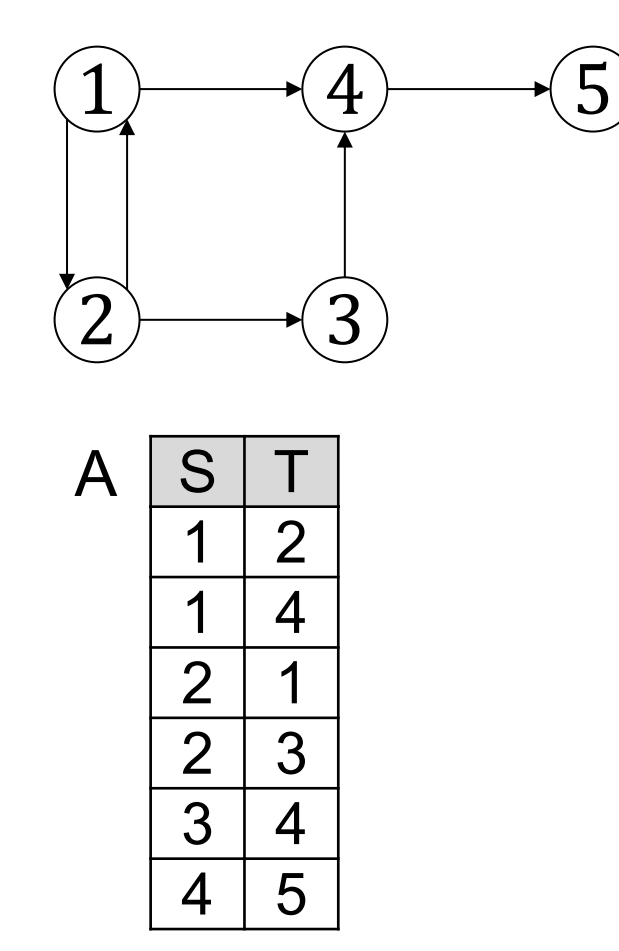

"Find all paths (transitive clo

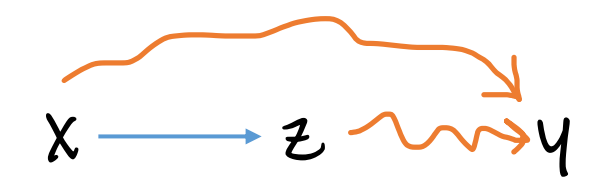

1. [Create a path for ever](https://northeastern-datalab.github.io/cs7240/)y are

2. An arc  $+$  a path can make

A for arcs or adjacencies S for source, T for targe relation E (edges) have l

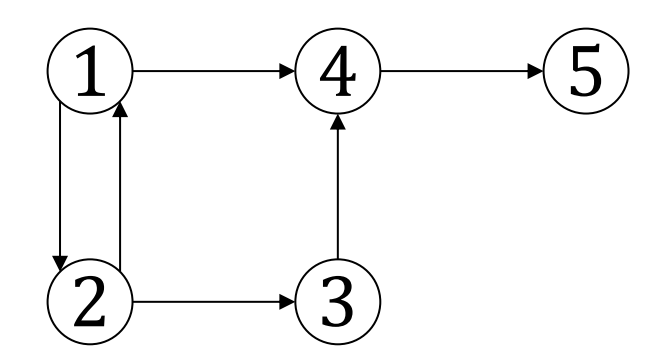

"Find all paths (transitive clo

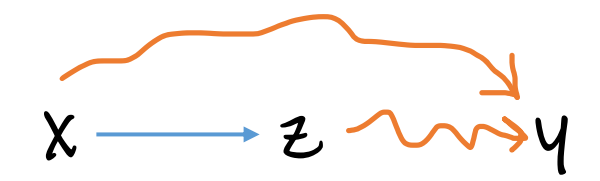

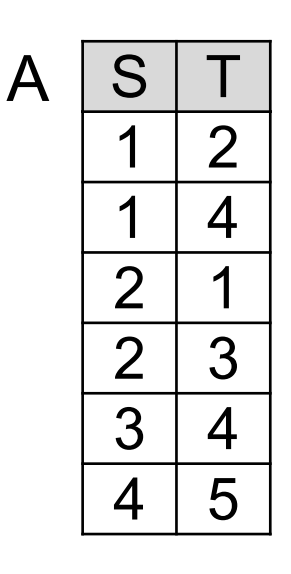

[For all nodes x and y:](https://github.com/northeastern-datalab/cs3200-activities/tree/master/sql)  If there is an arc from x to y, then there is a path from x to y.

For all nodes x, z, and y: If there is an arc from x to z, and t then there is a path from x to y.

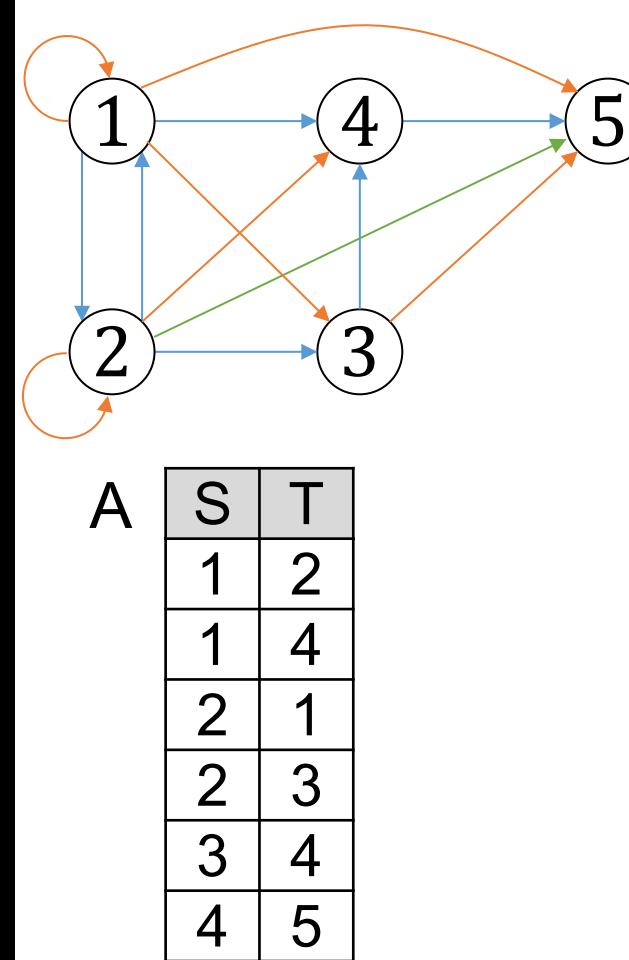

 $P(x,y) - A(x,y)$ .  $P(x,y) - A(x,z), P(z)$ 

[In SQL](https://northeastern-datalab.github.io/cs7240/) [?](https://github.com/northeastern-datalab/cs3200-activities/tree/master/sql)

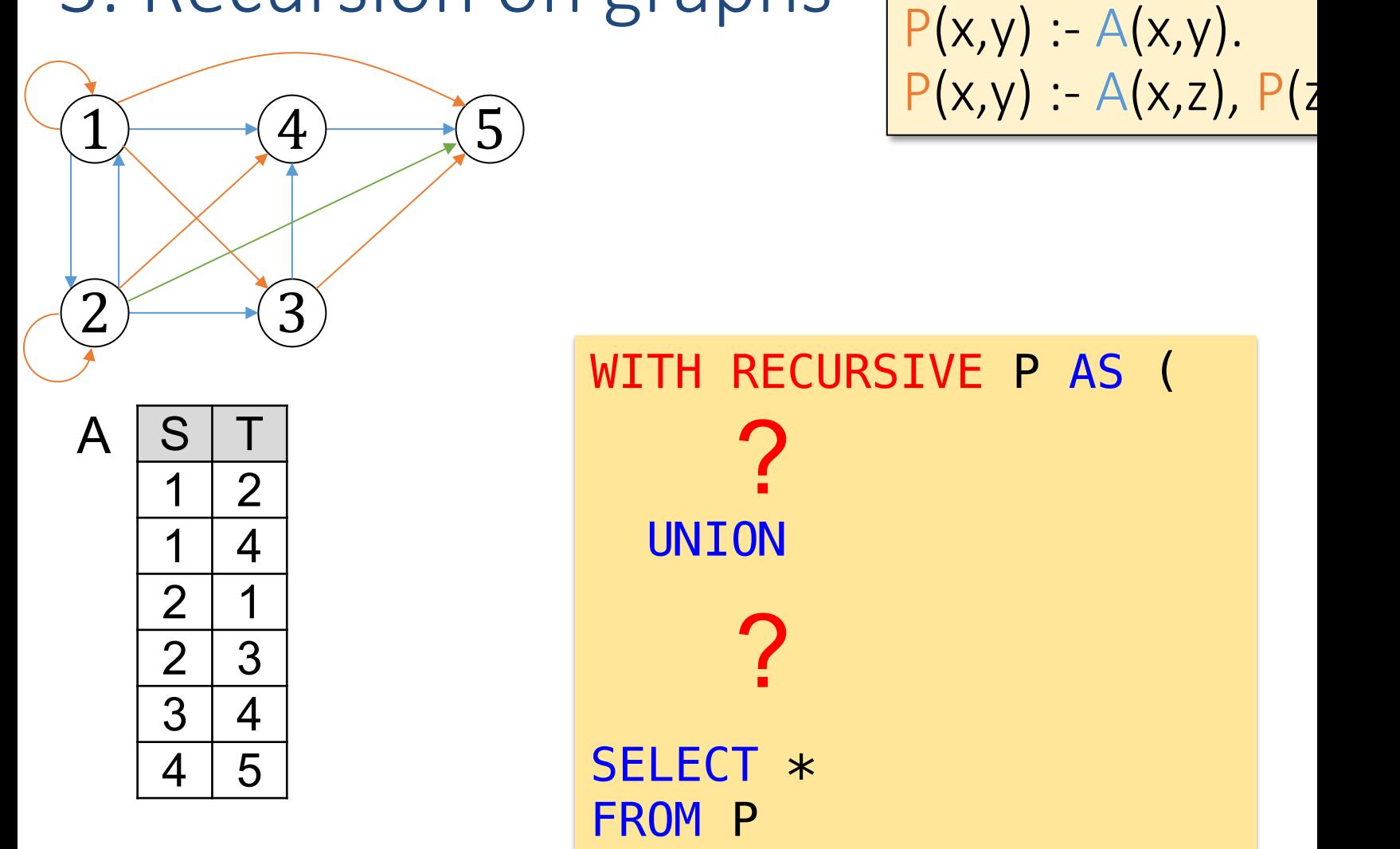

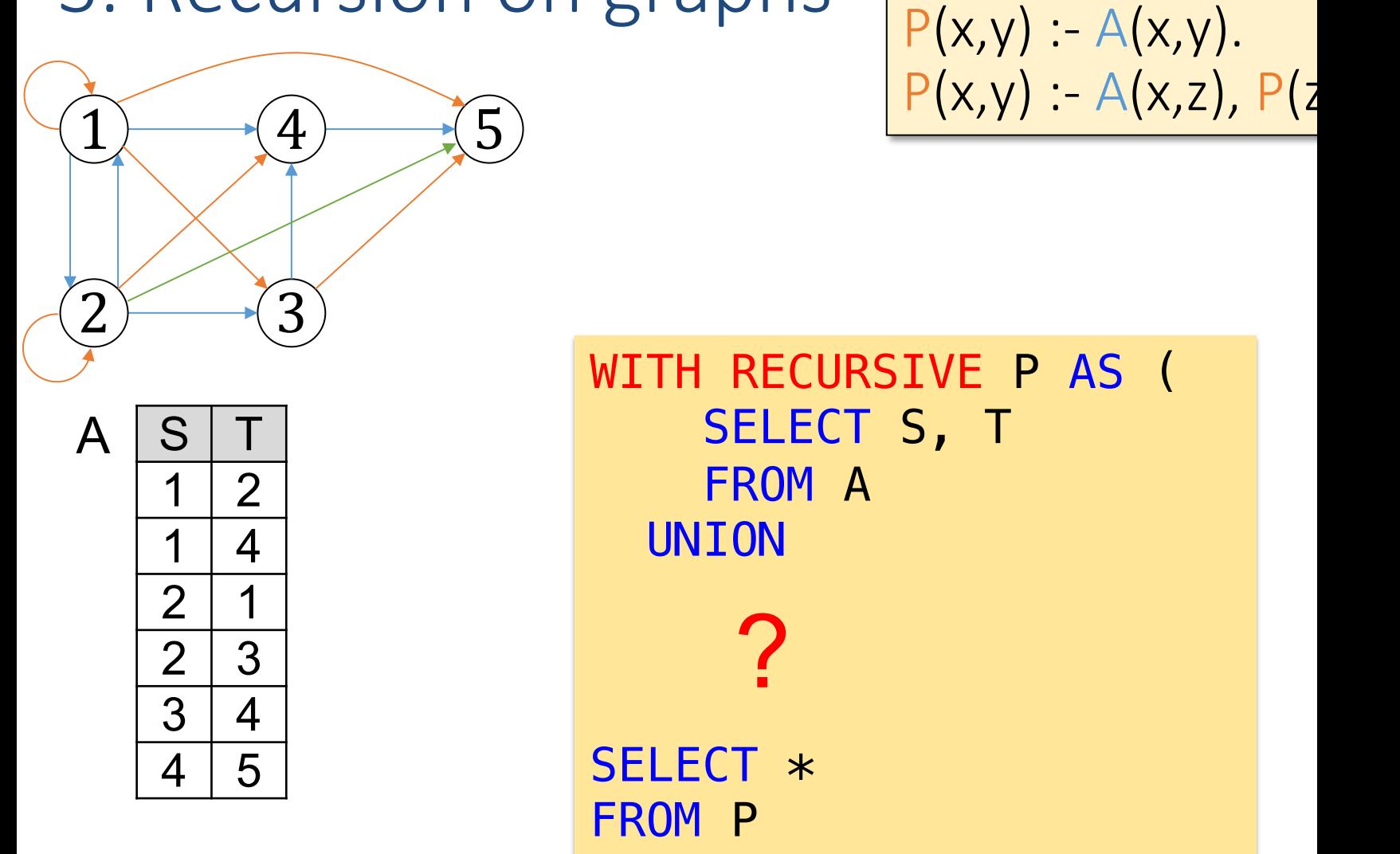

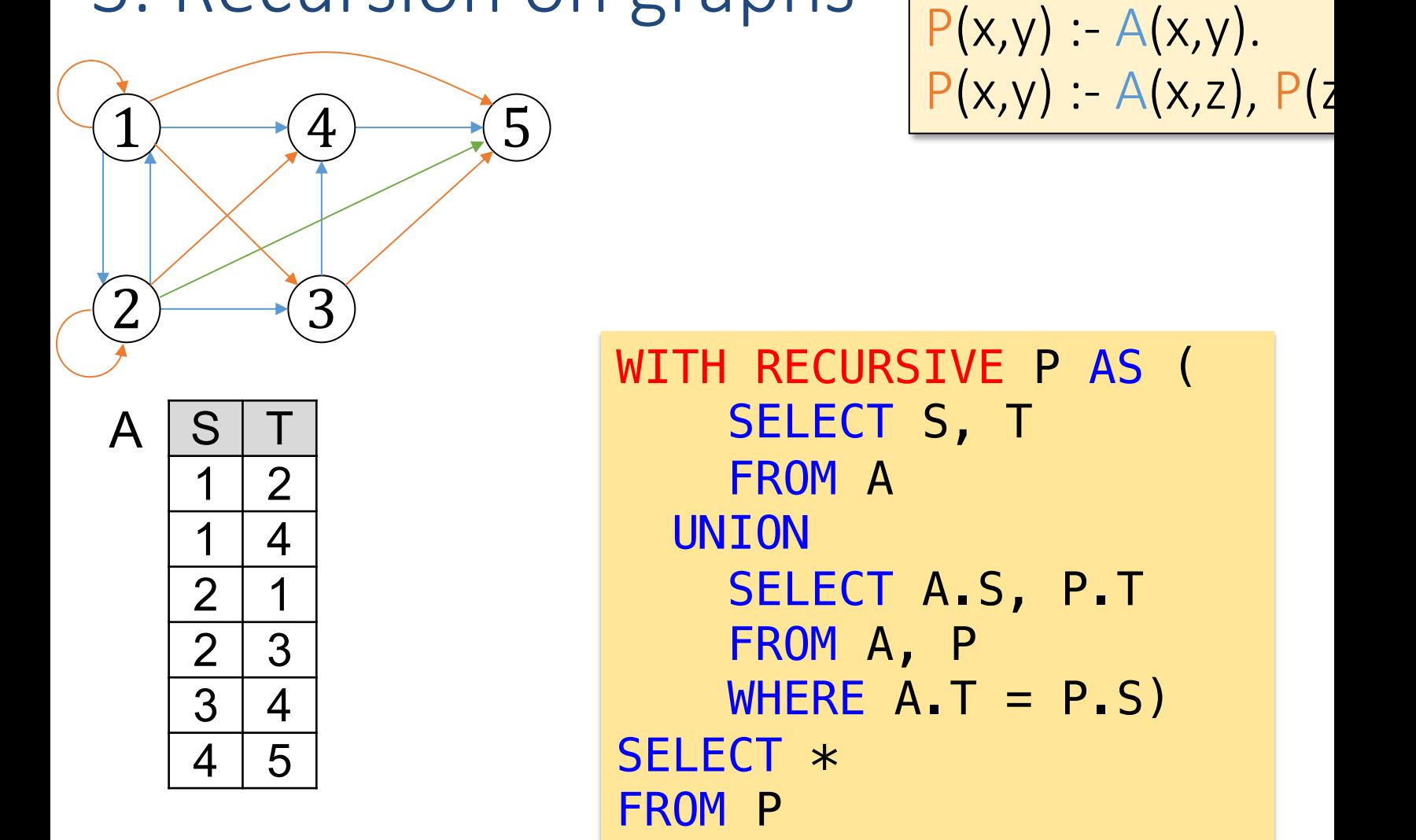

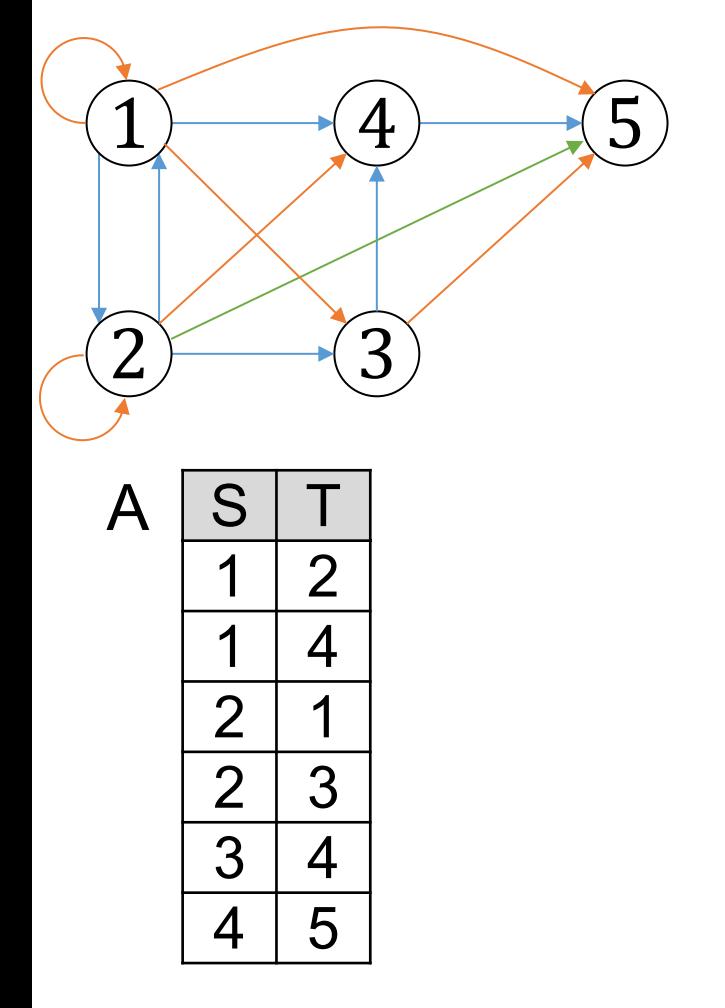

$$
\boxed{P(x,y) : A(x,y).P(x,y) : A(x,z), P(z)}
$$

#### Strictly speaking, this proce

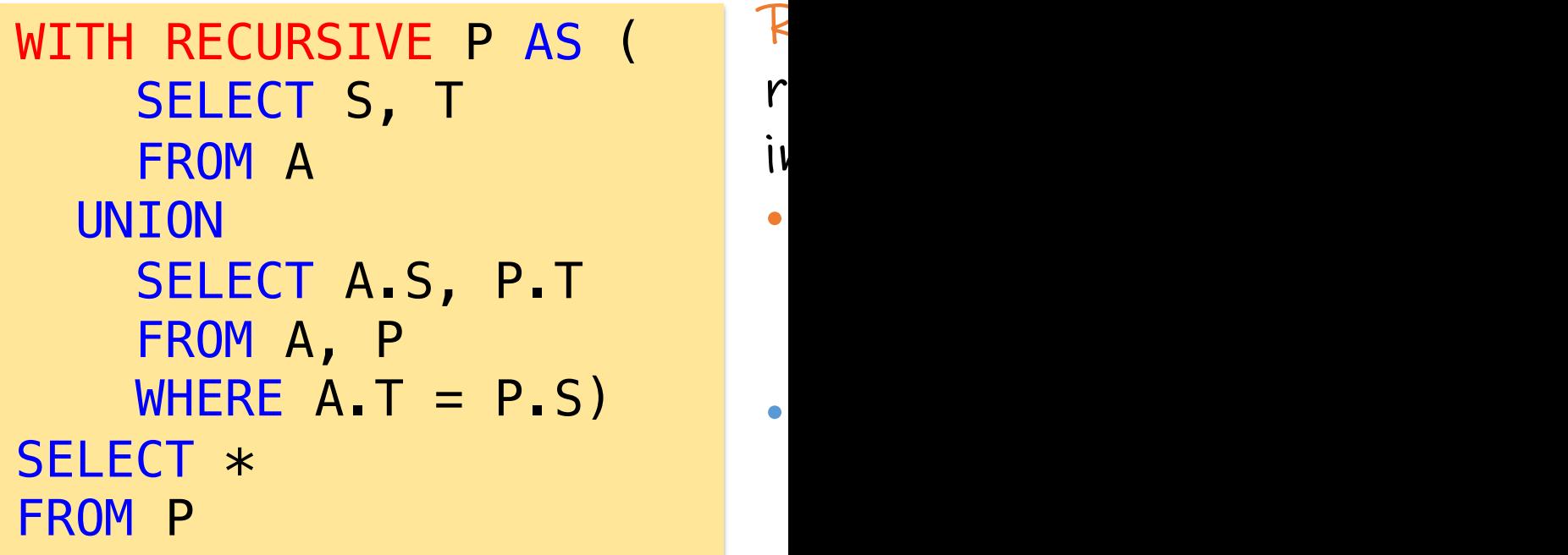

Wolfgang Gatterbauer. Principles of scalable data management: https://northeastern-datalab.github.io/cs7240/ SQL database available at: https://github.com/northeastern-datalab/cs3200-activities/tree/master/sql See also: https://www.postgresql.org/docs/14/queries-with.html#QUERIES-WITH-RECURSIVE

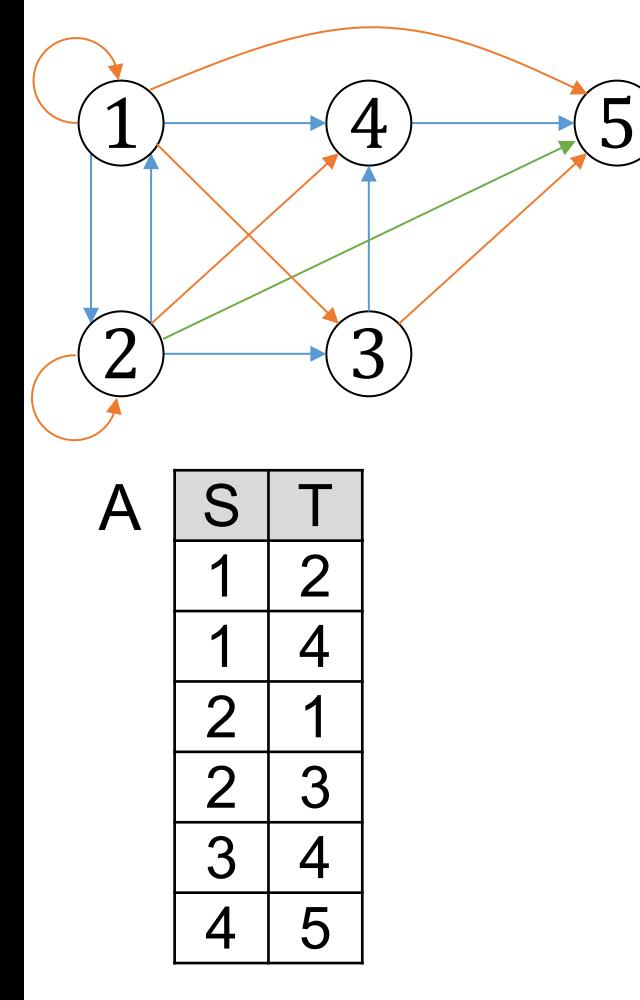

$$
P(x,y) : A(x,y).
$$
  
P(x,y) : A(x,z), A(z

Probe for understanding: how doe change with this little change in

```
WITH RECURSIVE P AS (
  SELECT S, T 
  FROM A
UNION
  SELECT A1.S, A2.T 
 FROM A A1, A A2
 WHERE A1 \cdot T = A2 \cdot SSELECT *FROM P
```
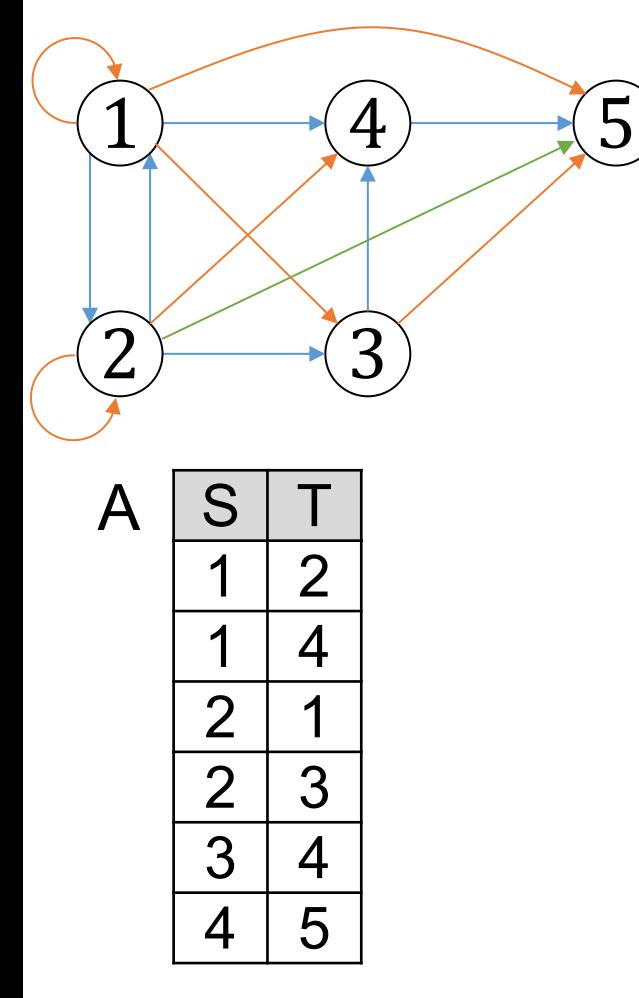

$$
P(x,y) : A(x,y).
$$
  
P(x,y) : A(x,z), A(z

Probe for understanding: how the changes with this little change in

```
WITH RECURSIVE P AS (
  SELECT S, T 
  FROM A
UNION
  SELECT A1.S, A2.T 
 FROM A A1, A A2
 WHERE A1 \cdot T = A2 \cdot SSELECT *FROM P
```
# **[Challenge](https://www.postgresql.org/docs/14/queries-with.html)**

- Write a query that finds the shortest path to starting node
- Create an interesting minimum database in
- Show interesting variations
- https://www.postgre[sql.org/docs/14/qu](https://northeastern-datalab.github.io/cs7240/)eries-

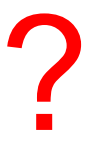

# Topic 1: Data models and que [Unit 4: Datalog](https://northeastern-datalab.github.io/cs7240/sp24/) Lecture 10

Wolfgang Gatterbauer CS7240 Principles of scalable data management (sp24) https://northeastern-datalab.github.io/cs7240/sp24/ 2/16/2024

## Pre-class conversations

- Last class summary
- Project discussions (today: first project idea
- today:
	- More on Datalog
	- What happens if we add negation? Answer: it do
		- Datalog with stratified negation
		- Datalog with more genal negation (stable models), leads

# Outline: T1-4: Datalog & ASP

- Datalog
	- Datalog rules
	- Datalog vs. RA
	- Recursion
	- Recursion in SQL [moved here from T1-U1: SQL]
	- Semantics
	- Naive and Semi-naive evaluation (Incremental View Maintenance)
	- Chase Procedure (and Decompositions=Factorizations)
	- Datalog¬: Datalog with stratified negation
	- Datalog<sup>±</sup>
- Answer Set Programming (ASP)

# Semantics of Datalog Programs

- Let S be a schema, D a database over S, and over **S** (i.e., all EDBs predicates belong to **S**)
- The result of evaluating **P** over **D** is a databa of **P**
- We give 2 definitions:
	- 1. Fixpoint semantics operative (think proced
	- 2. model-theoretic declarative

1. Fixpoint semantics via the chase (operative definition) Pseudo-code of a chase procedure:

 $I :=$ empty repeat { if(D∪I satisfies all the rules of P), then Find a rule head(x) :- body(x,y) and constant  $\mathbf{y}$ s.t. that  $D\cup I$  contains body(a,b) but not  $I := I \cup \{head(a)\}\$ } Chase(P,D) ("D∪I" is here just a s

### Notice since rules are monotone, I is also mor

Wolfgang Gatterbauer. Principles of scalable data management: https://northeastern-datalab.github.io/cs7240/ Based on material by Benny Kimelfeld and Oded Shmueli for 236363 Database Management Systems, Technion, 2018.

# Nondeterminism

- Note: the chase is underspecified (i.e., not f  $-$  There can be many ways of choosing the next  $\vee$ - And each choice can lead to new violations, and
- $\cdot$  We can view the choice of a new violation a

Church-Rosser property (defined for term reduction): *If term a can be reduced to both b and c, then there must be a further term d (possibly equal to either b or c) to which both b and c can be reduced.*

In computer science, confluence is a property of rewriting systems, describing which terms in such a system can be rewritten in more than one way, to yield the same result.

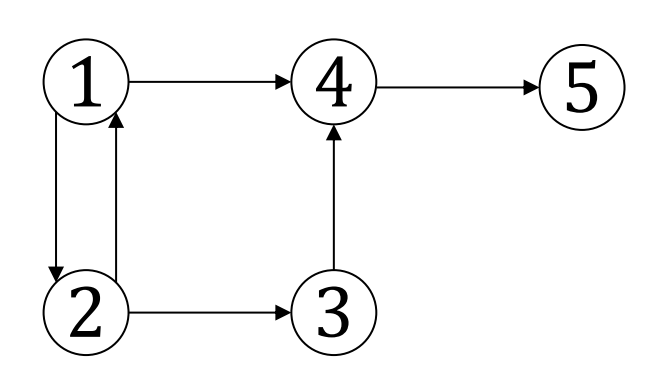

 $Path(x,y) - Arc(x,y).$ Path $(x,y)$  :- Arc $(x,z)$ , Reachable(y) :- Path

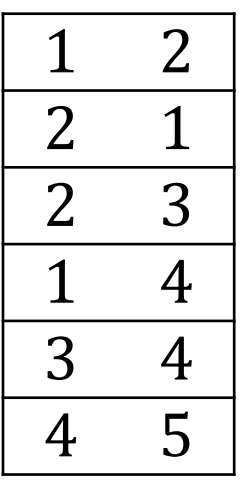

Arc [Path](https://northeastern-datalab.github.io/cs7240/)

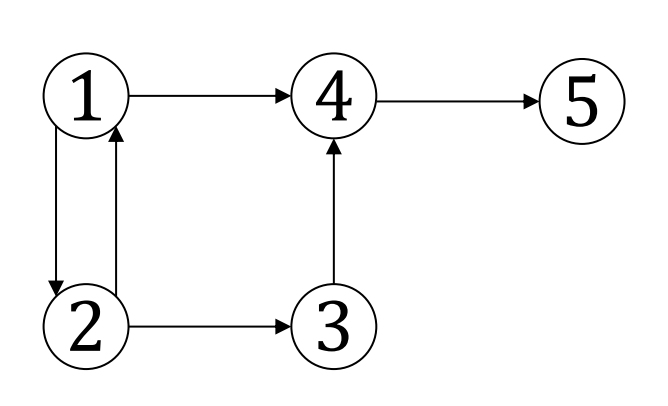

Path $(x,y)$  :- Arc $(x,y)$ . Path $(x,y)$  :- Arc $(x,z)$ , Reachable(y) :- Path

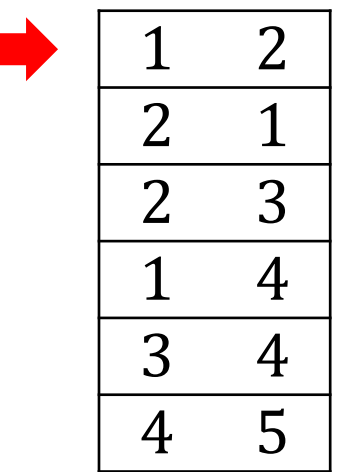

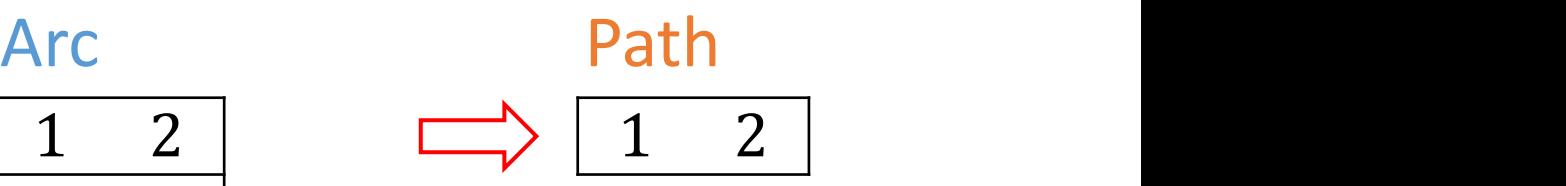

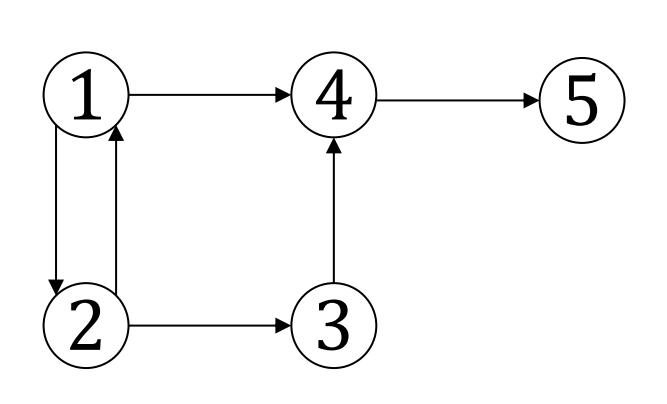

Path $(x,y)$  :- Arc $(x,y)$ . Path $(x,y)$  :- Arc $(x,z)$ , Reachable(y) :- Path

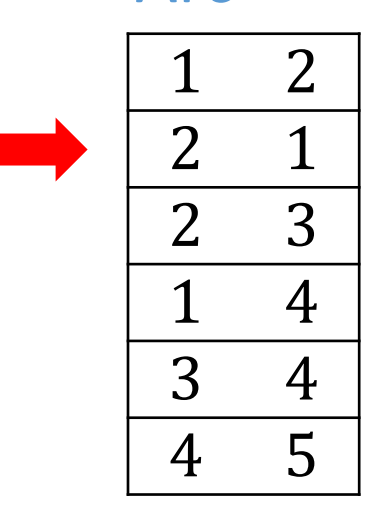

 2 Arc [Path](https://northeastern-datalab.github.io/cs7240/) 1

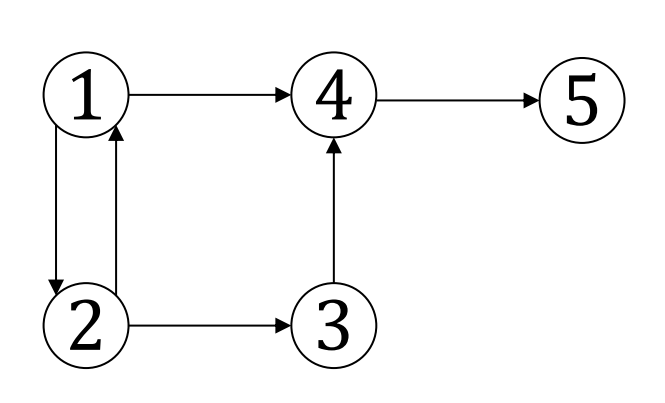

Path $(x,y)$  :- Arc $(x,y)$ . Path $(x,y)$  :- Arc $(x,z)$ , Reachable(y) :- Path

Arc

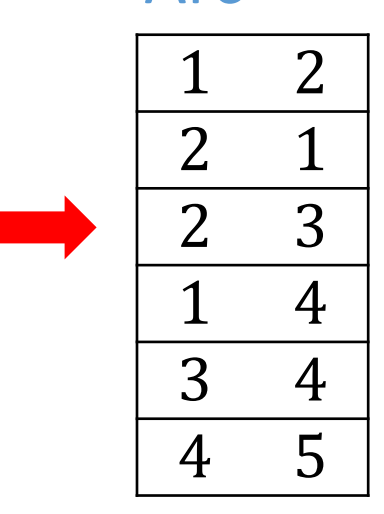

[Path](https://northeastern-datalab.github.io/cs7240/)

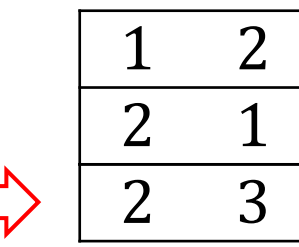

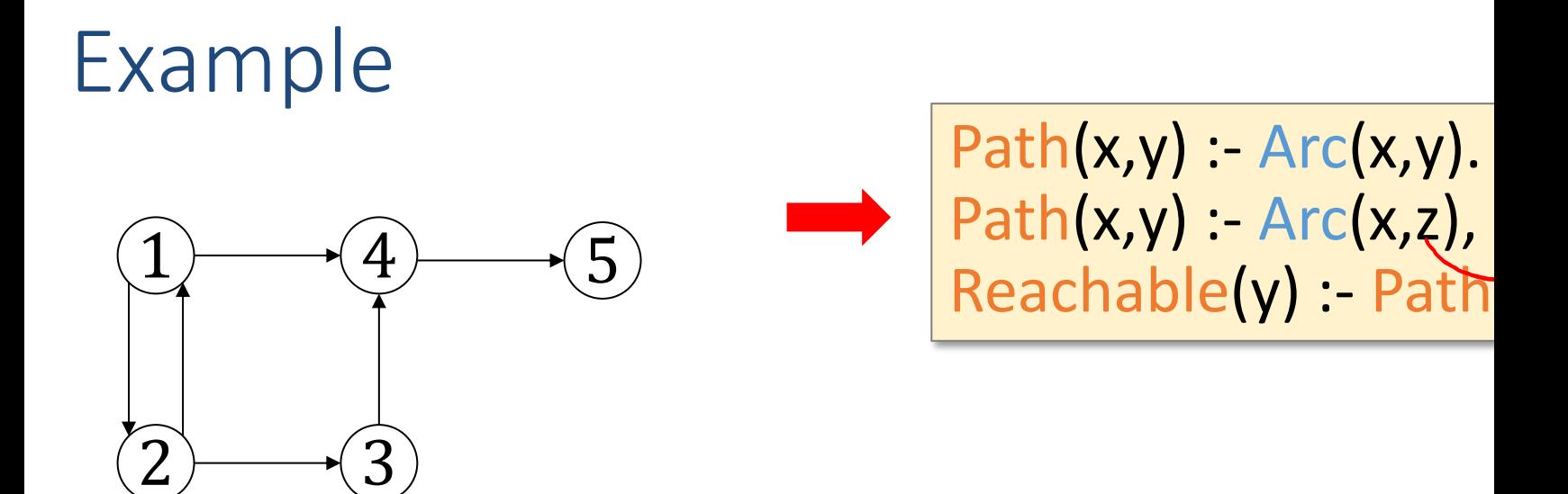

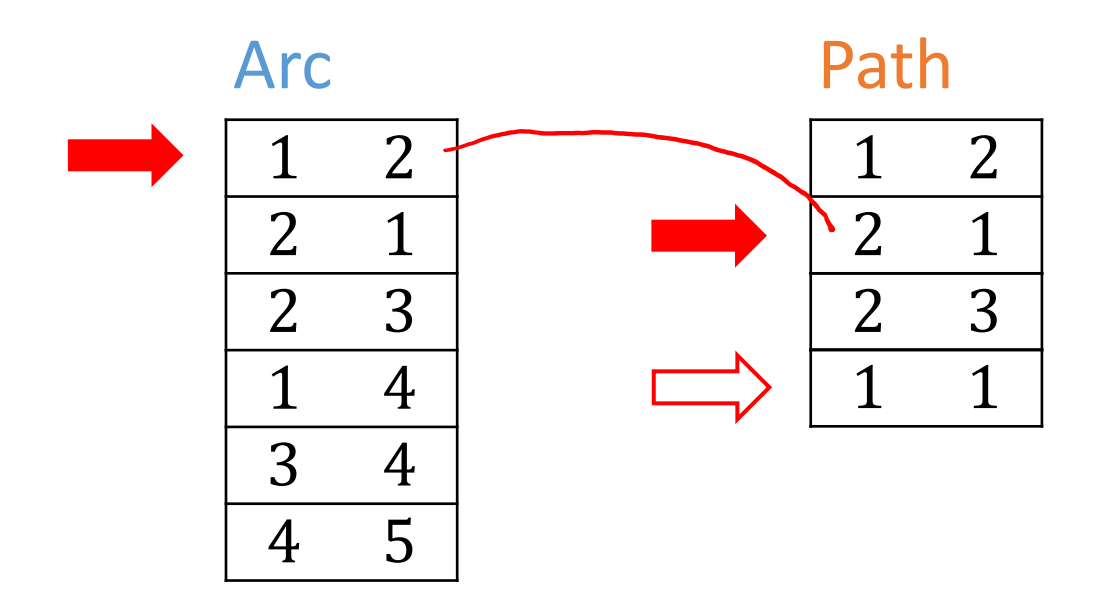

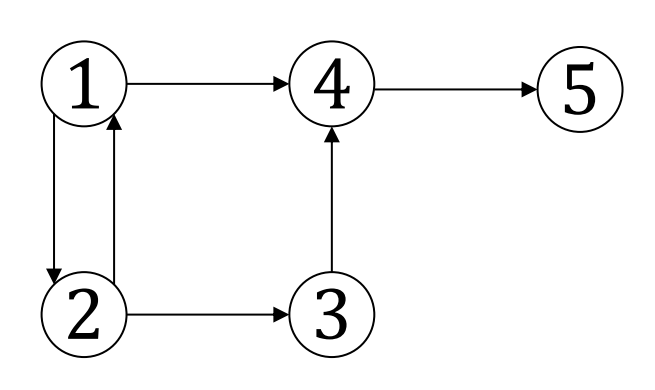

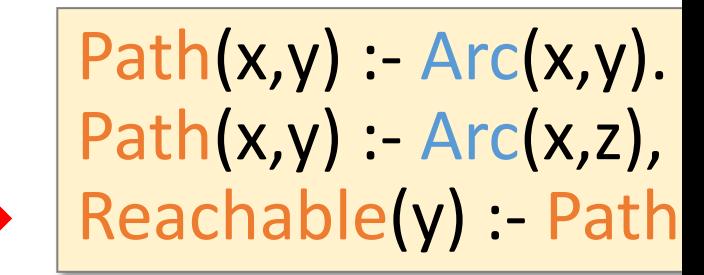

Arc

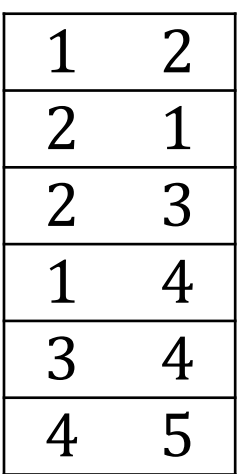

# 2. Minimal model semantics (model-theoretic definition)

• We say that IDB I is a model of Datalog prog **D**∪**I** satisfies all the rules of **P**

 $\forall$ var Head(IDB)  $\Leftarrow$ Body(EDB, IDB)

- We say that I is a mini[mal model if](https://northeastern-datalab.github.io/cs7240/) I does no other model
- Theorem: there exists one minimal model

# Illustration with our example

### 1. Fixpoint semantics

### 2. Minimal model semantics: smallest Path s.t.
# Illustration with our example

1. Fixpoint semantics

Path<sup>(0)</sup> :=  $\phi$ , t:=0 Repeat { inc(t)  $Path<sup>(t)</sup>(x, y) := Arc(x,y) \cup \Pi_{xy}(Arc(x, z) \bowtie Pa)$ until  $Path<sup>(t)</sup> = Path<sup>(t-1)</sup>$ immediate consequence opera- $P^{(t)} = T_{p}(P^{(t-1)})$ 

2. Minimal model semantics: smallest relation

# Illustration with our example

1. Fixpoint semantics

 $Path<sup>(0)</sup> := \emptyset$ , t:=0 Repeat { inc(t)  $Path<sup>(t)</sup>(x, y) := Arc(x,y) \cup \Pi_{xy}(Arc(x, z) \bowtie Pa)$ until  $Path<sup>(t)</sup> = Path<sup>(t-1)</sup>$ immediate consequence operat  $P^{(t)} = T_{p}(P^{(t-1)})$ 

2. Minimal model semantics: smallest relation

 $\forall x,y \;[\text{Arc}(x,y) \Rightarrow \text{Path}(x,y)] \wedge$  $\forall x,y,z \; [\text{Arc}(x,z) \land \text{Path}(z,y) \Rightarrow \text{Path}(x,y)]$ 

#### Minimum (least) element vs minimal eler

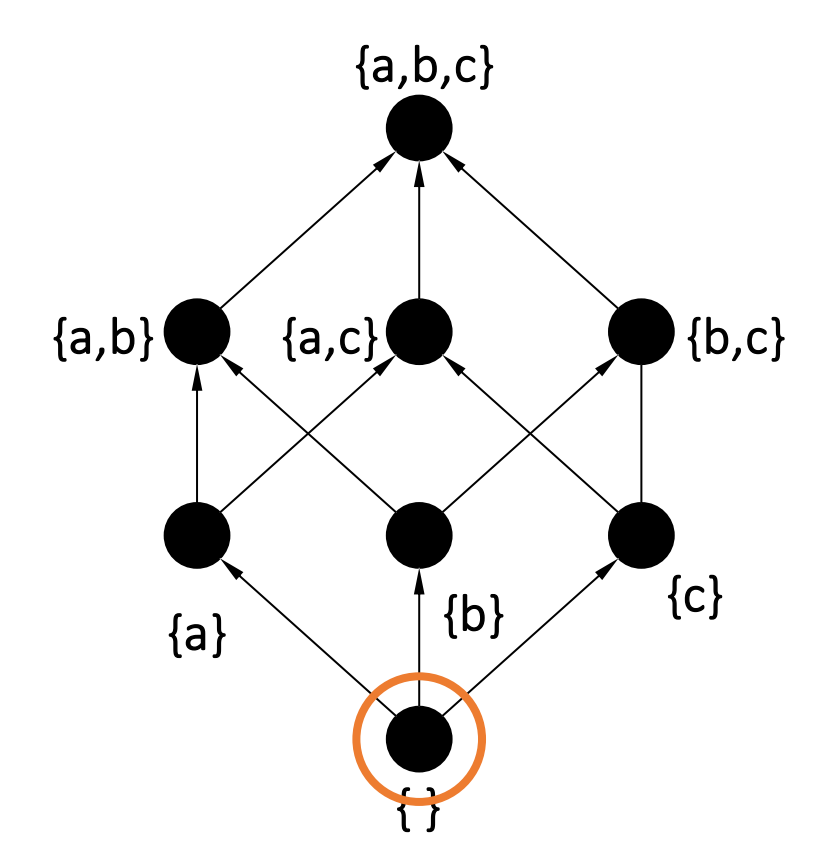

Consider a partial order  $(S, \leq)$ The set of elements from S are represented by black circles, arrows show partial order between elements.

#### 1 least element

An element a in S is called a least (or minimum) element of S if  $a \le x$  for all x in S.

Wolfgang Gatterbauer. Principles of scalable data management: https://northeastern-datalab.github.io/cs7240/ For more details see e.g. "Davey, Priestley. Introduction To Lattices And Order (book, 2nd ed). 2002", https://doi.org/10.1

# Datalog Semantics & equivalence b/v

- 1. The fixpoint semantics tells us how to compute a
- 2. The minimal model semantics is more declarative

THEOREM: For all Datalog programs P and D there is a unique minimal model, and every chase returns this model

Proof sketch:

- 1. If  $I_1$  and  $I_2$  are models, so are  $I_1 \cap I_2$
- 2. Every chase returns a model
- 3. Pick a chase and prove by induction then every intermediate  $I$  is contain

The minimal model is the *result*, denot

Wolfgang Gatterbauer. Principles of scalable data management: https://northeastern-datalab.github.io/cs7240/ Based on material by Benny Kimelfeld and Oded Shmueli for 236363 Database Management Systems, Technion, 2018.

#### **Details**

**Lemma 8.8** Model intersection property. Let P be a po.  $M_1$  and  $M_2$  be two models for P. Then,  $M_1 \cap M_2$  is also Proof: next page

**Definition 8.9** Minimal model and least model. A model  $P$  is said to be a minimal model for  $P$  if there exists no P where  $M' \subset M$ . A model M for a program P is said to if  $M' \supseteq M$  for every model M' of P.

Then, as a result of the last lemma we have the follow

**Theorem 8.10** Every positive program has a least mode Herbrand base

> Since  $B_P$  is a model, P has models, and therefore Proof. Thus, either  $P$  has several minimal models, or it has a union the least model of P. By contradiction, say that  $M_1$  and  $\Lambda$ minimal models, then  $M_1 \cap M_2 \subset M_1$  is also a model. T assumption that  $M_1$  is a minimal model. Therefore, the distinct minimal models for  $P$ .

> **Definition 8.11** Let P be a positive program. The least  $r$  $M_P$ , defines the meaning of P.

#### **Details**

Theorem 2.14 (Model intersection property) Let of Herbrand models of a definite program  $P$ . Then the i Herbrand model of  $P$ .

*Proof:* Assume that  $\Im$  is not a model of P. Then there exclause of  $P$ :

$$
A_0 \leftarrow A_1, \ldots, A_m \quad (m \geq 0
$$

which is not true in  $\Im$ . This implies that  $\Im$  contains  $A_1$ ,  $A_1, \ldots, A_m$  are elements of every interpretation of the fami be at least one model  $\Im_i \in M$  such that  $A_0 \notin \Im_i$ . Thus  $A_0$ in this  $\mathfrak{S}_i$ . Hence  $\mathfrak{S}_i$  is not a model of the program, which of This concludes the proof that the intersection of any set program is also a Herbrand model.

# Semantics Summary

- 1. Fixpoint-theoretic
	- Most "operational": Based on the immediate consequence operator for a Datalog program.

- 2. Model-theoretic
	- Most "declarative": Based on model-theoretic semantics of first order logic. View rules as logical constraints.

# Semantics Summary

#### 1. Fixpoint-theoretic

- Most "operational": Based on the immediate consequence operator for a Datalog program.
- Least fixpoint is reached after finitely many iterations of the immediate consequence operator.
- Basis for practical, bottom-up evaluation strategy.
- 2. Model-theoretic
	- Most "declarative": Based on model-theoretic semantics of first order logic. View rules as logical constraints.
	- Given input DB D and Datalog program P, find the smallest possible DB instance D' that extends D and satisfies all constraints in P.

## Monotonicity

- Can Datalog express difference?
	- Answer: No!
- Proof: Datalog is monotone, difference is no
	- That is, if  $D$  and  $D'$  are such that every relation corresponding relation of  $D'$  $D'$  ( $D \subseteq D'$ [\)](https://northeastern-datalab.github.io/cs7240/), then P(I

$$
D \subseteq D' \Rightarrow P(D) \subseteq P(D')
$$

# Outline: T1-4: Datalog & ASP

- Datalog
	- Datalog rules
	- Datalog vs. RA
	- Recursion
	- Recursion in SQL [moved here from T1-U1: SQL]
	- Semantics
	- Naive and Semi-naive evaluation (Incremental View Maintenance)
	- Chase Procedure (and Decompositions=Factorizations)
	- Datalog¬: Datalog with stratified negation
	- Datalog<sup>±</sup>
- Answer Set Programming (ASP)

# Datalog Evaluation Algorithms

- Goal: preserve the efficiency of query optim to recursion
- Two general strategies we will discuss:
	- 1. Naive Datalog evaluation
	- 2. Semi-naive Datalog evaluation
- More powerful optimizations:
	- 3. Magic sets (which we will not cover, or may i efficient query evaluation & factorized represent

# 1. Naive Datalog evaluation

 $P^{(t)}(x,y) - A(x)$  $P^{(t)}(x,y) - A(x)$ 

$$
P^{(0)} := \emptyset, t := 0
$$
  
Repeat {  
inc(t)  
inc(t)  

$$
P^{(t)} = T_{P}(P^{(t-1)})
$$
  
inc(t)  

$$
P^{(t)}(x, y) := A(x,y) \cup \Pi_{-z}(A(x,z) \bowtie P^{(t-1)}(z,y))
$$
  
until  $P^{(t)} = P^{(t-1)}$ 

- Problem: The same facts are discovered over
- Goal: The semi-naive algorithm tries to redu discovered multiple times

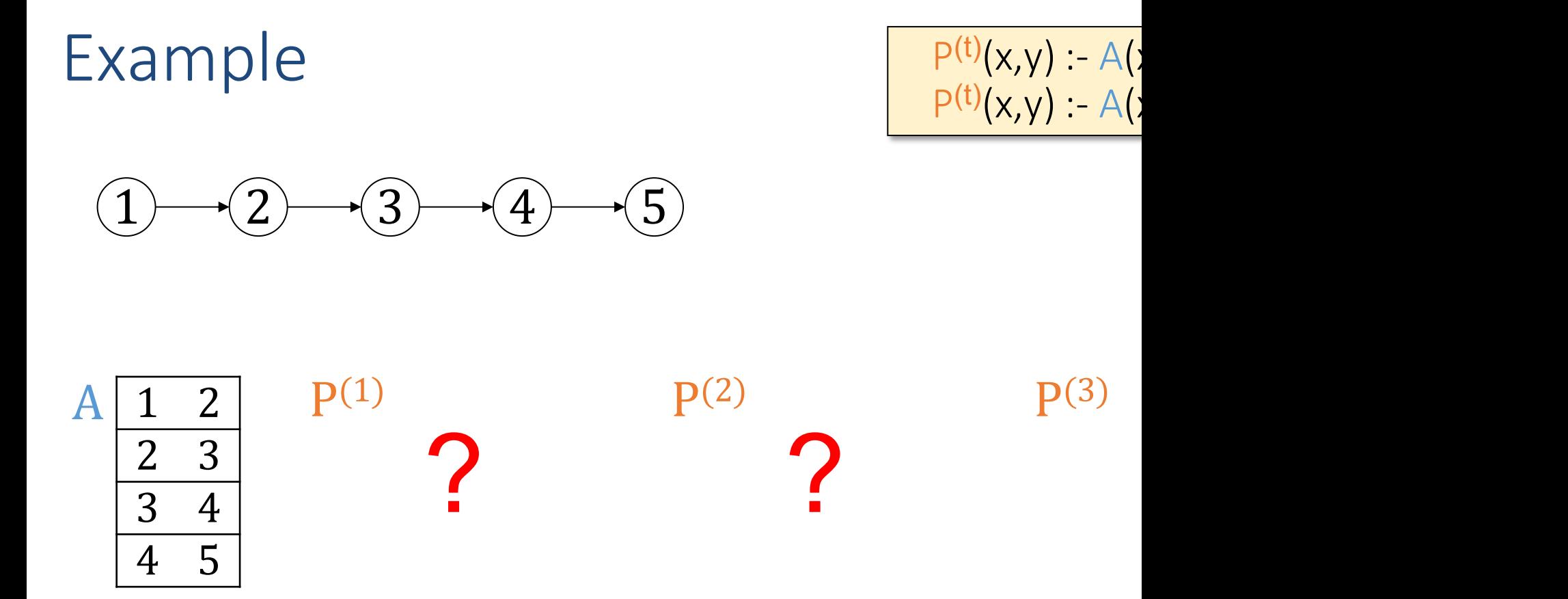

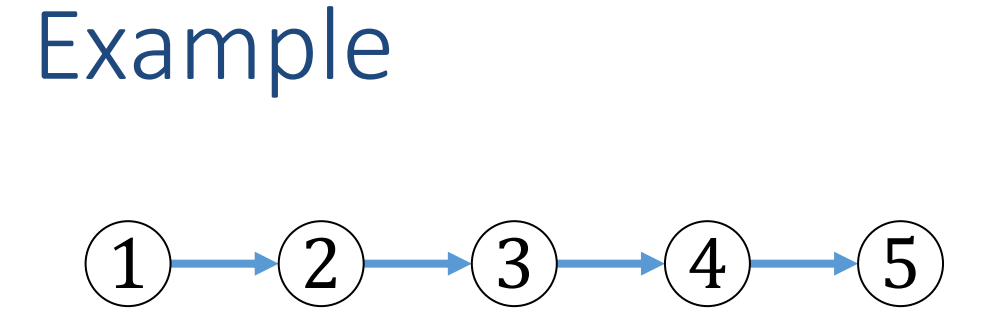

 $P^{(t)}(x,y) - A(x)$  $P^{(t)}(x,y) - A(x)$ 

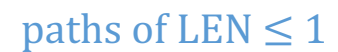

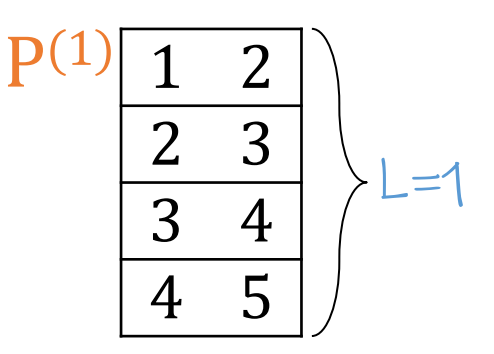

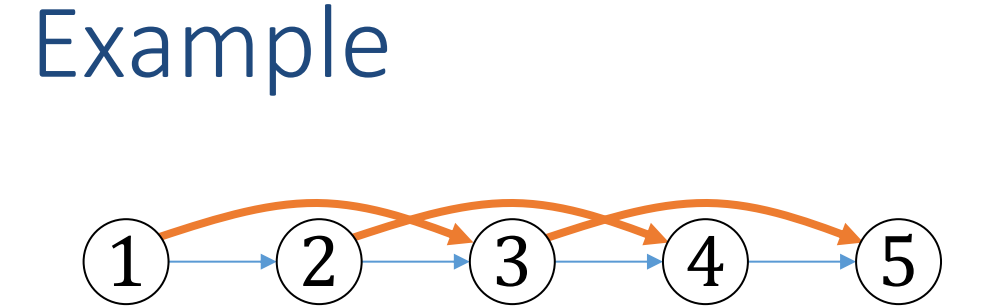

 $P^{(t)}(x,y) - A(x)$  $P^{(t)}(x,y) - A(x)$ 

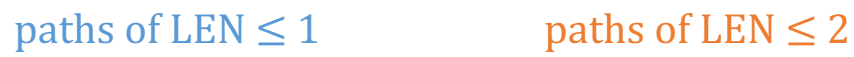

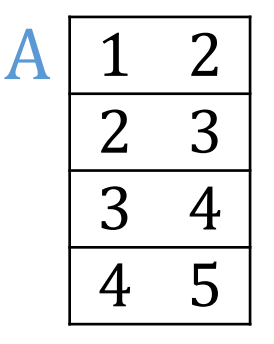

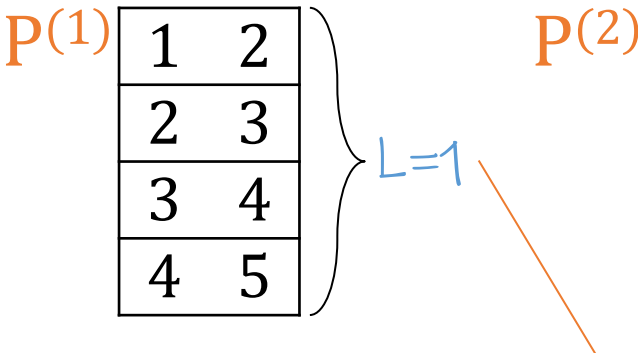

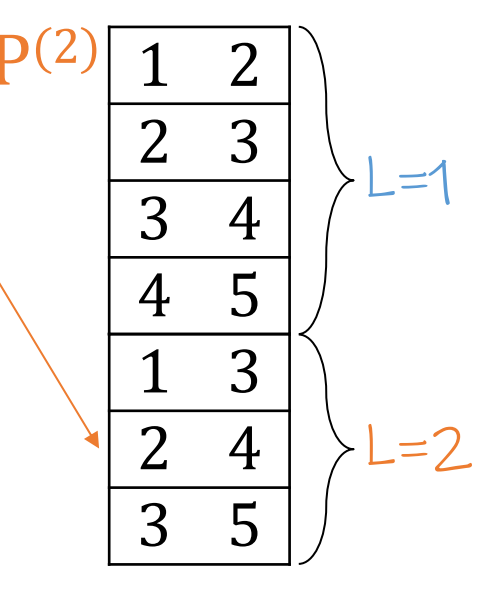

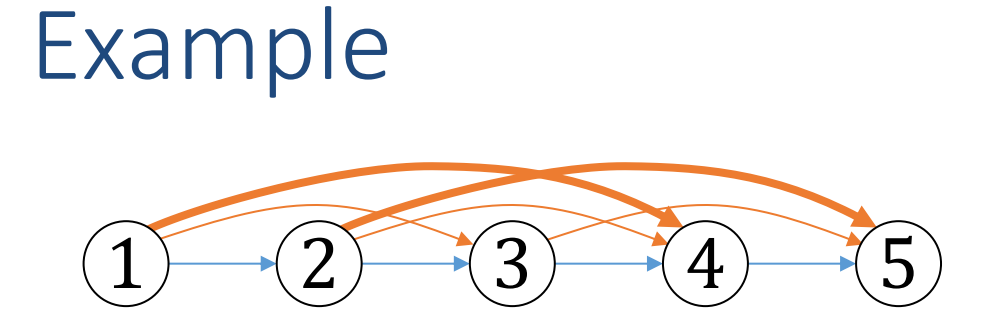

$$
P^{(t)}(x,y) - A(z)
$$

$$
P^{(t)}(x,y) - A(z)
$$

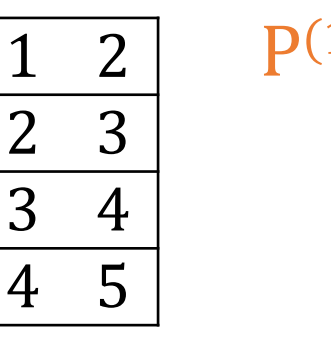

A

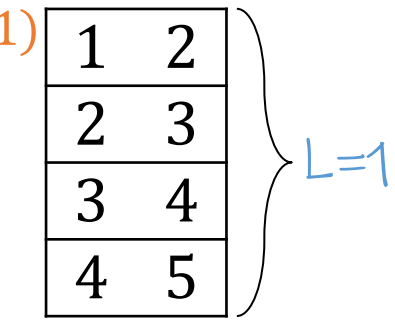

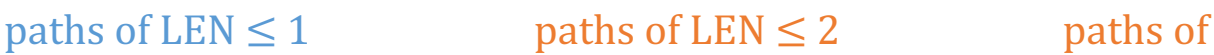

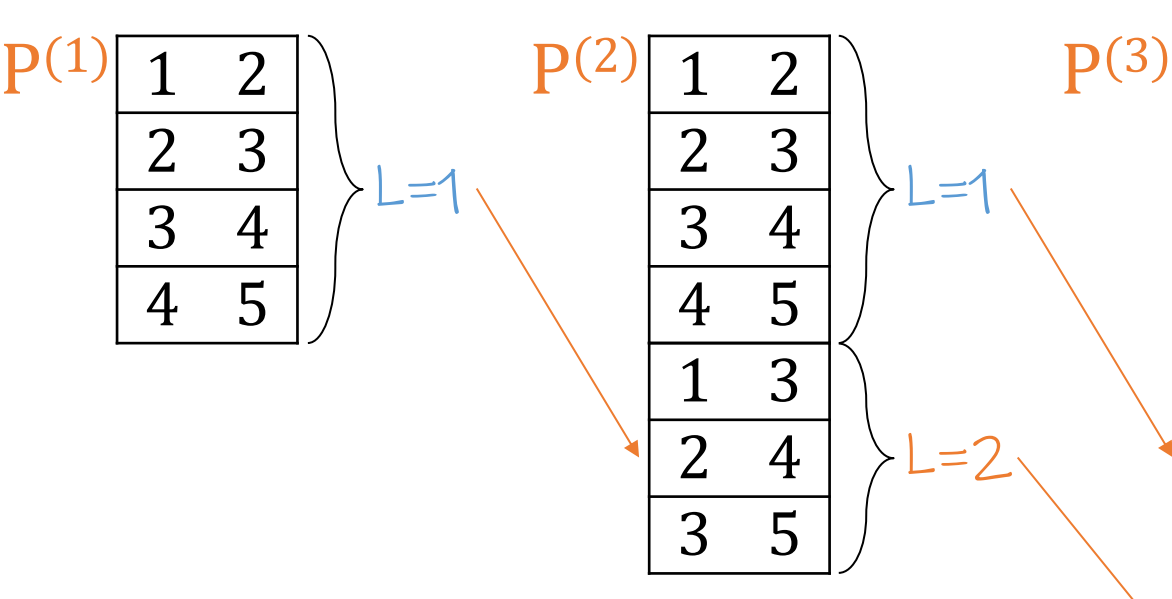

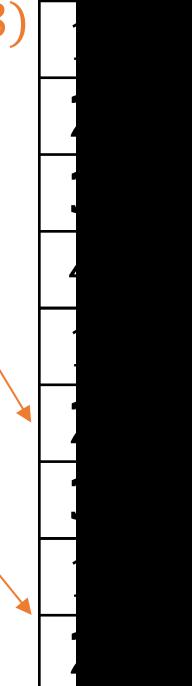

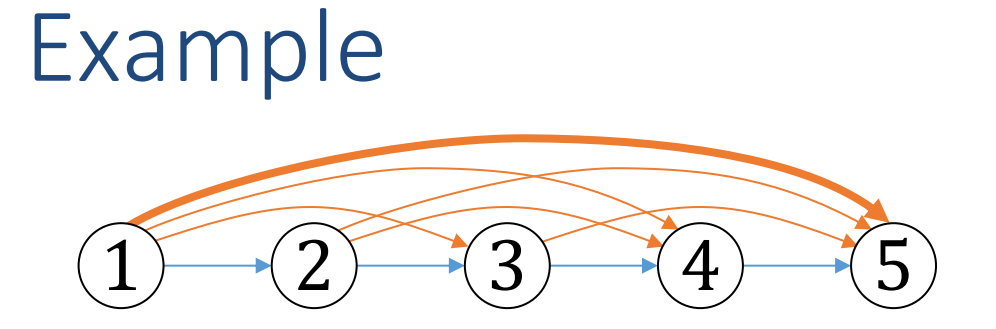

$$
P^{(t)}(x,y) - A(z)
$$

$$
P^{(t)}(x,y) - A(z)
$$

 $paths of LEN \leq 1$  paths of  $LEN \leq 2$  paths of

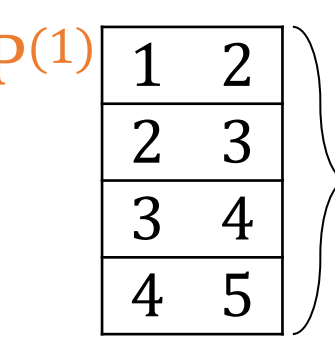

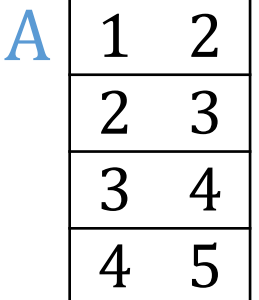

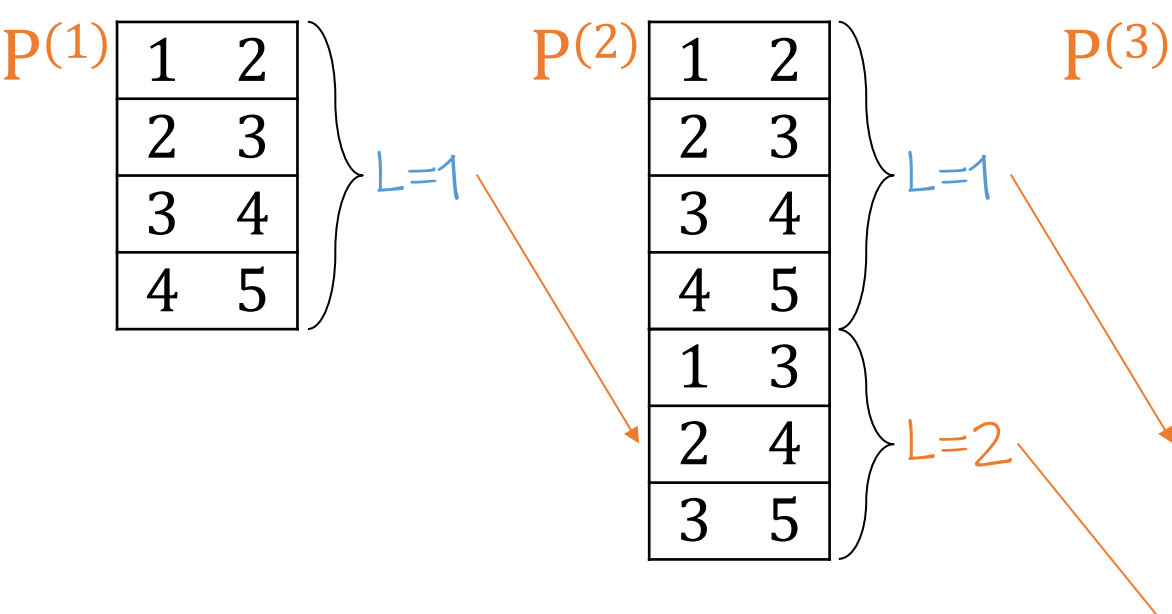

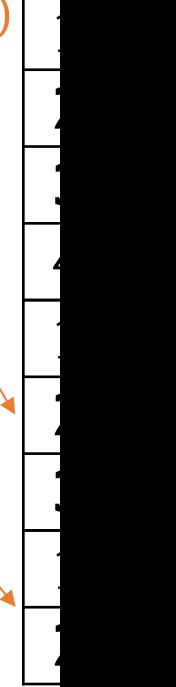

 $L=1$ 

# Side-topic: Incremental View Maintentance

Let  $Q$  be a "view" computed by a single Datalog rule without thus a simple conjunctive query

 $Q - R_1, R_2, ...$ 

Add tuples to some of the relations:

 $R_1 \leftarrow R_1 \cup \Delta R_1$ ,  $R_2 \leftarrow R_2 \cup \Delta R_2$ , ...

Then the view Q will also increase in size:

 $Q \leftarrow Q U \Delta Q$ 

#### **Incremental view maintenance problem:** Compute △Q without having to recompute Q from scrate

Example 1:

 $Q(x,y) - R(x,z), S(z,y)$ 

 $\Delta Q(x,y)$ :-<br>
?

If  $R \leftarrow R \cup \Delta R$ , then what is ΔQ ?

Example 1:

 $Q(x,y) - R(x,z), S(z,y)$ 

 $\Delta Q(x,y)$ :-<br>
?

If  $R \leftarrow R \cup \Delta R$ , then what is ΔQ ?

Example 1:

 $Q(x,y) = R(x,z), S(z,y)$ 

If  $R \leftarrow R \cup \Delta R$ , then what is  $\Delta Q$  ?

 $\Delta Q(x,y)$ :-  $\Delta R(x,z)$ ,  $S(z,y)$ 

(to be more precise: we still need to subtract Q:  $\Delta Q = \Delta R$ MS – Q, e.g. for  $\Delta R = (1,1)$ . More on that later)

Relational Algeb

 $Q = R \Join S$ 

 $Q U \Delta Q = (R U \Delta R)$ 

Example 1:

 $Q(x,y) - R(x,z), S(z,y)$ 

If  $R \leftarrow R \cup \Delta R$ , then what is  $\Delta Q$  ?

 $\Delta Q(x,y)$ :-  $\Delta R(x,z)$ ,  $S(z,y)$ 

(to be more precise: we still need to subtract Q:  $\Delta Q = \Delta R$ MS – Q, e.g. for  $\Delta R = (1,1)$ . More on that later)

Relational Algeb  $z = x \cdot y$  $z+\Delta z = (x+\Delta x) \cdot y$ ? ?  $Q = R \Join S$  $Q U \Delta Q = (R U \Delta R)$ 

Example 1:

 $Q(x,y) = R(x,z), S(z,y)$ 

If  $R \leftarrow R \cup \Delta R$ , then what is  $\Delta Q$  ?

 $\Delta Q(x,y)$ :-  $\Delta R(x,z)$ ,  $S(z,y)$ 

(to be more precise: we still need to subtract Q:  $\Delta Q = \Delta R$ MS – Q, e.g. for  $\Delta R = (1,1)$ . More on that later)

 $Q U \Delta Q = (RMS) U$  $Q \cup \Delta Q = Q \cup$  $\Delta Q = \Delta R \Join S$ Relational Algeb  $z = x \cdot y$  $z+\Delta z = (x+\Delta x) \cdot y$  $\Delta z = \Delta x \cdot y$ Multiplication ⊗ distributes over Addition ⊕  $z+\Delta z = (x \cdot y)+(\Delta x \cdot y)$  $z+\Delta z = z + (\Delta x \cdot y)$  $Q = R \Join S$  $Q U \Delta Q = (R U \Delta R)$  $(a+b)c$  $= ac + bc$ 

Example 2:

 $Q(x,y) - R(x,z)$ ,  $S(z,y)$ 

?

If  $R \leftarrow R \cup \Delta R$ , and  $S \leftarrow S$ then what is ΔQ ? (as before, we ignore the

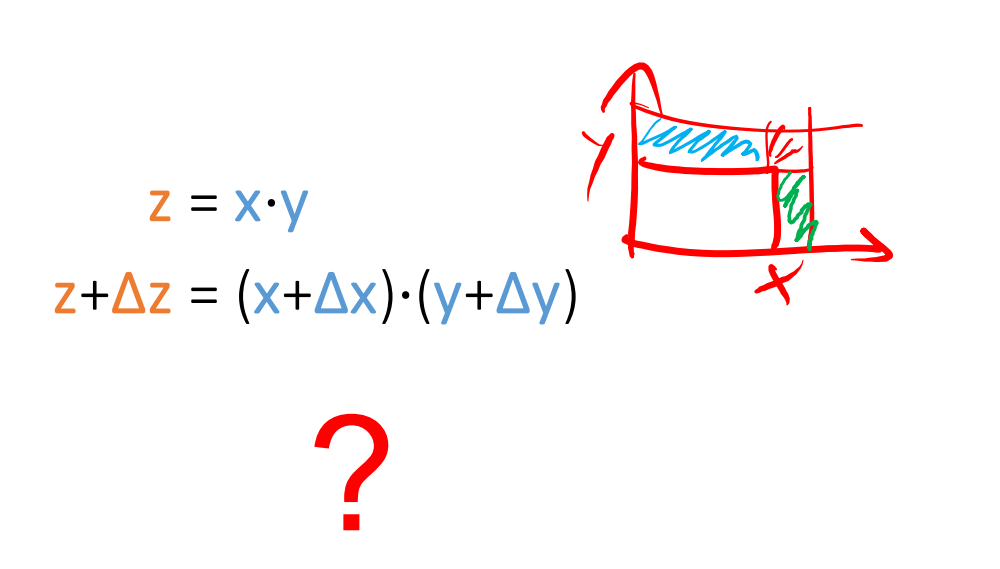

Example 2:

 $Q(x,y)$  :-  $R(x,z)$ ,  $S(z,y)$ 

If  $R \leftarrow R \cup \Delta R$ , and  $S \leftarrow S$  U then what is  $\Delta Q$  ? (as before, we ignore the

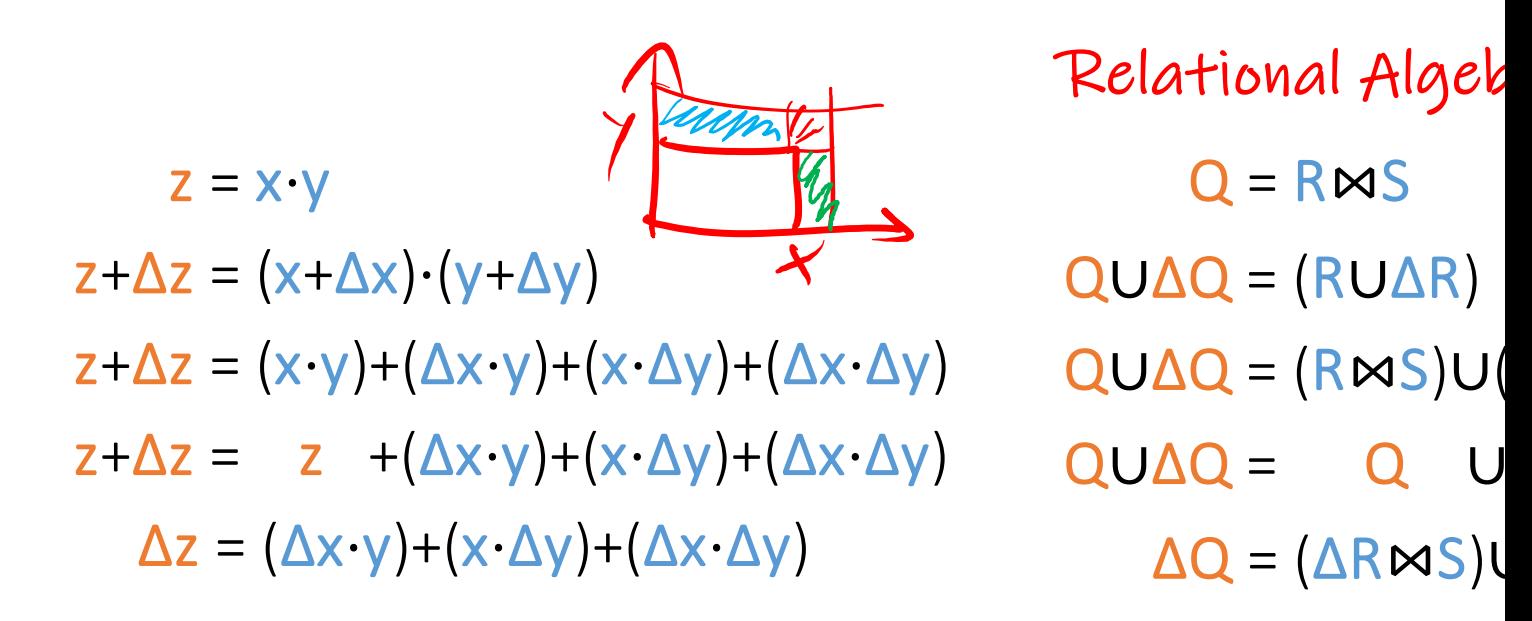

Example 2:

 $Q(x,y) - R(x,z), S(z,y)$ 

 $\Delta Q(x,y)$ :-  $\Delta R(x,z)$ ,  $S(z,y)$  $\Delta Q(x,y)$ :- R(x,z),  $\Delta S(z,y)$  $\Delta Q(x,y)$ :-  $\Delta R(x,z)$ ,  $\Delta S(z,y)$  If  $R \leftarrow R \cup \Delta R$ , and  $S \leftarrow S$  U then what is  $\Delta Q$  ? (as before, we ignore the

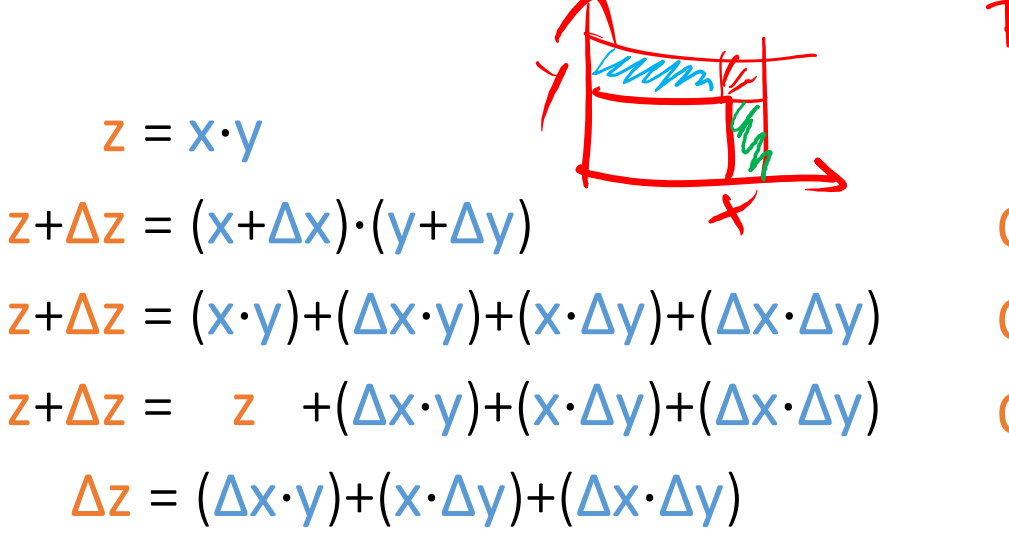

Relational Algeb  $Q = RMS$  $QUΔQ = (RUΔR)$  $QUAQ = (RMS)U$  $QU\Delta Q = Q U$  $\Delta Q = (\Delta R \bowtie S)U$ 

Example 3:

 $Q(x,y) - R(x,z), R(z,y)$ 

If  $R \leftarrow R \cup \Delta R$ , then what is ΔQ ? (as before, we ignore the

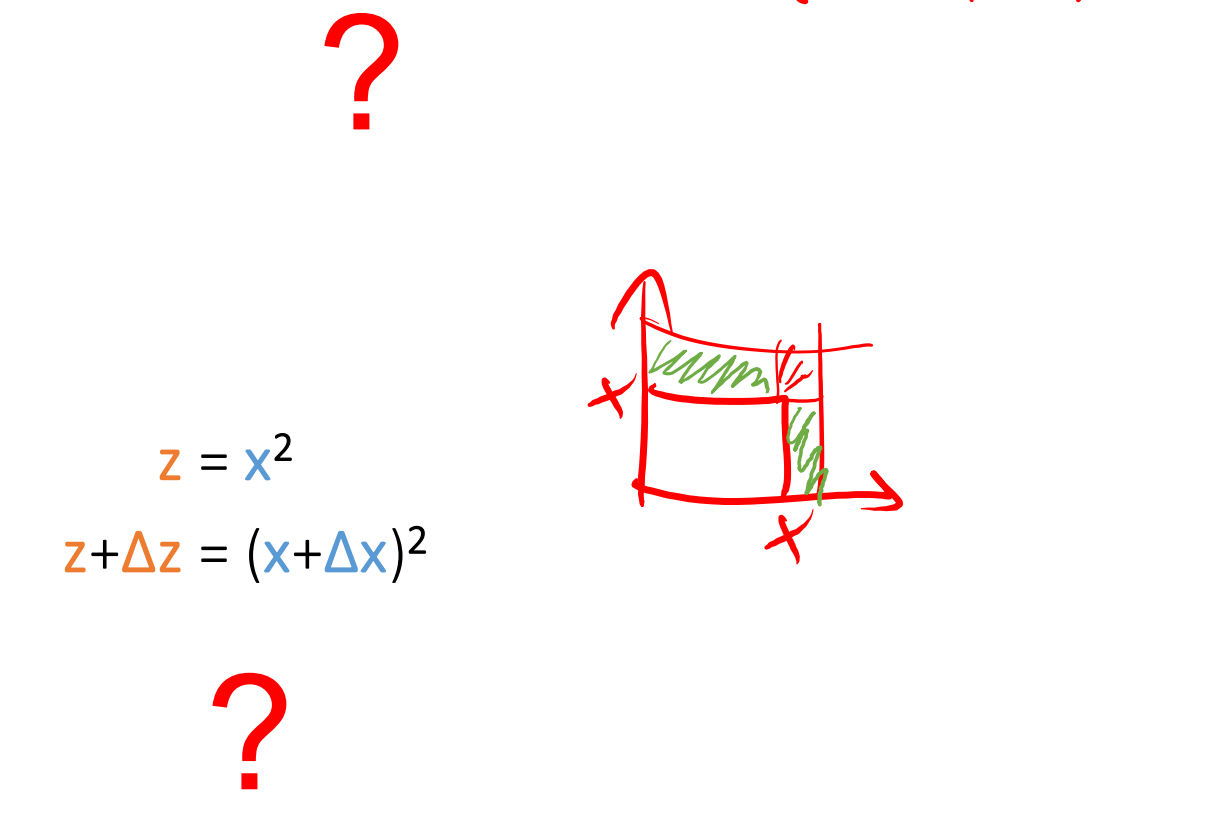

Example 3:

 $Q(x,y) := R(x,z), R(z,y)$ 

?

If  $R \leftarrow R \cup \Delta R$ , then what is ΔQ ? (as before, we ignore the

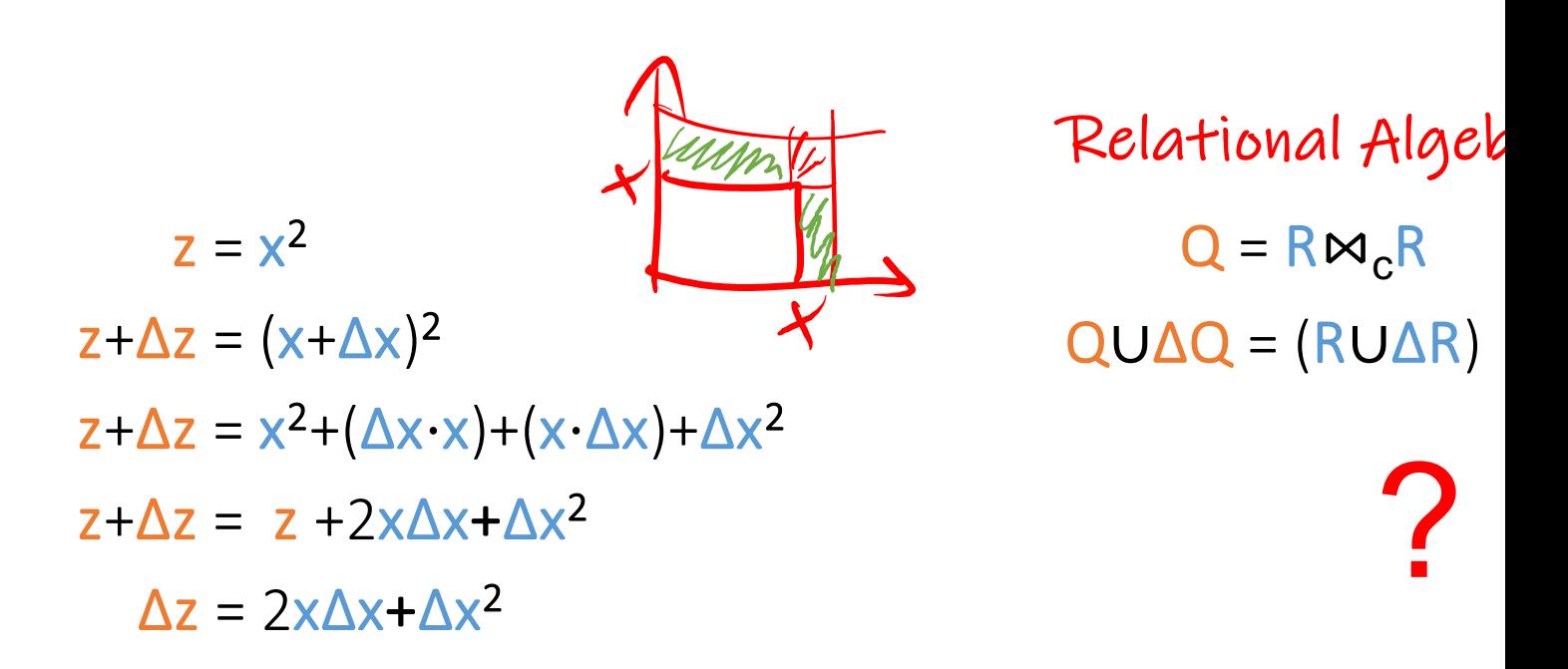

Example 3:

 $Q(x,y) - R(x,z), R(z,y)$ 

If  $R \leftarrow R \cup \Delta R$ , then what is  $\Delta Q$  ? (as before, we ignore the

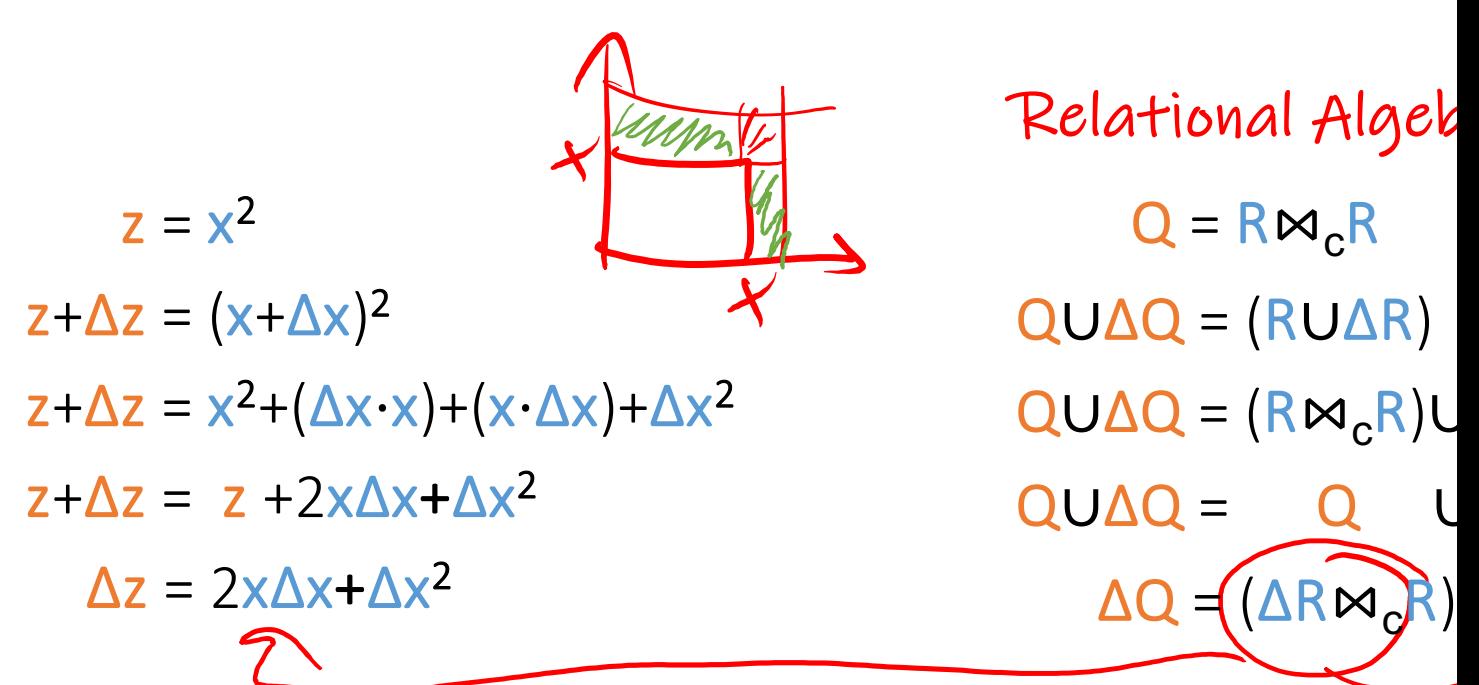

Example 3:

 $Q(x,y) = R(x,z), R(z,y)$ 

 $\Delta Q(x,y)$ :-  $\Delta R(x,z)$ ,  $R(z,y)$  $\Delta Q(x,y)$ :- R(x,z),  $\Delta R(z,y)$  $\Delta Q(x,y)$ :-  $\Delta R(x,z)$ ,  $\Delta R(z,y)$  If  $R \leftarrow R \cup \Delta R$ , then what is  $\Delta Q$  ? (as before, we ignore the

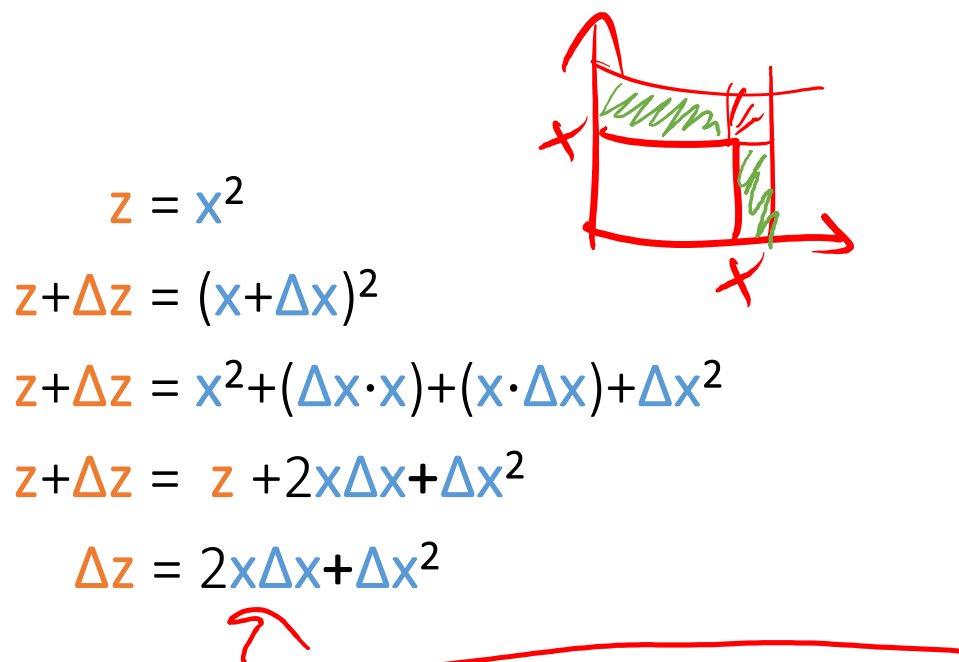

Relational Algeb  $Q = R \Join_c R$  $QUΔQ = (RUΔR)$  $QUΔQ = (R∞cR)U$  $QUAO =$  $\Delta Q = (\Delta R \Join cR)$ 

# Back to Datalog evaluation

# 2. Semi-Naive Datalog evaluation

Recall the naive evaluation:

 $P^{(0)} := \emptyset$ , t:=0 Repeat { inc(t)  $P^{(t)}(x,y) := A(x,y) \cup \pi_{xy}(A(x,z) \bowtie P^{(t-1)}(z,y))$ until  $P^{(t)} = P^{(t-1)}$ immediate consequence operator "T $_{\rm P}$ ":  $P^{(t)} = T_{p}(P^{(t-1)})$ 

Semi-naive evaluation:

 $P = A(x,z); \Delta P^{(0)} := A(x,z)$ Repeat  $\{$ inc(t)  $\Delta P^{(t)}(x,y) := \pi_{xy}(A(x,z) \bowtie \Delta P^{(t-1)}(z,y)) - P(x,y)$  $P := P \cup \Delta P$ <sup>(t)</sup> until  $\Delta P^{(t)} = \emptyset$ "incrementalized" immediate consequence  $\Delta P^{(+)} = T_P(\Delta P^{(+-1)}) - P^{(+-1)}$ 

Wolfgang Gatterbauer. Principles of scalable data management: https://northeastern-datalab.github.io/cs7240/ The idea of semi-naive evaluation predates following paper which is often cited as main reference: Bancilhon, Ramakrishnan. An Amateur's Introduction to Recursive Query Processing Strategies. SIGMOD 1986. https://doi.

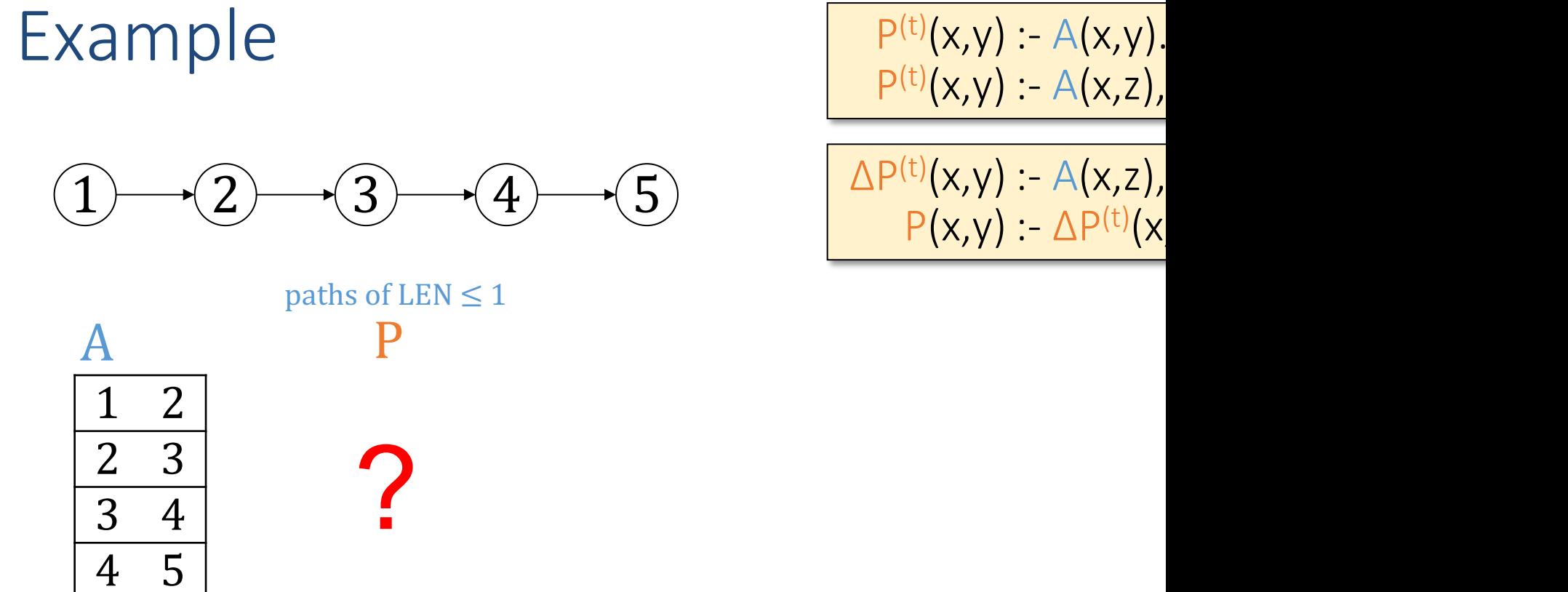

$$
\frac{P^{(t)}(x,y) - A(x,y)}{P^{(t)}(x,y) - A(x,z)},
$$
  

$$
\frac{\Delta P^{(t)}(x,y) - A(x,z)}{P(x,y) - \Delta P^{(t)}(x,y)}
$$

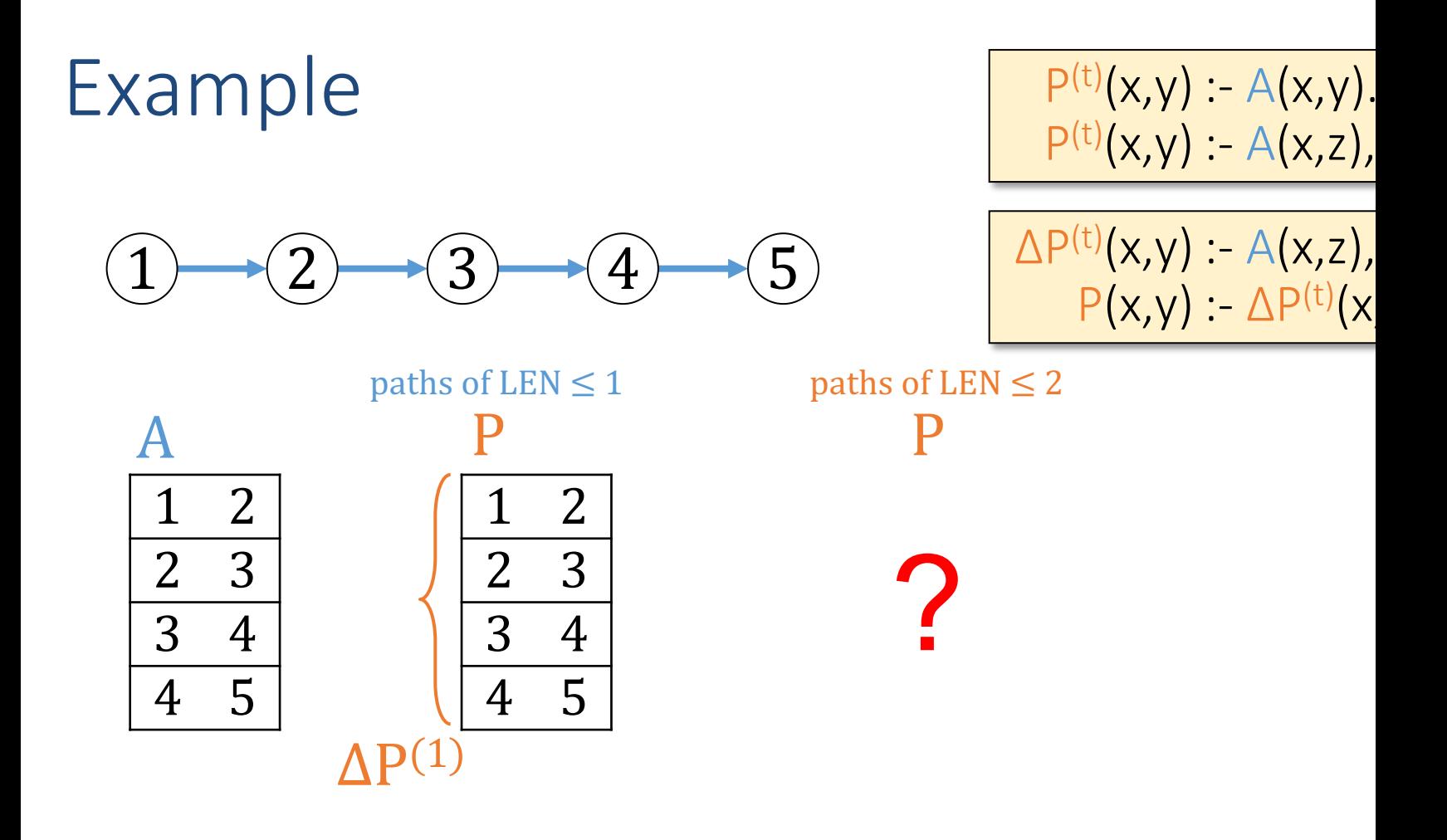

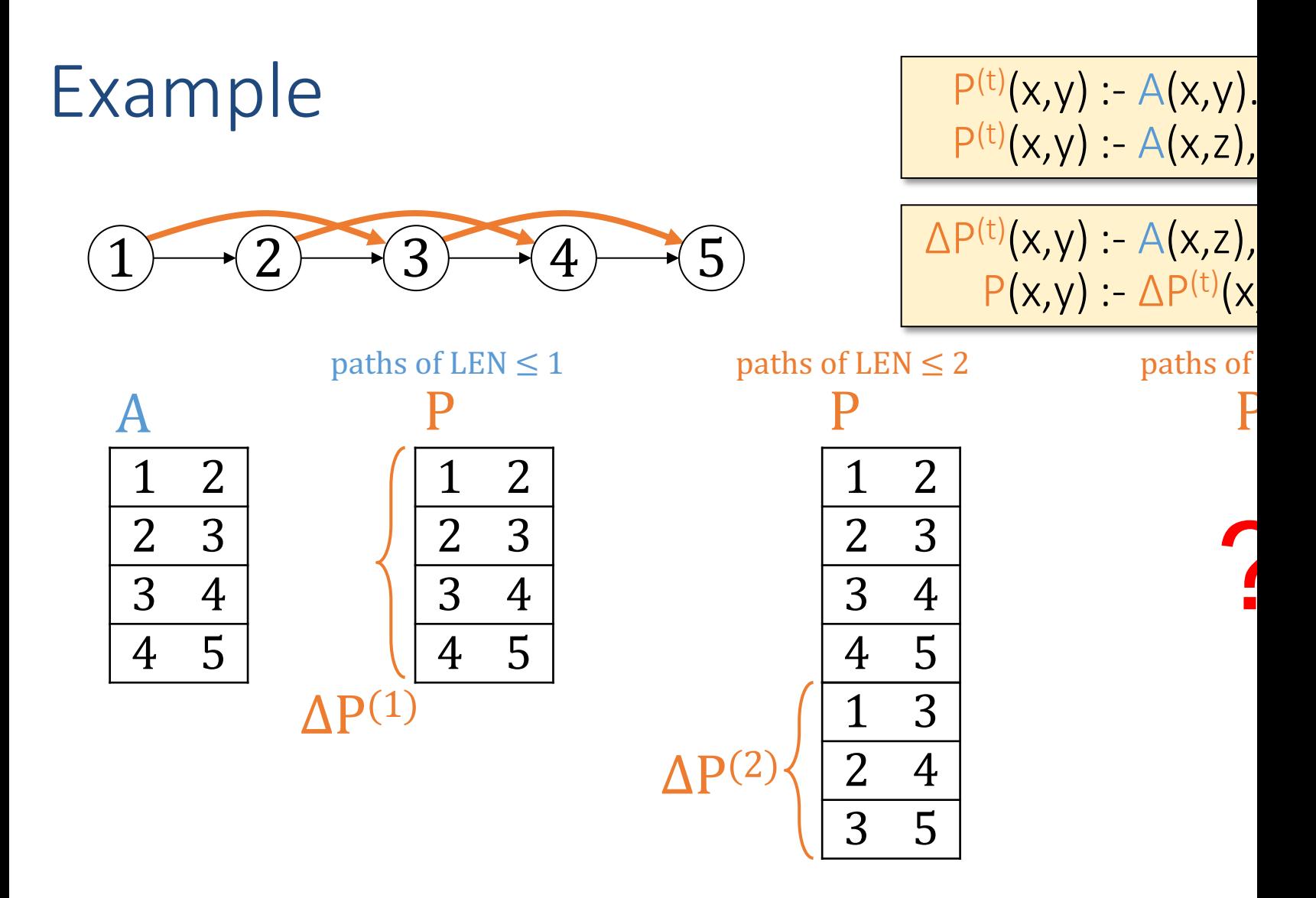
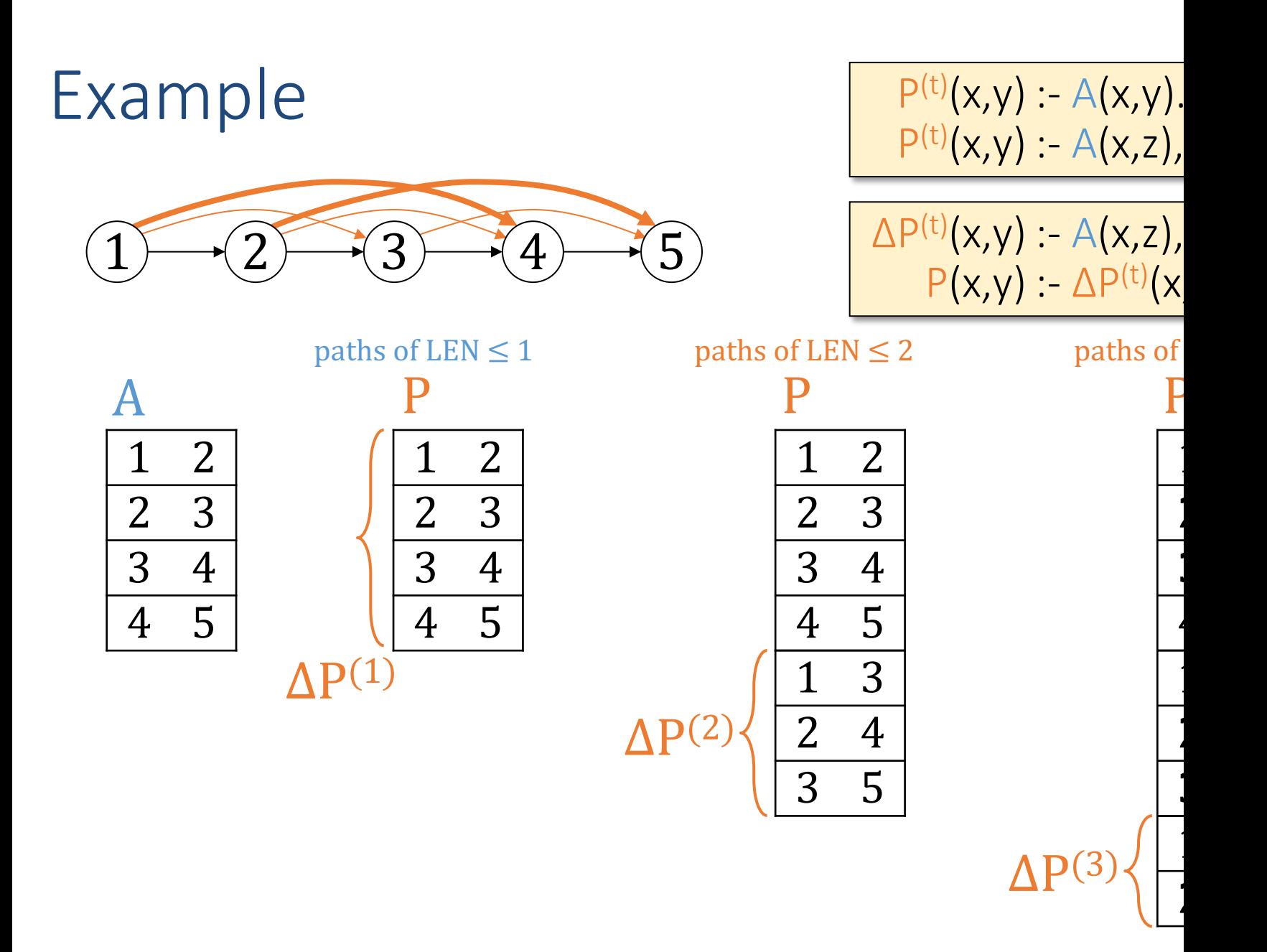

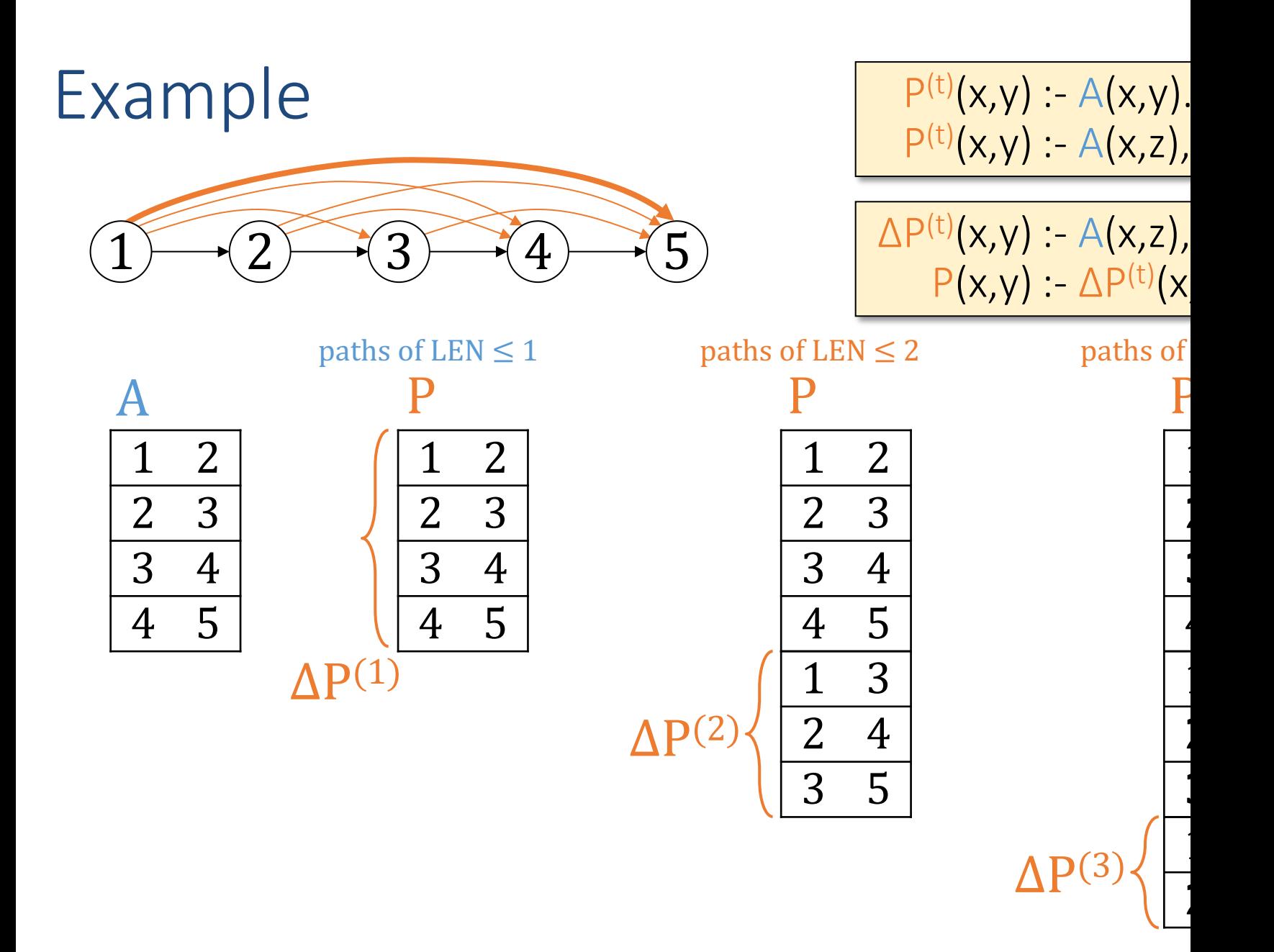

# Outline: T1-4: Datalog & ASP

- Datalog
	- Datalog rules
	- Datalog vs. RA
	- Recursion
	- Recursion in SQL [moved here from T1-U1: SQL]
	- Semantics
	- Naive and Semi-naive evaluation (Incremental View Maintenance)
	- Chase Procedure (and Decompositions=Factorizations)
	- Datalog¬: Datalog with stratified negation
	- Datalog<sup>±</sup>
- Answer Set Programming (ASP)

# The Chase

- $\bullet$  A simple fixed-point algorithm to test implication
- In its simplest incarnation it tests whether the progression of a relation of a relation of a relation schema constrained by some functional dependencies ont can be recovered by rejoining the projections
	- i.e. whether a particular decomposition is "lossless"
	- Proble[m is motivated by from sc](https://doi.org/10.1007/978-0-387-39940-9_1250)[hema normalizatio](https://northeastern-datalab.github.io/cs7240/)n (d
- The interesting aspect is that this algorithms is con in any order and will still arrive at a unique fixed-point

Wolfgang Gatterbauer. Principles of scalable data management: https://northeastern-datalab.github.io/cs7240/ The term "chase" was coined in "Maier, Mendelzon, Sagiv: Testing implications of data dependencies, TODS 1979. https:/ logical implication of dependencies. "Aho, Sagiv, Ullman: Equivalences among relational expressions, SICOMP 1979. https: algorithm that coincides with the chase with functional dependencies. "Aho, Beeri, Ullman: The theory of joins in relationa extends this algorithm to include also multivalued dependencies, for the purpose of checking whether the join of several r of Database Systems. 2009. https://doi.org/10.1007/978-0-387-39940-9\_1250" for more details

#### Notation

- 
- We usually denote relations by a name and an <u>ord</u>  $- R_1(A, B, C, D), R_2(D, E, F)$
- We can can also ignore relation names and the ore relation is then just a set of attributes (unordered  $-S_1 = \{A, B, C, D\}, S_2 = \{D, E, F\}$
- We can then view a relat[ional schema](https://northeastern-datalab.github.io/cs7240/)  $R$  as a pair
	- $-$  S is a finite set of attributes
		- $S = \{A, B, C, D, E, F\},\$
	- $\Sigma$  is a set of functional dependencies (FDs) over S

•  $\Sigma = \{D \to E, D \to F\}$ 

- We want to know if we can always decompose  $S$  i
	- $-R_1 = \pi_{S_1}(R)$ ,  $R_2 = \pi_{S_2}(R)$ ,  $R = R_1 \bowtie R_2$

#### A possibly familiar example

Assume we decompose  $R(A, B, C, D, E, F)$  with  $\Sigma = \{D \to E, \}$  $R_2(D, E, F)$ . Is  $R = R_1 \bowtie R_2$  for every database over this sch

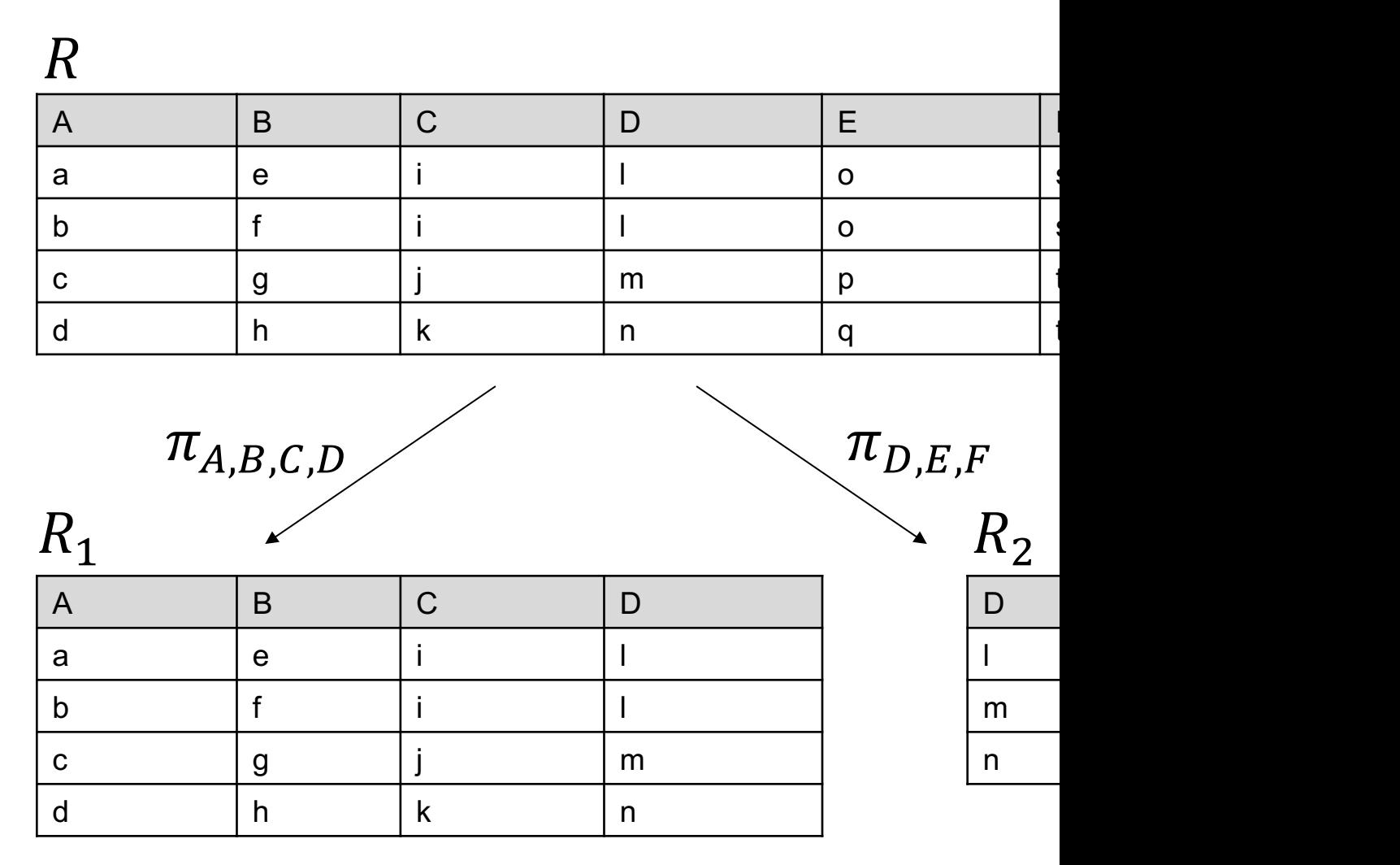

#### A possibly familiar example: now even Assume we decompose **Item**(N,P,C,M,S,C) with  $\Sigma = \{M \rightarrow S, M\}$ and **Company**(M,S,C). Is **Item = Product**  $\bowtie$  **Company** for  $\bowtie$

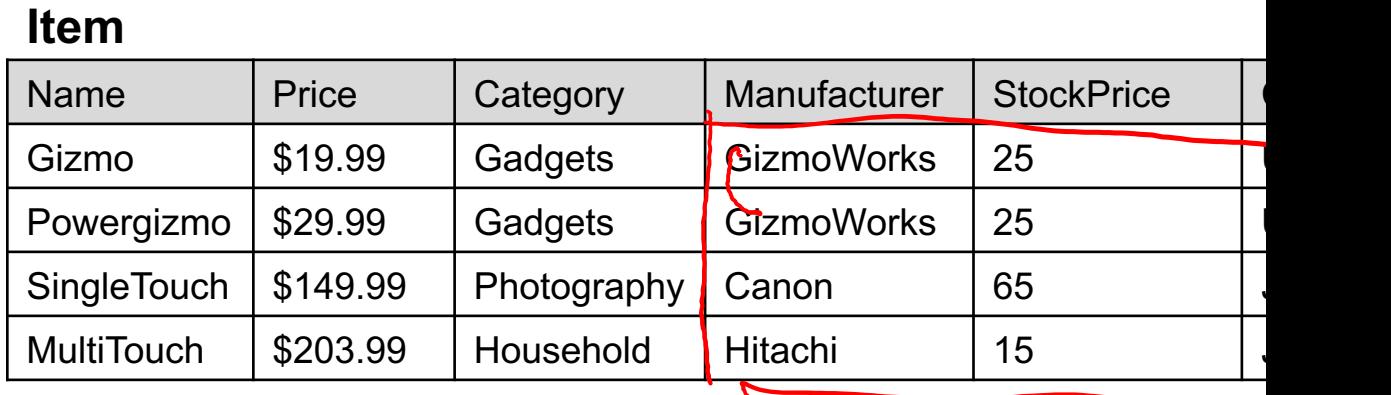

$$
\pi_{\textrm{N,P,C,M}}
$$

 $\pi_{\rm M,S,C}$ 

#### **Product Company**

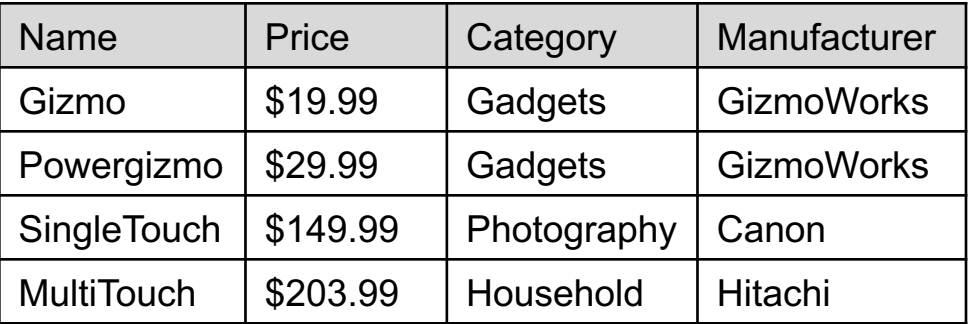

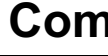

- Manu
- Gizmo
- Canon
- Hitach

#### Decompositions in General

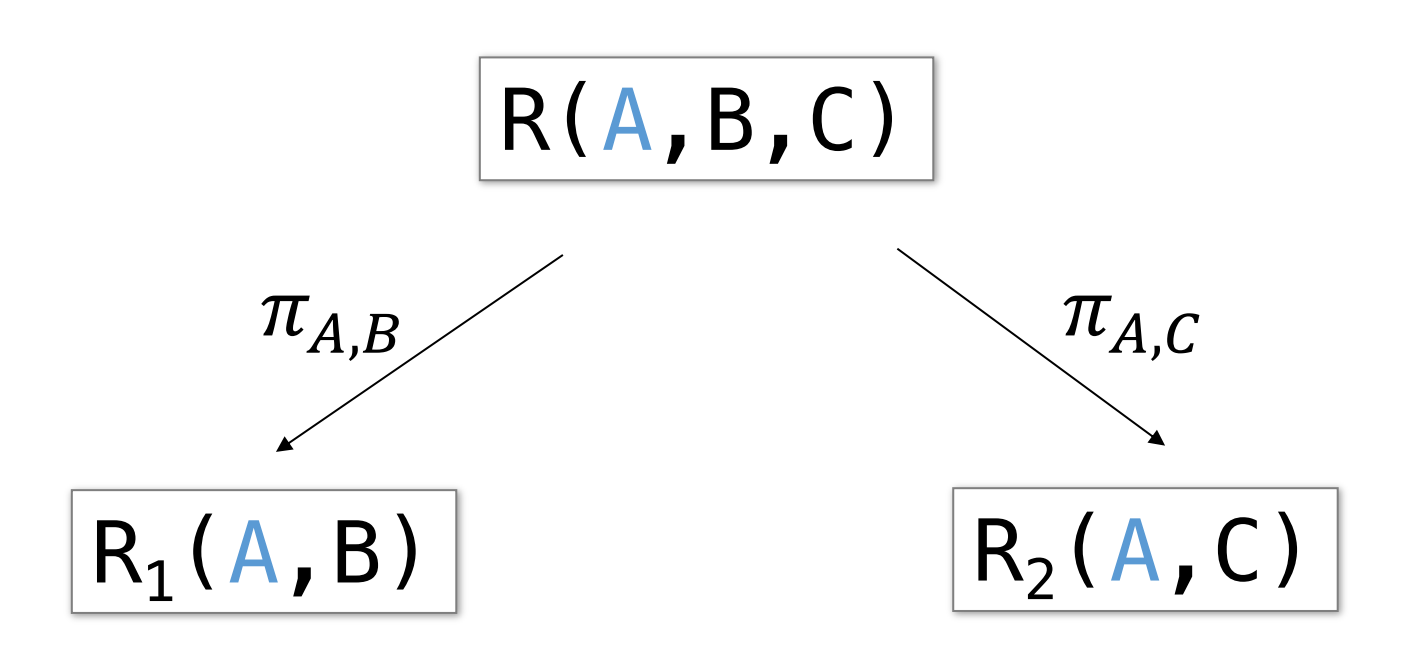

But we want that  $R = R_1 \Join R_2$  for every database over the We then say that the decomposition of R into  $(R_1, R_2)$  is Notice that  $R \subseteq R_1 \Join R_2$  for every database over any sch

?

When is this the case?

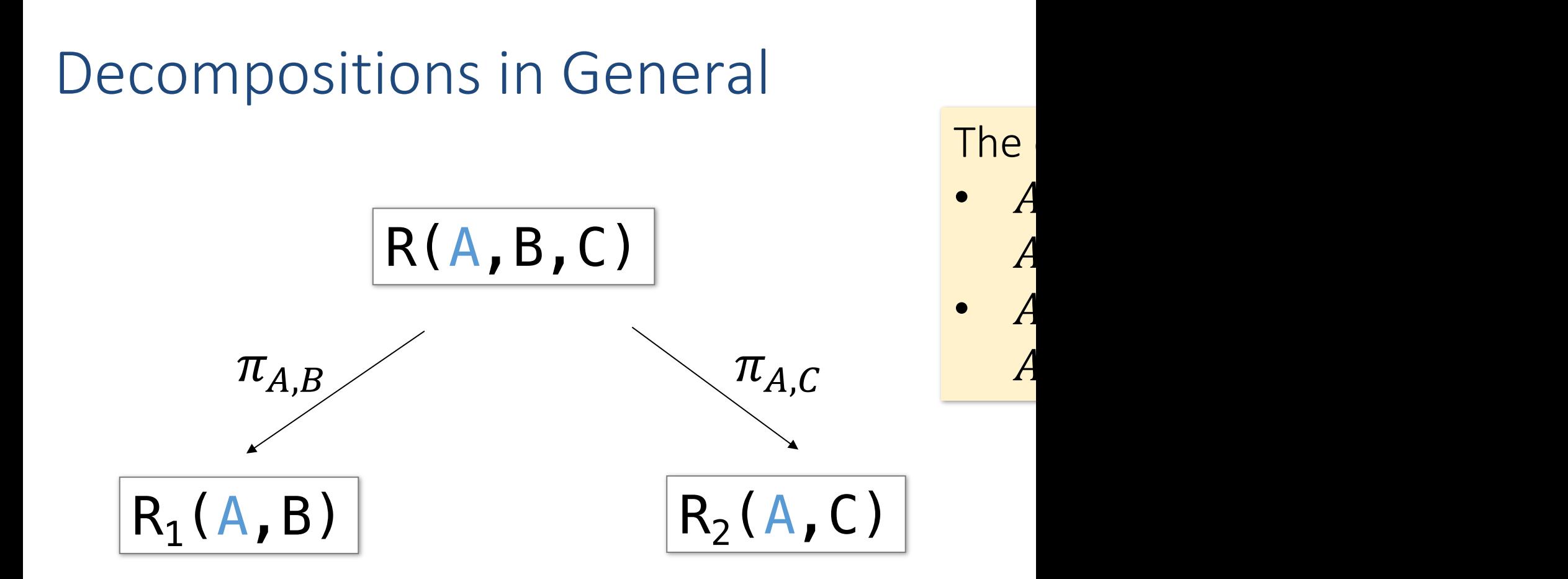

But we want that  $R = R_1 \Join R_2$  for every database over the We then say that the decomposition of R into  $(R_1, R_2)$  is Notice that  $R \subseteq R_1 \Join R_2$  for every database over any sch

When is this the case?

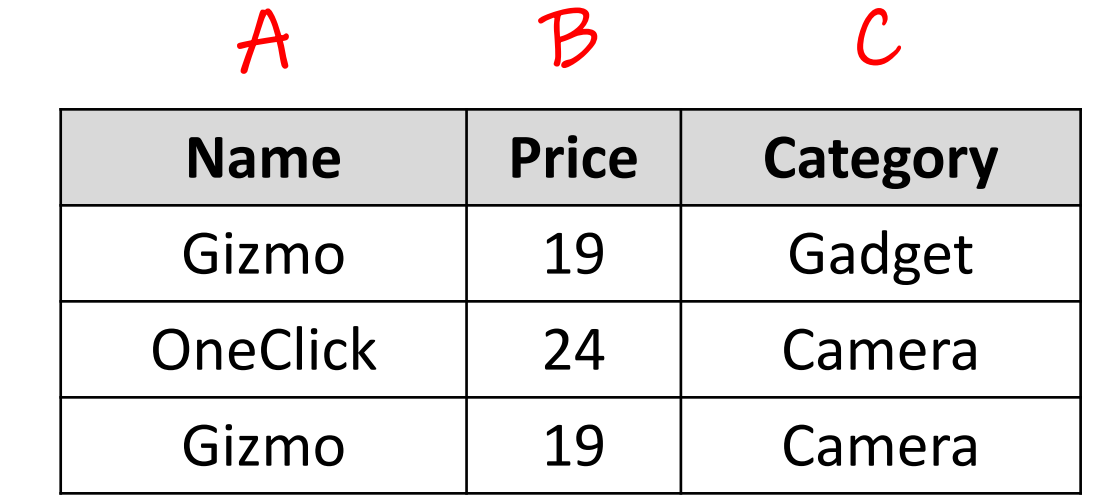

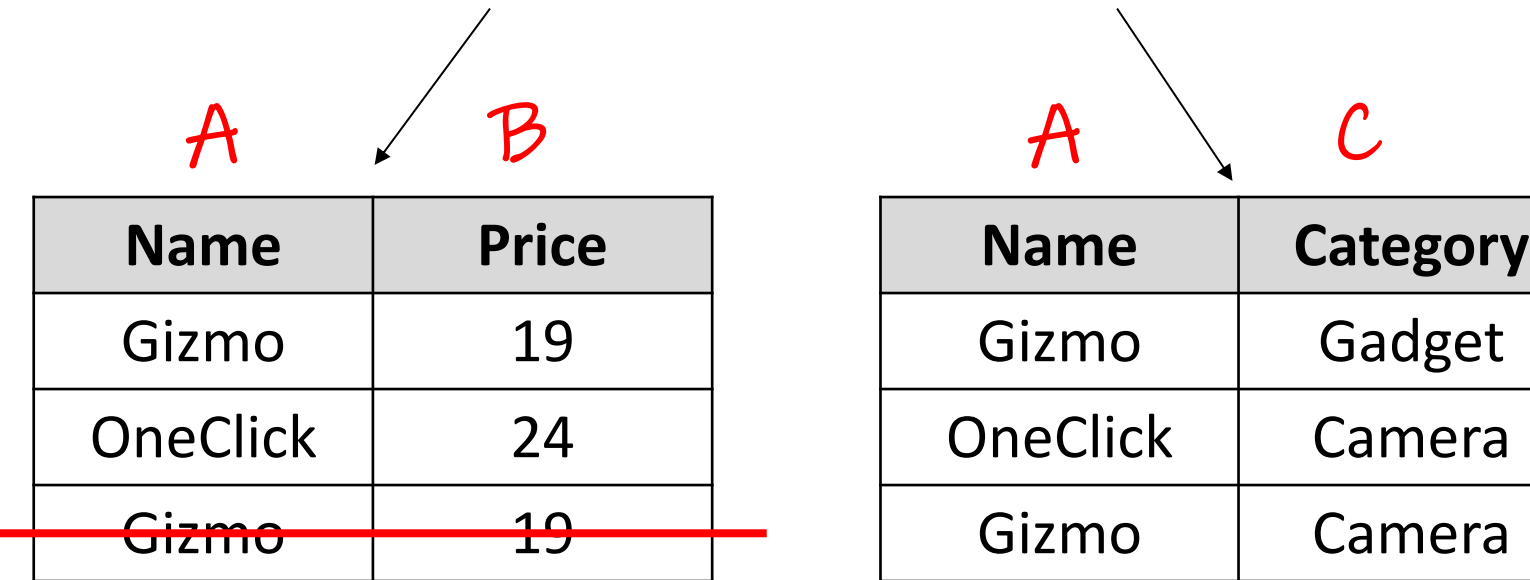

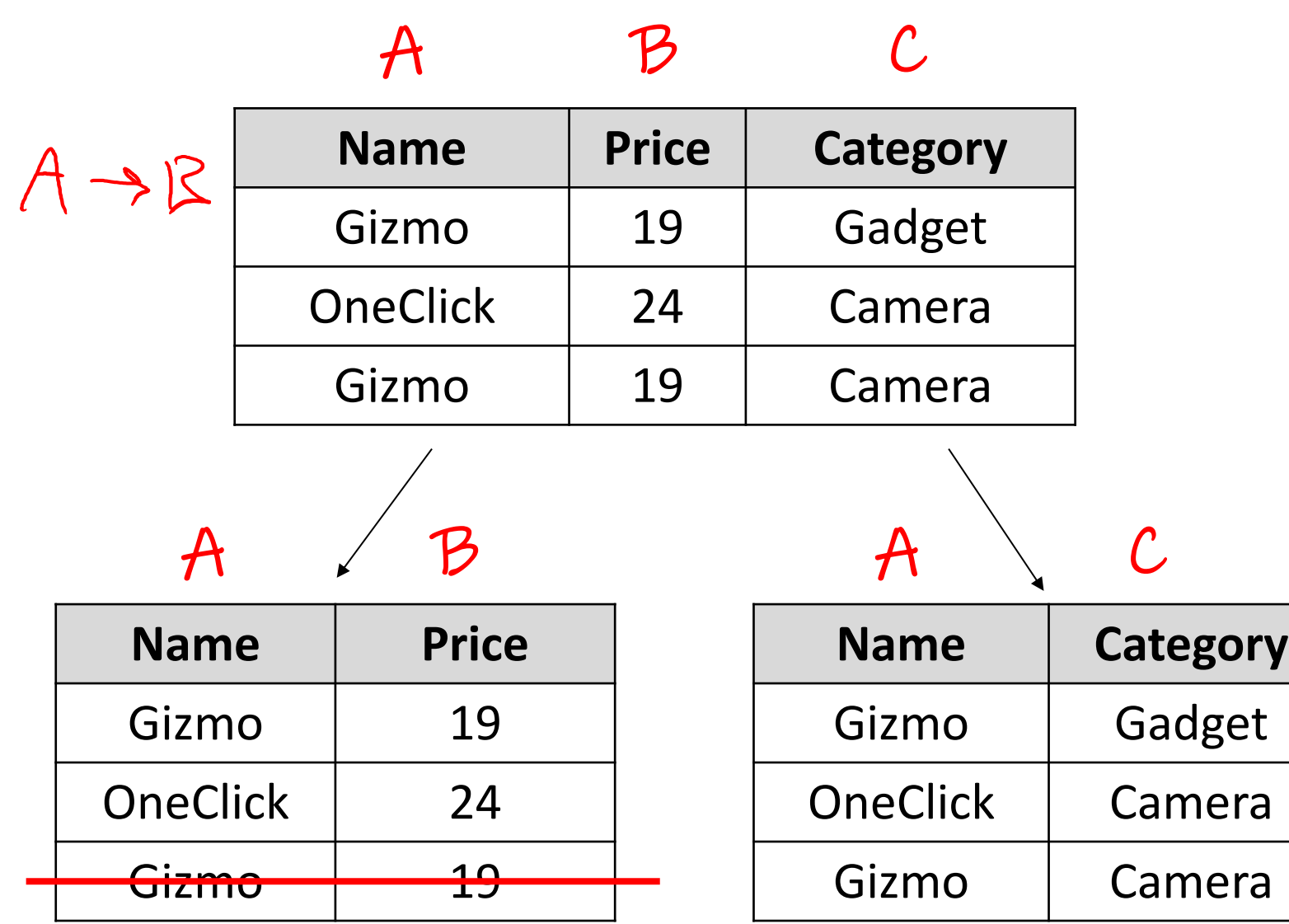

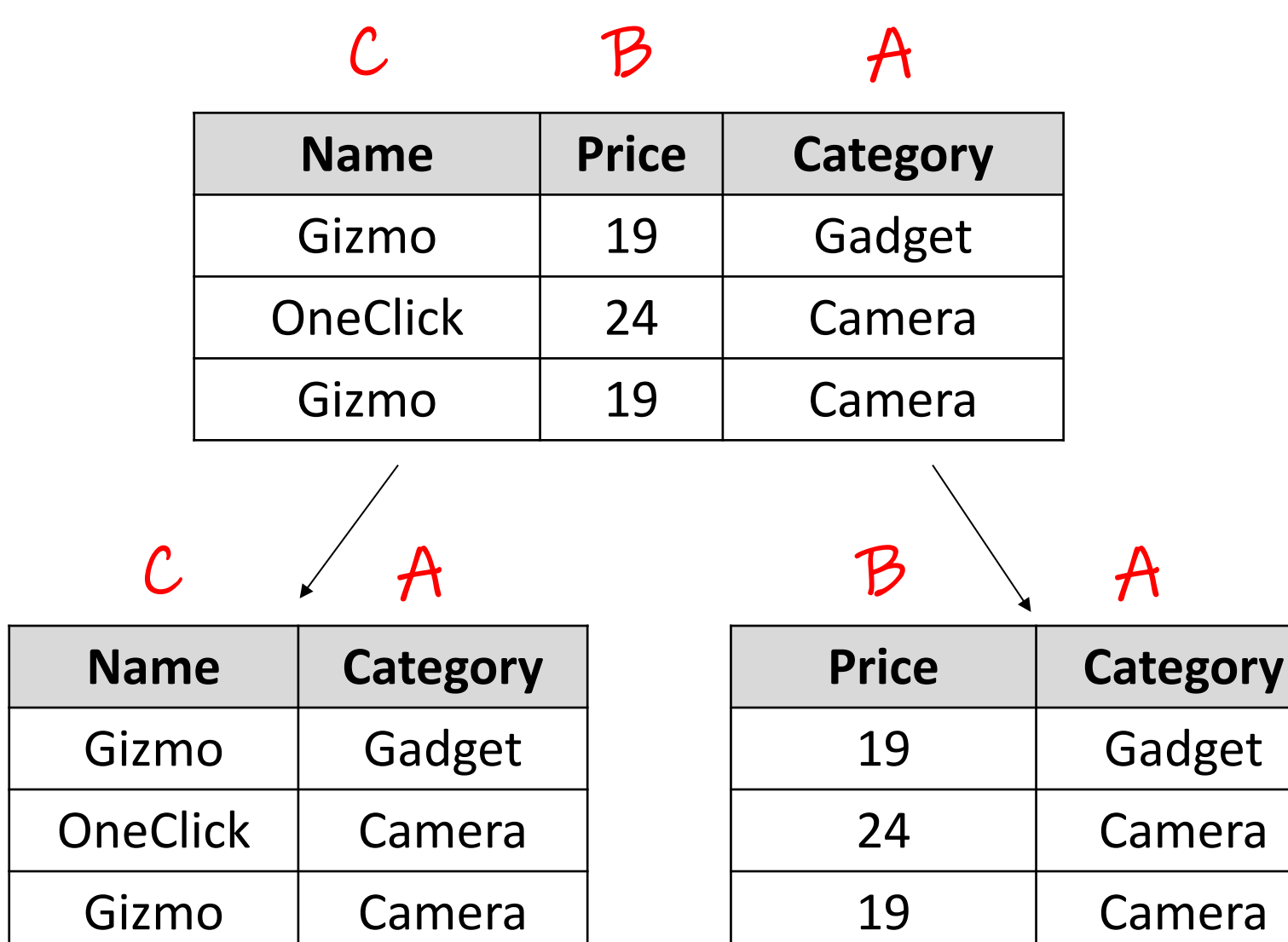

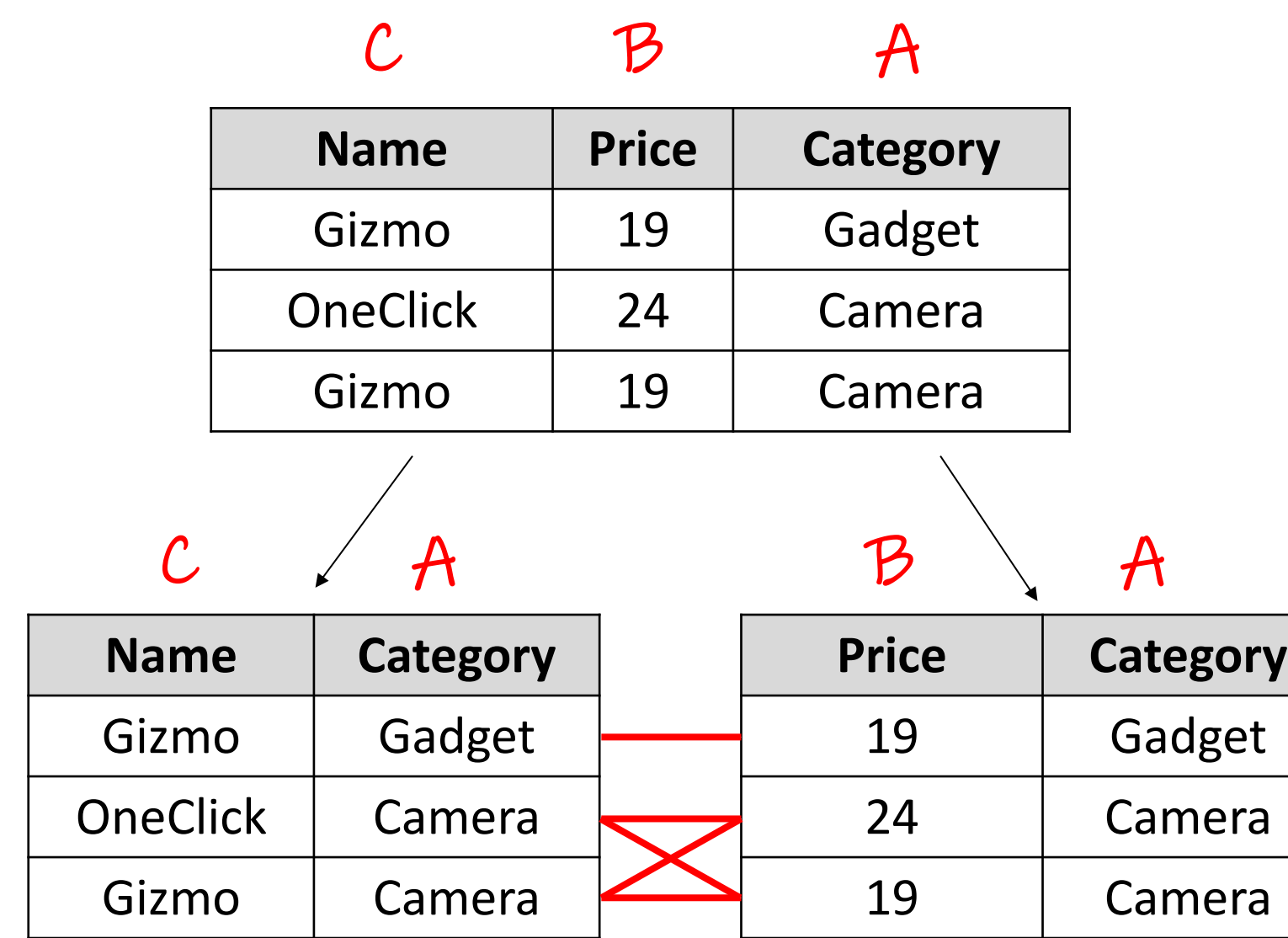

## More general question: is a given decomposition is a given decomposition in a given decomposition in  $\mathbb{R}^n$

- Given a relation  $R$  with attributes  $S$ , a set of of subsets of  $S: S_1, S_2, ..., S_k$ .
- Is the decomposition of R into  $R_1 = \pi_{S_1}(R)$ lossless? I.e. Is it true that  $R_1 \bowtie R_2 \bowtie \cdots \bowtie$
- All we need to prove i[s that](https://northeastern-datalab.github.io/cs7240/)

- ... ?

#### More general question: is a given decomposition is a given decomposition in  $\mathbb{R}^n$

- Given a relation R with attributes S, a set of of subsets of  $S: S_1, S_2, ..., S_k$ .
- Is the decomposition of R into  $R_1 = \pi_{S_1}(R)$ lossless? I.e. Is it true that  $R_1 \bowtie R_2 \bowtie \cdots \bowtie$
- All we need to prove i[s that](https://northeastern-datalab.github.io/cs7240/)  $-R \supseteq R_1 \Join R_2 \Join \cdots \Join R_k$
- because we already know that we never loos

 $-R \subseteq R_1 \bowtie R_2 \bowtie \cdots \bowtie R_k$ 

- Given  $R(A, B, C, D)$ , is the decomposition into  $R_1 = \pi$  $R_3 = \pi_{B,C,D}(R)$  lossless, if R satisifies  $\Sigma = \{A \rightarrow B, B\}$
- We need to check that  $R \supseteq R_1 \bowtie R_2 \bowtie R_3$ :

?

- Suppose  $(a, b, c, d) \in R_1 \bowtie R_2 \bowtie R_3$ . Question: Is it also
- Since  $(a, b, c, d) \in R_1 \bowtie R_2 \bowtie R_3$ , therefore also  $(a, d)$
- We therefor know that  $R$  must contain the following tu

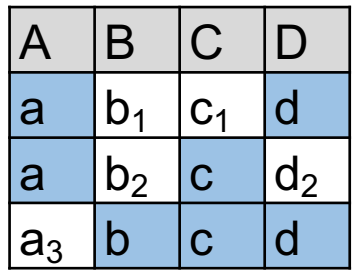

Why?

- Given  $R(A, B, C, D)$ , is the decomposition into  $R_1 = \pi$  $R_3 = \pi_{B,C,D}(R)$  lossless, if R satisifies  $\Sigma = \{A \rightarrow B, B\}$
- We need to check that  $R \supseteq R_1 \bowtie R_2 \bowtie R_3$ :
	- Suppose  $(a, b, c, d) \in R_1 \bowtie R_2 \bowtie R_3$ . Question: Is it also
	- Since  $(a, b, c, d) \in R_1 \bowtie R_2 \bowtie R_3$ , therefore also  $(a, d)$
	- We therefor know that  $R$  must contain the following tu

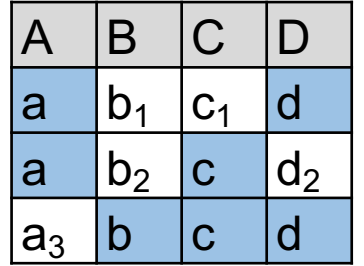

Why?

because  $(a, d) \in R_1$  which was derived from R as because  $(a, c) \in R_2$  which was derived from from because  $(b, c, d) \in R_3$  which was derived from fr

Idea: "Chase" them (apply given FDs  $\Sigma$  by equating co prove that  $(a, b, c, d) \in R$  or until we cannot apply an

- Idea: "Chase" them (apply given FDs  $\Sigma$  by equating co prove that  $(a, b, c, d) \in R$  or until we cannot apply an
- Our FDs Σ:
	- $A \rightarrow B$
	- $B \rightarrow C$
	- $\overline{CD} \rightarrow A$

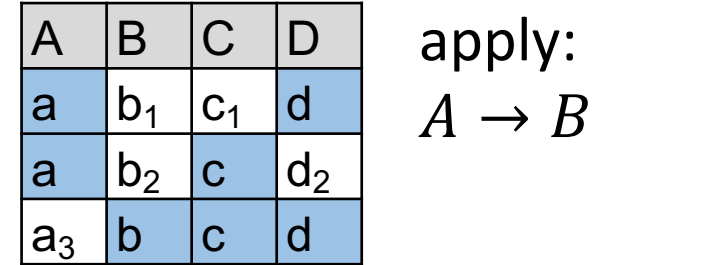

Wolfgang Gatterbauer. Principles of scalable data management: https://northeastern-datalab.github.io/cs7240/ Example taken from Example 3.22, Section 3.4.2, "Garcia-Molina, Ullman, Widom. Database Systems: The Complete Book

?

- Idea: "Chase" them (apply given FDs  $\Sigma$  by equating co prove that  $(a, b, c, d) \in R$  or until we cannot apply an
- Our FDs  $\Sigma$ :
	- $A \rightarrow B$
	- $B \rightarrow C$
	- $\overline{CD} \rightarrow A$

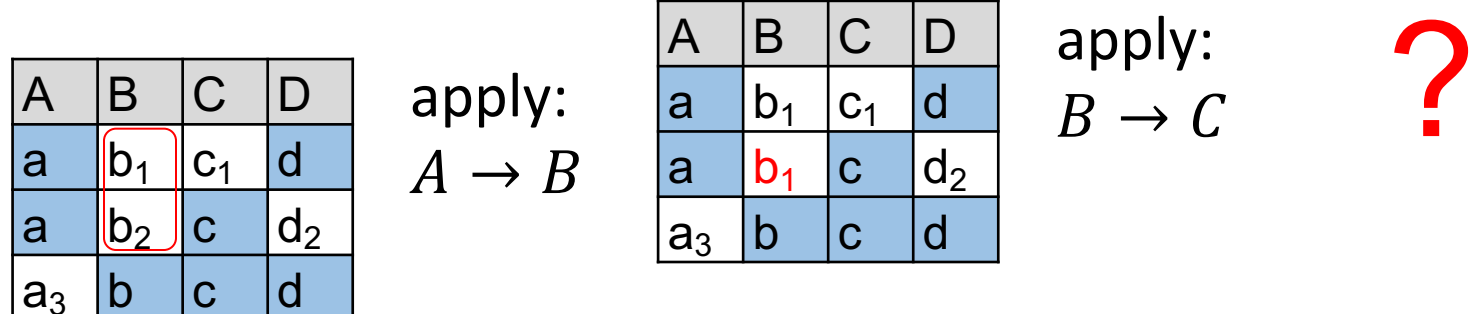

- Idea: "Chase" them (apply given FDs  $\Sigma$  by equating co prove that  $(a, b, c, d) \in R$  or until we cannot apply an
- Our FDs Σ:
	- $A \rightarrow B$
	- $B \rightarrow C$
	- $\overline{CD} \rightarrow A$

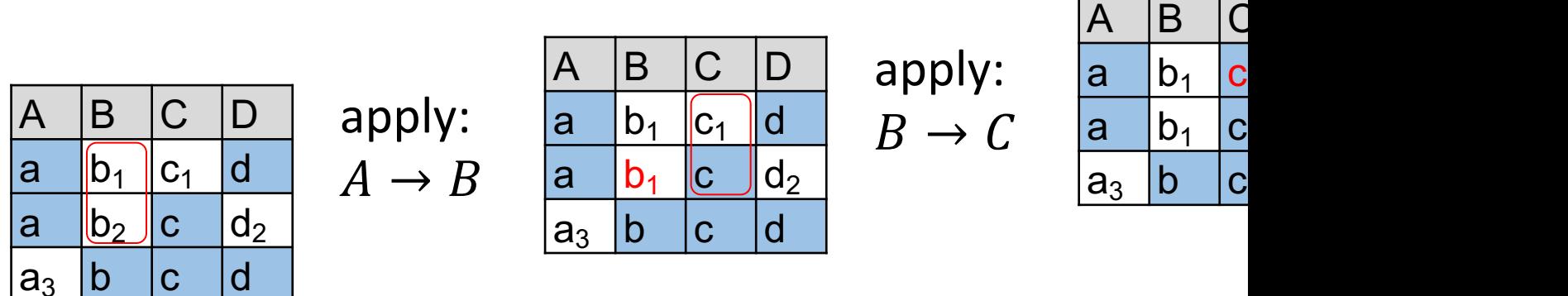

- Idea: "Chase" them (apply given FDs  $\Sigma$  by equating co prove that  $(a, b, c, d) \in R$  or until we cannot apply an
- Our FDs Σ:
	- $A \rightarrow B$
	- $B \rightarrow C$
	- $\overline{CD} \rightarrow A$

 $\begin{vmatrix} a_3 & b \end{vmatrix}$  c  $\begin{vmatrix} a_1 \\ a_2 \end{vmatrix}$ 

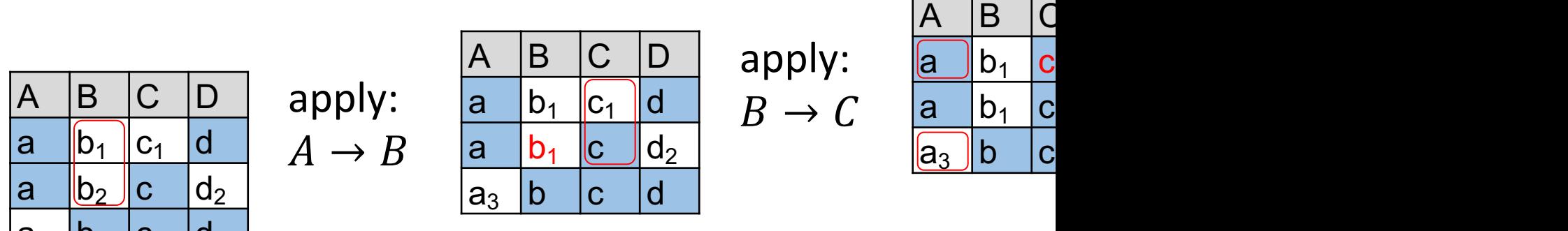

- Idea: "Chase" them (apply given FDs  $\Sigma$  by equating co prove that  $(a, b, c, d) \in R$  or until we cannot apply an
- Our FDs Σ:
	- $A \rightarrow B$
	- $B \rightarrow C$
	- $\overline{CD} \rightarrow A$

 $\begin{vmatrix} a_3 & b \end{vmatrix}$  c  $\begin{vmatrix} a_1 \\ a_2 \end{vmatrix}$ 

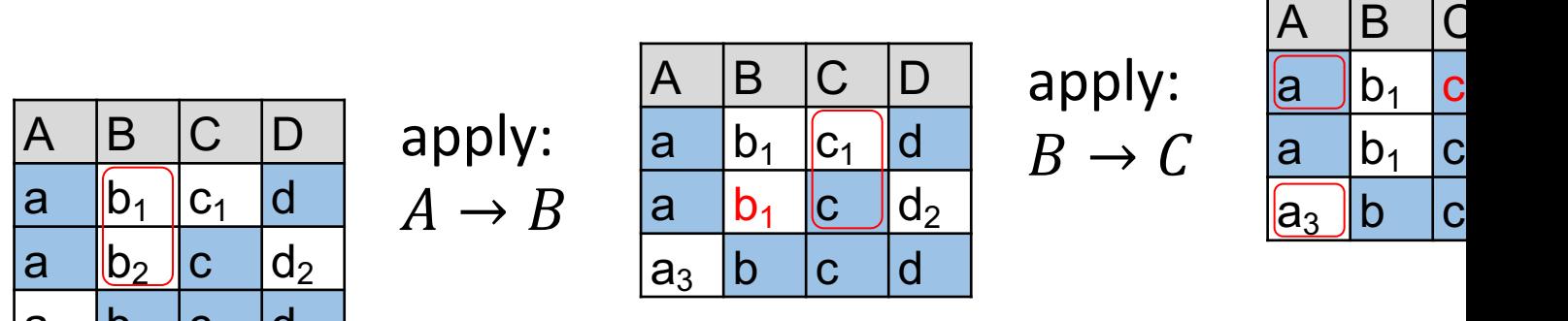

#### Chase example 2 C→E D→E

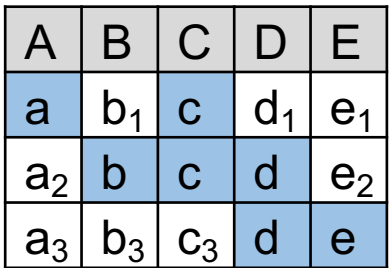

E→B E→D

?

 $C \rightarrow E$  D $\rightarrow E$ 

E<br>E

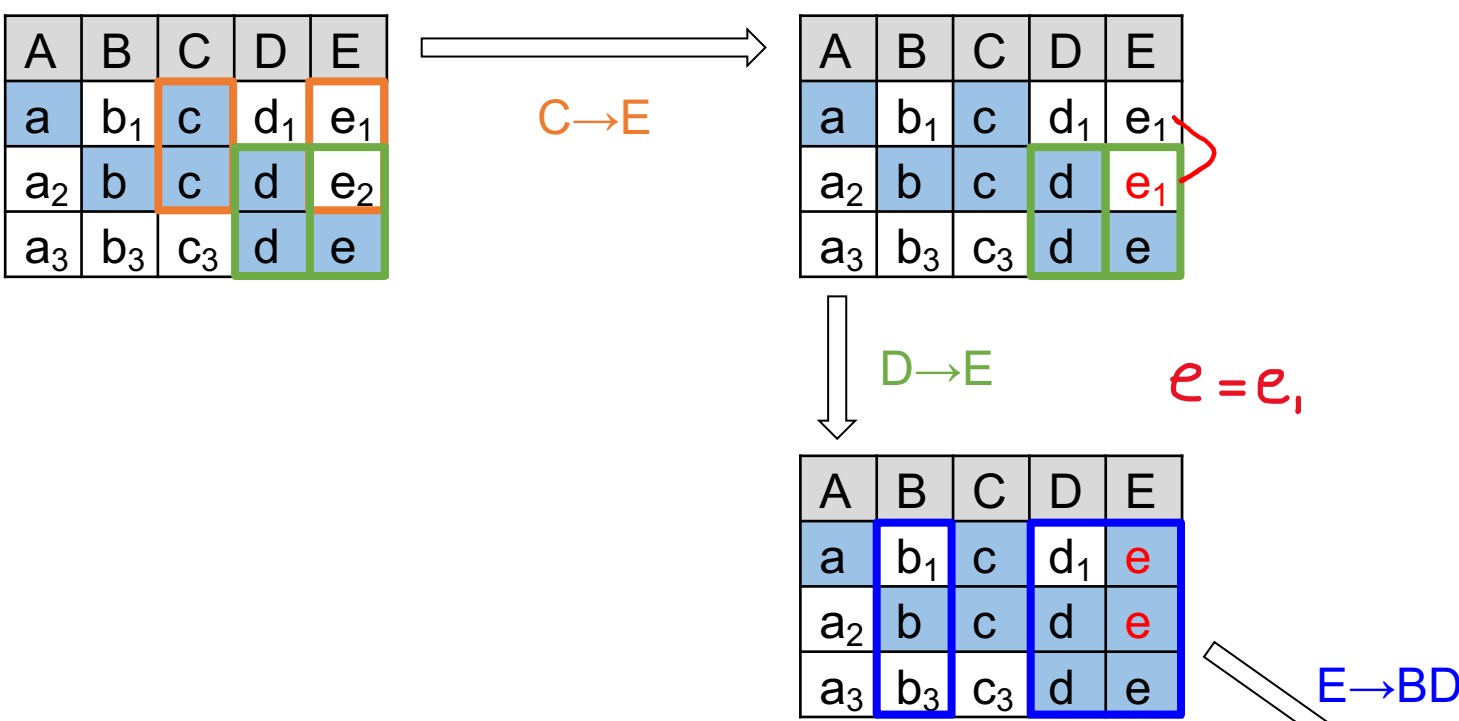

C→E D→E

E<br>F

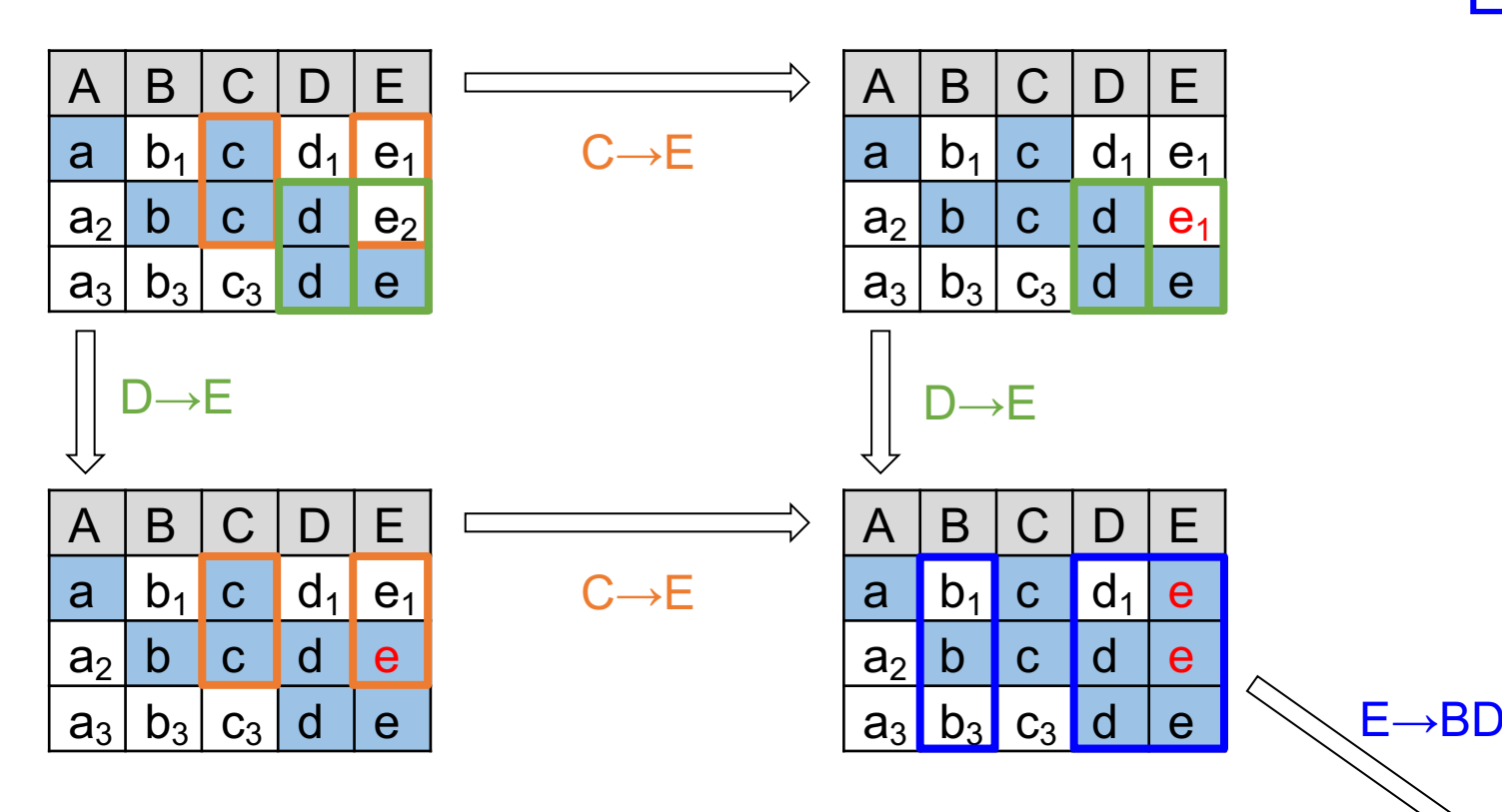

C→E D→E

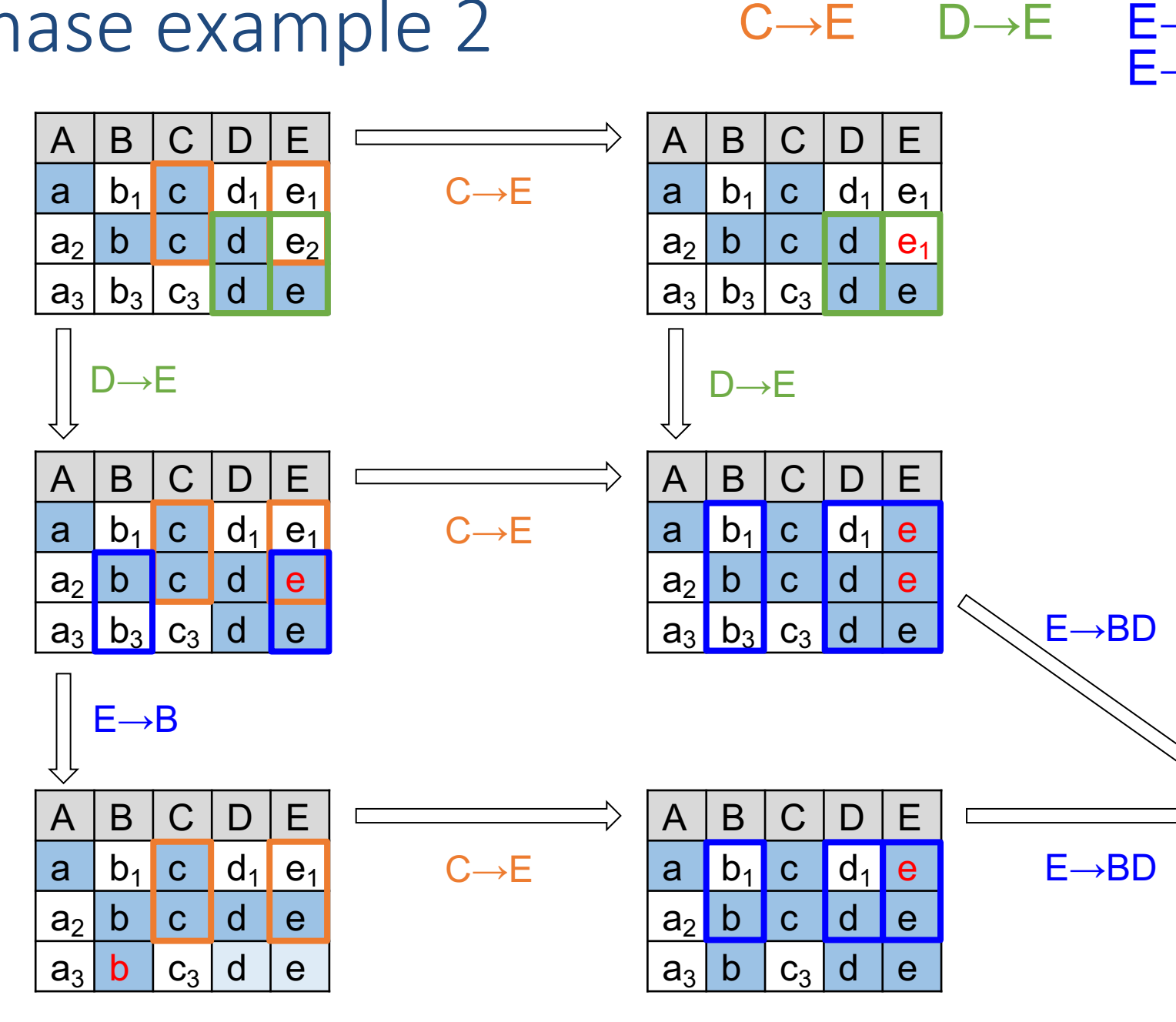

 $C \rightarrow E$  D $\rightarrow E$ E<br>E

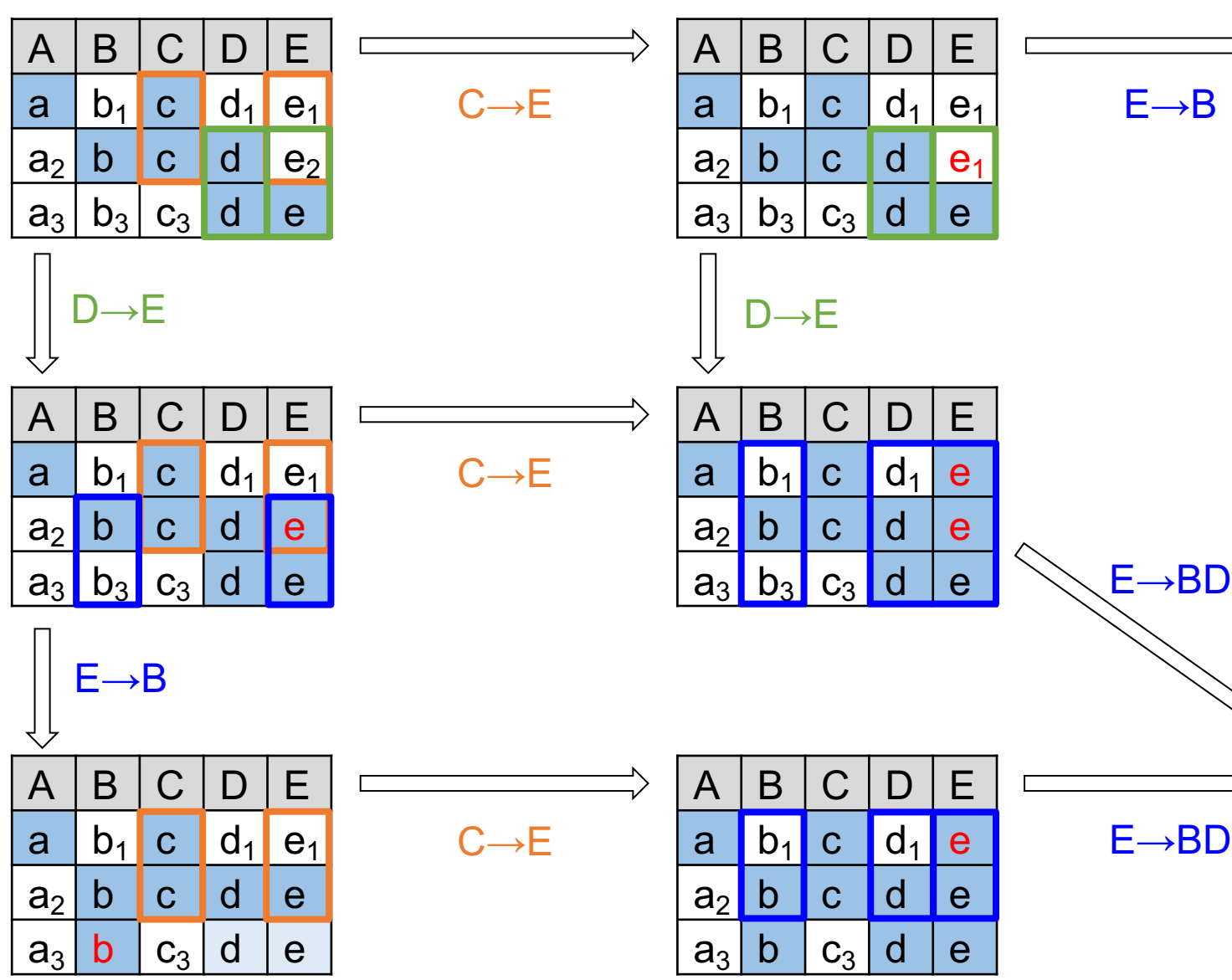

# Outline: T1-4: Datalog & ASP

- Datalog
	- Datalog rules
	- Datalog vs. RA
	- Recursion
	- Recursion in SQL [moved here from T1-U1: SQL]
	- Semantics
	- Naive and Semi-naive evaluation (Incremental View Maintenance)
	- Chase Procedure (and Decompositions=Factorizations)
	- Datalog¬: Datalog with stratified negation
	- Datalog<sup>±</sup>
- Answer Set Programming (ASP)

# NP-hardness (assuming P≠NP)

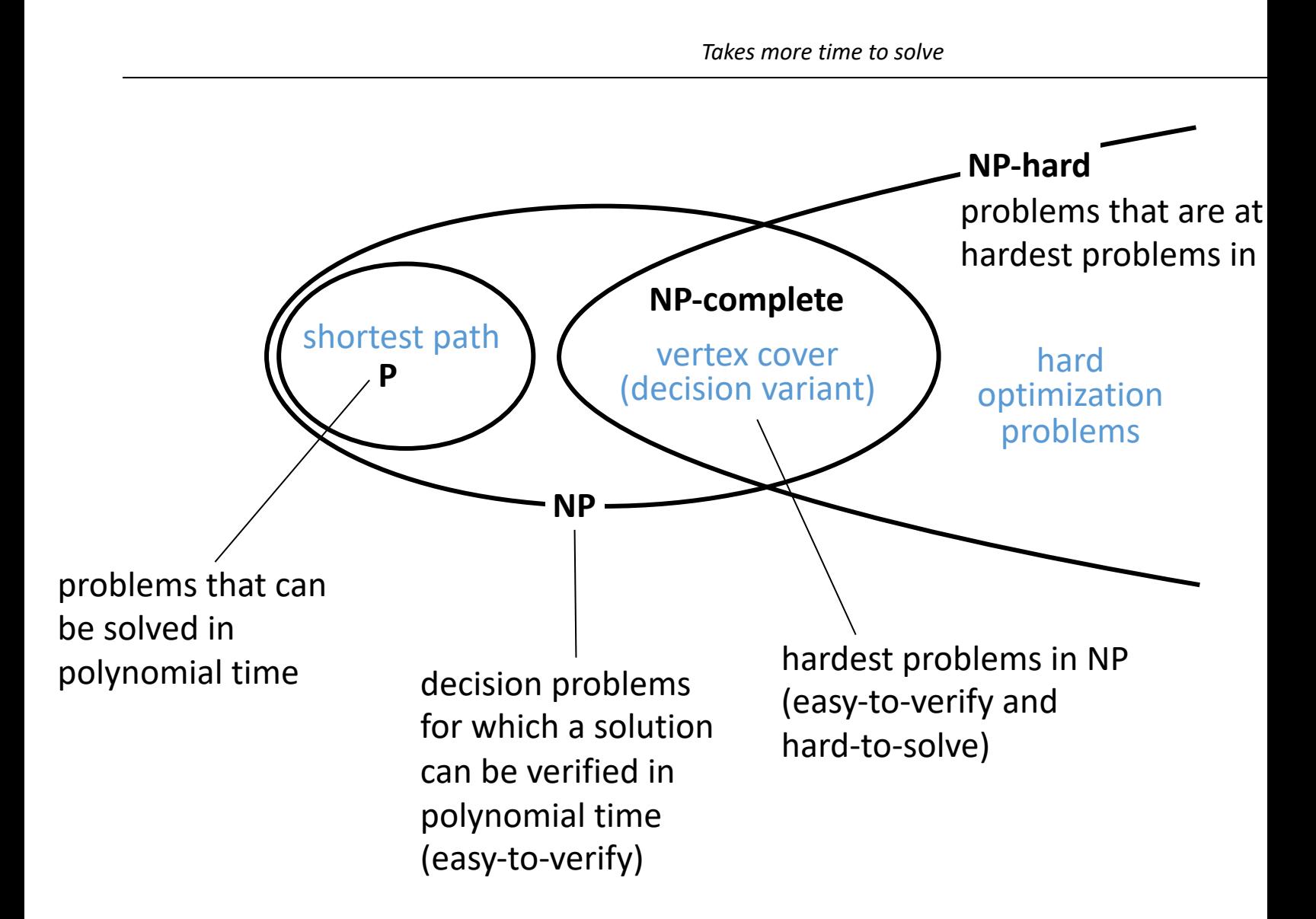

Friend(x,y) :- Likes(x,y),¬Parent(y,x).

Likes (1, Likes (1,

Wolfgang Gatterbauer. Principles of scalable data management: https://northeastern-datalab.github.io/cs7240/ Alternative notations to "- Parent(y,x)" are "! Parent(y,x)" or "~Parent(y,x)" or "NOT Parent(y,x)"

Friend(x,y) :- Likes(x,y),¬Parent(y,x). Likes (1,

Likes (1,

 $Box(x)$  :- Item(x),  $-Box(x)$ .

Item('ba

Wolfgang Gatterbauer. Principles of scalable data management: https://northeastern-datalab.github.io/cs7240/ Alternative notations to " $\neg$  Parent(y,x)" are "! Parent(y,x)" or "~Parent(y,x)" or "NOT Parent(y,x)"

Friend(x,y) :- Likes(x,y),¬Parent(y,x).

 $Box(x)$  :- Item(x),  $-Box(x)$ .  $\qquad \qquad$  Item('ba

LeftBox(x) :- Item(x), -Rig[htBox\(x\).](https://northeastern-datalab.github.io/cs7240/) RightBox(x) :- - LeftBox(x).

Likes (1, Likes (1,

Item('ba

Friend(x,y) :- Likes(x,y),¬Parent(y,x).

Box(x) :- Item(x),  $-Box(x)$ . Item('ball') is not all limits in the limits of  $\mathbb{R}$ 

LeftBox(x) :- Item(x), -Rig[htBox\(x\).](https://northeastern-datalab.github.io/cs7240/) RightBox(x) :- - LeftBox(x).

Likes (1, Likes (1,

Item('ba

Item('ba

LeftBox(x) :- Item(x), -RightBox(x). RightBox(x) :- Item(x), -LeftBox(x).

Friend(x,y) :- Likes(x,y),¬Parent(y,x).

 $Box(x)$  :- Item(x),  $-Box(x)$ .

LeftBox(x) :- Item(x), -Rig[htBox\(x\).](https://northeastern-datalab.github.io/cs7240/) RightBox(x) :- - LeftBox(x).

Likes (1, Likes (1,

Item('ba

Item('ba

LeftBox(x) :- Item(x), -RightBox(x). RightBox(x) :- Item(x), -LeftBox(x).

Item('ba

 $\Rightarrow$  Adding negation to Datalog is not straigh-

Wolfgang Gatterbauer. Principles of scalable data management: https://northeastern-datalab.github.io/cs7240/ Alternative notations to " $\neg$  Parent(y,x)" are "! Parent(y,x)" or "~Parent(y,x)" or "NOT Parent(y,x)"

Friend(x,y) :- Likes(x,y),¬Parent(y,x).

 $Box(x)$  :- Item(x),  $-Box(x)$ .

LeftBox(x) :- Item(x), -Rig[htBox\(x\).](https://northeastern-datalab.github.io/cs7240/) RightBox(x) :- - LeftBox(x).

LeftBox(x) :- Item(x), -RightBox(x). RightBox(x) :- Item(x), -LeftBox(x).

Likes (1, Likes (1,

Item('ba

Item('ba

Item('ba

Later discu  $(intended$ 

Wolfgang Gatterbauer. Principles of scalable data management: https://northeastern-datalab.github.io/cs7240/ Alternative notations to " $\neg$  Parent(y,x)" are "! Parent(y,x)" or "~Parent(y,x)" or "NOT Parent(y,x)"

# Negation in Datalog

- Various semantics have been proposed for s Datalog that still allow tractability
- We will first look at two:
	- 1. Semipositive Datalog<sup>-</sup> (restricted): PTIME
	- 2. Stratified Datalog (standard): PTIME
- We will later look at a more powerful (but in
	- Stable Models semantics (or answer set program and beyond!
# 1. Semipositive Programs and Safety

Friend(x,y) :- Likes(x,y), ¬Parent(y,x). Likes  $-$ 

A semipositive program is a program where only

- Semantics: same as ordinary Datalog programs
- Safety: rule is safe if every variable occurs in a po relational atom (ensures domain independence: are finite and depend [only on the actual cont](https://northeastern-datalab.github.io/cs7240/)ents

Exercise: Are following rules safe?

 $S(x)$  :- T(y), Arc(z,y),  $\neg$ Arc(x,y).

?

?

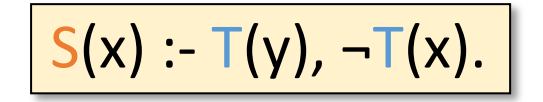

# 1. Semipositive Programs and Safety

Likes  $-$ Friend(x,y) :- Likes(x,y), ¬Parent(y,x).

A semipositive program is a program where only

- Semantics: same as ordinary Datalog programs
- Safety: rule is safe if every variable occurs in a po relational atom (ensures domain independence: are finite and depend [only on the actual cont](https://northeastern-datalab.github.io/cs7240/)ents

Exercise: Are following rules safe?

 $S(x) - T(y)$ , Arc(z,y),  $\neg$ Arc(x,y).

unsaf

unsaf

 $S(x)$  :-  $T(y)$ ,  $\neg T(x)$ .

Wolfgang Gatterbauer. Principles of scalable data management: https://northeastern-datalab.github.io/cs7240/ Alternative notations to " $\neg$  Parent(y,x)" are "! Parent(y,x)" or " $\neg$ Parent(y,x)" or "NOT Parent(y,x)"

# 1. Semipositive: Negated Atoms

- We may put  $\neg$ , !,  $\sim$ , or not in front of an EDB at
- EXAMPLE: Return all pairs of nodes (x,y) where y but not an immediate neighbor of x.

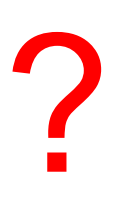

# 1. Semipositive: Negated Atoms

- We may put  $\neg$ , !,  $\sim$ , or not in front of an EDB at
- EXAMPLE: Return all pairs of nodes  $(x,y)$  where y but not an immediate neighbor of x.

TwoHopsAway(x,y) :- Arc(x,z), Arc(z,y),  $\neg$ Arc(x,y).

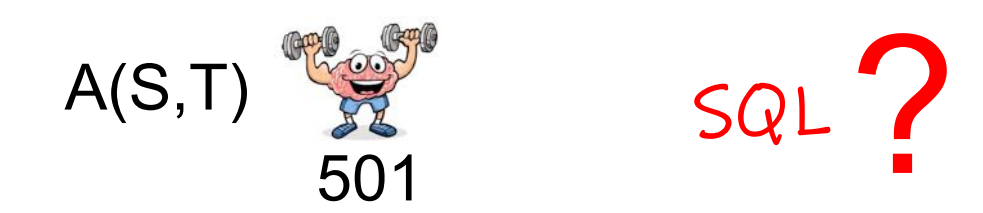

# 1. Semipositive: Negated Atoms

- We may put  $\neg$ , !,  $\sim$ , or not in front of an EDB at
- EXAMPLE: Return all pairs of nodes (x,y) where y but not an immediate neighbor of x.

#### TwoHopsAway(x,y) :- Arc(x,z), Arc(z,y),  $\neg$ Arc(x,y).

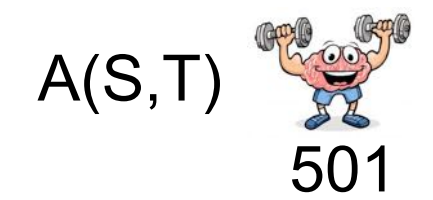

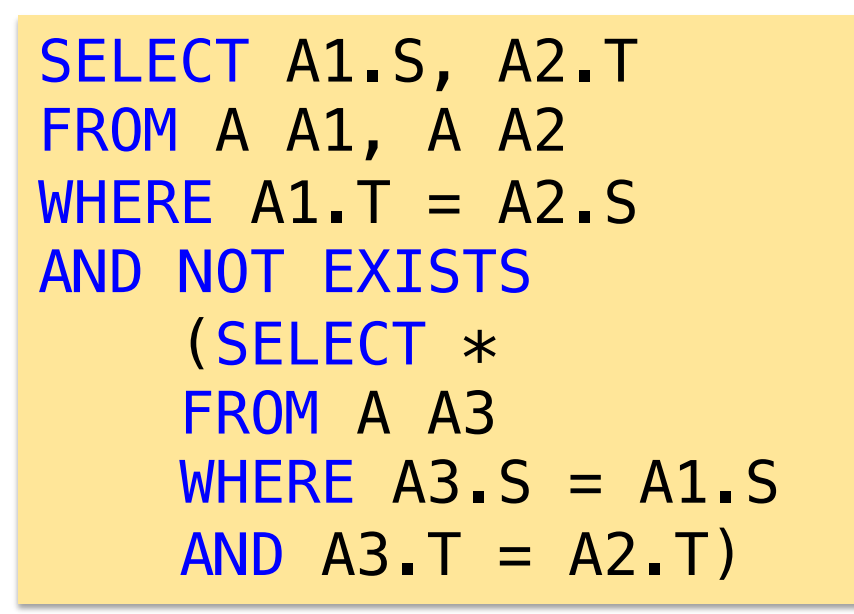

Node is bo  $Node(x):$  $Node(y):$ 

Compute all pairs of disconnected nodes in a graph.

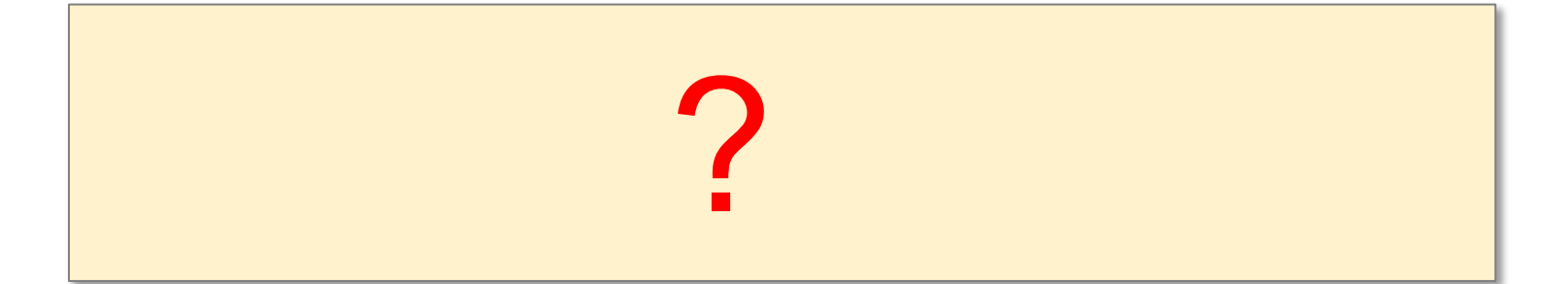

Node is bo  $Node(x):$  $Node(y):$ 

Compute all pairs of disconnected nodes in a graph.

Reachable(x,y) :- Arc(x,y).

Reachable(x,y) :- Arc(x,z), Reachable(z,y).

Node is ba Node(x) :- $Node(y):$ 

Preced

**Nod** 

nega

Stratum 1

Stratum 2

• Arc p

• Labe

Compute all pairs of disconnected nodes in a graph.

Reachable(x,y) :- Arc(x,y).

Reachable(x,y) :- Arc(x,z), Reachable(z,y).

Unreachable(x,y) :- Node(x), Node(y), ¬Reachable(x,y).

- Straightforward syntactic re[striction.](https://northeastern-datalab.github.io/cs7240/)
- When the Datalog program is stratified, we can evaluate IDB predicates stratum-by-stratum
- Once evaluated, treat it as EDB for higher strata.

LeftBox(x) :- -LeftBox(x), Item(x). Non-stratified example: LeftBox(x) :- -LeftBox(x), Item(x).

Node is ba Node(x) :- $Node(y):$ 

Preced

**Nod** 

nega

Stratum 1

Stratum 2

• Arc p

• Labe

Compute all pairs of disconnected nodes in a graph.

Reachable(x,y) :- Arc(x,y).

Reachable(x,y) :- Arc(x,z), Reachable(z,y).

Unreachable(x,y) :- Node(x), Node(y), ¬Reachable(x,y).

- Straightforward syntactic re[striction.](https://northeastern-datalab.github.io/cs7240/)
- When the Datalog program is stratified, we can evaluate IDB predicates stratum-by-stratum
- Once evaluated, treat it as EDB for higher strata.

Non-stratified example: LeftBox(x) :- ¬LeftBox(x), Item(x).

# 2. Stratified Programs: Definition and

- **DEFINITION: Let P be a Datalog program, E be the set of EDB predicates** be the set of IDB predicates. A stratification of P is predicates into disjoint sets  $I_1,...,I_k$  such that:
	- For i=1,...,k, every rule with head in  $I_i$  has possible body
	- For i=1,...,k, every rule with head in  $I_i$  has negated body
- SEMANTICS:
	- $-$  For i=1,..., $k$ :
		- Compute the IDBs of the stratum  $I_i$ , possibly via recursion
		- Add computed IDBs to the EDBs
	- Due to the definition of stratification, each  $E_i$  can be vie

# 2. Theorems on Stratification

- THEOREM 1: A program has a stratification if and or does not contain a cycle with a "negated edge"
	- Dependency graph is defined as previously, except that edges can be labeled with negation
	- Hence, we can test for stratifiability efficiently, via graph reachability

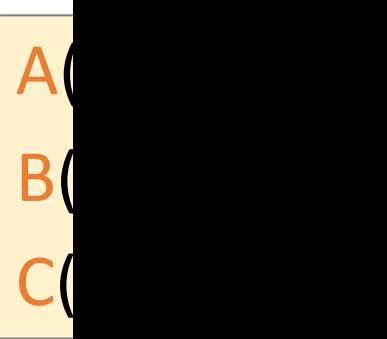

Wolfgang Gatterbauer. Principles of scalable data management: https://northeastern-datalab.github.io/cs7240/ Based on material by Benny Kimelfeld and Oded Shmueli for 236363 Database Management Systems, Technion, 2018.

# 2. Theorems on Stratification

- THEOREM 1: A program has a stratification if and or does not contain a cycle with a "negated edge"
	- Dependency graph is defined as previously, except that edges can be labeled with negation
	- Hence, we can test for stratifiability efficiently, via graph reachability

 $\overline{A(}$  $B($  $C($ 

- THEOREM 2: Non-recursive Datalog with negation c the topological order
- **THEOREM 3: Non-recursive Datalog with negation has the same same in the S** power as the algebra  $\{\sigma_-, \pi, \times, \cup, -\}$ 
	- Extendable to RA if we add the comparison predicates

Wolfgang Gatterbauer. Principles of scalable data management: https://northeastern-datalab.github.io/cs7240/ Based on material by Benny Kimelfeld and Oded Shmueli for 236363 Database Management Systems, Technion, 2018.

## Hierarchy of expressiveness

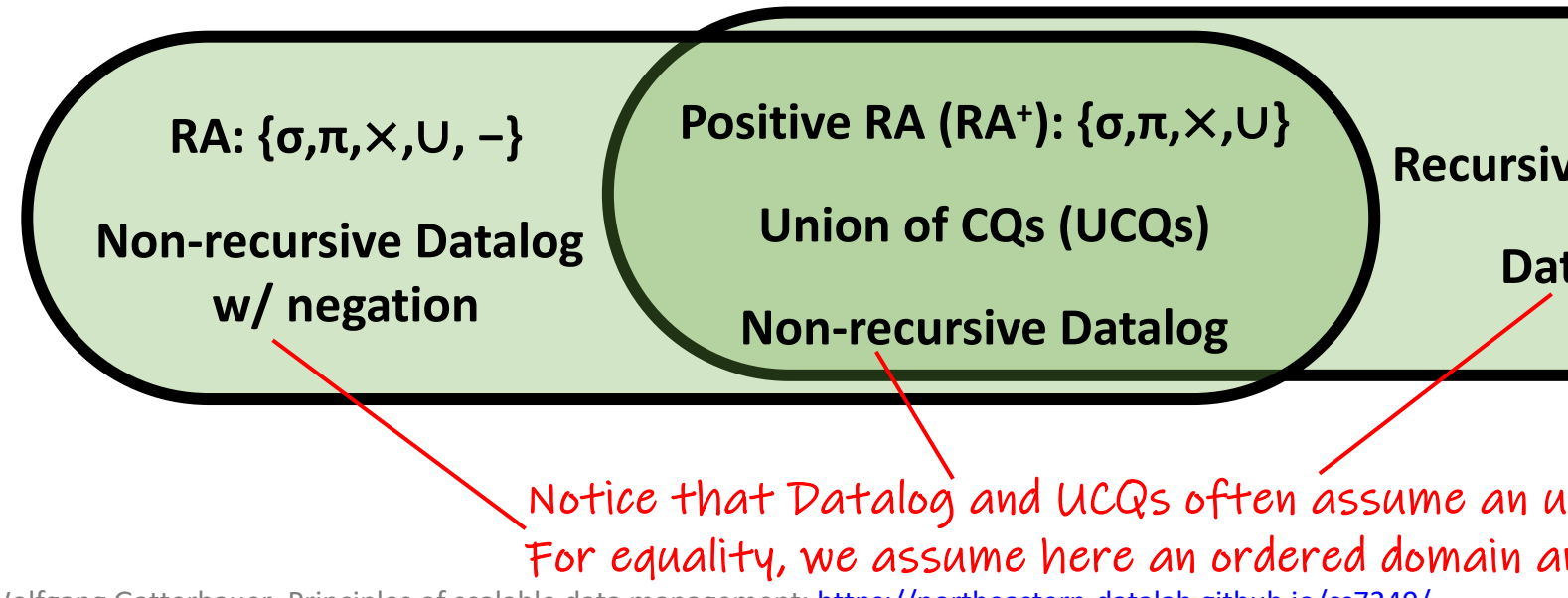

# Hierarchy of expressiveness

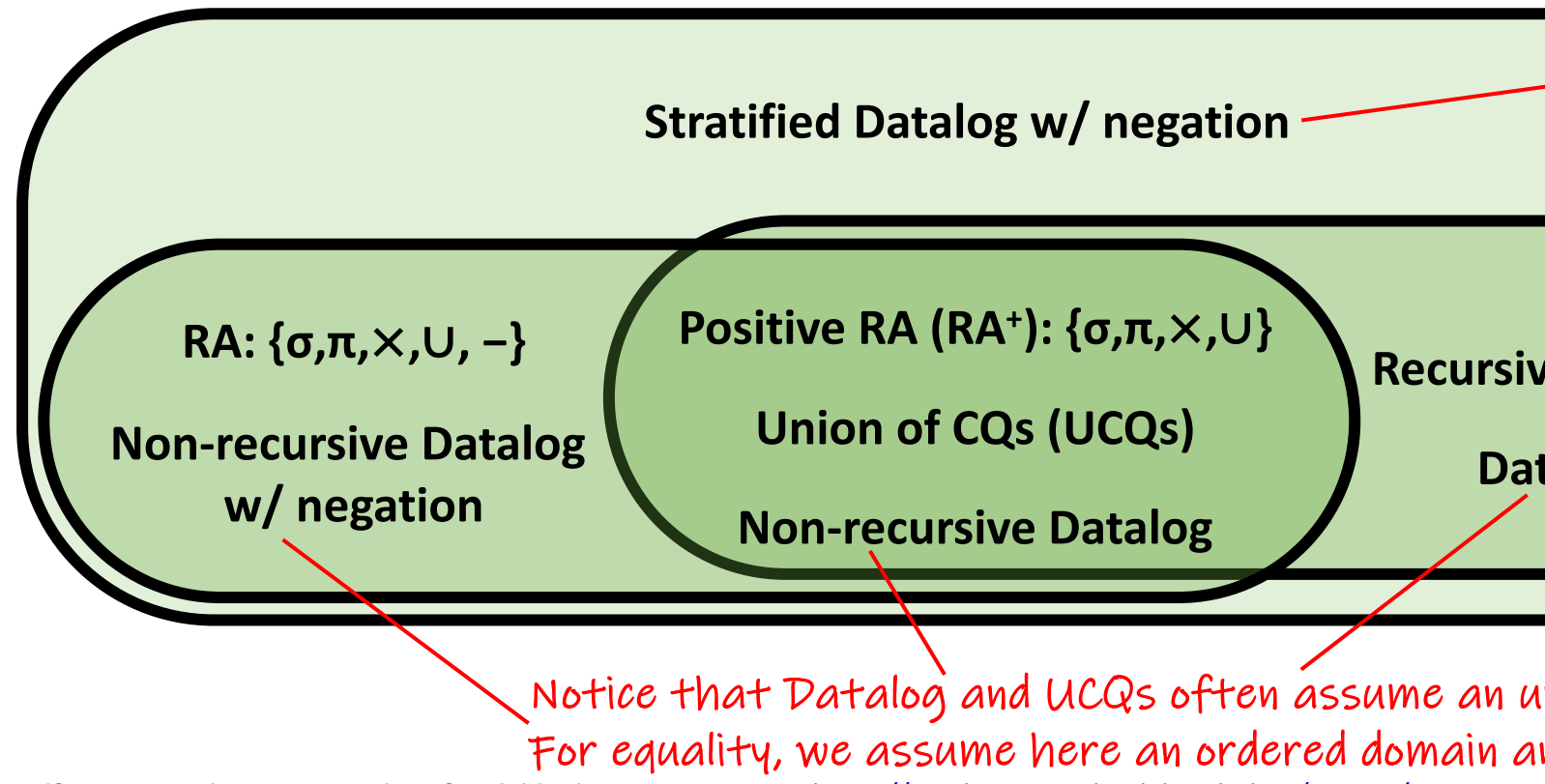

## Hierarchy of expressiveness

ASP can express problems higher (For Turing-con functions, i.e. th previously found

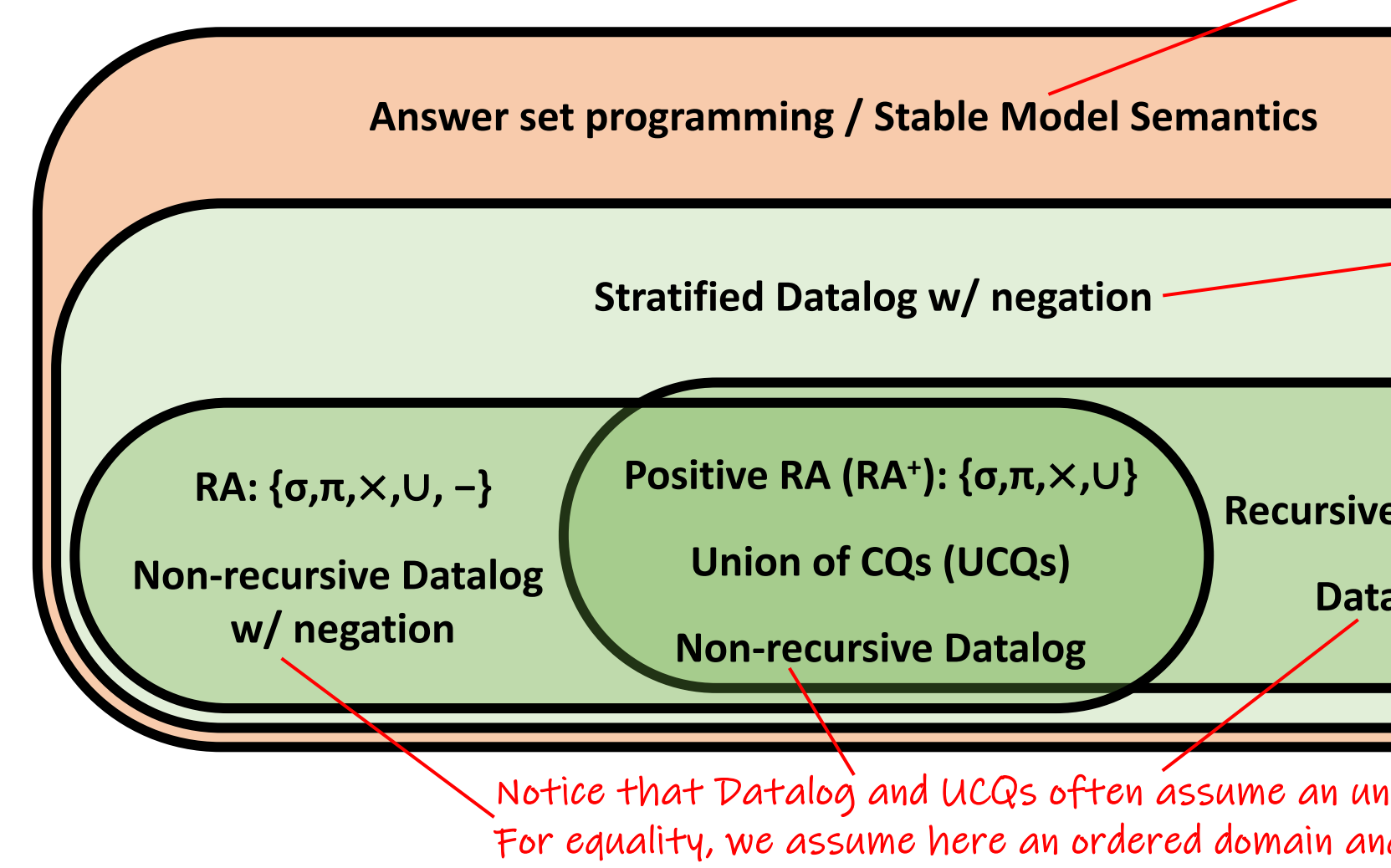

Q: Find all descendants of Alice, who are not descendants of Bob

?

Q: Find all descendants of Alice, who are not descendants of Bob

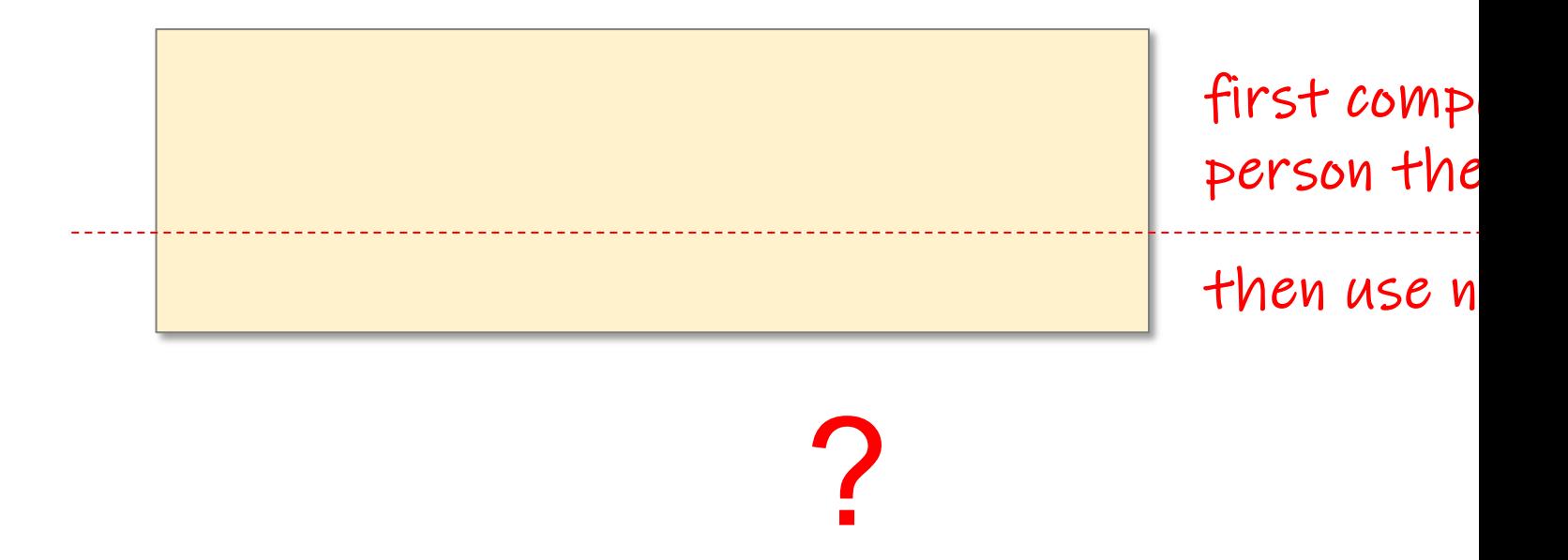

Q: Find all descendants of Alice, who are not descendants of Bob

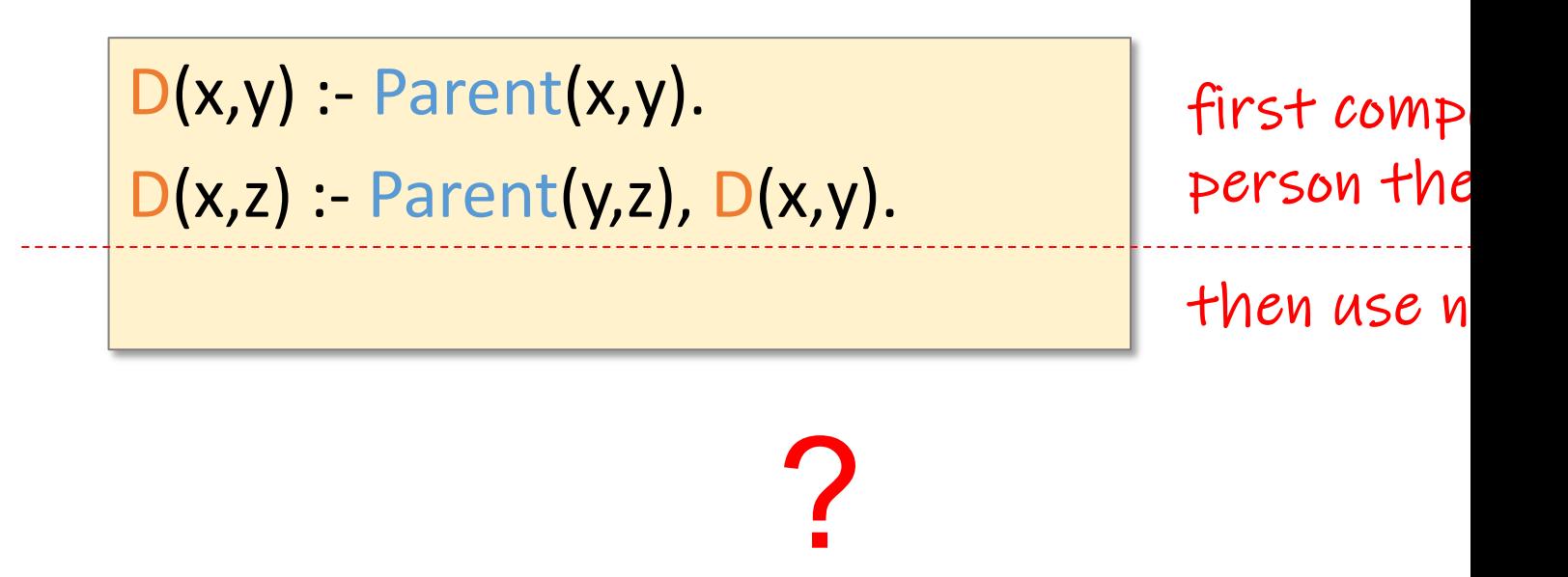

Q: Find all descendants of Alice, who are not descendants of Bob

 $D(x,y)$  :- Parent $(x,y)$ .  $D(x,z)$  :- Parent(y,z),  $D(x,y)$ .  $Q(x) - D('Alice', x), -D('Bob', x).$ first comp [person](https://northeastern-datalab.github.io/cs7240/) the then use n

Q: Find all descendants of Alice, who are not descendants of Bob

 $DA(y):$ 

 $DA(y):=$ 

 $DB(y)$ :-

 $DB(y)$ :-

 $Q(x) - D$ 

 $D(x,y)$  :- Parent $(x,y)$ .  $D(x,z)$  :- Parent(y,z),  $D(x,y)$ .  $Q(x) - D('Alice', x), -D('Bob', x).$ 

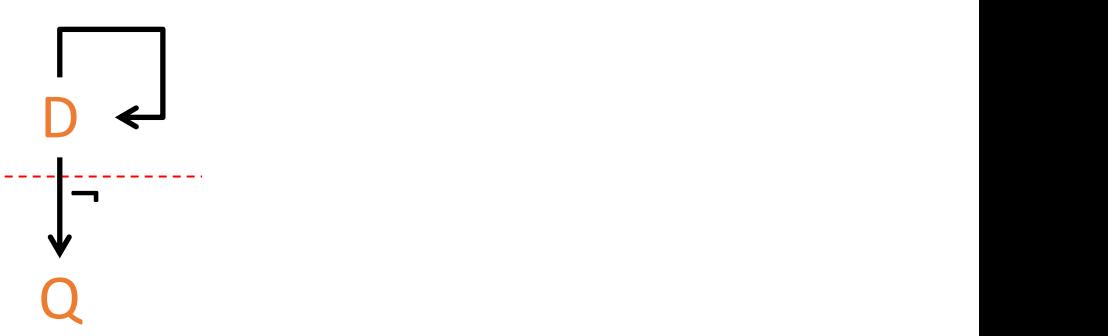

## Datalog Summary

- EDB (extensional/base relations), IDB (intentional)
- Datalog program = set of rules; base relation
- Datalog can be recursive
	- Stratified Datalog with negation still PTIME
	- Non-stratified Datalog: stable model semantics problems
- SQL has also been extended to express limit
	- Using a recursive "with" clause, also called CTE
	- Can only have a single IDB

# Topic 1: Data models and que [Unit 4: Datalog](https://northeastern-datalab.github.io/cs7240/sp24/) Lecture 11

Wolfgang Gatterbauer CS7240 Principles of scalable data management (sp24) https://northeastern-datalab.github.io/cs7240/sp24/ 2/20/2024

#### Pre-class conversations

- Last class summary
- Project discussions (in class and after)
- Faculty candidates (today, Feb 29, March 20
- today:
	- More on Datalog
	- What happens if we add negation? Answer: it do
		- Datalog with stratified negation
		- Datalog with more genal negation (stable models), Ion
	- Later: Beyond NP with ASP (including 3-colorab

## Outline: T1-4: Datalog & ASP

- Datalog
	- Datalog rules
	- Datalog vs. RA
	- Recursion
	- Recursion in SQL [moved here from T1-U1: SQL]
	- Semantics
	- Naive and Semi-naive evaluation (Incremental View Maintenance)
	- Chase Procedure (and Decompositions=Factorizations)
	- Datalog¬: Datalog with stratified negation
	- Datalog<sup>±</sup>
- Answer Set Programming (ASP)

#### Datalog<sup>±</sup>: background

Datalog query language (stratified negation)

• Much is possible with Datalog

## Datalog<sup>±</sup>: background

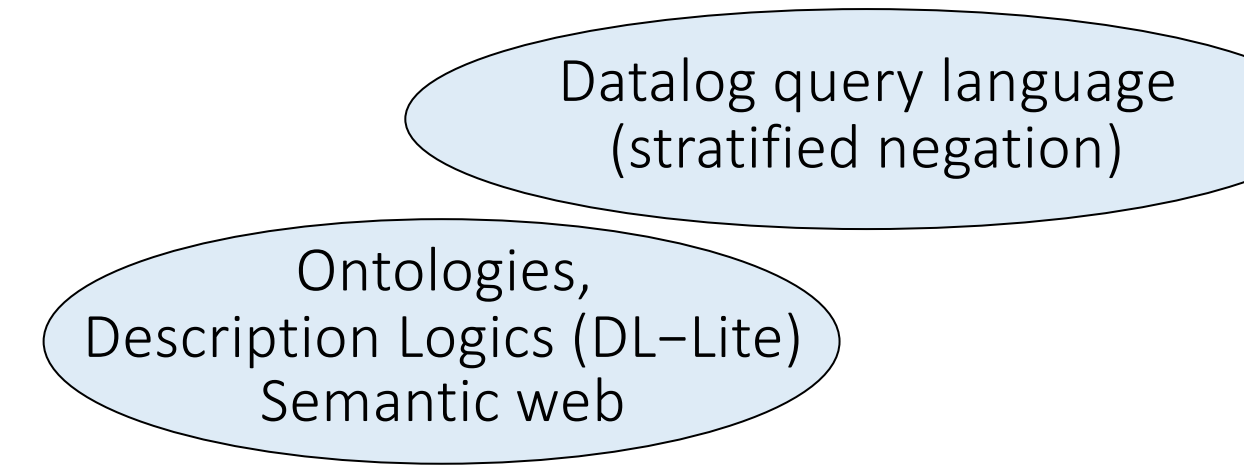

- Much is possible with Datalog
- Much is not (observed e.g. by [Patel-Schneider, Horrocks]

Patel-Schneider, Horrocks. Position paper: A comparison of two modelling paradigms in the Semantic Web. WWW (Seman

#### Datalog<sup>±</sup>: goal Ontologies, Description Logics (DL−Lite) Semantic web Relational constra Datalog query language (stratified negation) Datalog<sup>±</sup>

- Much is possible with Datalog
- Much is not (observed e.g. by [Patel-Schneider, Horrocks]
- Datalog $\pm$  is a framework that extends Datalog with:
	- value invention (∃-variables in the head): TGDs (Tuple
	- equality predicate in the head: EGDs (Equality Generation
	- constant  $\perp$  in the head: negative constraints (disjointress)

Cali, Gottlob, Lukasiewicz, Marnette, Pieris. Datalog+/-: A Family of Logical Knowledge Representation and Query Language Based on a presentation by Andrea Cali Patel-Schneider, Horrocks. Position paper: A comparison of two modelling paradigms in the Semantic Web. WWW (Seman

#### Datalog and expressiveness for ontol

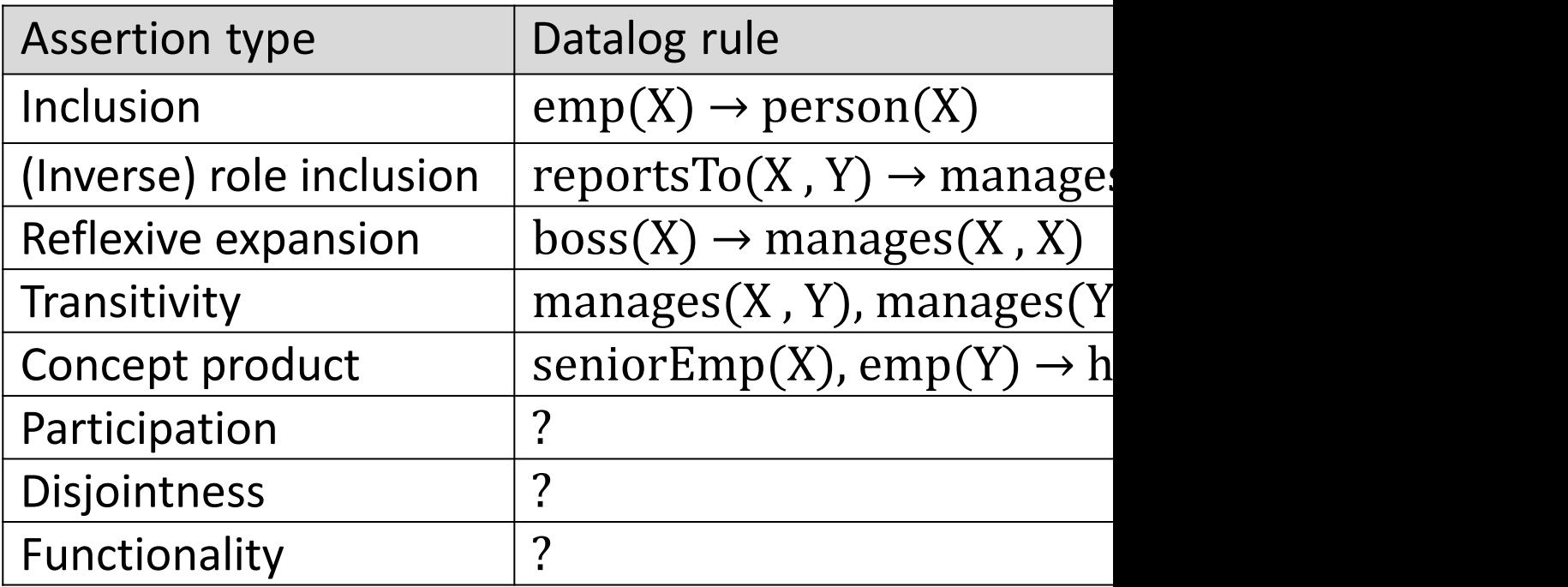

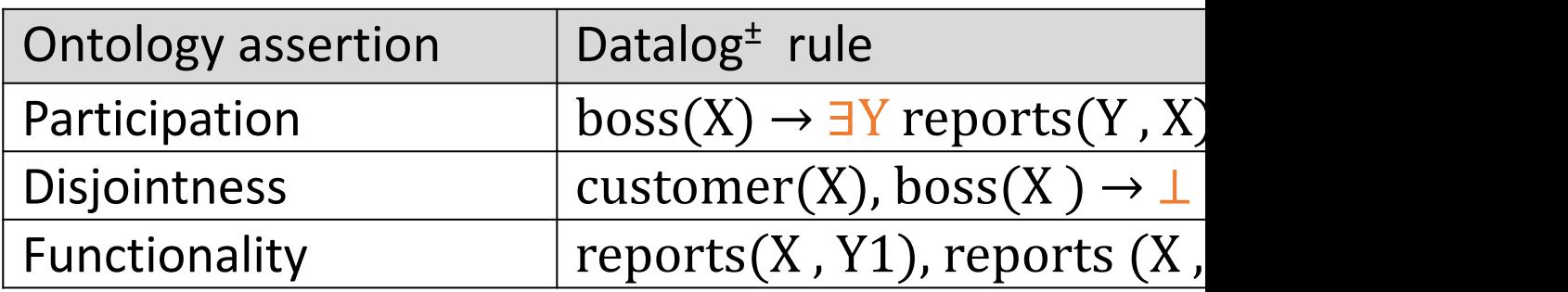

Based on a presentation by Andrea Cali

• Mucl

#### Datalog<sup>±</sup> vs. DL

sponds to the follo extension of  $\mathcal{ELHI}$ 

 $FiveStar(X) \rightarrow Hotel(X),$  $FiveStar(X), not Pool(X,Y) \rightarrow \exists Z \, Beach(X,Z),$  $FiveStar$  $FiveStar(X)$ , not  $Reach(X, Y) \rightarrow \exists Z \; Pool(X, Z)$ ,  $FiveStar \sqsubset$  $Beach(X, Y) \rightarrow \exists Z \, \textit{SwimOpp}(X, Z),$  $Pool(X, Y) \rightarrow \exists Z \, \textit{Swim} \, \textit{Opp}(X, Z),$ 

Wolfgang Gatterbauer. Principles of scalable data management: https://northeastern-datalab.github.io/cs7240/ Source: Gottlob, Lukasiewicz, Pieris. Datalog+/-: Questions and Answers. AAAI 2014. https://www.aaai.org/ocs/index.php/

## Interesting Observations

- Exploiting schema knowledge in query answ
- Languages and algorithms exist that allow for answering
- Applications in real-world scenarios are pos
	- Industrial applications [in data integration, S](https://northeastern-datalab.github.io/cs7240/)ema reasoning
	- Companies and Products: RelationalAI, Deeprea Technologies, IBM IODT, OntoDLV (Vienna)

# Outline: T1-4: Datalog & ASP

- Datalog
- Answer Set Programming
	- Intro to Rules with Negation
	- Horn clauses and Logic Programming
	- Stable model semantics
	- An application and surprising complexity result
	- The power of Disjunctions
	- [A surprising application: automating hardness proofs: moved to T2-U4: Reverse Data Management]

#### Negation in Souffle vs. Negation in AS

#### **Negation in Rules**

A rules of the form

CanRenovate(person, building) :- 0wner(person, building), !Heritage(building).

expresses the rule that an owner can renovate a building with the condition that the building is not classified as heritage. Thus the literal "Heritage(building)" is negated (via "!") in the body of the rule. Not all negations are semantically permissible. For example,

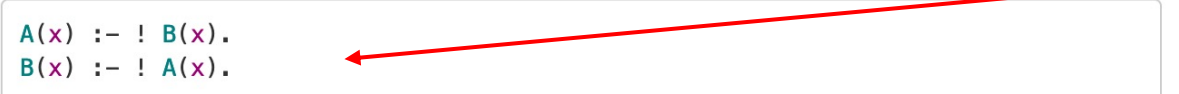

is a circular definition. One cannot determine if anything belongs to the relation "A" without determining if it belongs to relation "B". But to determine if it is a "B" one needs to determine if the item belongs to "A". Such circular definitions are forbidden. Technically, rules involving negation must be stratifiable.

Negated literals do not bind variables. For example,

 $A(x,y) := R(x), 1S(y)$ .

is not valid as the set of values that "y" can take is not clear. This can be rewritten as,

 $A(x,y) := R(x)$ , Scope(y), !S(y).

where the relation "Scope" defines the set of values that "y" can take.

Source: https://souffle-lang.github.io/rules

Wolfgang Gatterbauer. Principles of scalable data management: https://northeastern-datalab.github.io/cs7240/

YES: sas use this ci

 $NO:$  50 the sa

# Answer Set Programming (ASP)

- Programming paradigm that can model AI problems (e.g, planning, combinators)
- Basic idea
	- Allow non-stratified negation and encode problem (specification &
	- Solutions are so-caled "stable models" of the program
- Semantics based on Possible Worlds and Stable Models
	- Given an answer set program P, there can be multiple solutions (stable models, answer
	- Each model M: assignment of t[rue/false value to proposition](https://northeastern-datalab.github.io/cs7240/)s to r
	- Captures default reasoning, non-monotonic reasoning, constraine exceptions, preferences, etc., in a natural way
- Finding stable models of answer set programs is not easy
	- Current systems CLASP, DLV, clingo, Smodels, etc., extremely soph
	- Work by first grounding the program (= replacing variables with constants) propositional theory whose models are stable models of the original inference" later )
	- These models are found using a SAT solver or solvers using similar

#### Rules with Negation

- Closed world assumption (CWA) as used in standard
	- If a fact does not logically follow from a set of Datalog of the negation of this fact is true.
- Problem: CWA can lead to inconsistencies when n bodies. Intuition: we can have multiple minimal m

Example 1:

boring(chess) :- boring(chess).

What are all the possible \*minimal\* models:

- Herbrand universe  $U_P$  (set of all constant
- Herbrand base  $\mathcal{B}_\mathcal{P}$  (set of grounded atom:
- Interpretations (all subsets of  $B_{p}$ ) = { $\{$
- Model: interpretation that makes each g

Wolfgang Gatterbauer. Principles of scalable data management: https://northeastern-datalab.github.io/cs7240/ The "boring chess" example is taken from "Ceri, Gottlob, Tanca. What you always wanted to know about Datalog (and nev

#### Rules with Negation

- Closed world assumption (CWA) as used in standard
	- If a fact does not logically follow from a set of Datalog on the negation of this fact is true.
- Problem: CWA can lead to inconsistencies when n bodies. Intuition: we can have multiple minimal m

Example 1:

boring(chess) :- boring(chess).

What are all the possible \*minimal\* models:

Wolfgang Gatterbauer. Principles of scalable data management: https://northeastern-datalab.github.io/cs7240/ The "boring chess" example is taken from "Ceri, Gottlob, Tanca. What you always wanted to know about Datalog (and nev

#### Rules with Negation

- **Closed world assumption (CWA) as used in standard CWA** 
	- If a fact does not logically follow from a set of Datalog of the negation of this fact is true.
- Problem: CWA can lead to inconsistencies when n bodies. Intuition: we can have multiple minimal m

Example 1:

boring(chess) :- boring(chess).

What are all the possible \*minimal\* models:

Example 2:

boring(chess) :- ¬interesting(chess). ?

#### What are all the possible  $*$ minimal $*$  models:

Wolfgang Gatterbauer. Principles of scalable data management: https://northeastern-datalab.github.io/cs7240/ The "boring chess" example is taken from "Ceri, Gottlob, Tanca. What you always wanted to know about Datalog (and nev
### Rules with Negation

- **Closed world assumption (CWA) as used in standard CWA** 
	- If a fact does not logically follow from a set of Datalog of the negation of this fact is true.
- Problem: CWA can lead to inconsistencies when n bodies. Intuition: we can have multiple minimal m

Example 1:

boring(chess) :- boring(chess).

What are all the possible \*minimal\* models:

Example 2:

boring(chess) :- ¬interesting(chess).

#### What are all the possible \*minimal\* models:

Wolfgang Gatterbauer. Principles of scalable data management: https://northeastern-datalab.github.io/cs7240/ The "boring chess" example is taken from "Ceri, Gottlob, Tanca. What you always wanted to know about Datalog (and nev

## Outline: T1-4: Datalog & ASP

- Datalog
- Answer Set Programming
	- Intro to Rules with Negation
	- Horn clauses and Logic Programming
	- Stable model semantics
	- An application and surprising complexity result
	- The power of Disjunctions
	- [A surprising application: automating hardness proofs: moved to T2-U4: Reverse Data Management]

### Horn clauses and logic programming A clause is a disjunction of literals.  $a \wedge b \Rightarrow c \vee d$  $1 \wedge a \wedge b \Rightarrow c \vee d \vee 0$  $\overline{a} \vee \overline{b} \vee c \vee d$

A Horn clause has at most one positive (i.e. unnegated)

 $\sum_{i=1}^{\infty}$ 

### Horn clauses and logic programming A clause is a disjunction of literals.  $a \wedge b \Rightarrow c \vee d$  $1 \wedge a \wedge b \Rightarrow c \vee d \vee 0$  $\overline{a} \vee \overline{b} \vee c \vee d$

A Horn clause has at most one positive (i.e. unnegated)  $\overline{a} \vee \overline{b} \vee c$  are positive definite clause (example) ? ?

?

 $\mathbf c$  unit [clause \(](https://northeastern-datalab.github.io/cs7240/)facts,

 $\overline{a} \vee \overline{b}$  goal clause

### Horn clauses and logic programming A clause is a disjunction of literals.  $a \wedge b \Rightarrow c \vee d$  $1 \wedge a \wedge b \Rightarrow c \vee d \vee 0$  $\overline{a} \vee \overline{b} \vee c \vee d$

A Horn clause has at most one positive (i.e. unnegated)

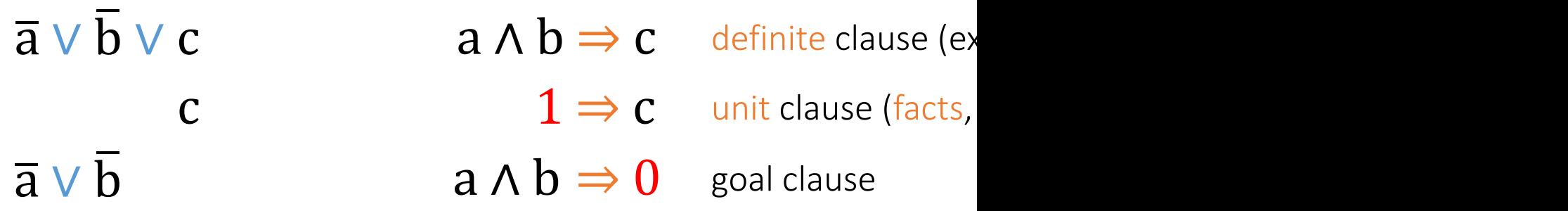

¬human(X) ∨ mortal(X) Universal quantification (everything above was prop ? ?

### Horn clauses and logic programming A clause is a disjunction of literals.  $\overline{a} \vee \overline{b} \vee c \vee d$   $a \wedge b \Rightarrow c \vee d$  $1 \wedge a \wedge b \Rightarrow c \vee d \vee 0$

A Horn clause has at most one positive (i.e. unnegated)

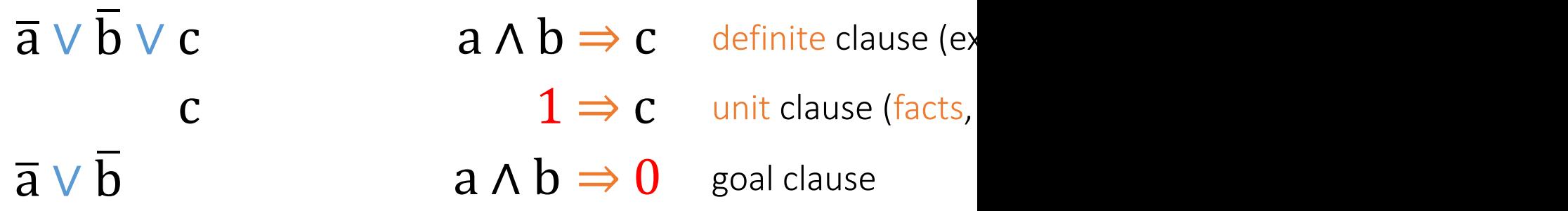

¬human(X) ∨ mortal(X)  $\forall X[\neg \text{human}(X) \lor \text{mortal}(X)]$   $\forall X[\text{ human}(X)]$ Universal quantification (everything above was prop

### Datalog grammar

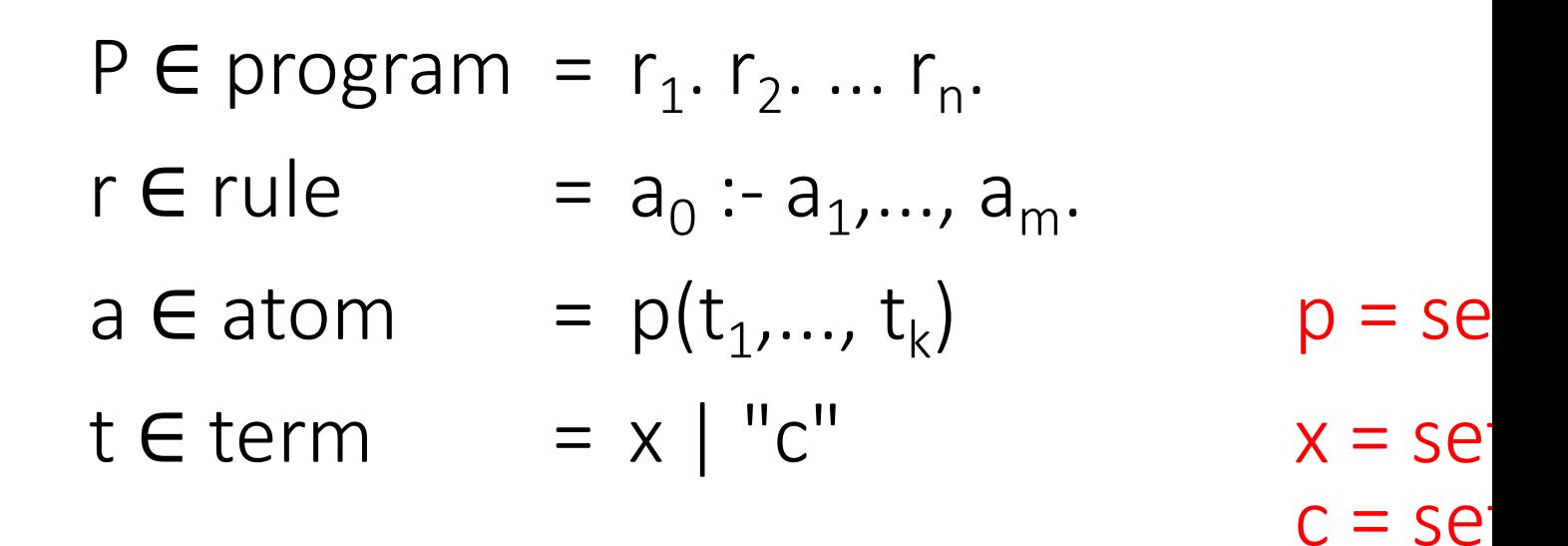

#### a ground atom has only constants as tern

- P: Program
- $U_p$ : Herbrand universe (or Herbrand domain or vo ? ?
- $B<sub>p</sub>$ : Herbrand base (or alphabet) ?
- I: Interpretation (or database instance or dataset) ?
- M: Model of P
- A model is minimal if ?

?

- P: Program
	- set of facts (assertions) and rules (sentences that allow to in
- $\mathsf{U}_\mathsf{P}$ : Herbrand universe (or Herbrand domain or vo ?
- $B_p$ : Herbrand base (or alphabet) ?
- I: Interpretation (or database instance or dataset) ?
- M: Model of P
- A model is minimal if ?

?

- P: Program
	- set of facts (assertions) and rules (sentences that allow to in
- U<sub>P</sub>: Herbrand universe (or Herbrand domain or vo - set of all constants (variable-free terms) appearing in P (cp.
- $B_p$ : Herbrand base (or alphabet)
	- set of all ground atoms (vari[able-free\) constructible wit](https://northeastern-datalab.github.io/cs7240/)h pre
- I: Interpretation (or database instance or dataset) ?
- M: Model of P
- A model is minimal if ?

?

- P: Program
	- set of facts (assertions) and rules (sentences that allow to in
- U<sub>P</sub>: Herbrand universe (or Herbrand domain or vo - set of all constants (variable-free terms) appearing in P (cp.
- $B_p$ : Herbrand base (or alphabet)
	- set of all ground atoms (vari[able-free\) constructible wit](https://northeastern-datalab.github.io/cs7240/)h pre
- I: Interpretation (or database instance or dataset)
	- any subset of  $B_{\rm p}$
- M: Model of P
	- an interpretation that makes each ground instance of each r of a rule is obtained by replacing all variables in the rule by  $\epsilon$
- A model is minimal if

- P: Program
	- set of facts (assertions) and rules (sentences that allow to in
- U<sub>P</sub>: Herbrand universe (or Herbrand domain or vo - set of all constants (variable-free terms) appearing in P (cp.
- $B_p$ : Herbrand base (or alphabet)
	- set of all ground atoms (vari[able-free\) constructible wit](https://northeastern-datalab.github.io/cs7240/)h pre
- I: Interpretation (or database instance or dataset)
	- any subset of  $B_p$
- M: Model of P
	- an interpretation that makes each ground instance of each r of a rule is obtained by replacing all variables in the rule by  $\epsilon$
- A model is minimal if it does not properly contain

Program P

arc("a","b"). arc("b","c").  $path(x,y) := arc(x,y).$ path $(x,y)$  :- arc $(x,z)$ , path $(z,y)$ .

Interpretation

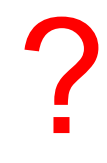

Herbrand universe  $U_{\rm P}$ Herbrand base  $B_{p}$ ? ?

Program P

arc("a","b"). arc("b","c").  $path(x,y) := arc(x,y).$ path $(x,y)$  :- arc $(x,z)$ , path $(z,y)$ .

Interpretation

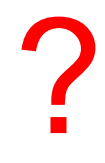

Herbrand universe  $U_P$ {"a", "b", "c"}

Herbrand base  $B_p$ 

?

#### Program P

arc("c","c").

arc("a","b"). arc("b","c").  $path(x,y) := arc(x,y)$ . path $(x,y)$  :- arc $(x,z)$ , path $(z,y)$ . Interpretation

?

Herbrand universe  $U_{\rm p}$ {"a", "b", "c"}  $|B_{p}| = |8$ Herbrand base  $B_{p}$ arc("a","a"). path("a","a"). { arc("a","b"). path("a","b"). arc("a","c"). path("a","c").  $\ddot{\cdot}$  $\ddot{\cdot}$ arc("c","b"). path("c","b").

Contains a wild **I** 

- $explicit$  facts. (IDB) like are
- facts that ca (EDB) like pa-
- facts that ca like path $("c", "$

path("c","c"). }

#### Program P

arc("a","b"). arc("b","c"). one of many interpretations  $path(x,y) := arc(x,y)$ . path $(x,y)$  :- arc $(x,z)$ , path $(z,y)$ .

### Herbrand universe  $U_{\rm p}$ {"a", "b", "c"}

 $|B_{p}| = |B_{p}|$ Herbrand base  $B_{p}$ 

```
arc("a","a").
path("a","a").
{
 arc("a","b").
path("a","b").
 arc("c","c").
path("c","c").
}\ddot{\cdot}arc("a","c").
path("a","c").
 arc("c","b").
path("c","b").
                         \ddot{\cdot}
```
#### Interpretation

arc("a","b"). arc("b","d path("a","b"). path("b"). path("a","c"). path("a")

### [Is this interp](https://northeastern-datalab.github.io/cs7240/)reta

#### Program P

arc("a","b"). arc("b","c"). one Interpretation  $path(x,y) := arc(x,y)$ . arc("a","b"). arc("b","d path $(x,y)$  :- arc $(x,z)$ , path $(z,y)$ . path("a","b"). path("b"). path("a","c"). path("a" Herbrand universe  $U_{\rm P}$ {"a", "b", "c"} [Is this interp](https://northeastern-datalab.github.io/cs7240/)reta  $|B_{p}|=|$ Herbrand base B<sub>p</sub> No! There is a rule for instance that is not tru arc("a","a"). path("a","a"). {  $\forall x \rightarrow "b", y \rightarrow "b", z \rightarrow "a"$ arc("a","b"). path("a","b"). path("b","b") :- arc("b") arc("a","c"). path("a","c").  $\ddot{\cdot}$  $\ddot{\cdot}$ This is an example arc("c","b"). path("c","b"). path("c","c"). }arc("c","c").

#### Program P

arc("a","b"). arc("b","c").  $path(x,y) := arc(x,y).$ path $(x,y)$  :- arc $(x,z)$ , path $(z,y)$ .

### Herbrand universe  $U_{\rm p}$ {"a", "b", "c"}

 $|B_{p}| = |B|$ Herbrand base B<sub>p</sub>

```
arc("a","a").
path("a","a").
{
 arc("a","b").
path("a","b").
 arc("c","c").
path("c","c").
}\ddot{\cdot}arc("a","c").
path("a","c").
 arc("c","b").
path("c","b").
                         \ddot{\cdot}
```
#### Interpretation

arc("a","b"). arc("b","d path("a","b"). path("b"). path("a","c"). path("a")

### [Is this new in](https://northeastern-datalab.github.io/cs7240/)terf

#### Program P

arc("a","b"). arc("b","c").  $path(x,y) := arc(x,y)$ . path $(x,y)$  :- arc $(x,z)$ , path $(z,y)$ .

### Herbrand universe  $U_{\rm p}$ {"a", "b", "c"}

 $|B_p| = |g|$ Herbrand base B<sub>p</sub>

```
arc("a","a").
path("a","a").
{
 arc("a","b").
path("a","b").
 arc("c","c").
path("c","c").
}\ddot{\cdot}arc("a","c").
path("a","c").
 arc("c","b").
path("c","b").
                         \ddot{\cdot}
```
#### Interpretation

arc("a","b"). arc("b","d path("a","b"). path("b"). path("a","c"). path("a")

#### $I$ s this new interf

Yes!

### Is this model mini

#### Program P

arc("a","b"). arc("b","c").  $path(x,y) := arc(x,y)$ .  $path(x,y) - arc(x,z)$ , path(z,y).

### Herbrand universe  $U_{p}$ {"a", "b", "c"}

 $|B_p| = |g|$ Herbrand base B<sub>p</sub>

```
arc("a","a").
path("a","a").
{
 arc("a","b").
path("a","b").
 arc("c","c").
path("c","c").
}\ddot{\cdot}arc("a","c").
path("a","c").
 arc("c","b").
path("c","b").
                         \ddot{\cdot}
```
#### Interpretation

arc("a","b"). arc("b","d path("a","b"). path("b"). path("a","c"). path("a")

#### $I$ s this new interf

Yes!

### Is this model mini

No! There is a properl

#### Program P

 $arc(a,b)$ .  $arc(b,c)$ .  $path(X,Y) := arc(X,Y).$ path $(X,Y)$  :- arc $(X,Z)$ , path $(Z,Y)$ .

### Herbrand universe  $U_{p}$ {a, b, c}

 $|B_{p}| = |B_{p}|$ Herbrand base  $B_{p}$ 

arc(a,a). { arc(a,b). arc(c,c).  $\ddot{\cdot}$  $arc(a,c).$  $arc(c,b)$ . path(a,a). path(a,b). path(c,c). path(a,c).  $path(c,b)$ .  $\ddot{\cdot}$ 

#### Interpretation

 $arc(a,b)$ .  $arc(b,c)$ .  $\frac{arc(b,c)}{ac(b,c)}$ path(a,b). path(b,c).  $\theta$ path(a,c).  $path(a,a)$ . p

#### $I$ s this new interf

Yes!

### Is this model mini

No! There is a properl

}

### Evaluating ASP's with Clingo

#### paths1.txt

 $arc(a,b)$ .  $arc(b,c)$ .  $path(X,Y) - arc(X,Y).$  $path(X,Y) := arc(X,Z), path(Z,Y).$ 

clingo pa

**1** 

Wolfgang Gatterbauer. Principles of scalable data management: https://northeastern-datalab.github.io/cs7240/ Clingo example available at: https://github.com/northeastern-datalab/cs3200-activities/tree/master/clingo Postassco/Clingo available for download at: https://teaching.potassco.org/

### Evaluating ASP's with Clingo

#### paths1.txt

 $arc(a,b)$ .  $arc(b,c)$ .  $path(X,Y) := arc(X,Y).$ path $(X,Y)$  :- arc $(X,Z)$ , path $(Z,Y)$ .

clingo pa

Solving... Answer: 1  $\textsf{arc}(\textsf{a},\textsf{b})$  $path(b, c)$ **SATISFIAB** 

#### Shows all predicates, includiv

Wolfgang Gatterbauer. Principles of scalable data management: https://northeastern-datalab.github.io/cs7240/ Clingo example available at: https://github.com/northeastern-datalab/cs3200-activities/tree/master/clingo Postassco/Clingo available for download at: https://teaching.potassco.org/

### Evaluating ASP's with Clingo

#### paths2.txt

 $arc(a,b)$ .  $arc(b,c)$ .  $path(X,Y) := arc(X,Y).$  $path(X,Y)$  :-  $arc(X,Z)$ ,  $path(Z,Y)$ . #show path/2.

clingo

Show only the facts in th[e predicate](https://northeastern-datalab.github.io/cs7240/)  named "path" with arity "2"

Solving... Answer: 1  $path(a,b)$ **SATISFIAB** 

Wolfgang Gatterbauer. Principles of scalable data management: https://northeastern-datalab.github.io/cs7240/ Clingo example available at: https://github.com/northeastern-datalab/cs3200-activities/tree/master/clingo Postassco/Clingo available for download at: https://teaching.potassco.org/

## Outline: T1-4: Datalog & ASP

- Datalog
- Answer Set Programming
	- Intro to Rules with Negation
	- Horn clauses and Logic Programming
	- Stable model semantics
	- An application and surprising complexity result
	- The power of Disjunctions
	- [A surprising application: automating hardness proofs: moved to T2-U4: Reverse Data Management]

### Semantics: Informally

- Informally, a stable model M of a ground pr ground atoms such that
	- 1. Every rule is satisfied:

i.e., for any rule in P

 $h : a_1, ..., a_m, \neg b_1, ..., \neg b_n.$  $h : a_1, ..., a_m, \neg b_1, ..., \neg b_n.$  $h : a_1, ..., a_m, \neg b_1, ..., \neg b_n.$  $h : a_1, ..., a_m, \neg b_1, ..., \neg b_n.$  $h : a_1, ..., a_m, \neg b_1, ..., \neg b_n.$ 

if each atom  $a_i$  is satisfied  $(a_i)$ 's are in M). (i.e. no  $b_i$  is in M), then h is in M.

2. Every  $h \in M$  can be derived from a rule by a " (informal for: we are looking for minimal mod "derivation provenance")

### Semantics: "non-circular" more forma

Idea: Guess a model  $M$  (= a set of atoms). Then verif that "can be derived" under standard minimal mode modified positive program  $P^{M}$  (called "the reduct") d

- 1. Create all possible groundings of the rules of p
- 2. Delete all grounded rules that contradict M

$$
h: a_1, \ldots, a_m, \neg b_1, \ldots, \neg b_n.
$$

if some  $b_i$ 

3. In remaining grounded rules, delete all negativ

$$
h: a_1, ..., a_m, \underline{b_1, ..., b_n}
$$

if no  $b_i \in I$ 

### M is a stable model of P iff M is the least model of P

Wolfgang Gatterbauer. Principles of scalable data management: https://northeastern-datalab.github.io/cs7240/ Recall that alternatives to "¬" are "not" and "!"and "~". Writing out "not" explicitly is more common in ASP.

### Semantics: "non-circular" more conci

Idea: Guess a model  $M$  (= a set of atoms). Then verif that "can be derived" under standard minimal mode modified positive program  $P^{M}$  (called "the reduct") d

The reduct of P w.r.t M is:

$$
P^{M} = \left\{ \frac{h : a_{1}, ..., a_{m}}{h : a_{1}, ..., a_{m}, -b_{1}, ..., -b_{n}} \right\} \in \text{groundir}
$$

#### M is a stable model of P iff M is the least model of  $P$

Wolfgang Gatterbauer. Principles of scalable data management: https://northeastern-datalab.github.io/cs7240/ Recall that alternatives to "¬" are "not" and "!"and "~". Writing out "not" explicitly is more common in ASP.

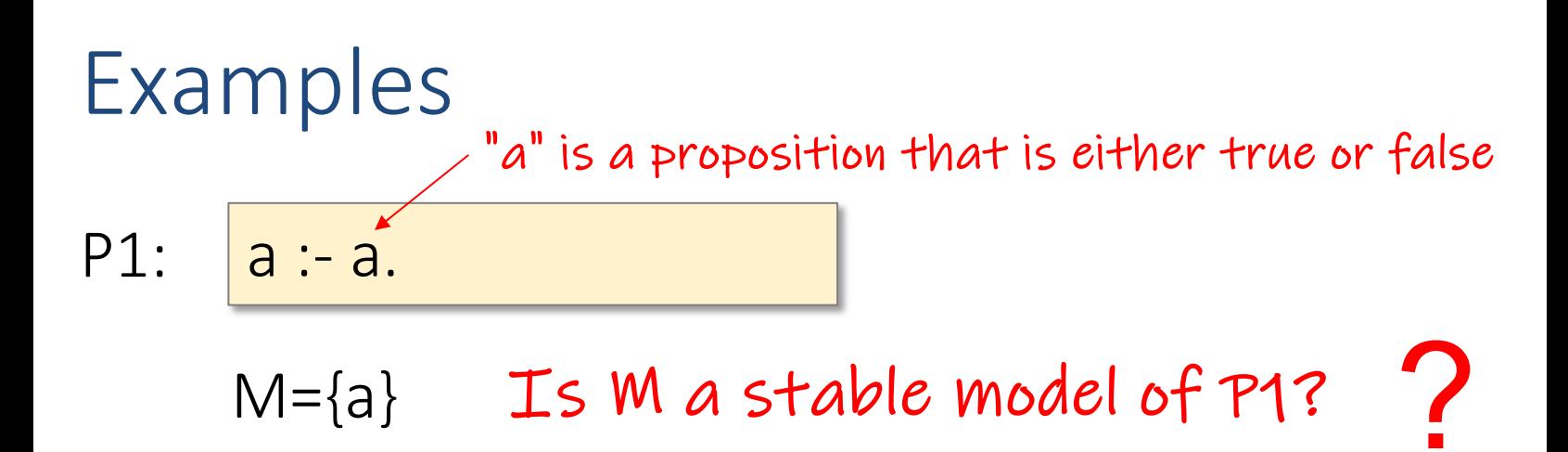

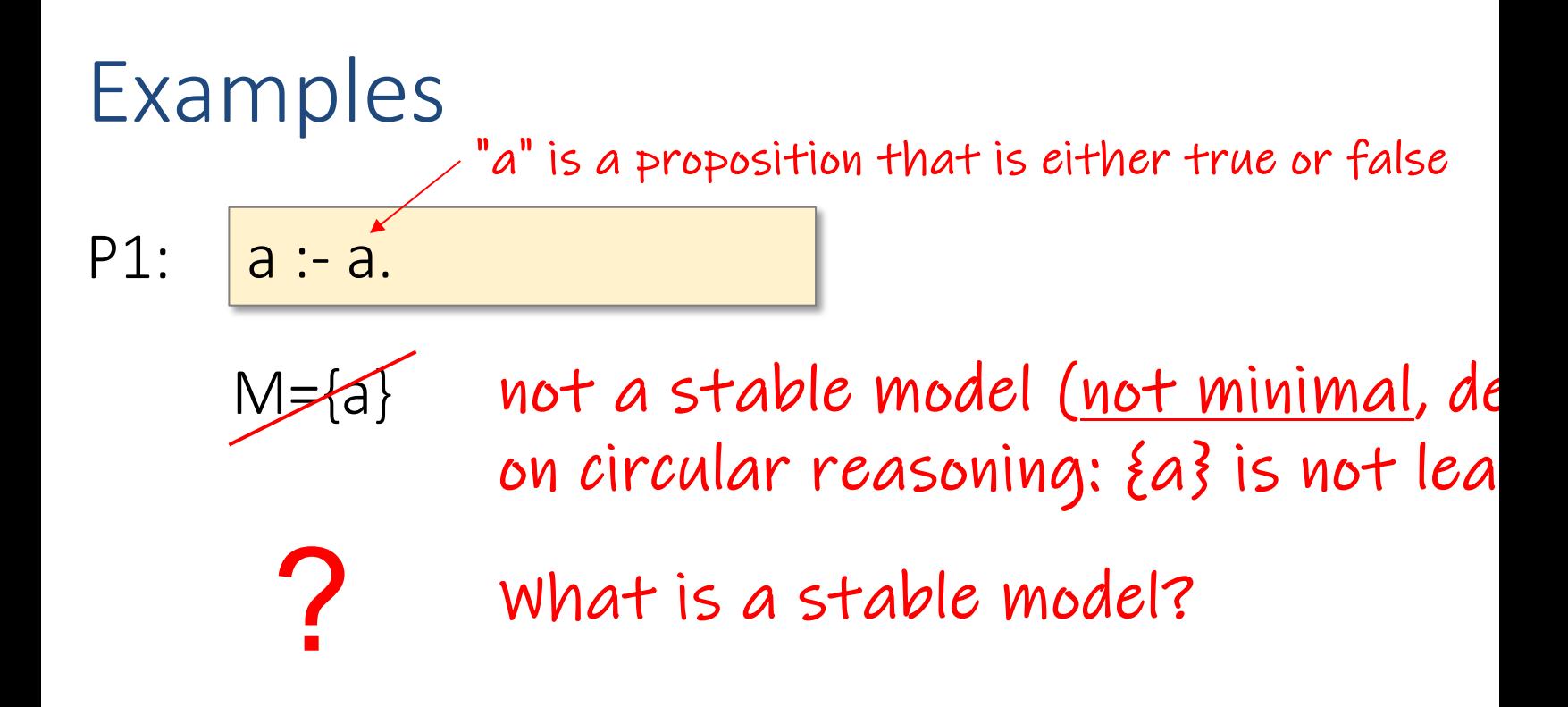

### Examples  $P1: |a - a|$  $M = \{a\}$ M={} stable model  $P2: \overline{a :} \overline{n}$  at b. ?  $\{a\}, \{b\},$  ${3, 4a, b3}$ not a stable model (<u>not minimal</u>, de on circular reasoning: {a} is not lea [Interpretatio](https://northeastern-datalab.github.io/cs7240/)ns:  $\,$ 'a" is a proposition that is either true or false. Intuitively a pre

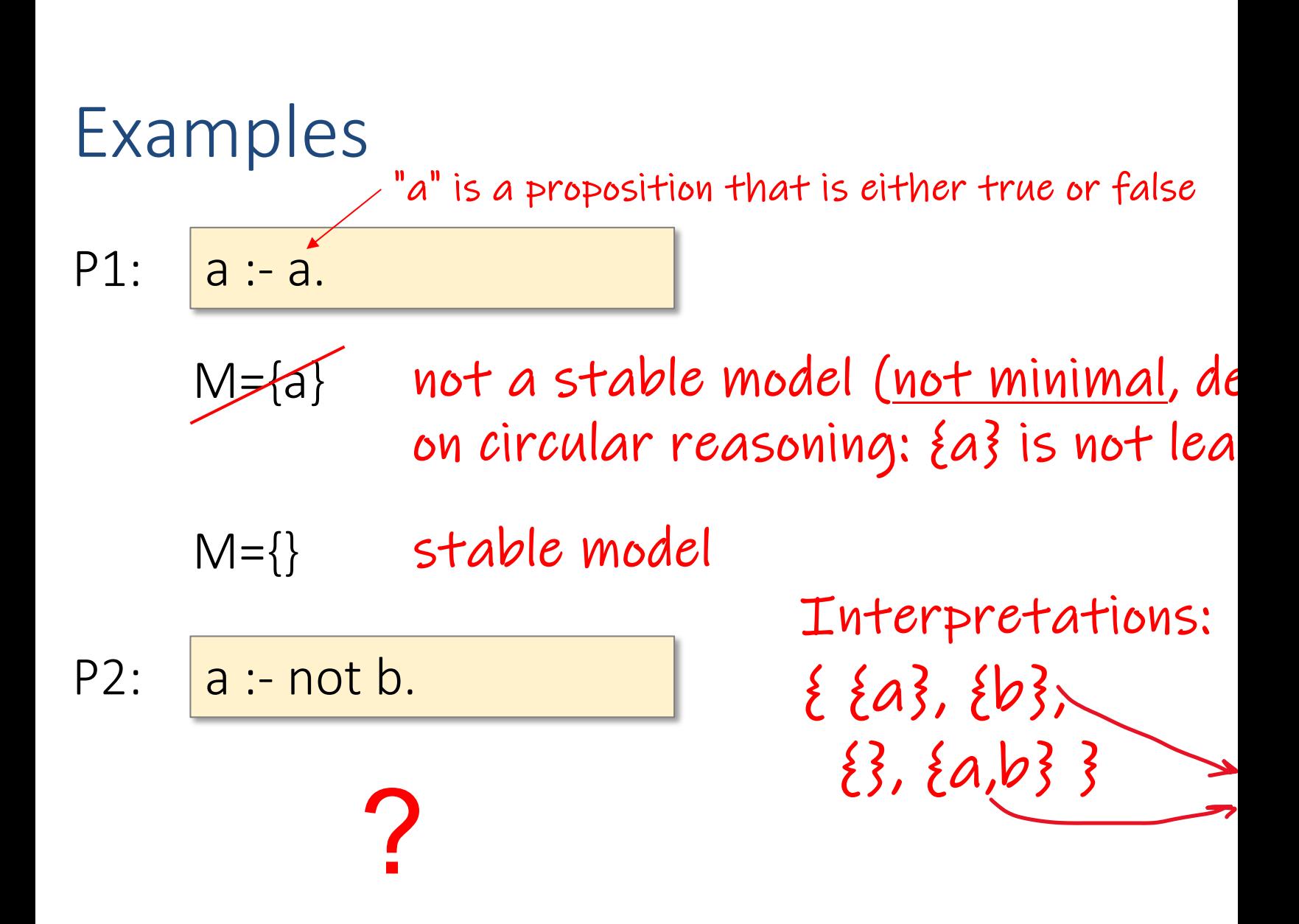

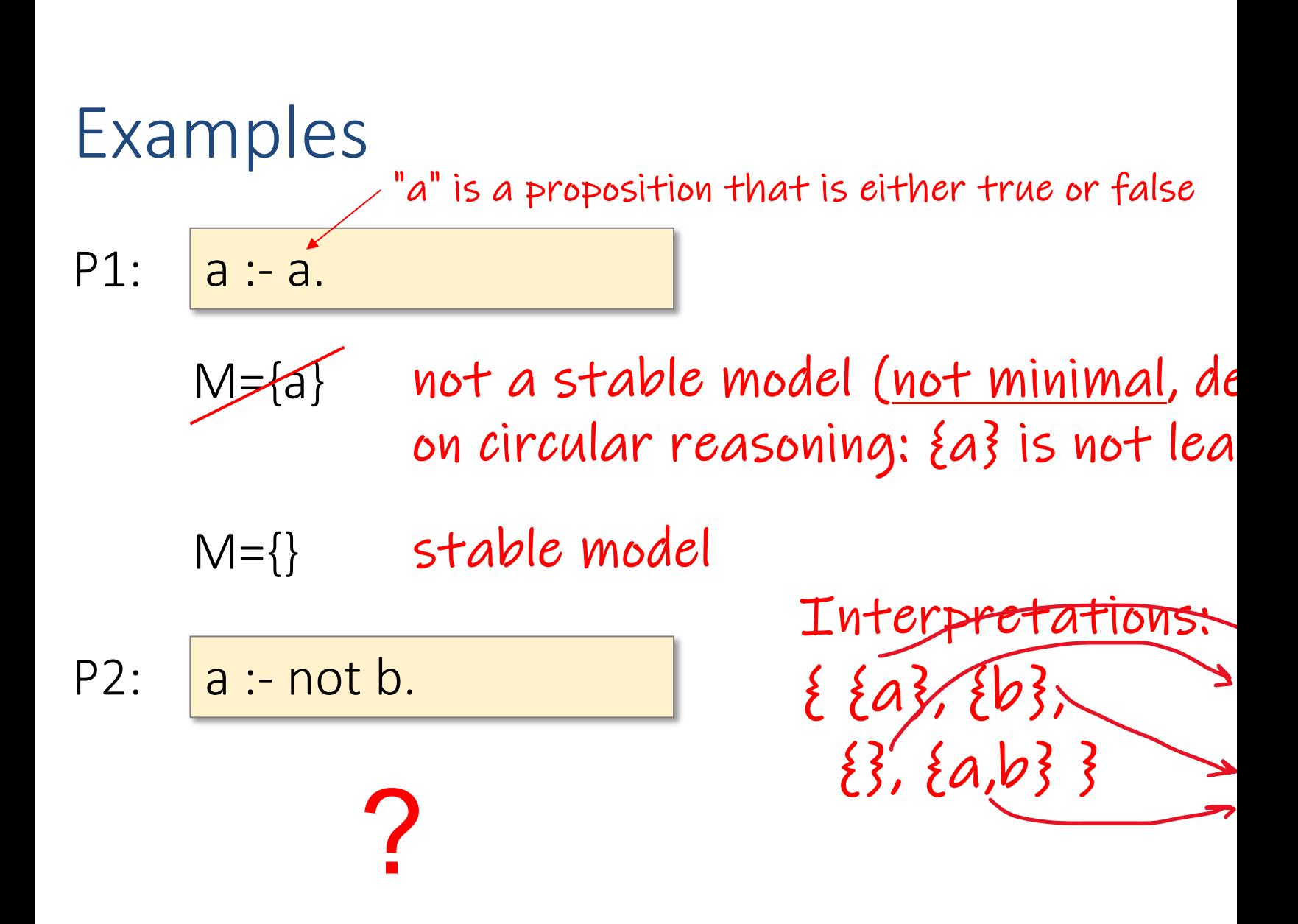

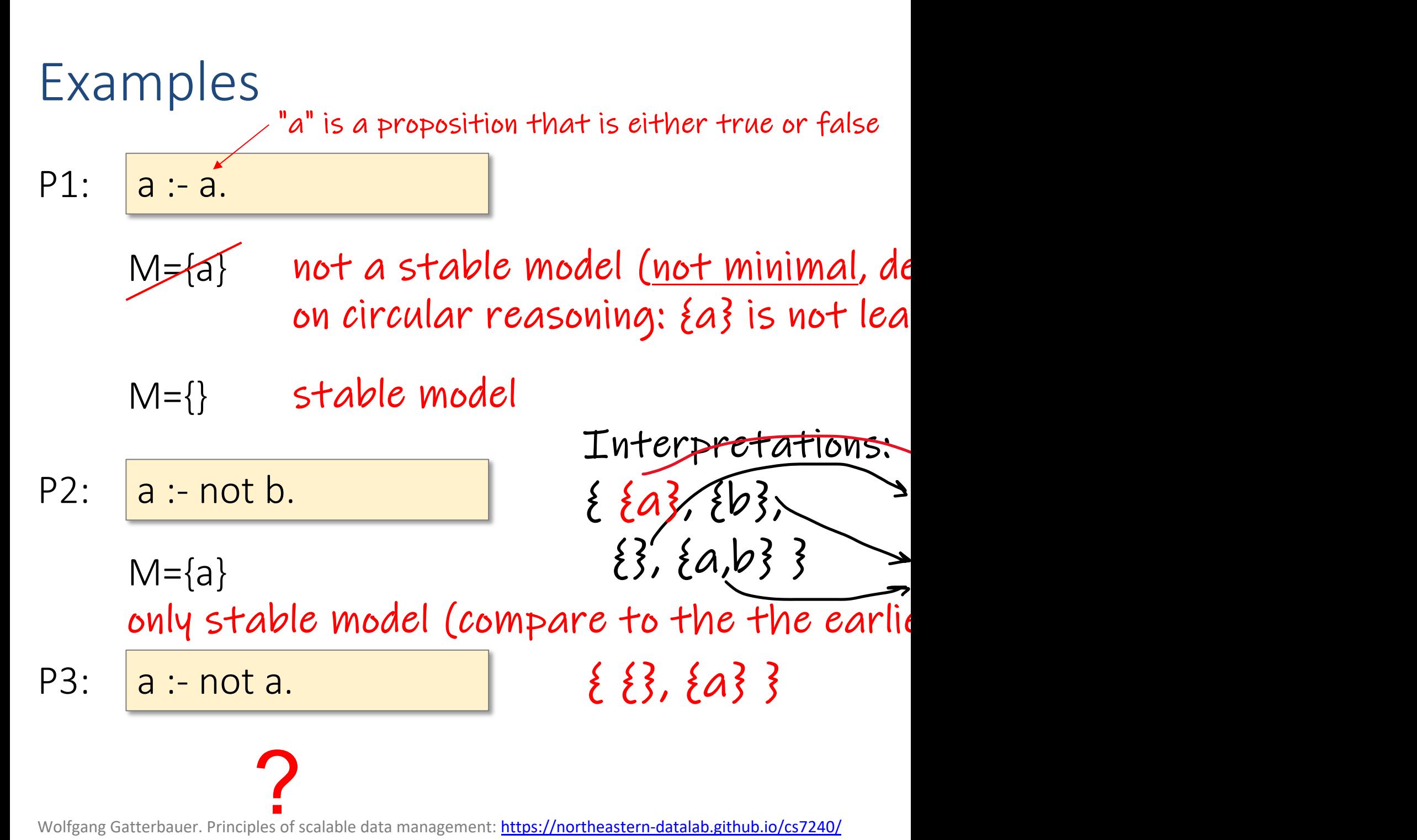

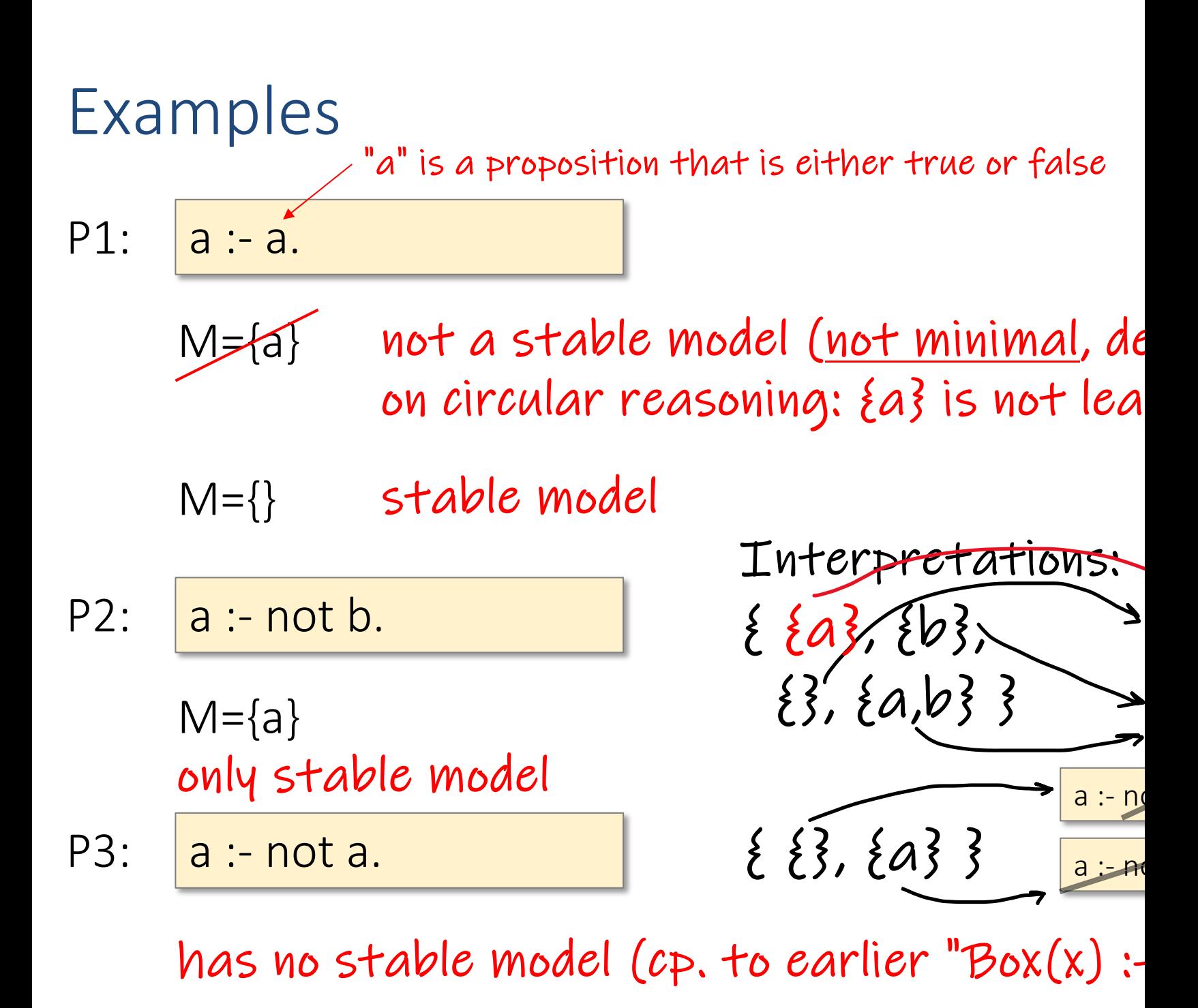

### Examples

 $|a:$  not b. b :- not a. P4:

?
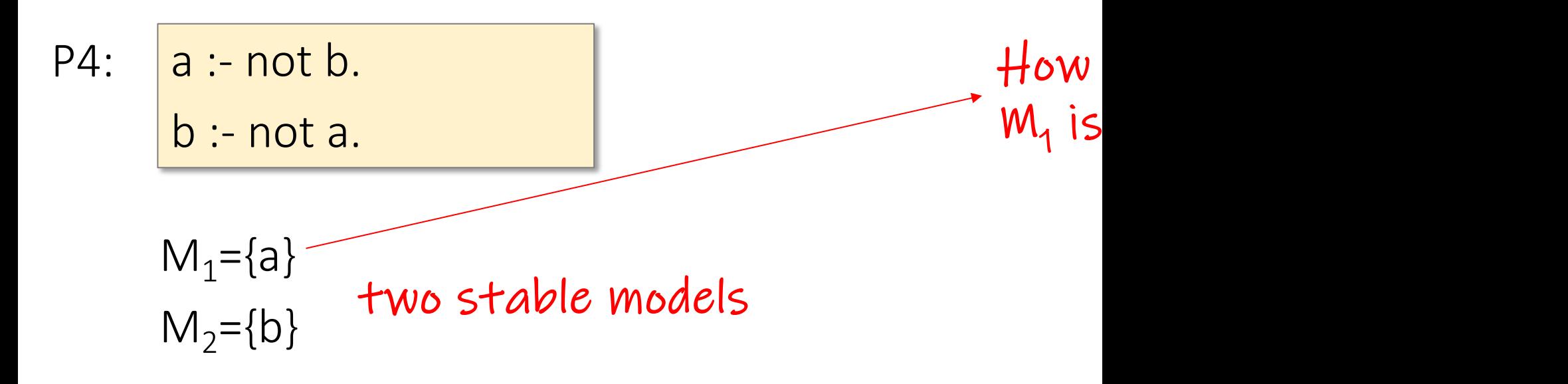

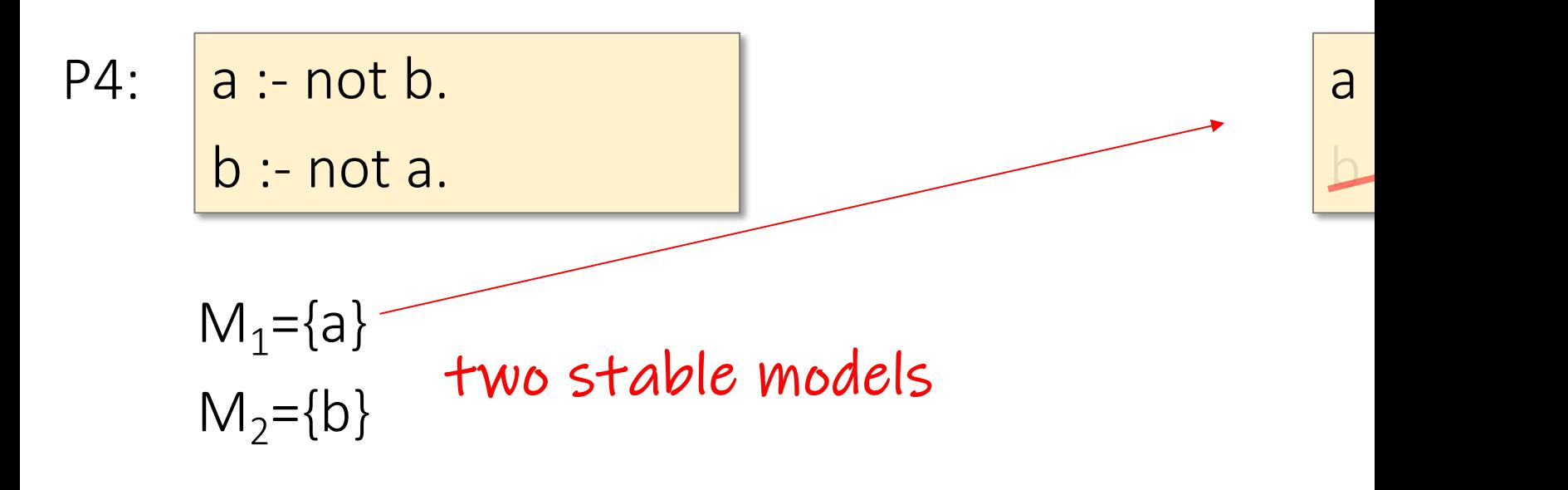

a :- not b. b :- not a. P4:  $M_1$ ={a}  $T$  two stable models<br> $M_2$ ={b} a :- not b. b :- not a. a :- not a. P5: ?  $\overline{a}$  $\mathbf{b}$  $\{8\}, \{a\}, \{b\}, \{a,b\}\}$ 

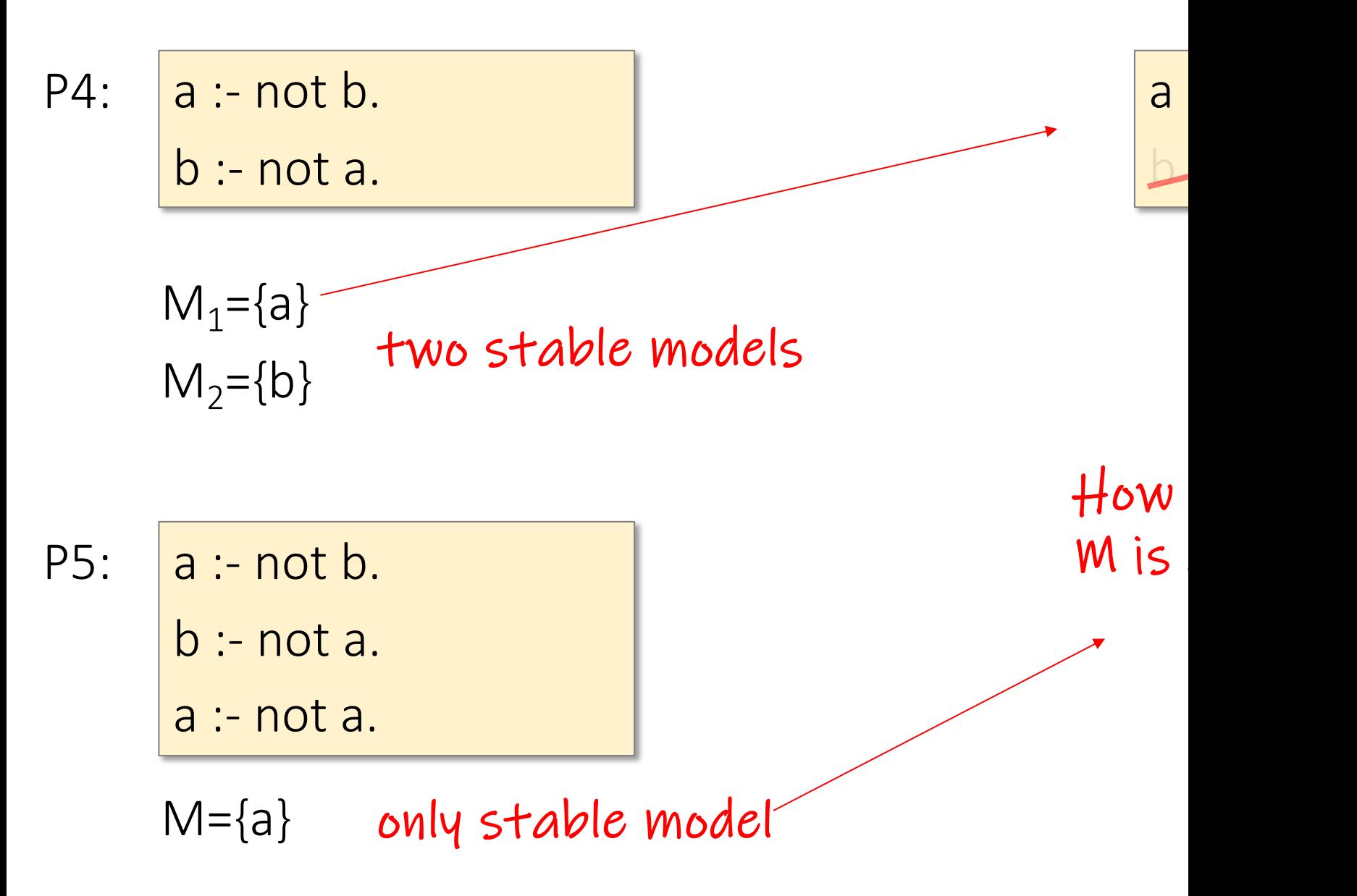

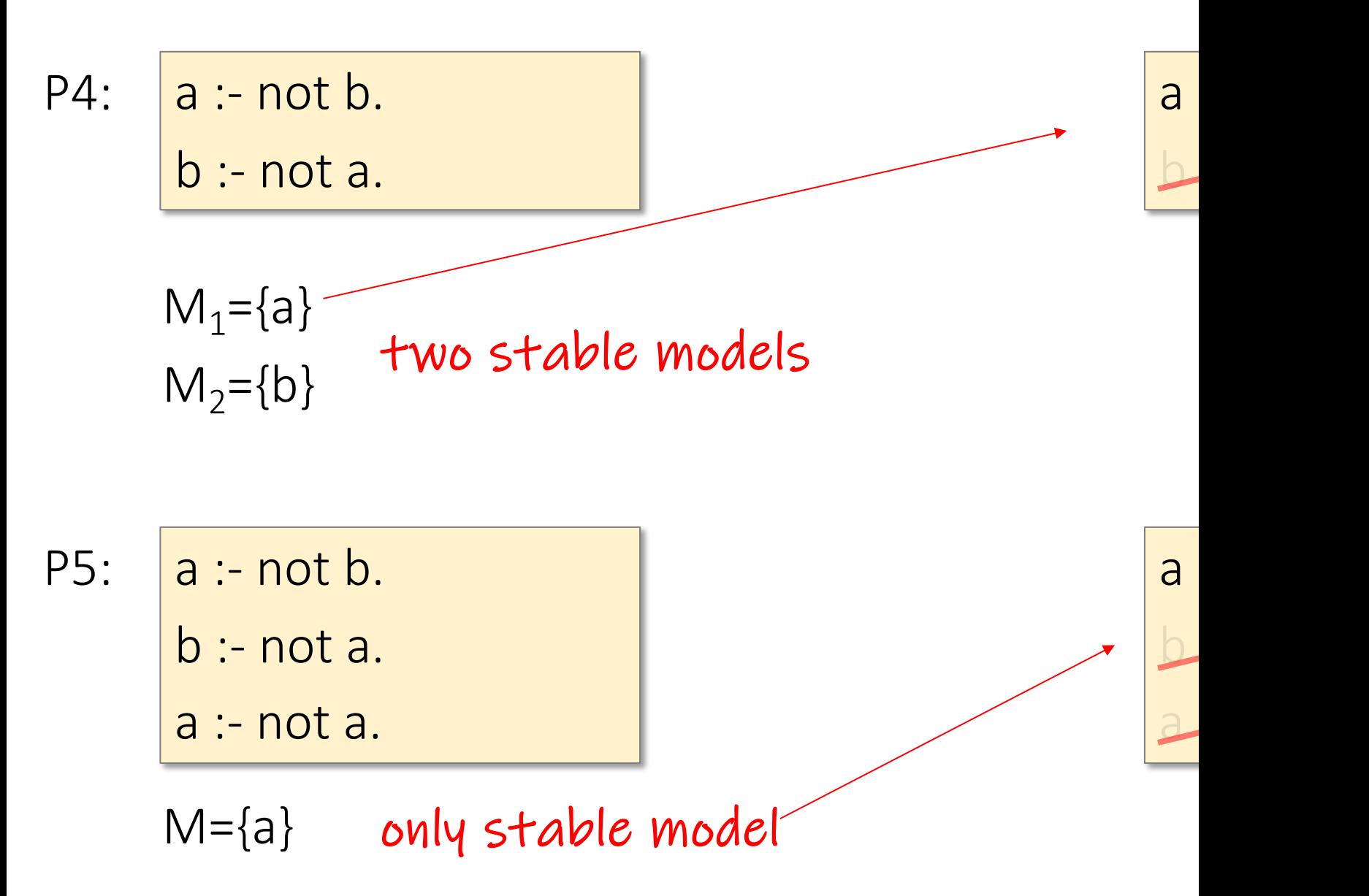

### Evaluating ASP's with Clingo p4.txt

a :- not b. b :- not a.

print all stable models

clingo p4.txt

$$
M_1 = \{a\}
$$
  

$$
M_2 = \{b\}
$$

#### p5.txt

a :- not b. b :- not a.

a :- not a.

#### clingo p5.txt

#### $M=\{a\}$

Wolfgang Gatterbauer. Principles of scalable data management: https://northeastern-datalab.github.io/cs7240/ Clingo example available at: https://github.com/northeastern-datalab/cs3200-activities/tree/master/clingo Postassco/Clingo: Download: https://potassco.org/clingo/, Running in the browser: https://potassco.org/clingo/run/, Mor

# Topic 1: Data models and que [Unit 4: Datalog](https://northeastern-datalab.github.io/cs7240/sp24/) Lecture 12

Wolfgang Gatterbauer

CS7240 Principles of scalable data management (sp24) https://northeastern-datalab.github.io/cs7240/sp24/ 2/23/2024

### Pre-class conversations

- Last class summary
- Scribe correction: I make a pass on Monday
- Project discussions (in class and after)
- Faculty candidates (THU Feb 29, WED March
- Today:
	- Stable models, ASP
	- Later: Beyond NP with ASP (including 3-colorab

# Outline: T1-4: Datalog & ASP

- Datalog
- Answer Set Programming
	- Intro to Rules with Negation
	- Horn clauses and Logic Programming
	- Stable model semantics
	- An application and surprising complexity result
	- The power of Disjunctions
	- [A surprising application: automating hardness proofs: moved to T2-U4: Reverse Data Management]

### Discussion from last time

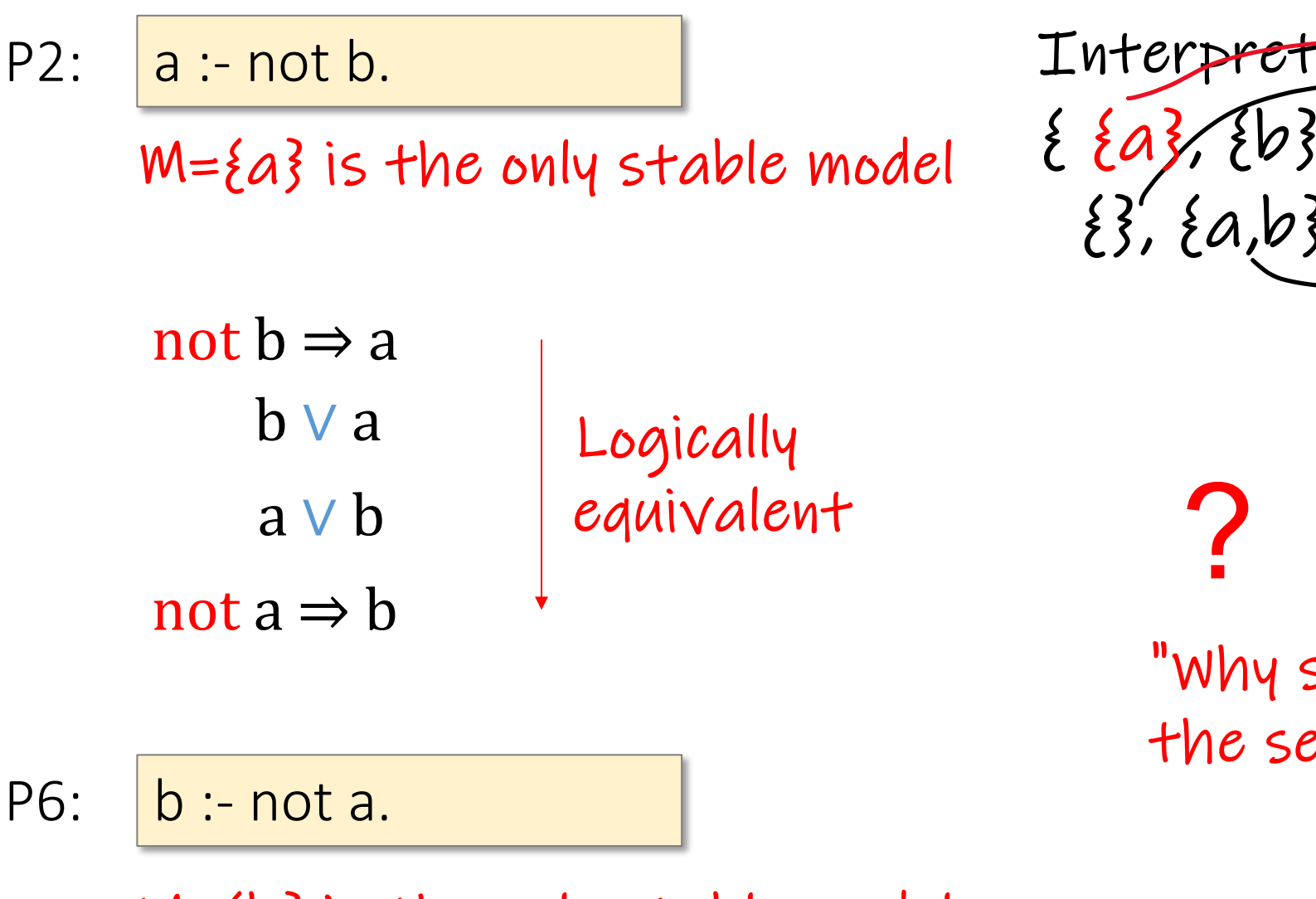

 $M=\{b\}$  is the only stable model

### Discussion from last time

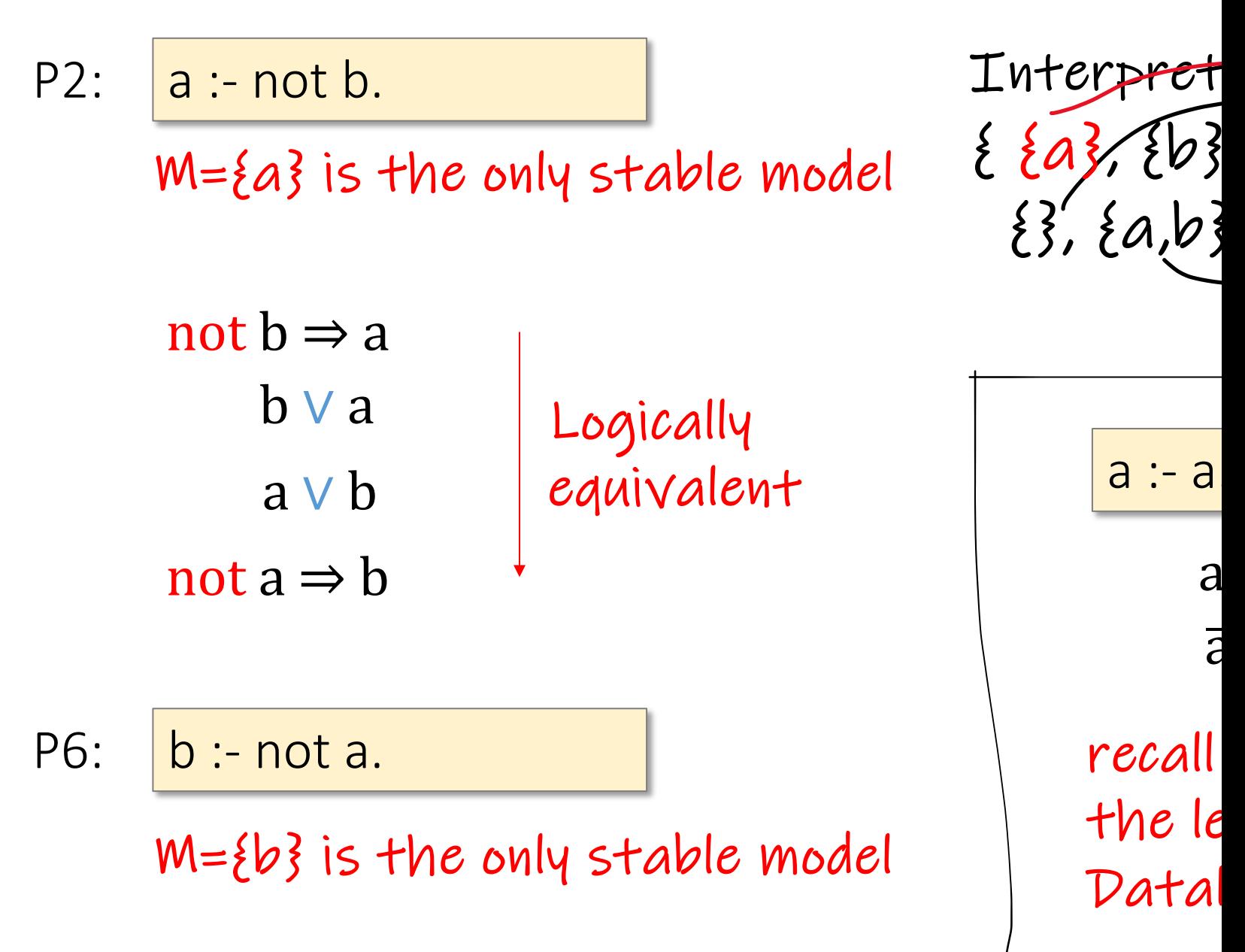

## What do empty bodies or heads mea

a :- b, not c.

 $0 \vee a \Leftarrow 1 \wedge b \wedge \neg c$ "Disjunctive Logic Prograr Think of the head as a

?

?

Empty body:

a.

Empty head:

:- b, not c.

### What do empty bodies or heads mea

a :- b, not c.

 $0 \vee a \Leftarrow 1 \wedge b \wedge \neg c$ Think of the head as a "Disjunctive Logic Prograr

Empty body:

a.

Empty head:

 $:$  b, not c.

 $a \Leftarrow 1$  Empty  $"a"$ Also

### What do empty bodies or heads mea

a :- b, not c.

 $0 \vee a \Leftarrow 1 \wedge b \wedge \neg c$ Think of the head as a "Disjunctive Logic Program

Empty body:

a.

Empty head:

:- b, not c.

 $a \Leftarrow 1$  Empty  $"a"$ Also

 $0 \Leftrightarrow b \wedge \neg c$ 

Empty heads describes a not be true in any model. condition in the body which

### <u> (veres) 1</u> 3-colorability Q: For a graph (V, E) assign each vertex a color in  $\{1, 2, \ldots\}$ such that no adjacent vertices have the same color.

?

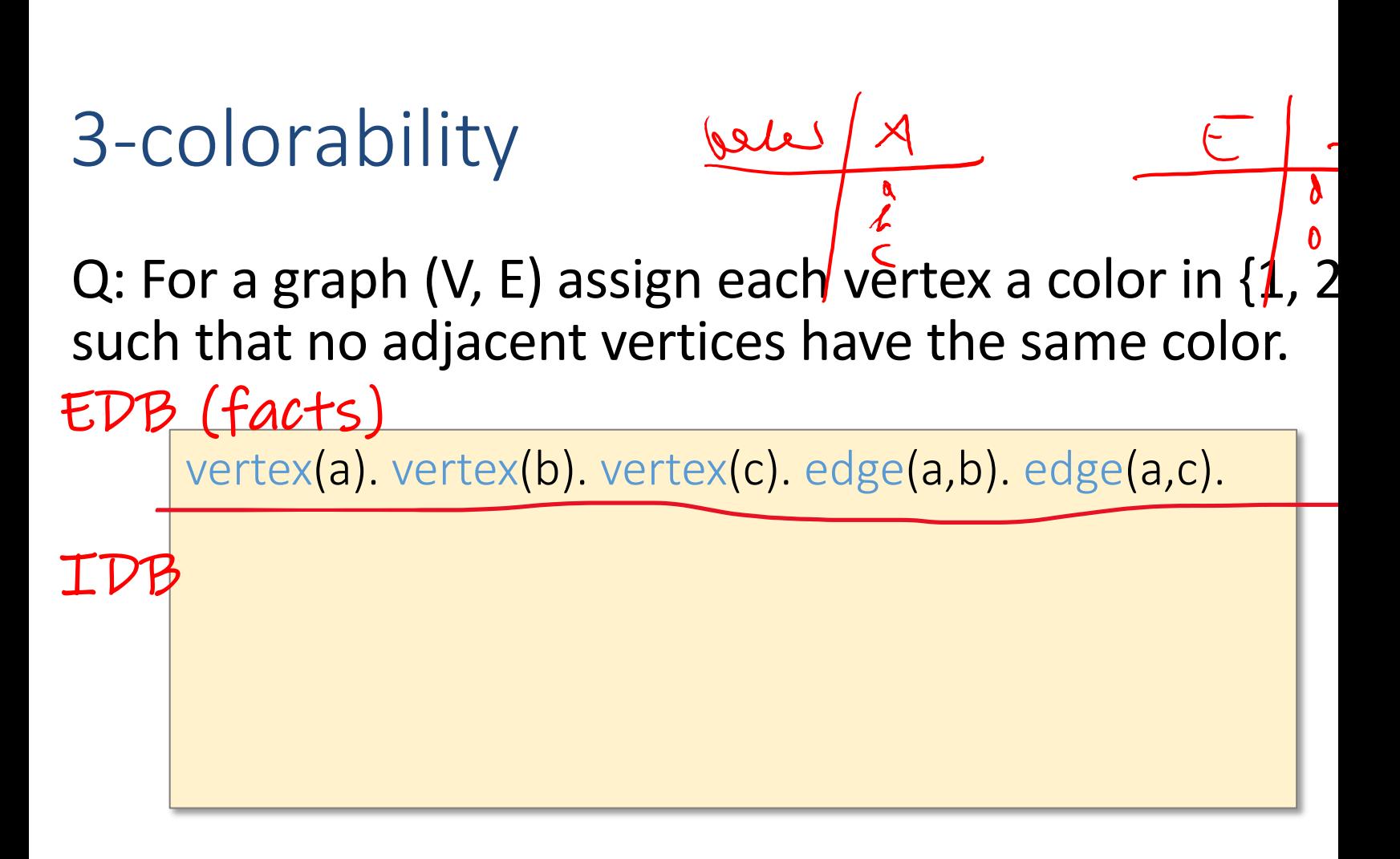

? Every vertex needs to have a color

Vertices from an edge can't have same color?

# 3-colorability

vertex(a). vertex(b). vertex(c). edge(a,b). edge(a,c).  $color(V,1)$  :- not color(V,2), not color(V,3), vertex(V).  $color(V,2):$  not color(V,3), not color(V,1), vertex(V).  $color(V,3)$  :- not color(V,1), [not color\(V,2\), vertex\(V\).](https://northeastern-datalab.github.io/cs7240/) EDB (facts) IDB Q: For a graph (V, E) assign each vertex a color in  $\{1, 2, 3, 4, 5\}$ such that no adjacent vertices have the same color.

Every vertex needs to have a color

Vertices from an edge can't have same color?

# 3-colorability

vertex(a). vertex(b). vertex(c). edge(a,b). edge(a,c).  $color(V,1)$  :- not color(V,2), not color(V,3), vertex(V).  $color(V,2):$  not color(V,3), not color(V,1), vertex(V).  $color(V,3):$  not color(V,1), [not color\(V,2\), vertex\(V\).](https://northeastern-datalab.github.io/cs7240/) EDB (facts) IDB Q: For a graph (V, E) assign each vertex a color in  $\{1, 2, 3, 4, 5\}$ such that no adjacent vertices have the same color.

":-  $edge(a,x)$ ,  $edge(b,x)$ " means that "a" and "b"  $\epsilon$ Vertices from an edge can't have same color?

# 3-colorability

EDB (facts) Q: For a graph (V, E) assign each vertex a color in  $\{1, 2, 3, 4, 5\}$ such that no adjacent vertices have the same color.

vertex(a). vertex(b). vertex(c). edge(a,b). edge(a,c).

 $color(V,1)$  :- not color(V,2), not color(V,3), vertex(V). IDB

 $color(V,2):$  not color(V,3), not color(V,1), vertex(V).

 $color(V,3)$  :- not color(V,1), [not color\(V,2\), vertex\(V\).](https://northeastern-datalab.github.io/cs7240/)

:- edge(V,U), color(V,C), color(U,C).

constraint

Vertices from an edge can't have same color

":-  $edge(a,\negthinspace \lambda)$ ,  $edge(b,\negthinspace \lambda)$ " means that "a" and "b"  $c$ 

# 3-colorability with Clingo

#### clingo 3colorability1.txt

#### 3colorability1.txt

vertex(a). vertex(b). vertex(c). edge(a,b). edge(a,c).  $color(V,1)$  :- not color(V,2), not color(V,3), vertex(V).  $color(V,2):$  [not color\(V,3\), not color\(V,1\), vertex\(V](https://github.com/northeastern-datalab/cs3200-activities/tree/master/clingo)).  $color(V,3)$  :- not color(V,1), [not color\(V,2\), vertex\(V\).](https://northeastern-datalab.github.io/cs7240/) :- edge(V,U), color(V,C), color(U,C).

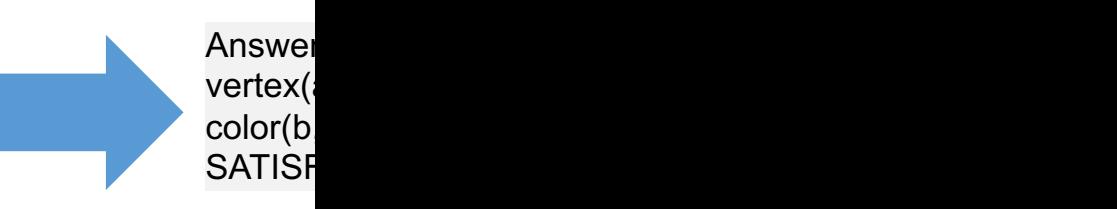

# 3-colorability with Clingo

clingo 3colorability1.txt -n 0

print all stable models (not just one)

#### 3colorability1.txt

vertex(a). vertex(b). vertex(c). edge(a,b). edge(a,c).  $color(V,1)$  :- not color(V,2), not color(V,3), vertex(V).  $color(V,2):$  [not color\(V,3\), not color\(V,1\), vertex\(V](https://github.com/northeastern-datalab/cs3200-activities/tree/master/clingo)).  $color(V,3):$  not color(V,1), [not color\(V,2\), vertex\(V\).](https://northeastern-datalab.github.io/cs7240/) :- edge(V,U), color(V,C), color(U,C).

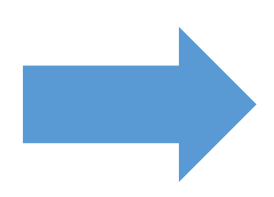

# Outline: T1-4: Datalog & ASP

- Datalog
- Answer Set Programming
	- Intro to Rules with Negation
	- Horn clauses and Logic Programming
	- Stable model semantics
	- An application and surprising complexity result
	- The power of Disjunctions
	- [A surprising application: automating hardness proofs: moved to T2-U4: Reverse Data Management]

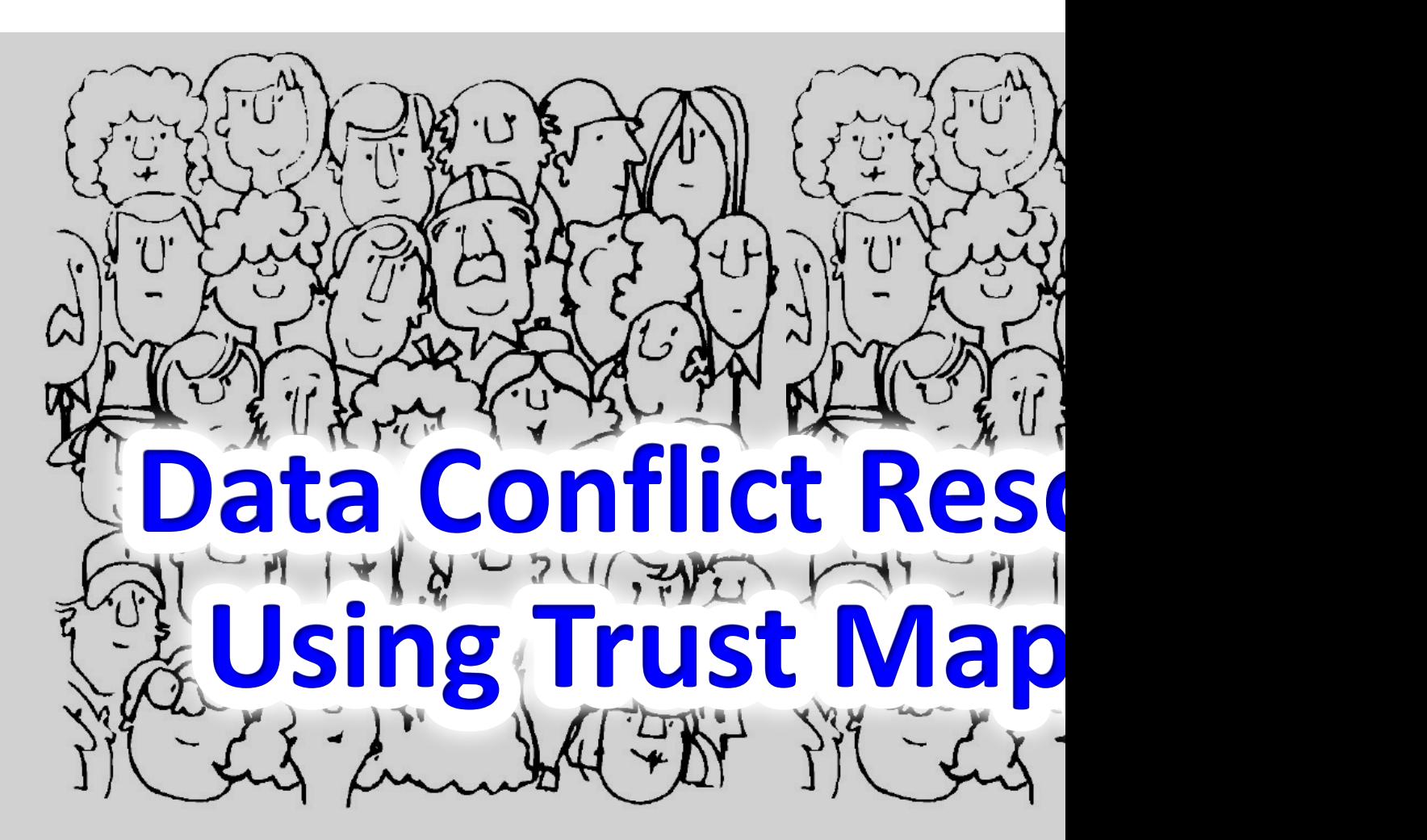

### Wolfgang Gatterbauer & Dan Suciu June 8, Sigmod 2010

Paper: https://doi.org/10.1145/1807167.1807193 Full version with proofs: http://arxiv.org/pdf/1012.3320 Old Project web page: https://db.cs.washington.edu/projects/bel

# Problem in social data: often no singl **The Indus Script\***

What is the origin of this glyph?  $\qquad \qquad \qquad$  iship hull ship hull ship hull ship hull ship hull ship hull ship hull ship hull ship hull ship hull ship hull ship hull ship hull ship hull ship hull ship hull ship hull ship hull ship hull shi

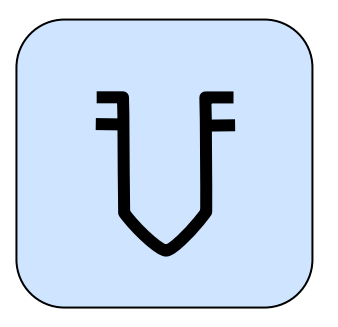

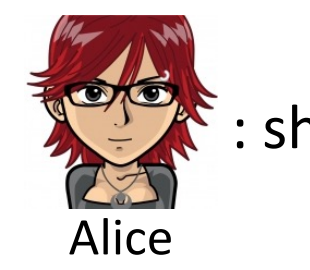

Gatterbauer, Suciu. Data Conflict Resolution Using Trust Mappings, SIGMOD 2010, https://doi.org/10.1145/1807167.1807 \* Current state of knowledge on the Indus Script: Rao et al., Science 324(5931):1165, May 2009

# Background: Conflicts & Trust in Com

#### Conflicting beliefs

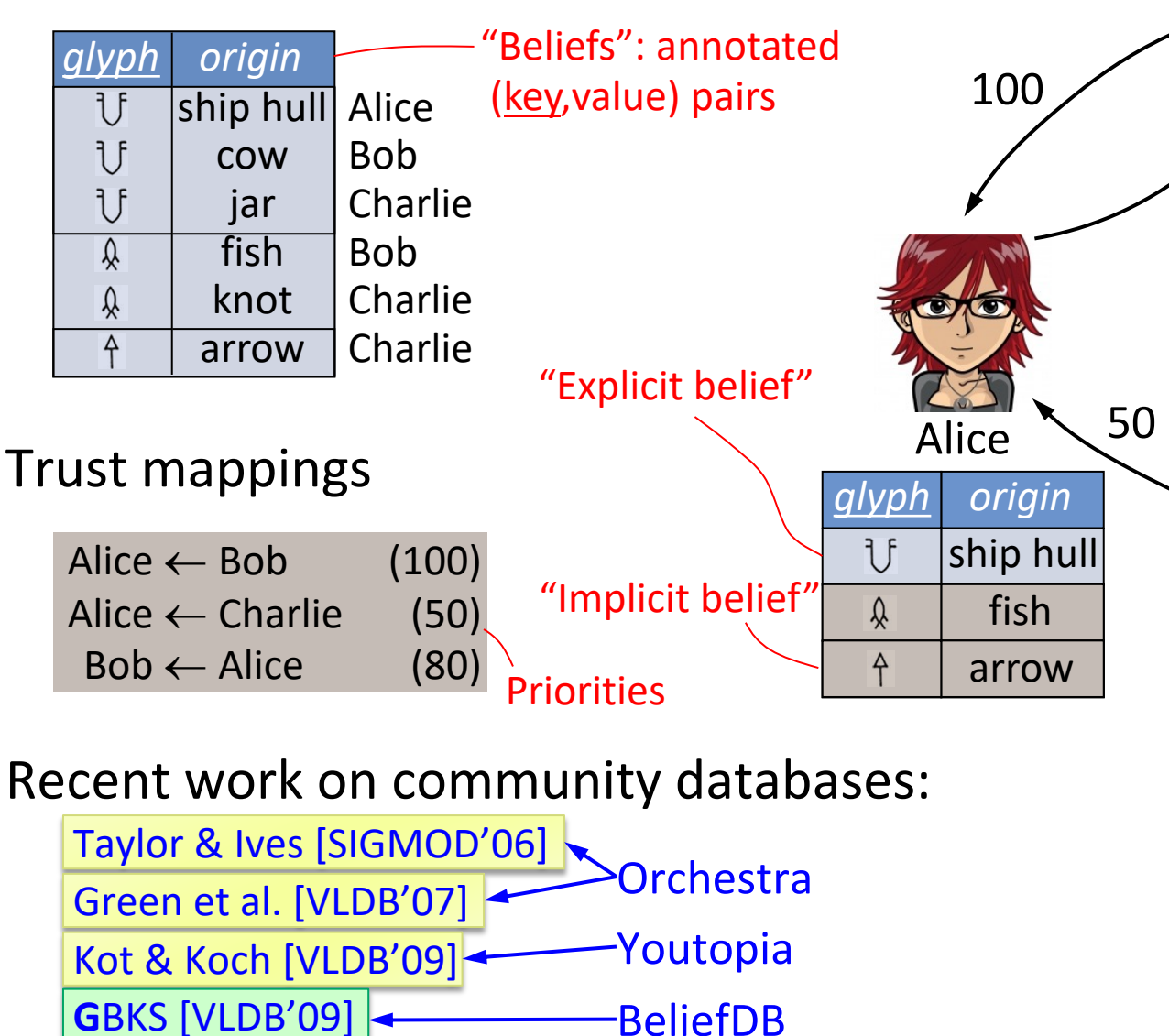

Gatterbauer, Suciu. Data Conflict Resolution Using Trust Mappings, SIGMOD 2010, https://doi.org/10.1145/1807167.1807

### Limitations of previous work: transier

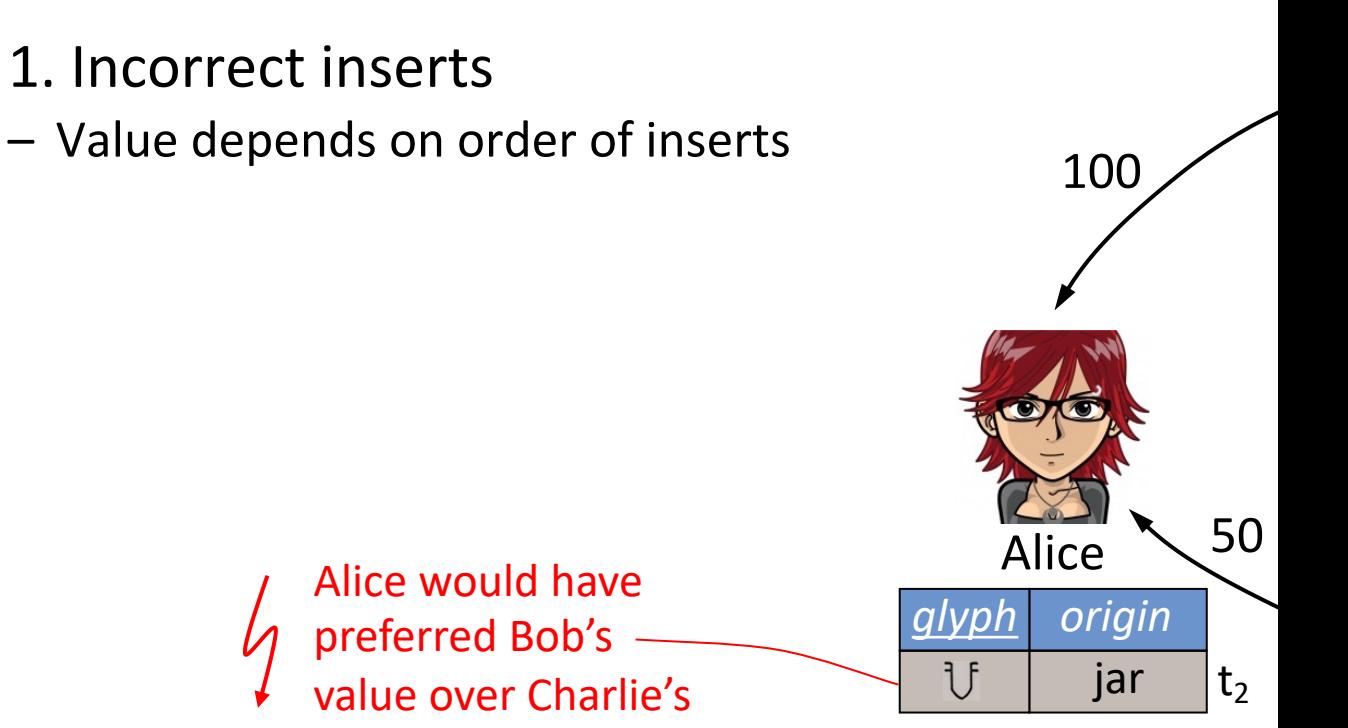

## Limitations of previous work: transier

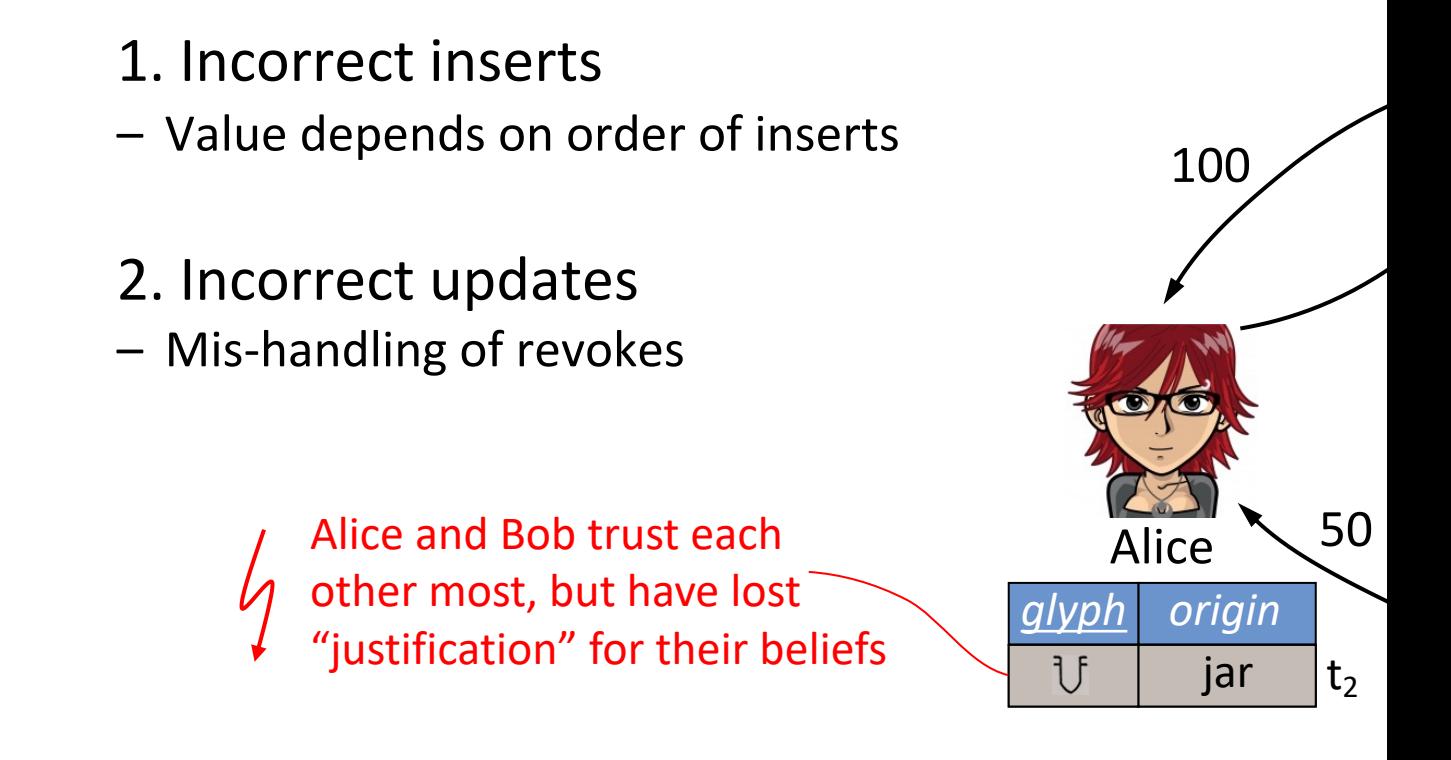

#### Automatic conflict resolution with trust mappings:

1. How to define a globally consistent solution?

 $\bullet$ 

- 2. How to calculate it efficiently?
- (3. Several extensions)

### Agenda

### 1. Stable solutions  $-$  how to define a unique and consist

### 2. Resolution algorithm  $-$  how to calculate [the solution efficien](https://doi.org/10.1145/1807167.1807193)tly

3. Extensions - how to deal with "negative beliefs"

Gatterbauer, Suciu. Data Conflict Resolution Using Trust Mappings, SIGMOD 2010, https://doi.org/10.1145/1807167.1807

# Binary Trust Networks (BTNs)

#### To simplify presentation: focus on binary TNs

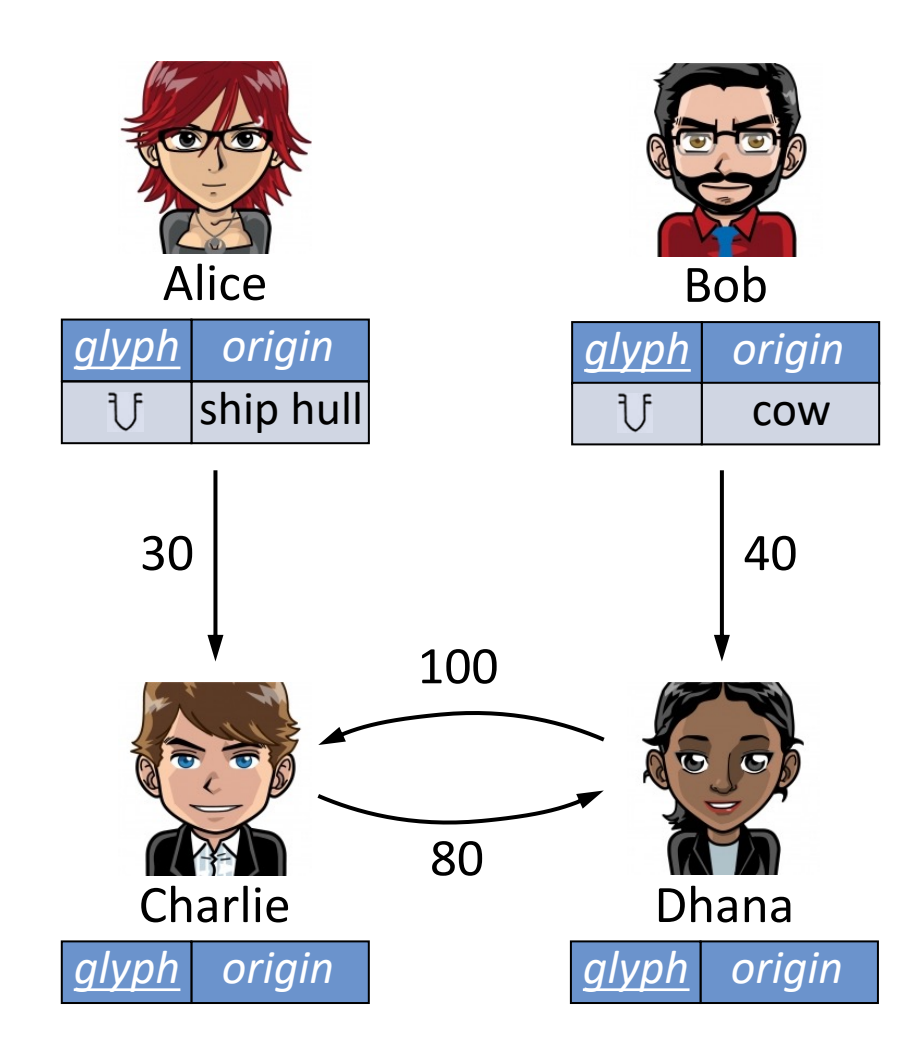

*<u>User</u>* 

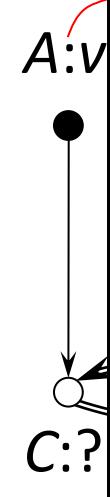

Focus o (we igr

Gatterbauer, Suciu. Data Conflict Resolution Using Trust Mappings, SIGMOD 2010, https://doi.org/10.1145/1807167.1807

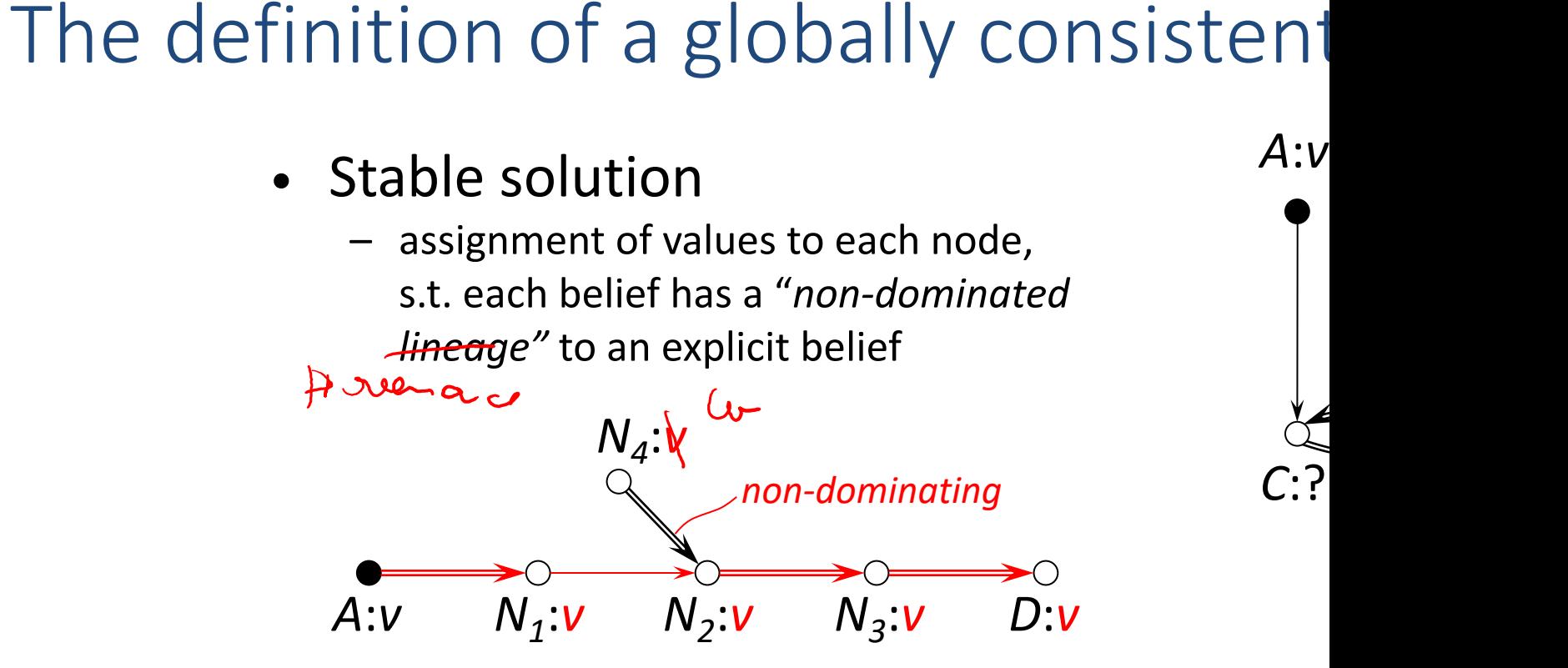

# The definition of a globally consistent

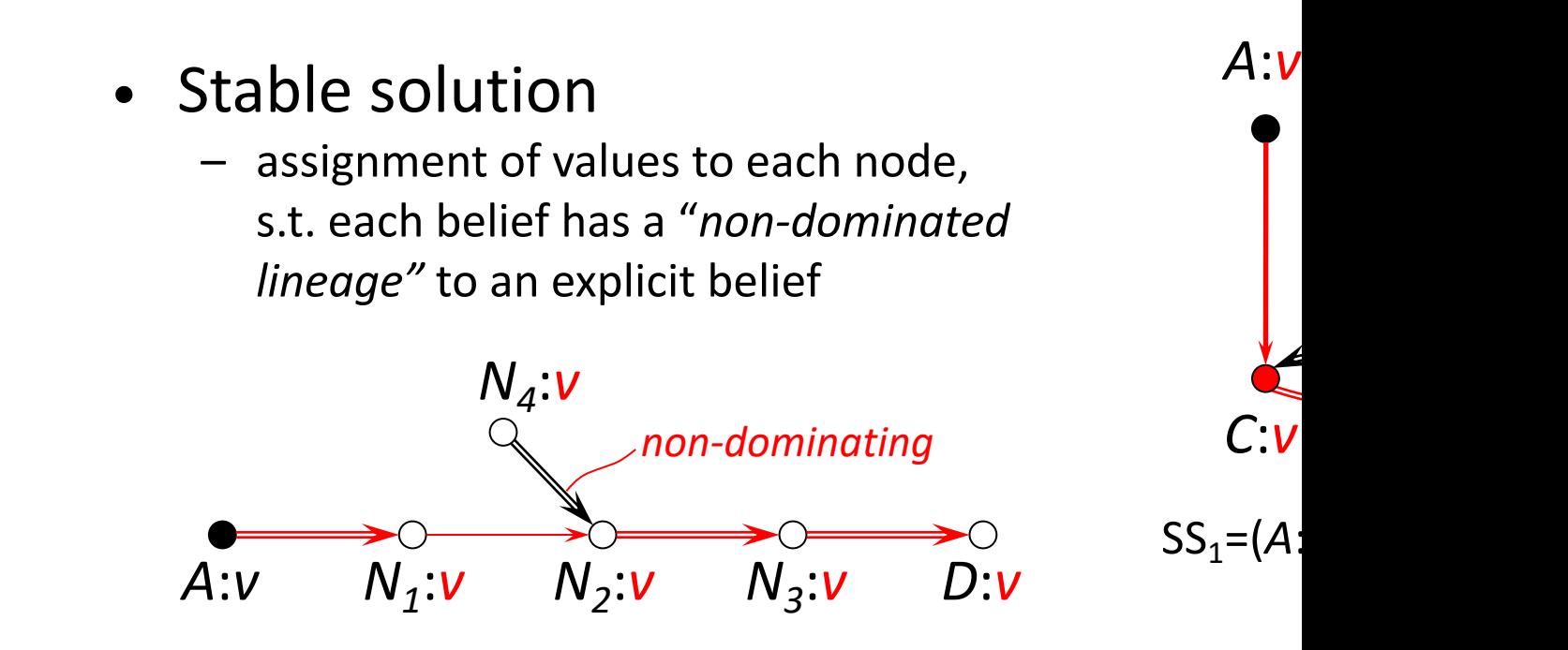

# The definition of a globally consistent

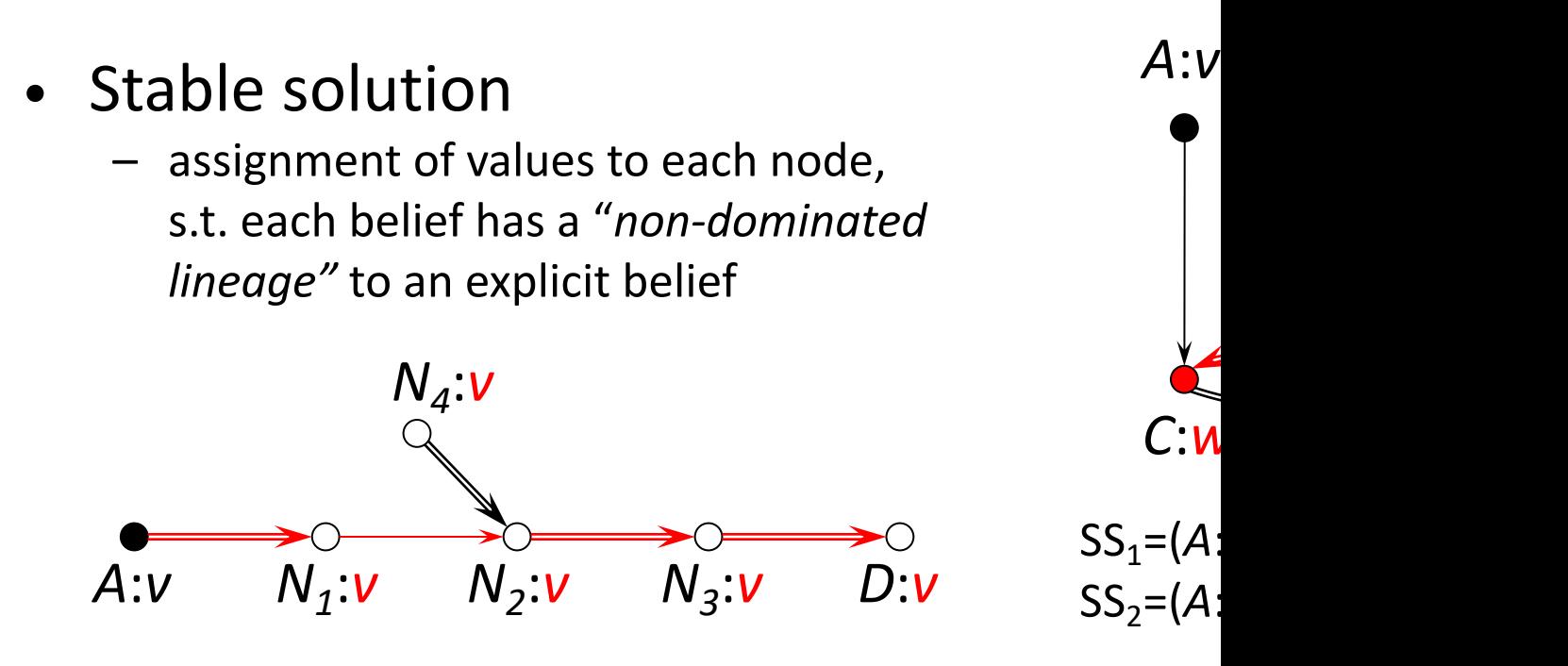

# Possible and certain values from all state

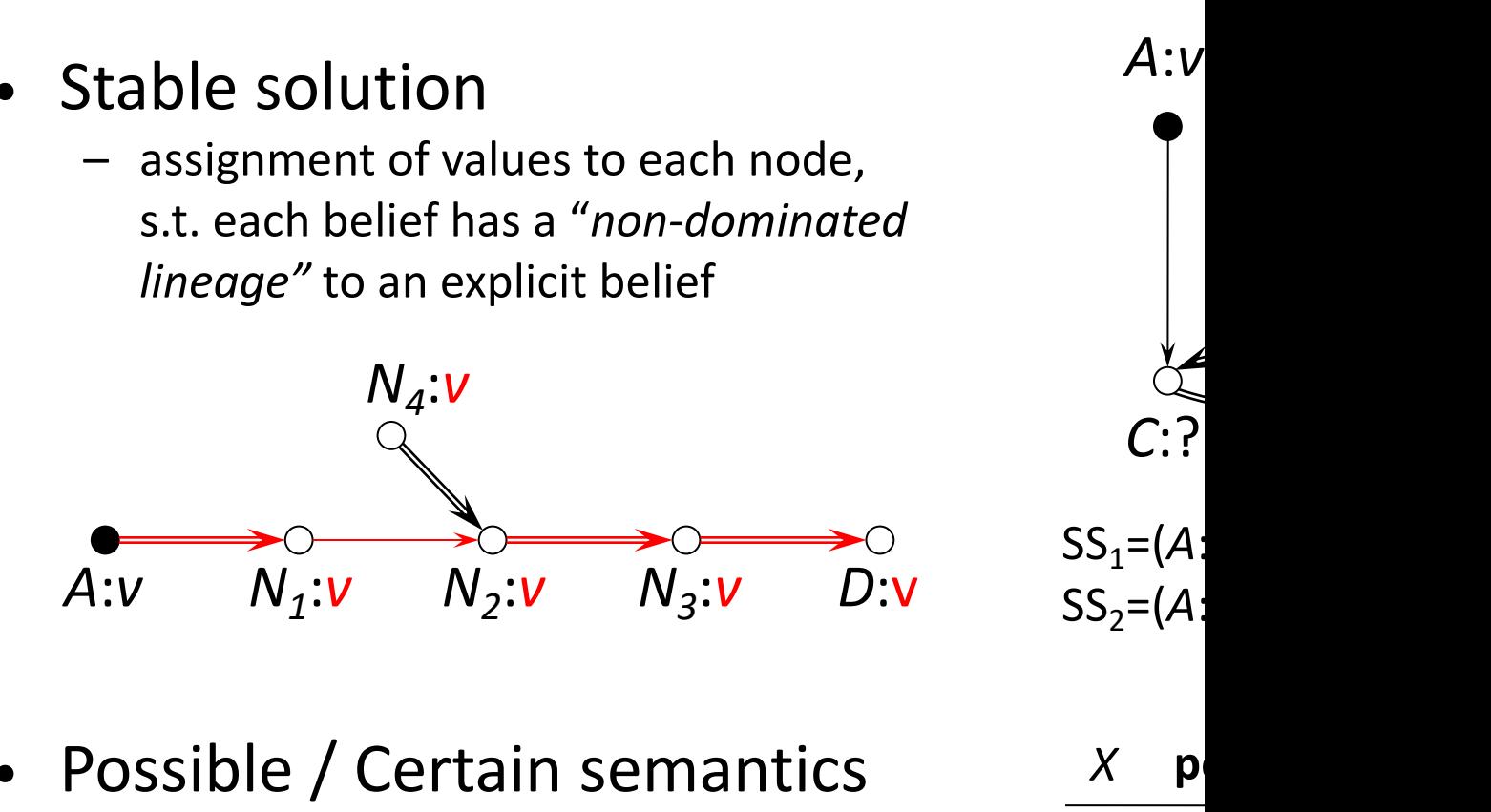

a stable solution determines, for each node, a possible value ("**poss**")

*A* {*v*}

*B* {*w*}

*C* {*v,w*}

*D* {*v,w*}

– certain value ("**cert**") = intersection of all stable solutions, per user

Gatterbauer, Suciu. Data Conflict Resolution Using Trust Mappings, SIGMOD 2010, https://doi.org/10.1145/1807167.1807

# Logic programs  $(LP)$  with stable mode

Convention from LP solver DLV: constants and predicates stant with lowerd letters.

• LPs can capture this semantics.

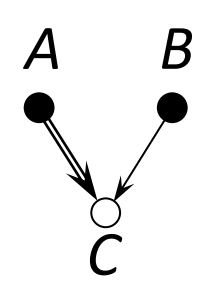

 $poss(c,X)$  :-  $poss(a,X)$ .  $block(c,b,Y)$  :-poss(b,Y), poss(c,X), X!=Y. *C* poss(c,Y) :- poss(b,Y), not block(c,b,Y).

- There exist powerful and free LP solver available.
- Previous work on peer data exchange suggest using LPs.

Greco et al. [TKDE'03] Arenas et al. [TLP'03] Barcelo, Bertossi [PADL'03] Bertossi, Bravo [LPAR'07]

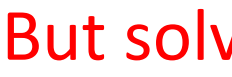

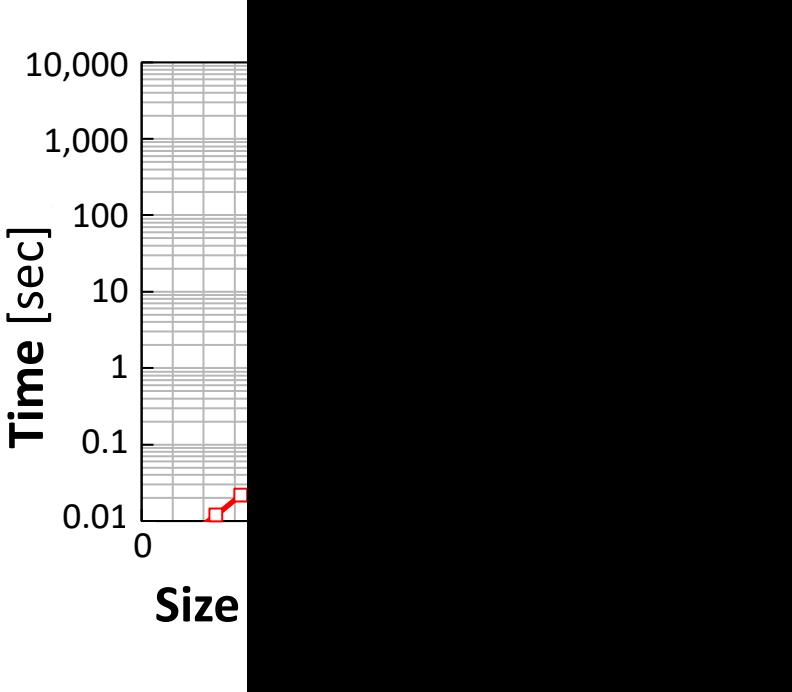

Yet su proble **PTIME** 

### DLV example

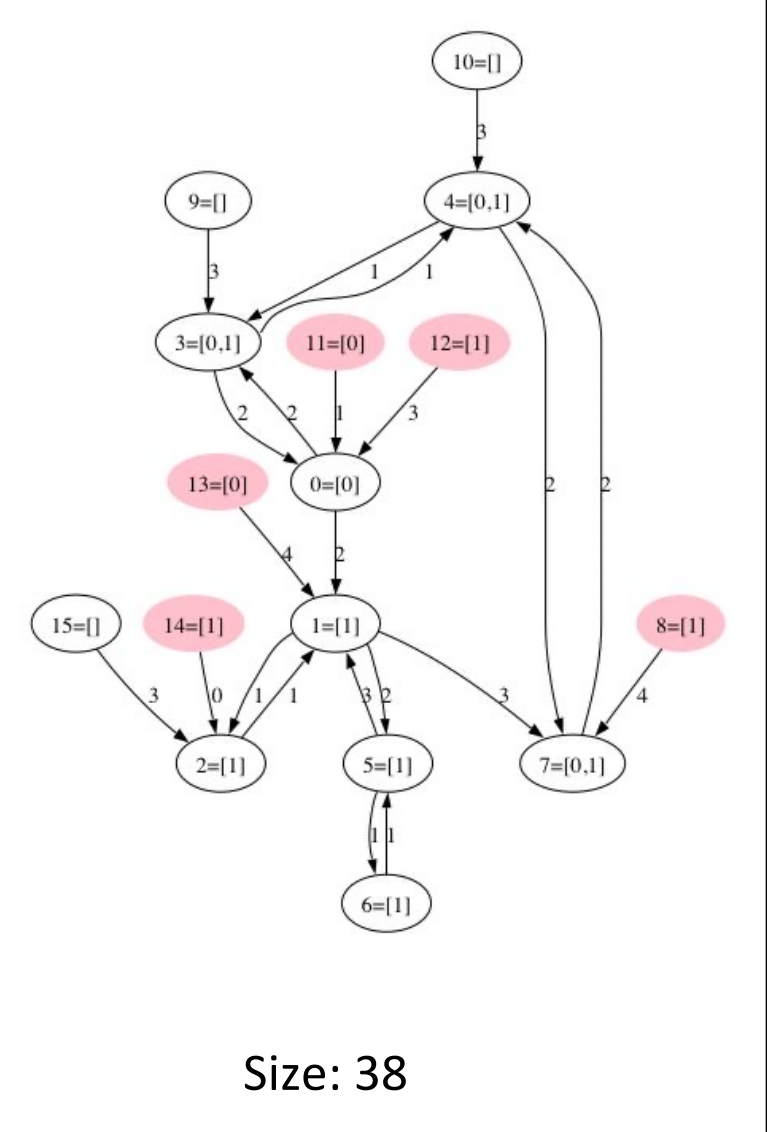

#### $input.txt$

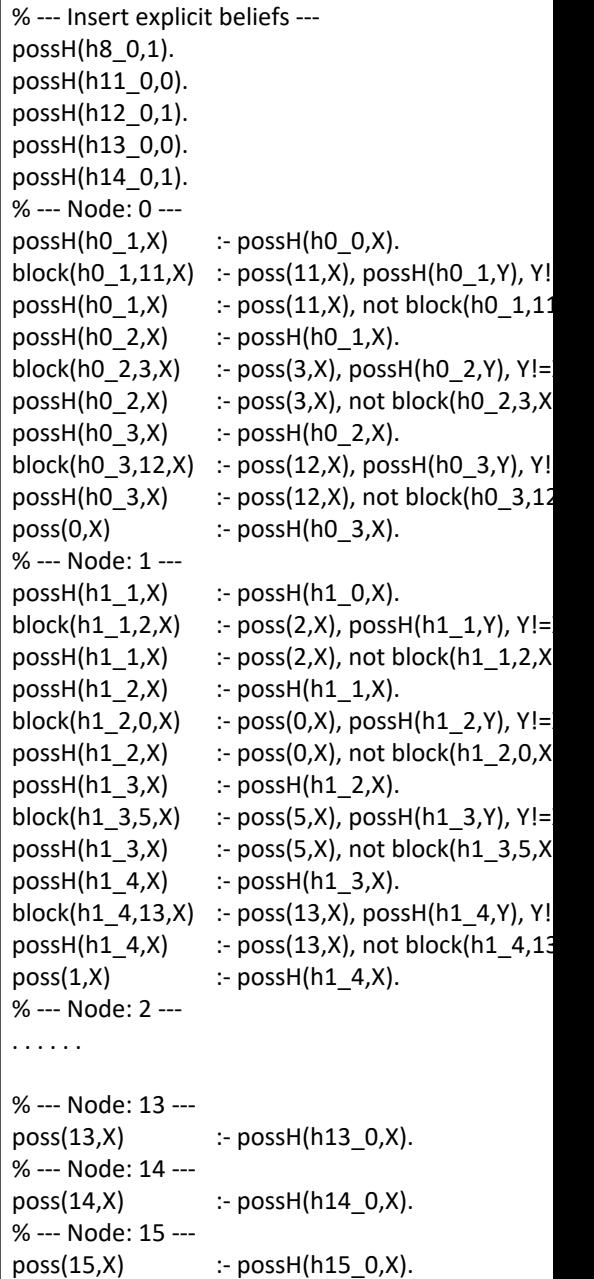

Gatterbauer, Suciu. Data Conflict Resolution Using Trust Mappings, SIGMOD 2010, https://doi.org/10.1145/1807167.1807

### Agenda

- 1. Stable solutions  $-$  how to define a unique and consist
- 2. Resolution algorithm  $-$  how to calculate the solution efficion
- 3. Extensions - how to deal with "negative beliefs"

Gatterbauer, Suciu. Data Conflict Resolution Using Trust Mappings, SIGMOD 2010, https://doi.org/10.1145/1807167.1807
#### Focus on binary trust network

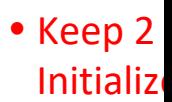

*J ?*

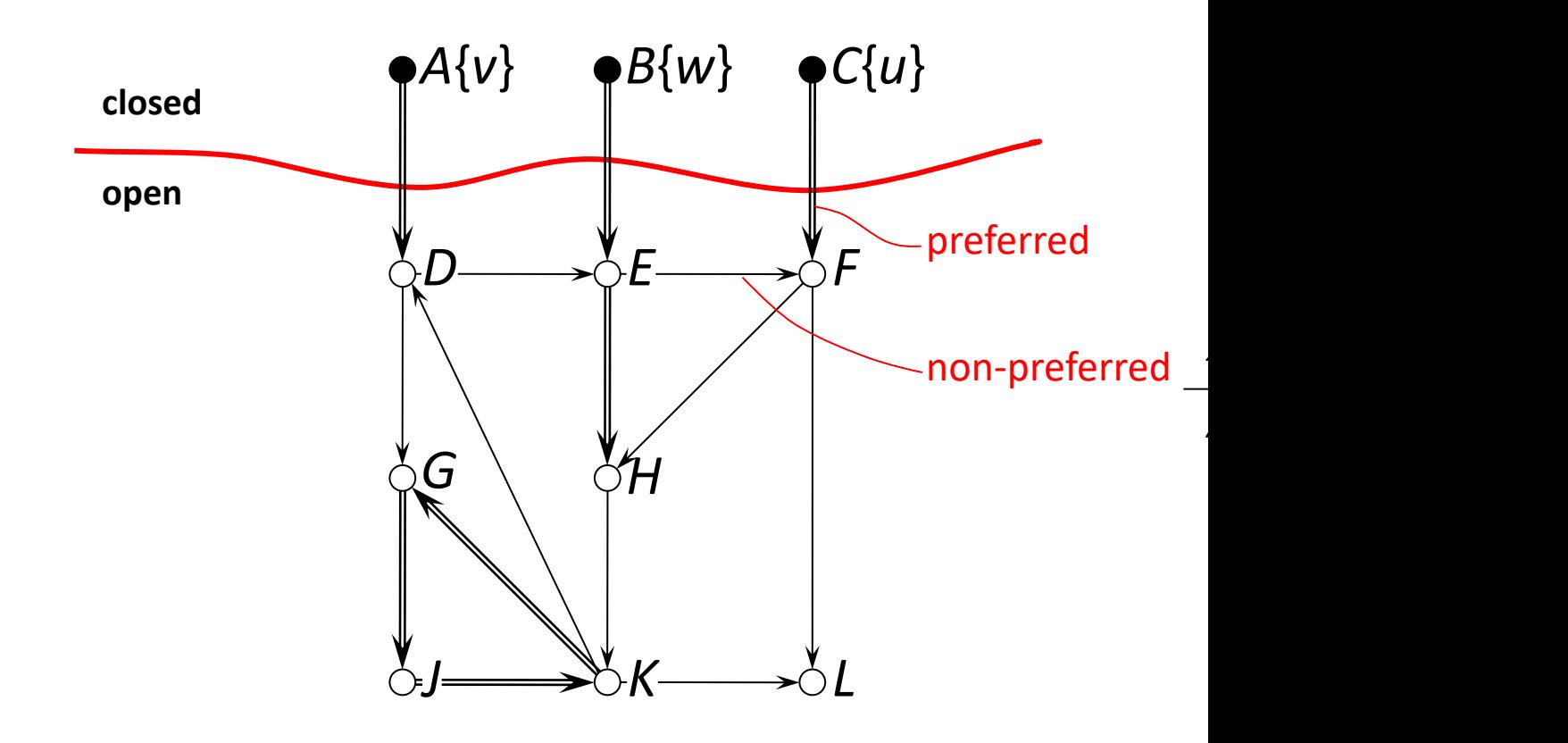

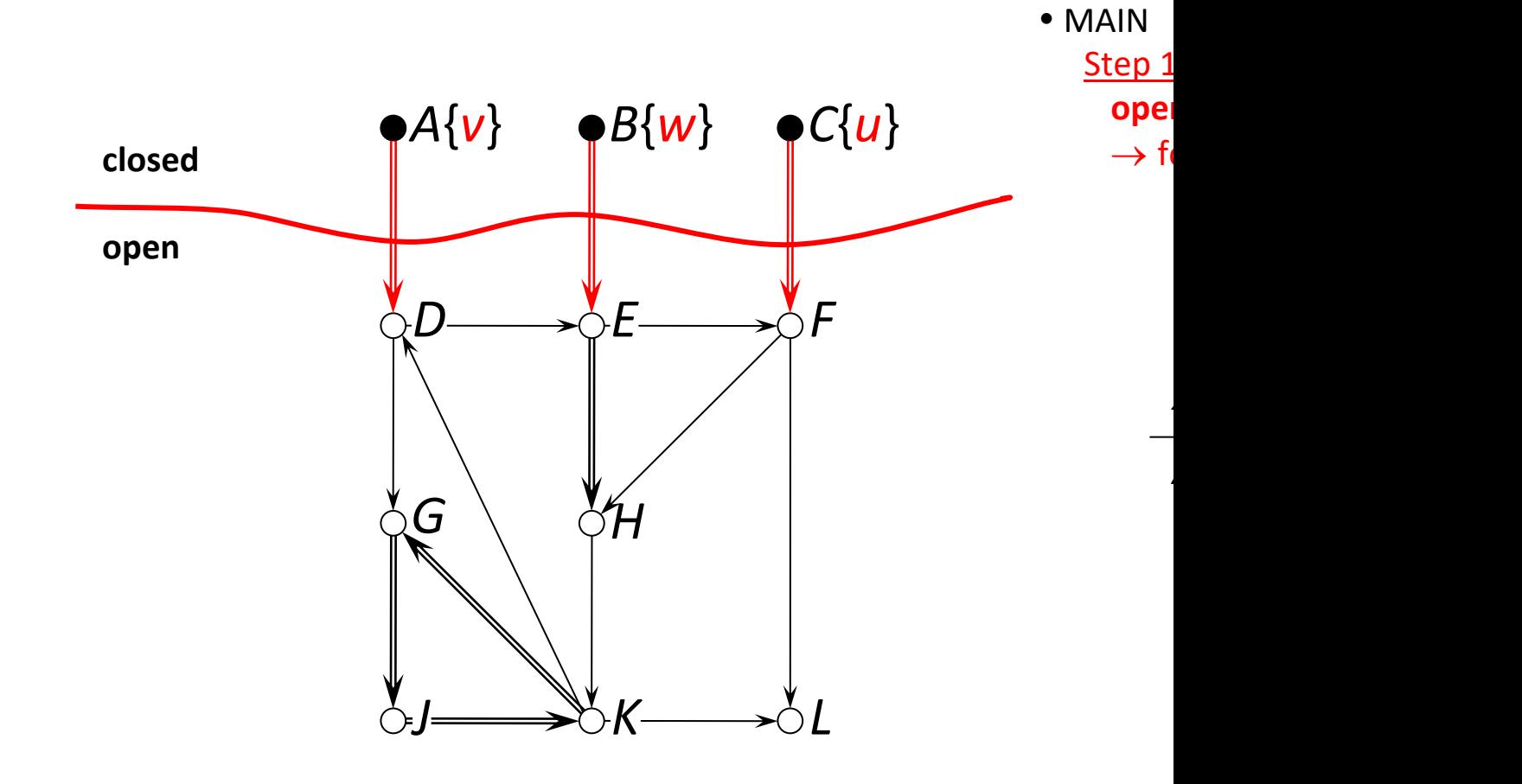

*J ?*

**Initialize** • Keep 2

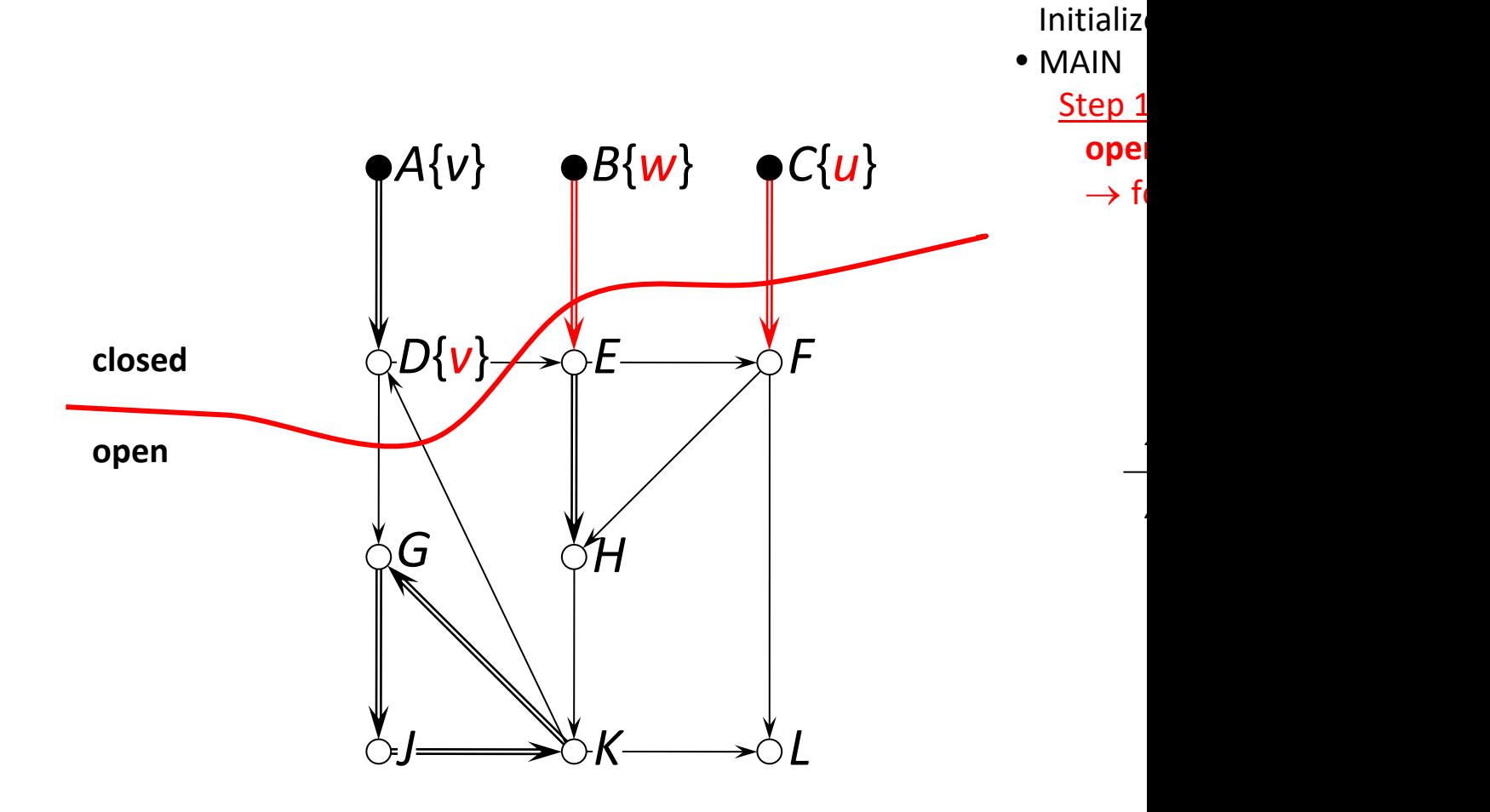

*J ?*

• Keep 2

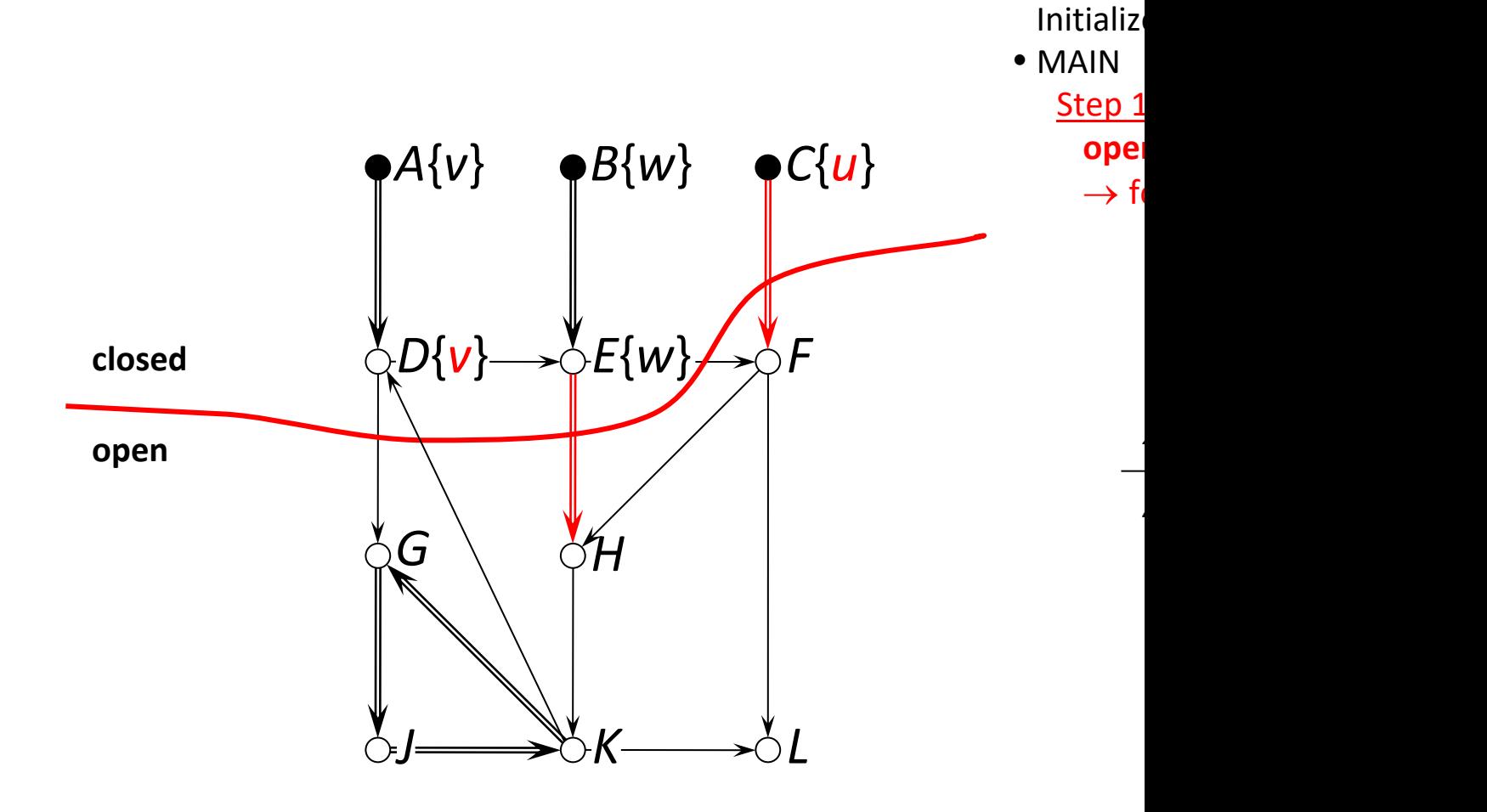

*J ?*

• Keep 2

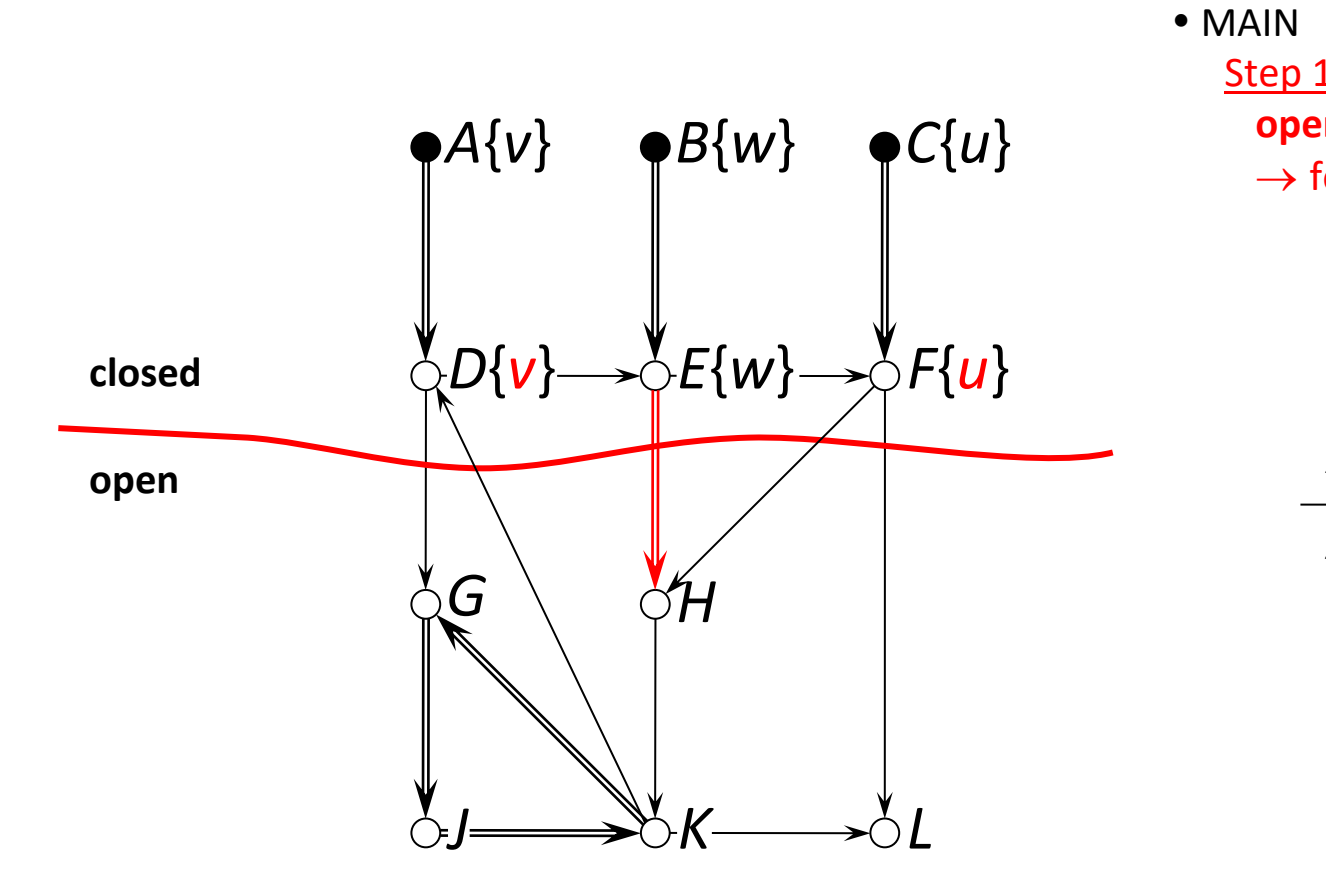

*X* **poss**(*X*) **cert**(*X*)

*[A](https://doi.org/10.1145/1807167.1807193)* {*v*}

**Initialize** • Keep 2

*J ?*

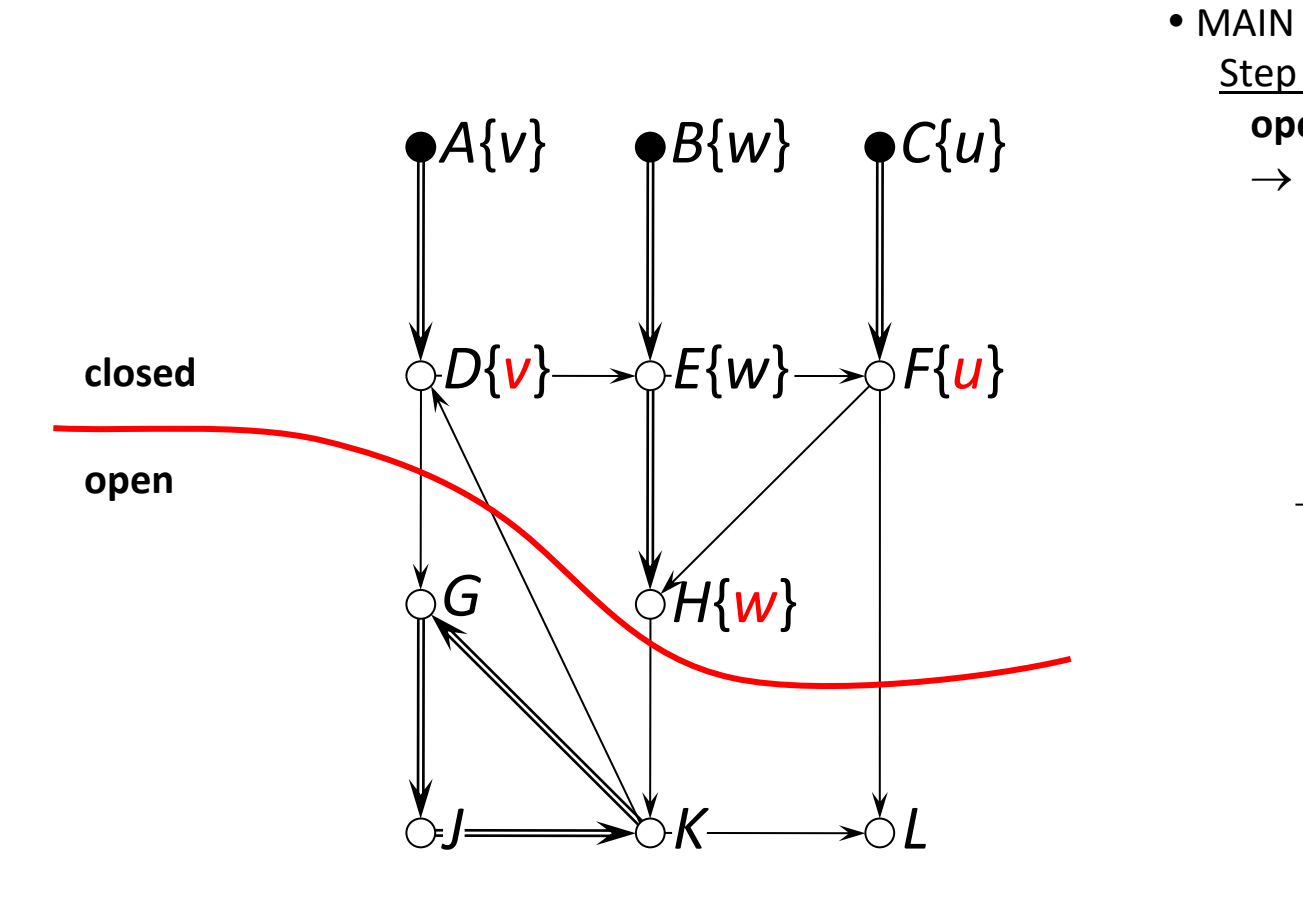

*X* **poss**(*X*) **cert**(*X*)

*[A](https://doi.org/10.1145/1807167.1807193)* {*v*}

**Initialize** • Keep 2

> Step 1  $open$  $\rightarrow$  for

> > *J ?*

Now we are stuck!

# Detail: Strongly Connected Compone

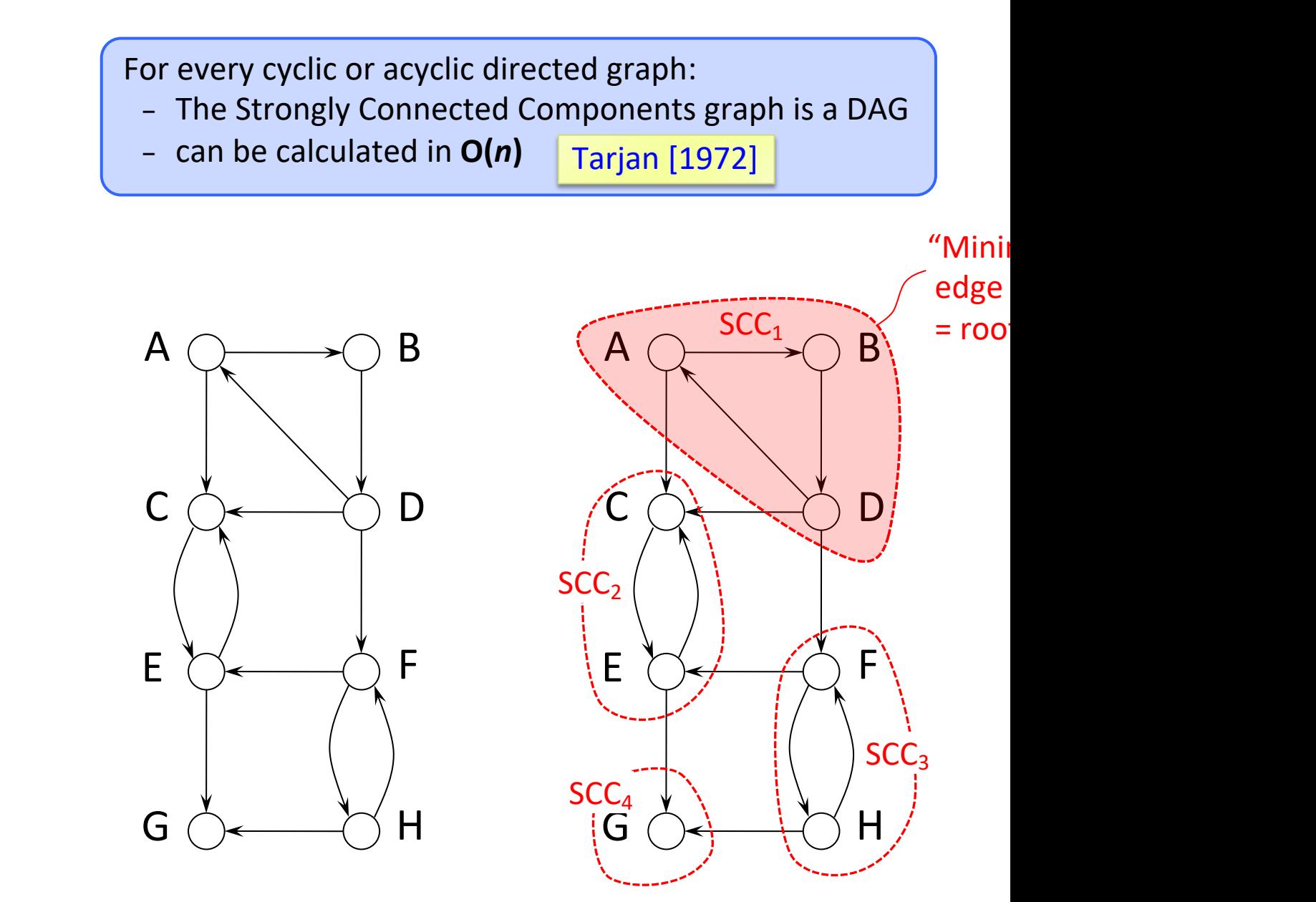

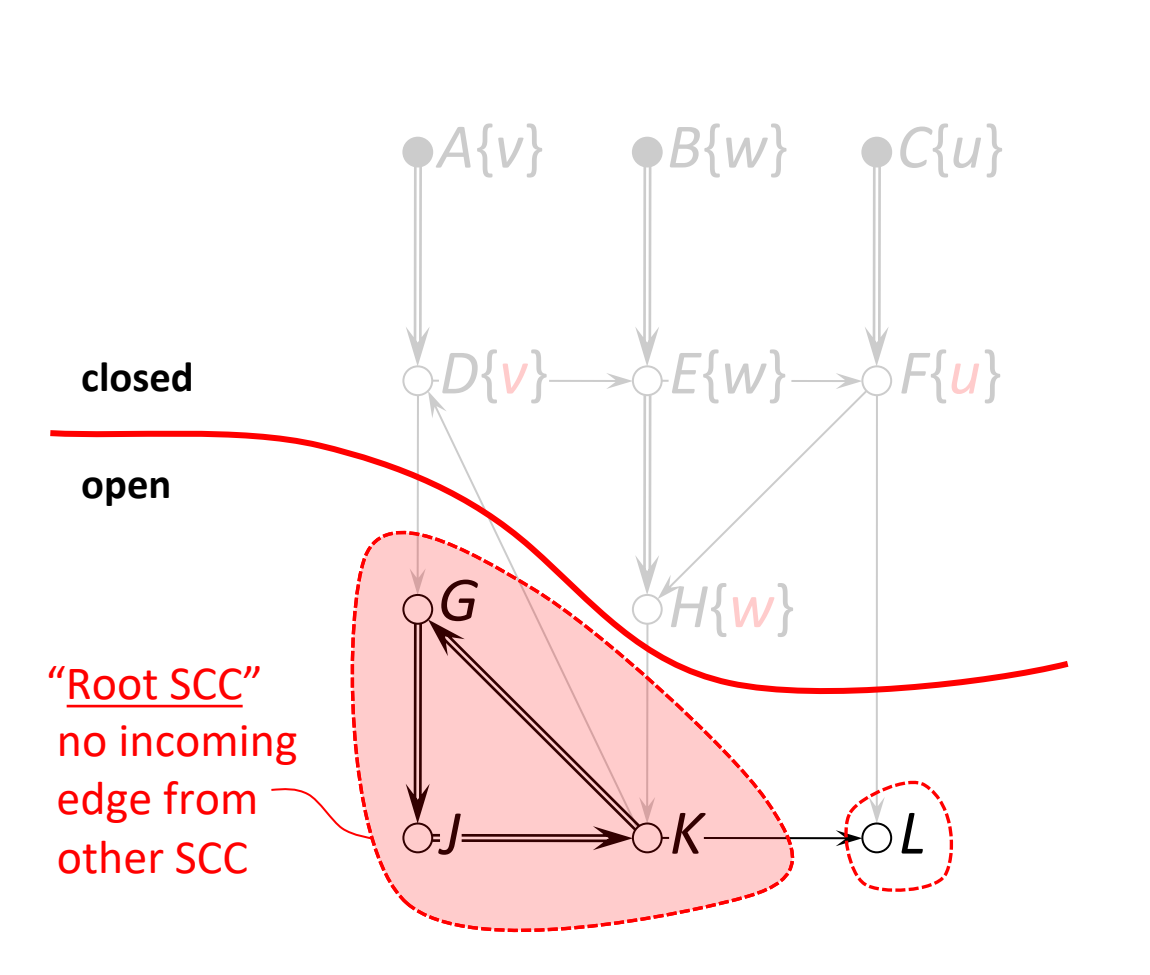

Step 2  $\rightarrow$  c **Initialize** • MAIN Step 1  $\bf$  **ope**  $\rightarrow$  fo • Keep 2

*X* **poss**(*X*) **cert**(*X*)

*[A](https://doi.org/10.1145/1807167.1807193)* {*v*}

*J ?*

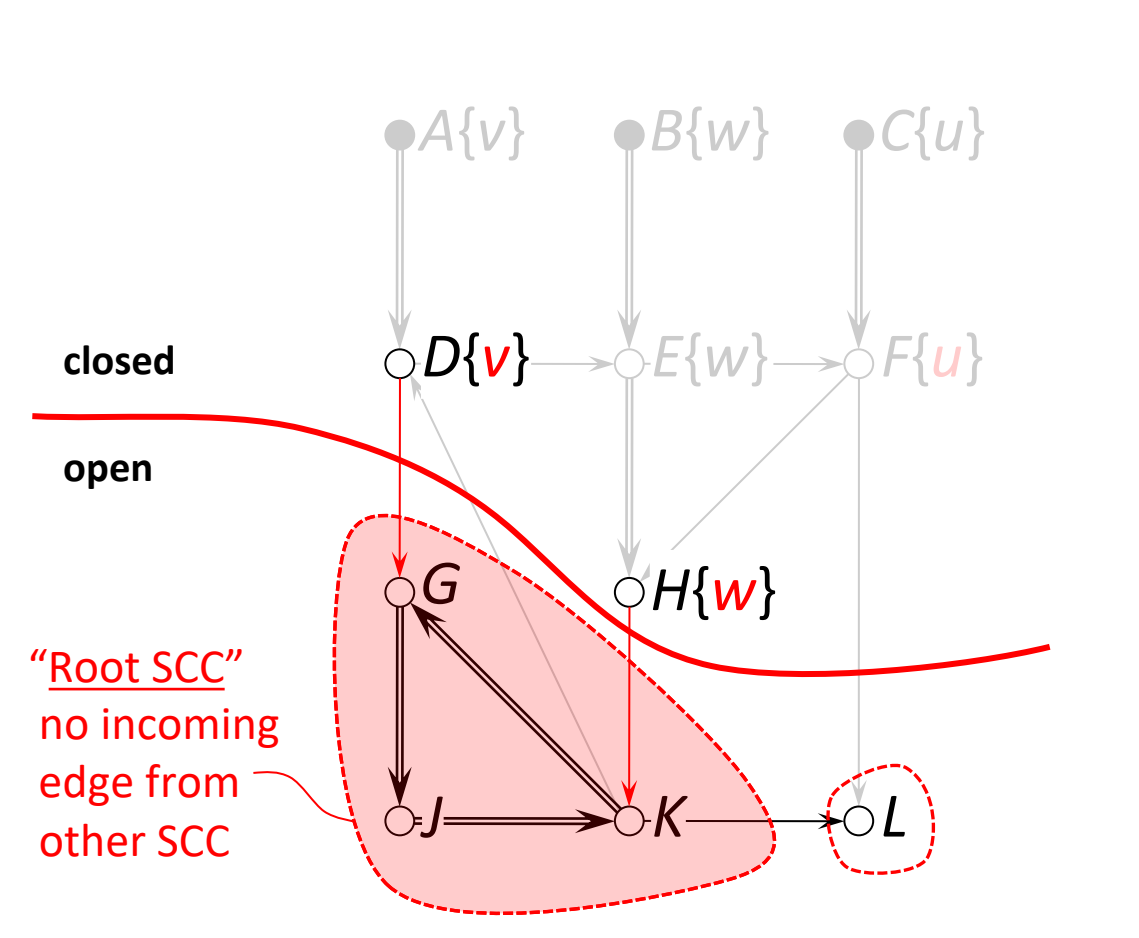

Step 2  $\rightarrow$  c **Initialize** • MAIN Step 1  $\bf$  **ope**  $\rightarrow$  fo • Keep 2

*X* **poss**(*X*) **cert**(*X*)

*[A](https://doi.org/10.1145/1807167.1807193)* {*v*}

*J ?*

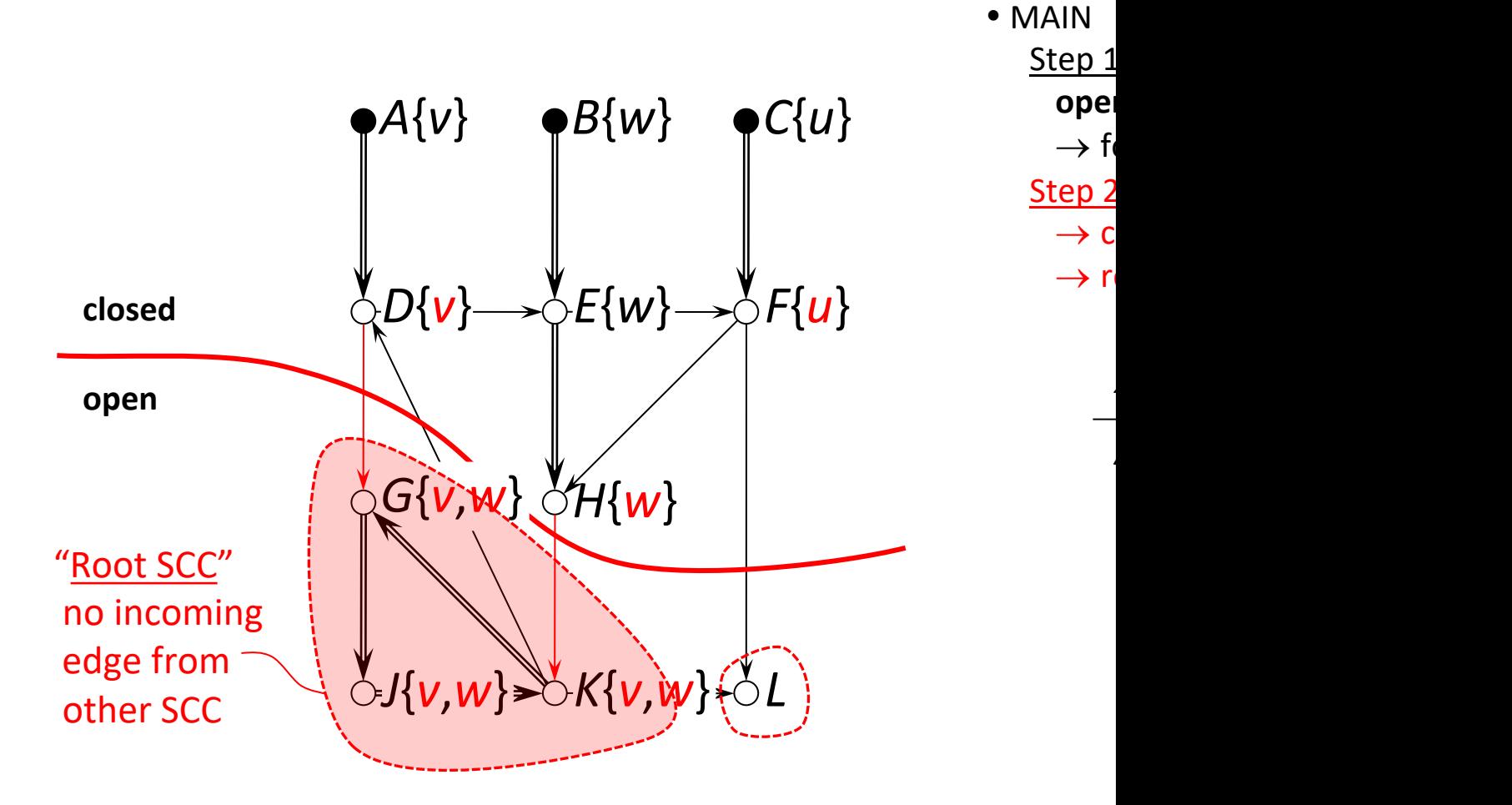

*X* **poss**(*X*) **cert**(*X*)

*[A](https://doi.org/10.1145/1807167.1807193)* {*v*}

**Initialize** 

• Keep 2

*J* {*v*,*w*}

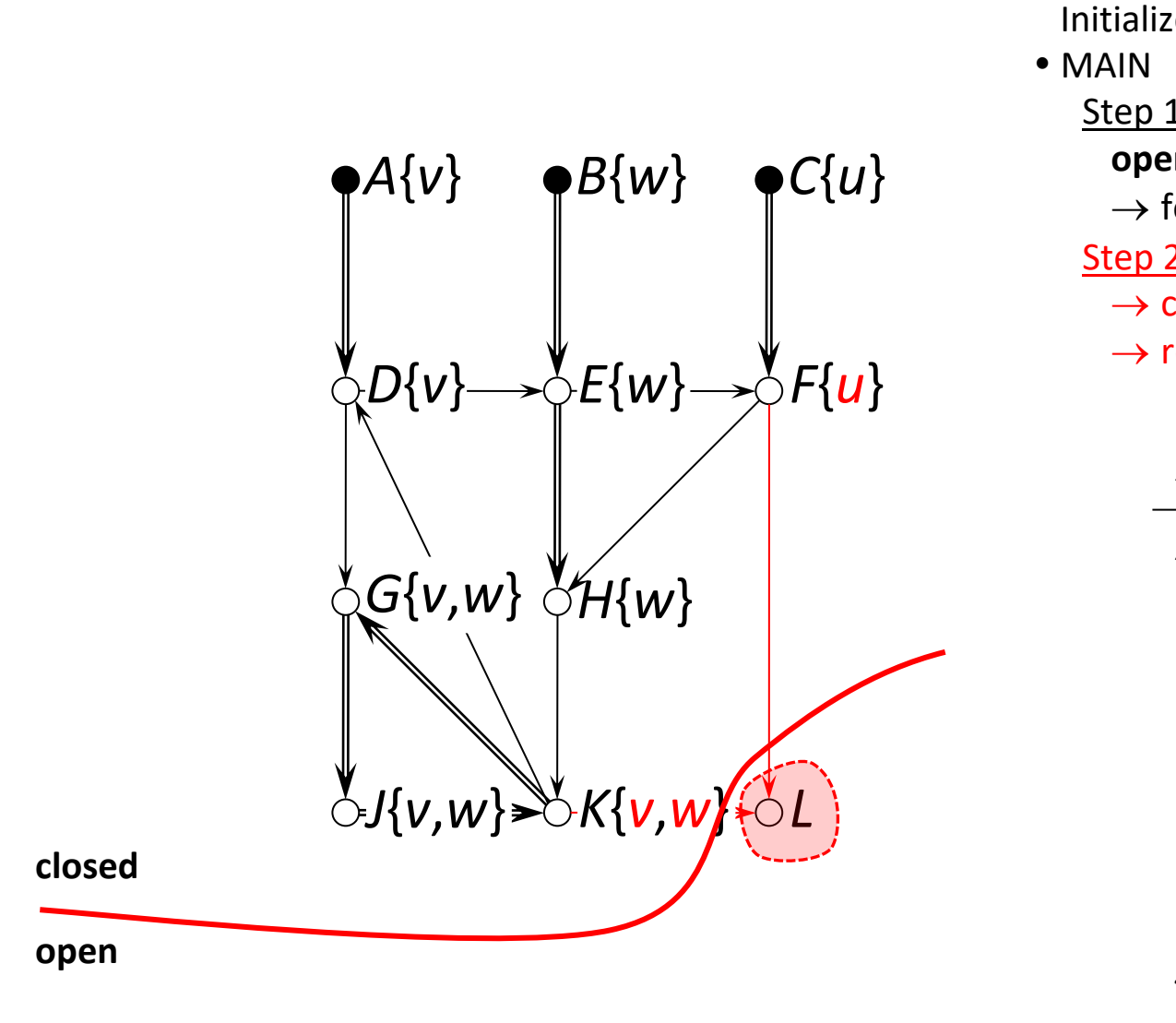

 $\rightarrow$  c

 $\rightarrow$  re

*X* **poss**(*X*) **cert**(*X*)

*[A](https://doi.org/10.1145/1807167.1807193)* {*v*}

 $open$  $\rightarrow$  fo

• Keep 2

*J* {*v*,*w*}

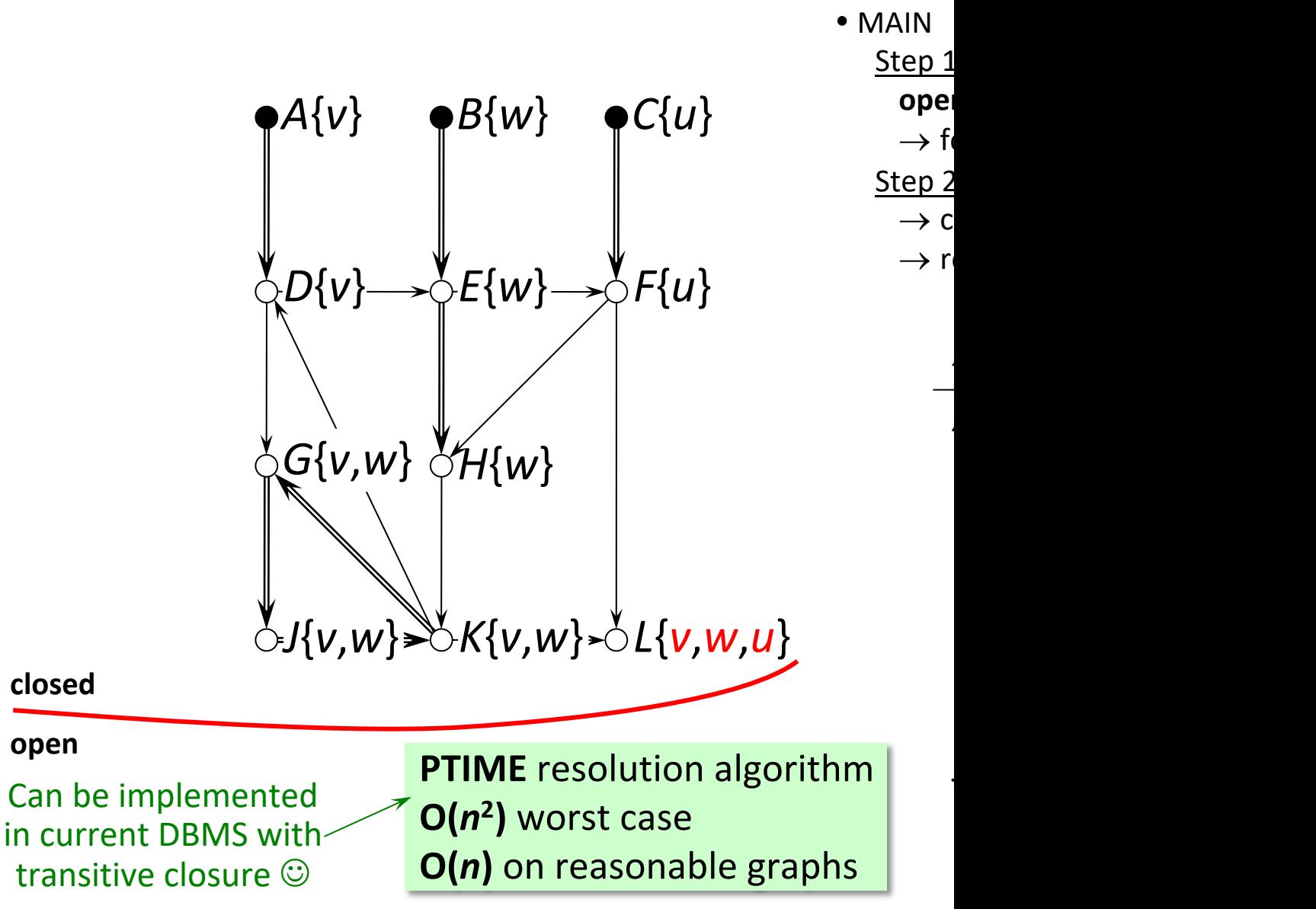

**Initialize** 

• Keep 2

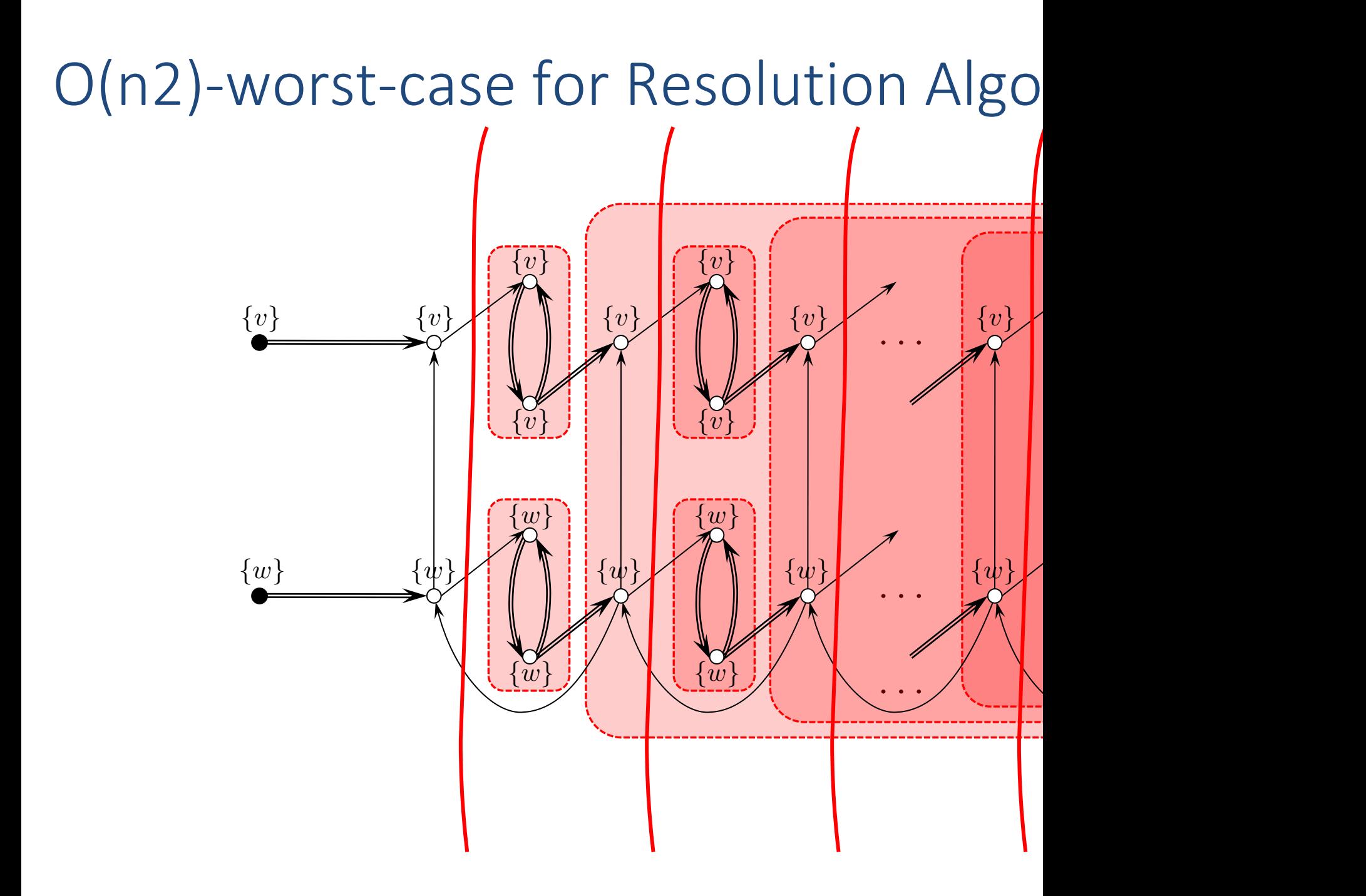

#### Experiments on large network data 100 100

#### Calculating **poss** / **cert** for fixed key

- **DLV**: State-of-the art logic programming solver
- RA: Resolution algorithm

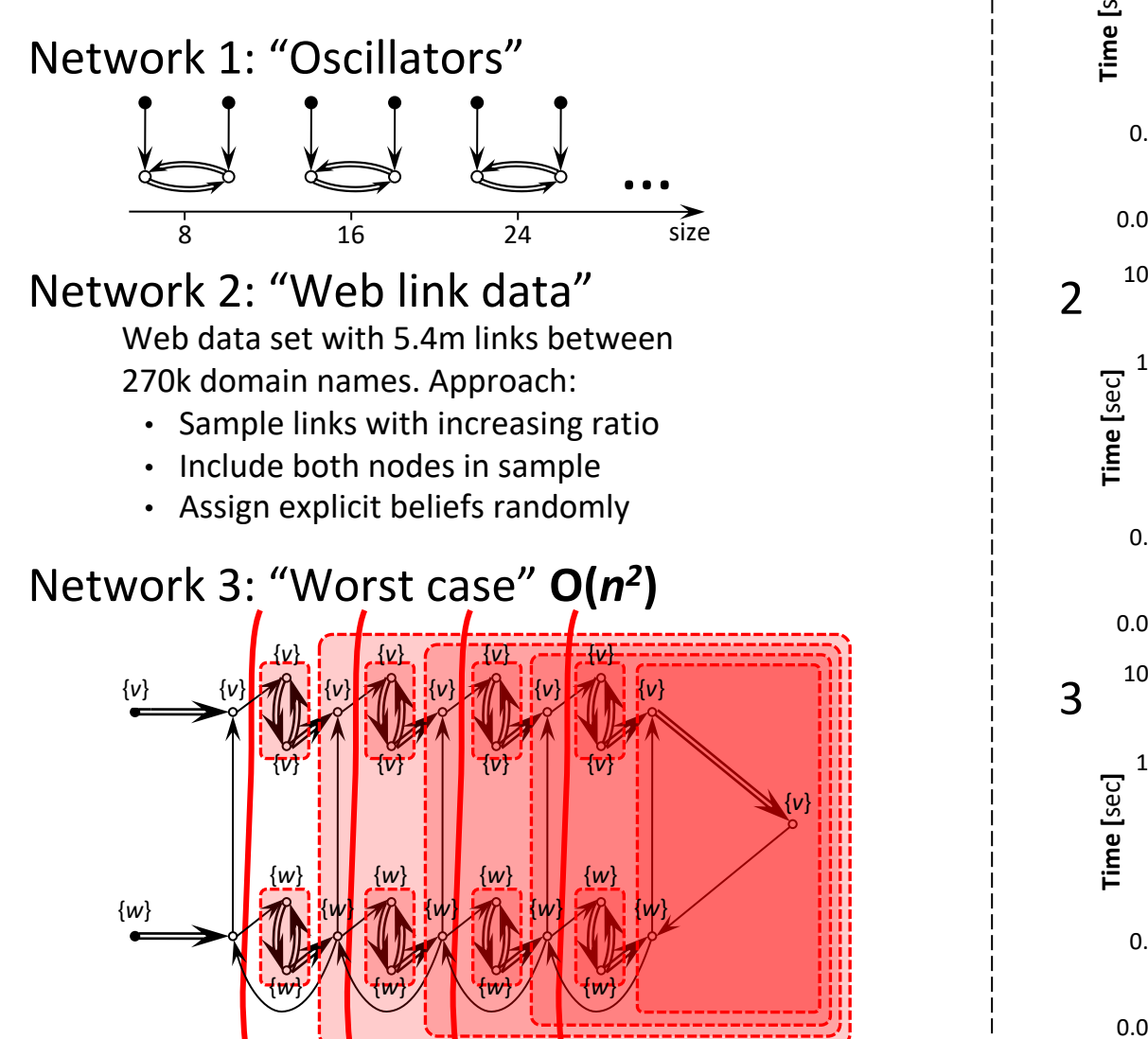

0 0.1

0.01

100 100

2

 $0.01$ 

100 100

0.1<br> **D.01**<br> **100**<br> **Time 1**<br> **Time 1**<br> **Time 1** 

Time [sec]

0 0.01

0 0.1

1 1

10 10

 $0.1$ 

**Ti[me](https://doi.org/10.1145/1807167.1807193)**  $\begin{bmatrix} 6 & 1 \\ 1 & 1 \end{bmatrix}$ <br>
0.1 <br>
0.01 10

1 1

10 10

 $\frac{10}{\sqrt{100}}$  $10$ 

 $10$   $10$ 

 $10<sup>0</sup>$  $10$ 

1 1

**Time [**sec**]**

1

10 10

#### Agenda

- 1. Stable solutions
	- $-$  how to define a unique and consist
- 2. Resolution algorithm  $-$  how to calculate [the solution efficien](https://doi.org/10.1145/1807167.1807193)tly
- 3. Extensions – how to deal with "negative beliefs"?

# 3 semantics for negative beliefs

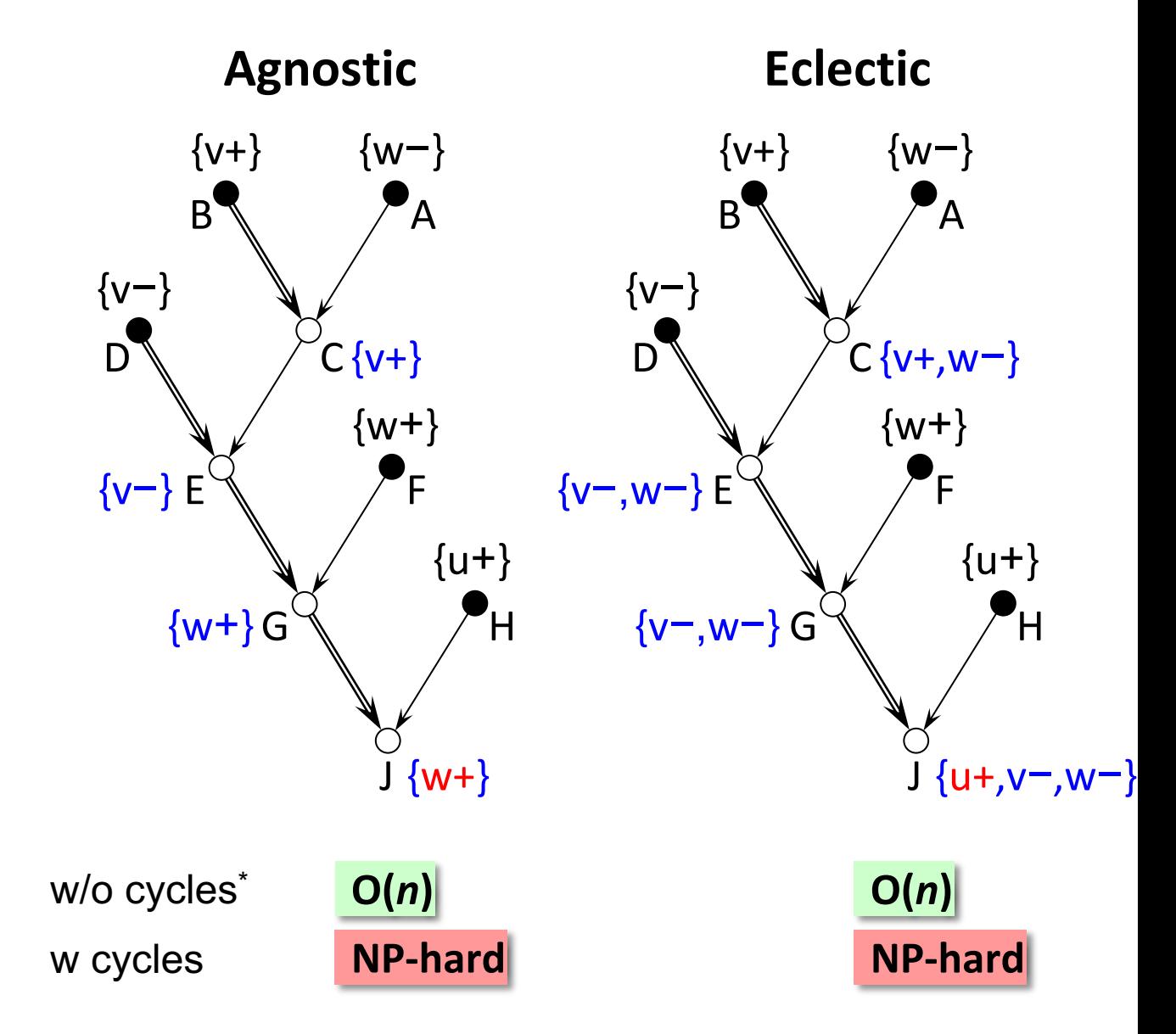

Gatterbauer, Suciu. Data **Tssuming total order on parents fo**ppachs J**orde**viod 2010, https://doi.org/10.1145/1807167.1807

# 3 semantics for negative beliefs

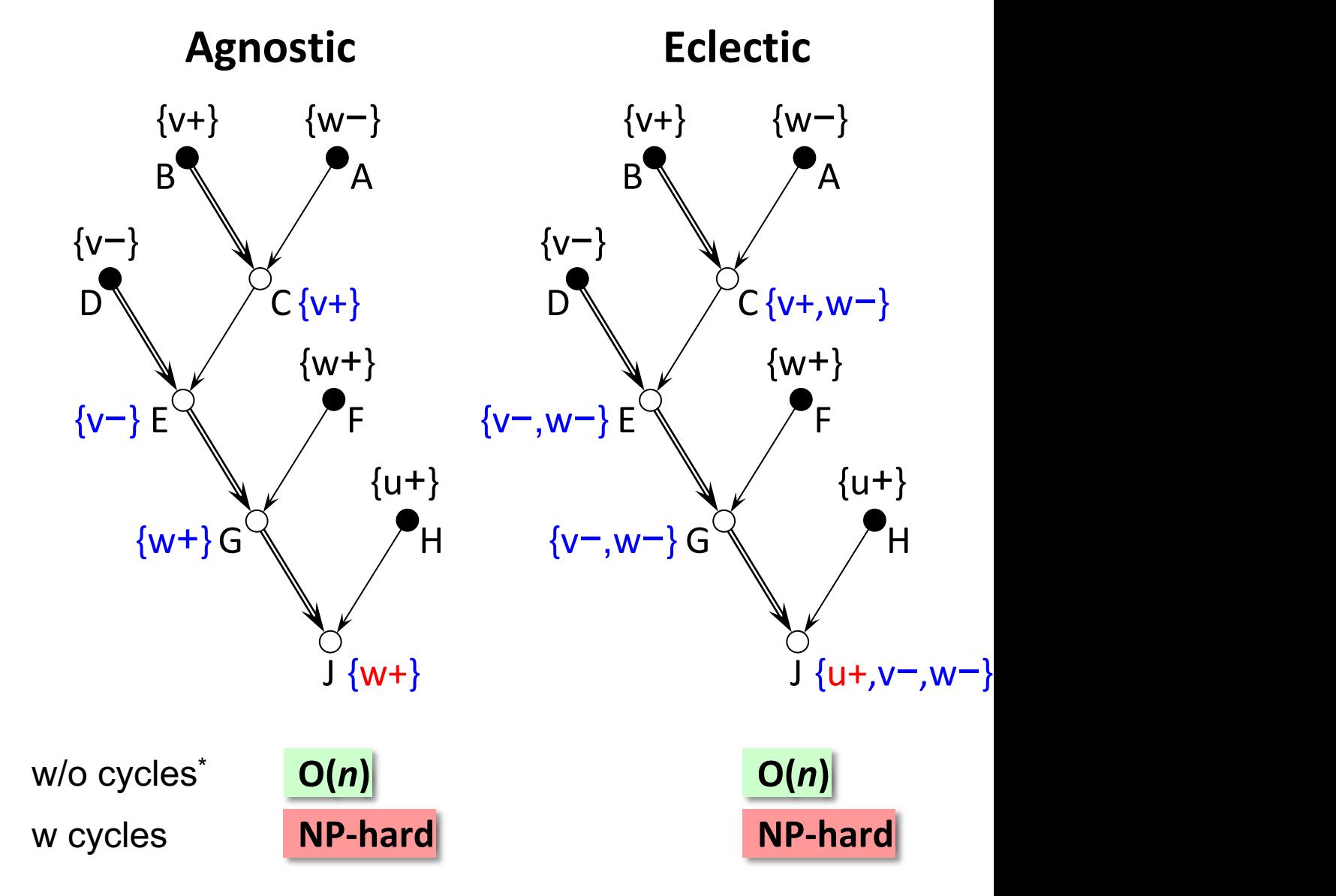

#### with a var

Gatterbauer, Suciu. Data **Tssuming total order on parents fo**ppachs J**orde**viod 2010, https://doi.org/10.1145/1807167.1807

# Take-aways automatic conflict resolu

Problem

Given explicit beliefs & trust mappings, how consistent value assignment to users?

Our solution

- Stable solutions with possible/certain value
- PTIME algorithm [O(n<sup>2</sup>) worst case, O(n) experiment
- Several extensions
	- $-$  negative beliefs: 3 semantics, two hard, one
	- bulk inserts
	- agreement checking
- In the paper & TR
- consensus value
	- lineage computation

Please visit us at the poster session Th, or at: https://db.cs.washington.edu/proje

# some details

#### Fig\_ComplexityExampleLong

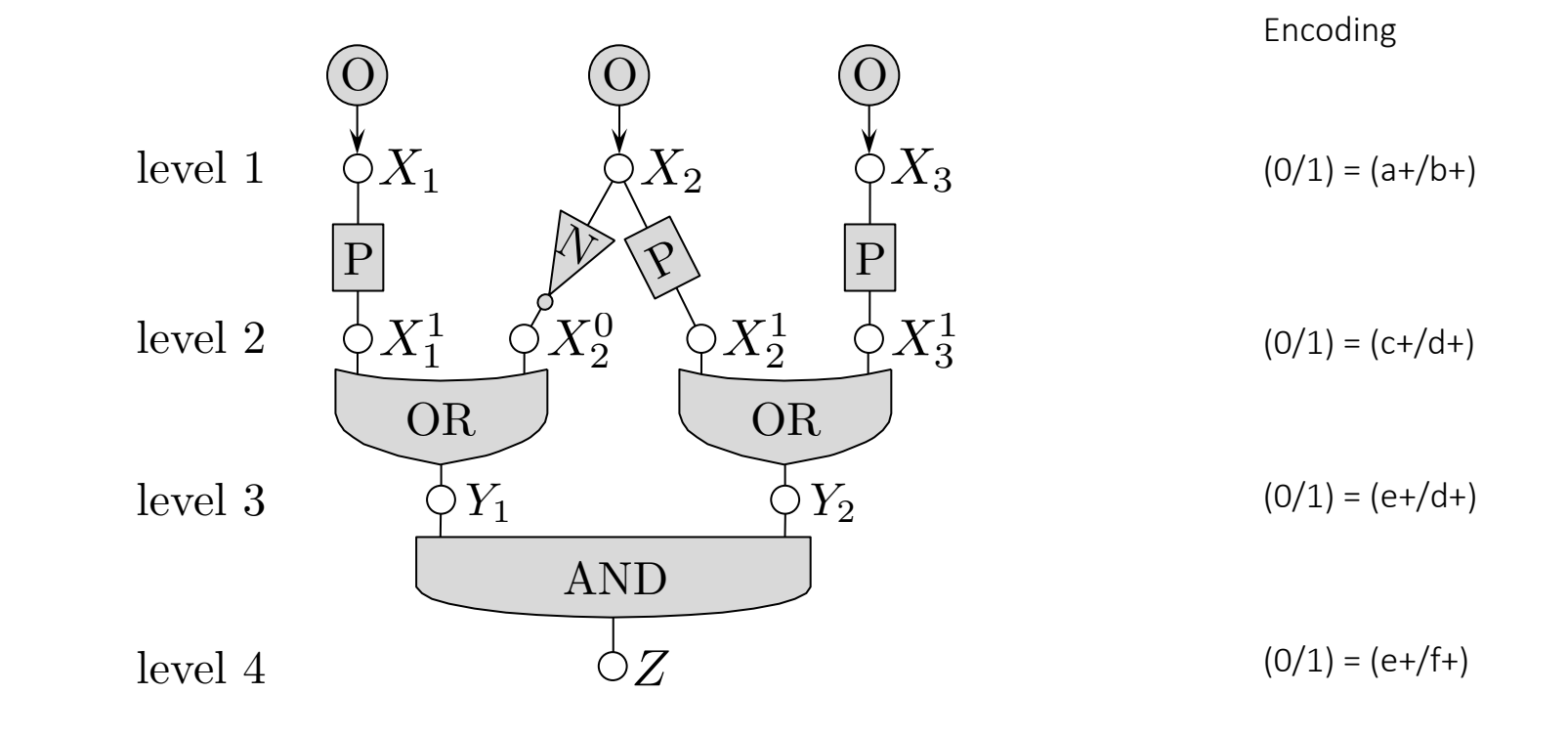

### Fig\_ComplexityOscillator **BADE** 8-16-2010

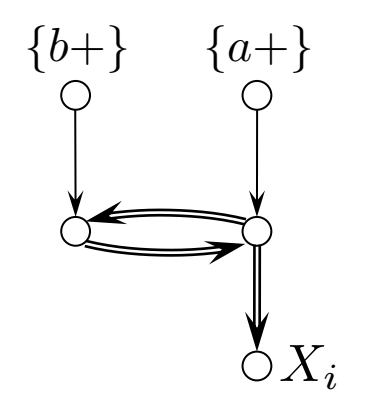

#### Fig\_ComplexityPassLong  $\frac{1}{8-17-2010}$

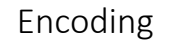

 $(0/1) = (a+/b+)$ 

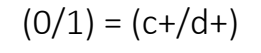

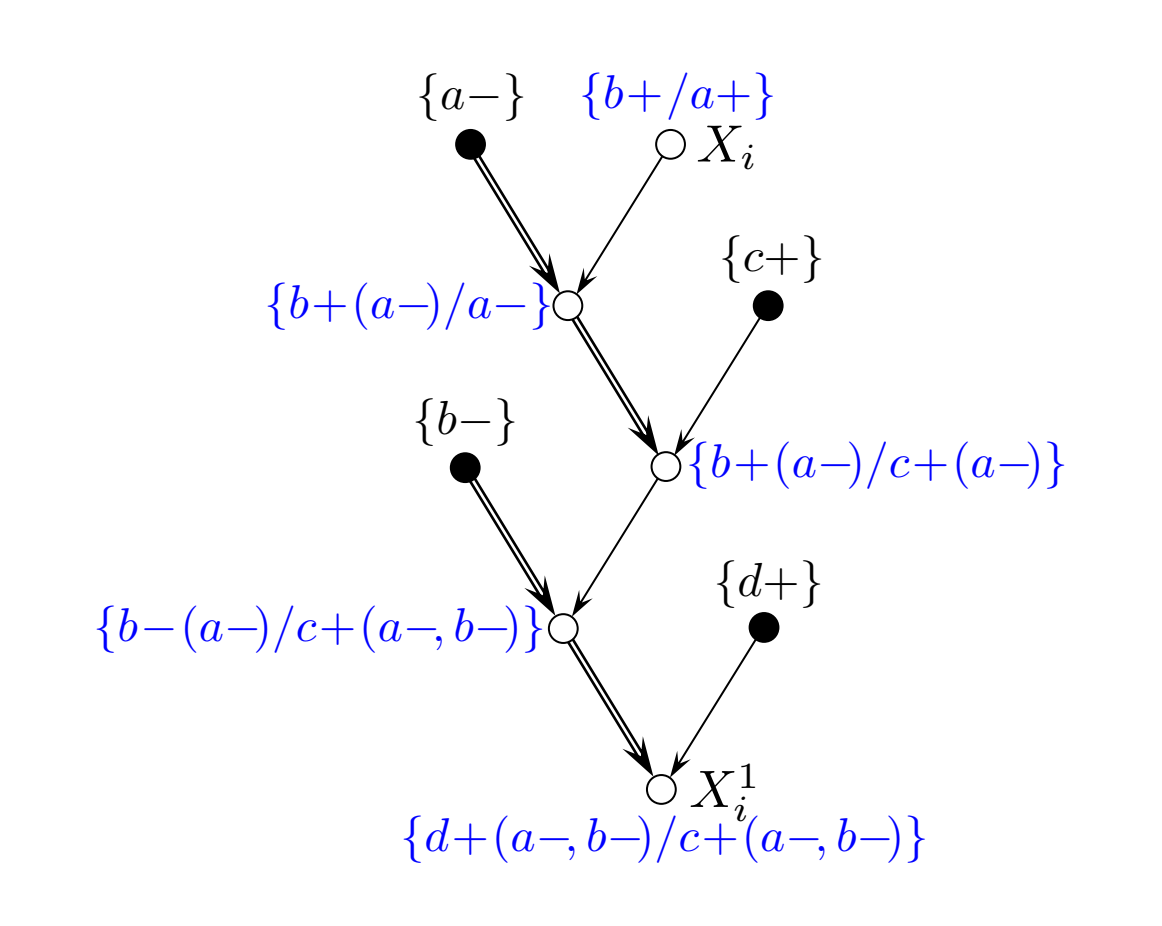

#### Fig\_ComplexityNotLong

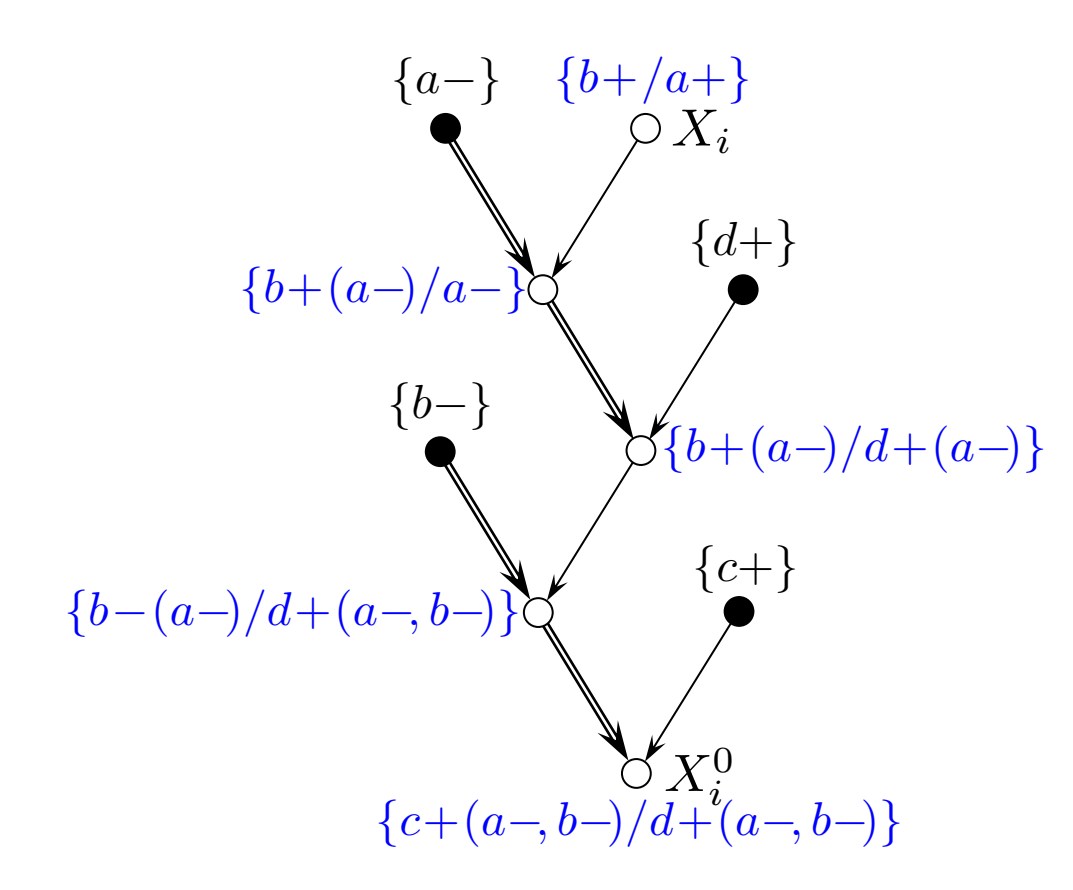

#### Fig\_ComplexityOrLong

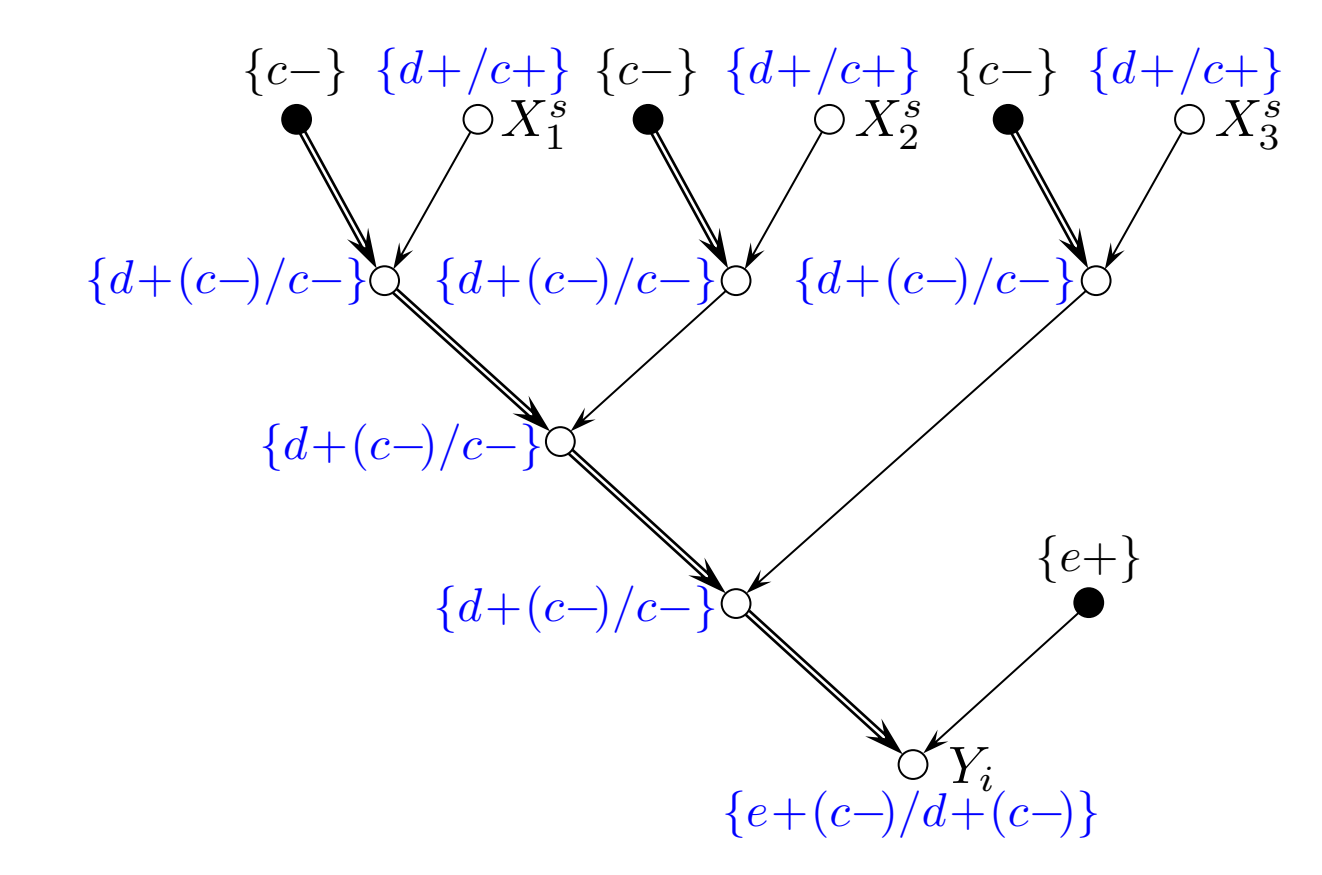

#### Fig\_ComplexityAndLong

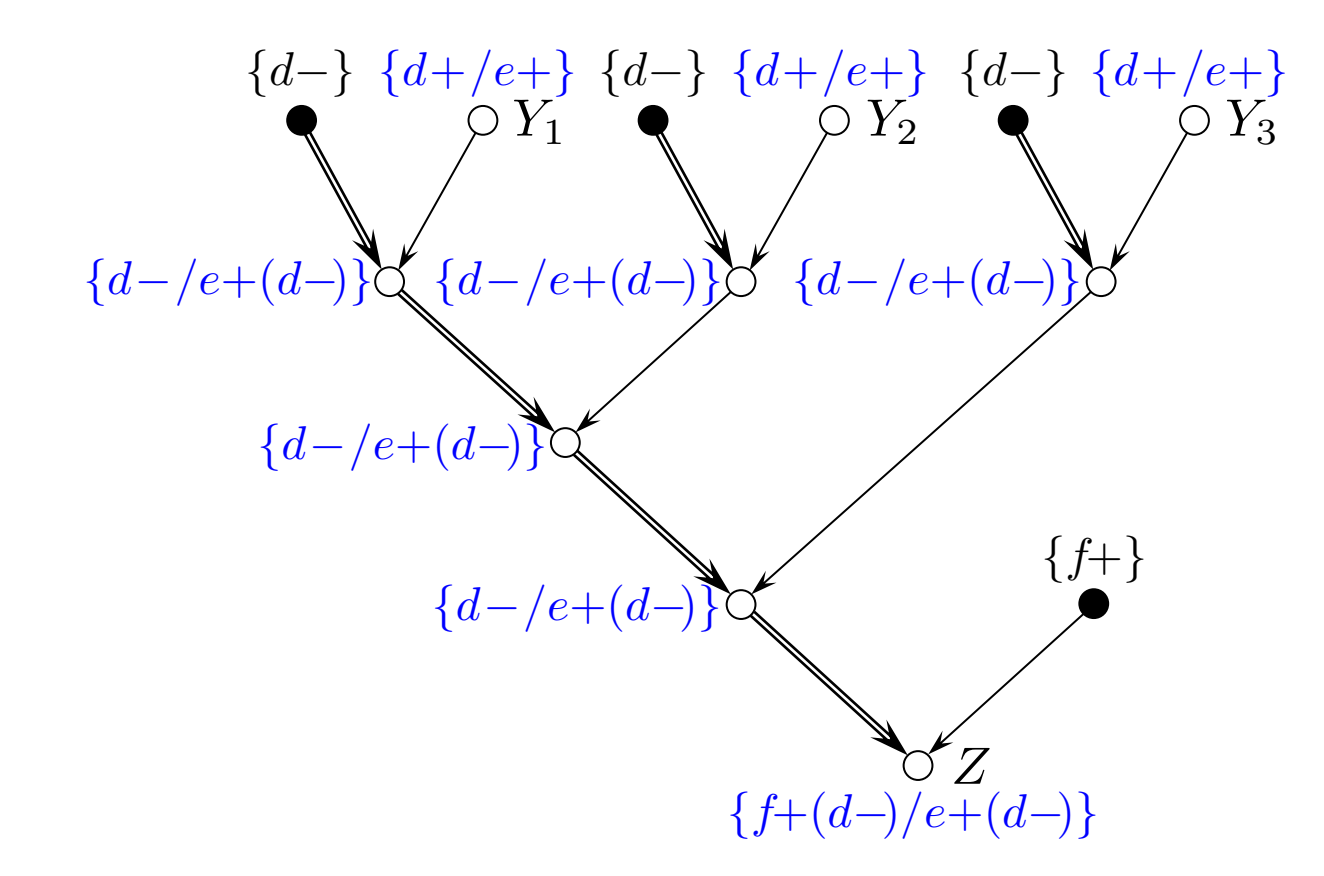

DEFINITION 3.1 (CONSISTENCY). <sup>7</sup> *conflicting*  $(b_1 \nleftrightarrow b_2)$  *if they are either distinction*  $v+$ *, w*+*, or one is*  $v+$  *and the other is v*  $\emph{area consistent}$  ( $b_1 \leftrightarrow b_2$ ). A set of beliefs *i if any two beliefs*  $b_1, b_2 \in B$  *[are cons](https://northeastern-datalab.github.io/cs7240/)istent.* 

DEFINITION 3.2 (PREFERRED UNION  $tent$  *sets of beliefs*  $B_1, B_2$ *, their preferred* 

 $B_1 \vec{\cup} B_2 = B_1 \cup \{b_2 \mid b_2 \in B_2 \}$ .  $\forall b_1$  be a consistent set of positive and/or negative each paradigm  $\sigma \in \{ \text{Agnostic}, \text{Eelectric}, \text{Sk} \}$ viated by  $\{A, E, S\}$ , the *normal form Norm*<sub> $\sigma$ </sub>

stable solutions, we need some technical definitions. Let *B*

$$
Norm_{A}(B) = \begin{cases} \{v+\} & \text{if } \exists v + \in B \\ B & \text{otherwise} \end{cases}
$$
  
 
$$
Norm_{E}(B) = B
$$
  
 
$$
Norm_{S}(B) = \begin{cases} \{v+\} \cup (\bot - \{v-\}) & \text{if } \\ B & \text{otherwise} \end{cases}
$$

The *preferred [union specialized to the pa](https://northeastern-datalab.github.io/cs7240/)radidient* 

$$
B_1 \vec{\cup}_{\sigma} B_2 = Norm_{\sigma} (Norm_{\sigma}(B_1) \vec{\cup} Norn
$$

For example:

$$
\{a-\}\vec{U}_A\{b+\} = \{b+\}\
$$
  

$$
\{a-\}\vec{U}_E\{b+\} = \{b+, a-\}\
$$
  

$$
\{a-\}\vec{U}_S\{b+\} = \{b+, a-, c-, d-,
$$
  

$$
\{b-\}\vec{U}_S\{b+\} = \bot
$$

Wolfgang Gatterbauer. Principles of scalable data management: https://northeastern-datalab.github.io/cs7240/

A puzzling question is why is the Skeptic paradigm PTIME, while the other two are hard. It is easy to that the Boolean gates in Fig. 7 no longer work under  $S$ tic, but we do not consider this a satisfactory explanation. While we cannot give an ultimate cause, we point ou interesting difference. The preferred union for **Skeptic** sociative, while it is not associative for either Agnosti Eclectic<sub>,</sub> For example, [consider the two express](https://northeastern-datalab.github.io/cs7240/)ions  ${a \rightarrow \vec{0} \sigma \ (\{a+\}\vec{0} \sigma \{b+\})}, B_2 = \ (\{a-\}\vec{0} \sigma \{a+\})\vec{0} \sigma \{b+\}$ Agnostic, we have  $B_2 = \{b + \}$ , for Eclectic  $B_2 = \{a - \}$ while for both  $B_1 = \{a - \}$ . By contrast, one can show the is associative. Associativity as a desirable property d data merging was pointed out in [14].

#### The issue of associativity

null appears in a join column. No matter what choice is taken,  $\forall$  is not associative. Consider the relations

$$
\begin{array}{c}\n q(A \ B) \\
 1 \ 2 \\
 \end{array}\n \quad\n r(B \ C) \quad s(A \ C)
$$

 $\boldsymbol{q}$ 

Computing  $(q \not\approx r) \not\approx s$  we get

$$
\begin{array}{c}\n\left(A \quad B \quad C\right) \\
\hline\n1 \quad 2 \quad 3 \\
1 \quad 1 \quad 4\n\end{array}\n\qquad \qquad \left(\left\{a^{-}\right\}\right)
$$

 ${a^-}$  ${a^-}$  ${a^-}$   $\overrightarrow{U}_a$ 

while  $q \not\approx (r \not\approx s)$  gives

$$
\begin{array}{c}\n q''(A \quad B \quad C) \\
 1 \quad 2 \quad 4 \\
 \perp \quad 2 \quad 3\n \end{array}
$$

Wolfgang Gatterbauer. Principles of scalable data management: https://northeastern-datalab.github.io/cs7240/ Source: left outer join example from p392 in "Maier. The theory of relational databases, 1983." https://web.cecs.pdx.edu/ Source: right preferred union example from "Gatterbauer, Suciu. Conflict resolution using trust mapping. SIGMOD 2010. ht

#### Binarization example

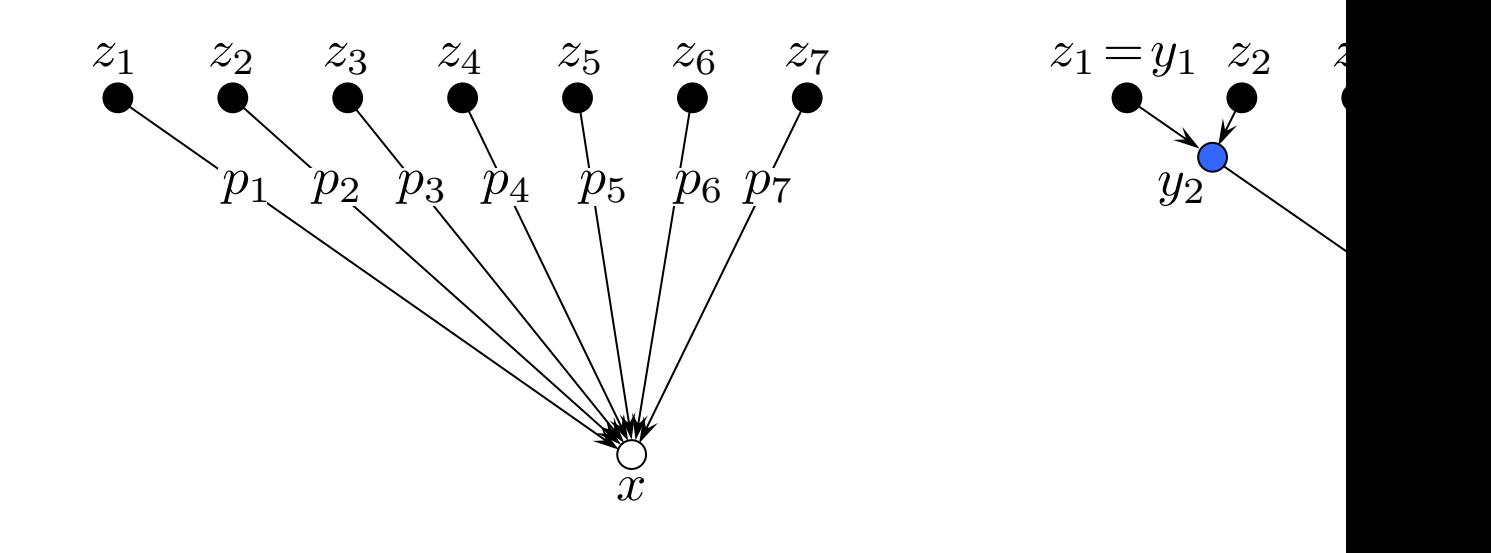

 $p_1 = p_2 < p_3 = p_4 = p_5 < p_6 < p_7$ 

#### Logic programs with stable model ser

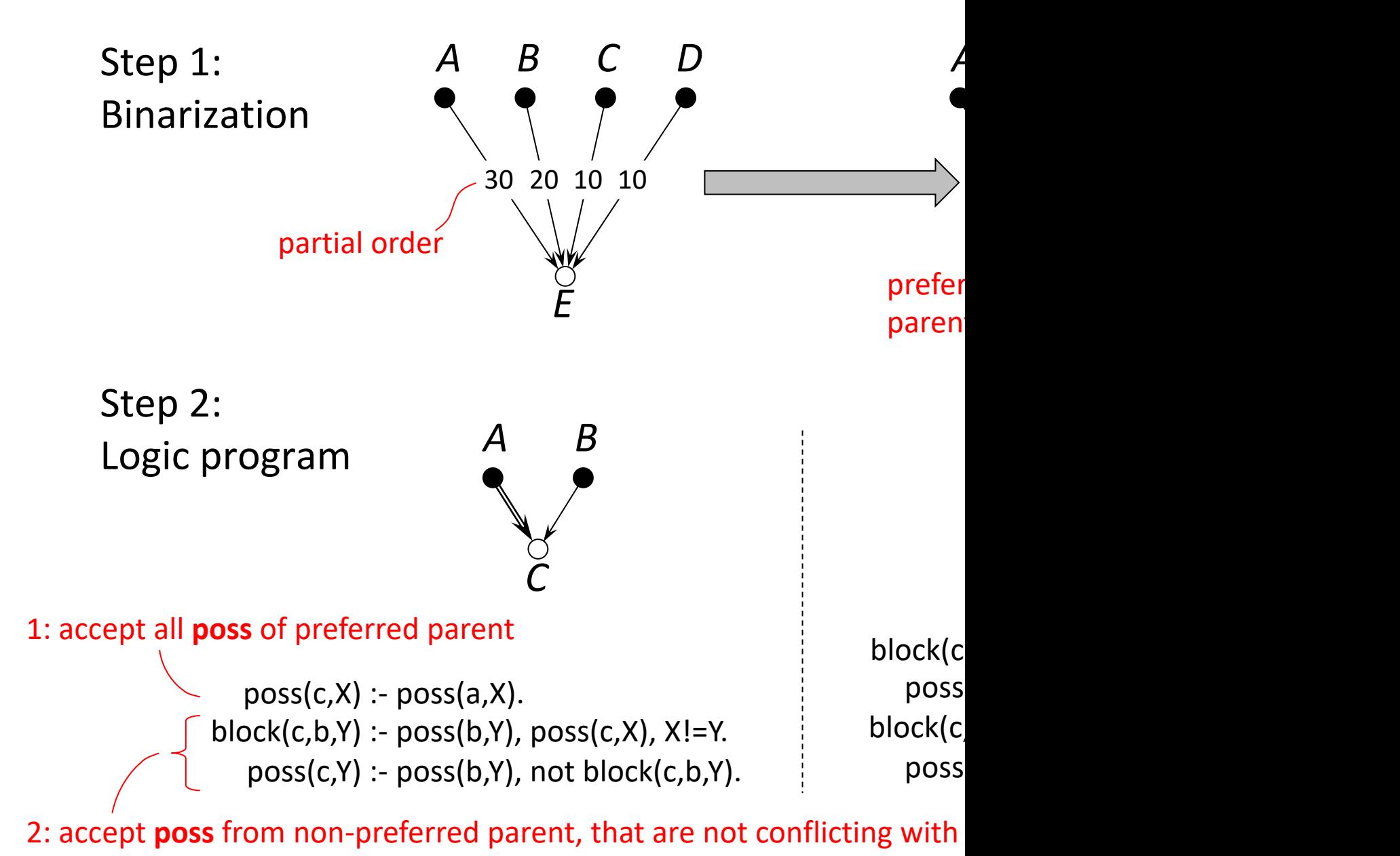

#### Binarization for Resolution Algorithm\*

#### **Example Trust Network (TN)**

6 nodes, 9 arcs (size 15) 3 explicit beliefs: A:v, B:w, C:u **Correspon** 

8 nodes, 12

Size increase (N+E): ≤ 3

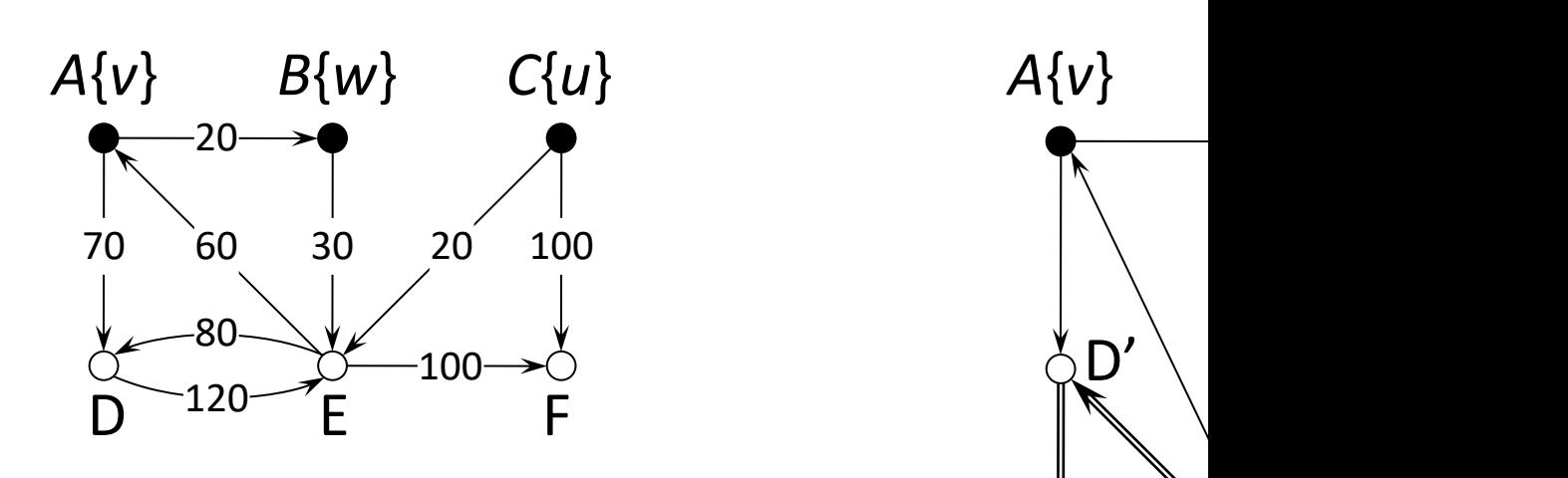

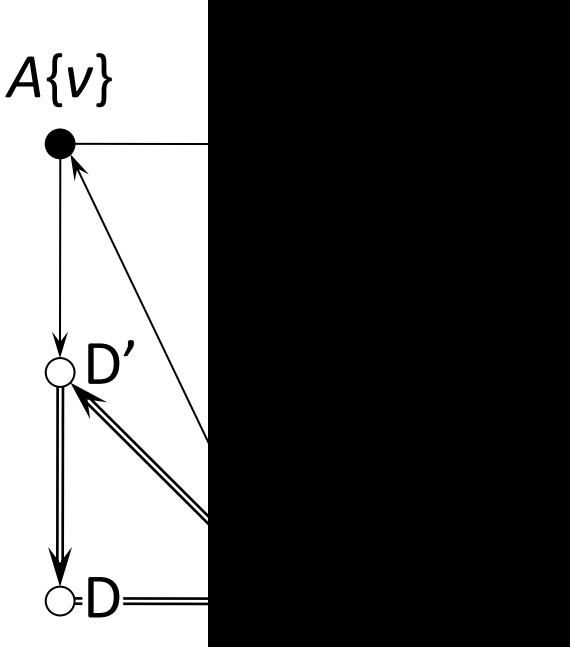

\* Note that binarization is not necessary, but greatly simplifies the presentation

#### **Priority trust network (TN)**

- assume a fixed key
- users (nodes): *A*, *B*, *C*
- values (beliefs): *v*, *w*, *u*
- trust mappings (arcs) from "parents"

*G*:*?*

#### • Stable solution

- assignment of values to eac[h node\\*](https://doi.org/10.1145/1807167.1807193) , s.t. each belief has a "*non-dominated lineage"* to an explicit belief
- Certain values
	- all stable solution determine, for each node, a possible value ("poss")
	- certain value ("cert") = intersection of all stable solutions

\* each node with at least one ancestor with explicit belief

#### **Priority trust network (TN)**

- assume a fixed key
- users (nodes): *A*, *B*, *C*
- values (beliefs): *v*, *w*, *u*
- trust mappings (arcs) from "parents"

#### • Stable solution

- assignment of values to eac[h node\\*](https://doi.org/10.1145/1807167.1807193) , s.t. each belief has a "*non-dominated lineage"* to an explicit belief
- Certain values
	- all stable solution determine, for each node, a possible value ("poss")
	- certain value ("cert") = intersection of all stable solutions

**poss**(*G*) = {*v*,...}

*G*:*v*

\* each node with at least one ancestor with explicit belief

#### • Priority trust network (TN)

- assume a fixed key
- users (nodes): *A*, *B*, *C*
- values (beliefs): *v*, *w*, *u*
- trust mappings (arcs) from "parents"

#### • Stable solution

- assignment of values to eac[h node\\*](https://doi.org/10.1145/1807167.1807193) , s.t. each belief has a "*non-dominated lineage"* to an explicit belief
- Certain values
	- all stable solution determine, for each node, a possible value ("poss")
	- certain value ("cert") = intersection of all stable solutions

**poss**(*G*) = {*v*,*w*,...}

*G*:*w*

\* each node with at least one ancestor with explicit belief

#### Priority trust network (TN)

- assume a fixed key
- users (nodes): *A*, *B*, *C*
- values (beliefs): *v*, *w*, *u*
- trust mappings (arcs) from "parents"

#### • Stable solution

- assignment of values to eac[h node\\*](https://doi.org/10.1145/1807167.1807193) , s.t. each belief has a "*non-dominated lineage"* to an explicit belief
- Certain values
	- all stable solution determine, for each node, a possible value ("poss")
	- certain value ("cert") = intersection of all stable solutions **certifically**  $\overline{G}$

**poss**(*G*) = {*v*,*w*}

*G*:*u*

not stak

 $F \rightarrow G$  do

\* each node with at least one ancestor with explicit belief
# exercise

### Logic programs with stable model ser

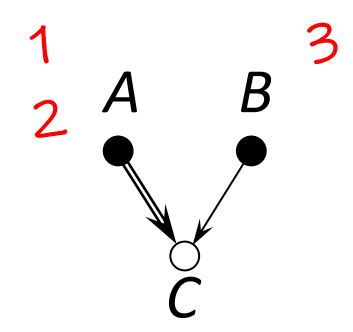

 $poss(c,X) - poss(a,X).$ block(c,b,Y) :- poss(b,Y), poss(c,X), X![=Y.](https://northeastern-datalab.github.io/cs7240/) poss(c,Y) :- poss(b,Y), not block(c,b,Y).

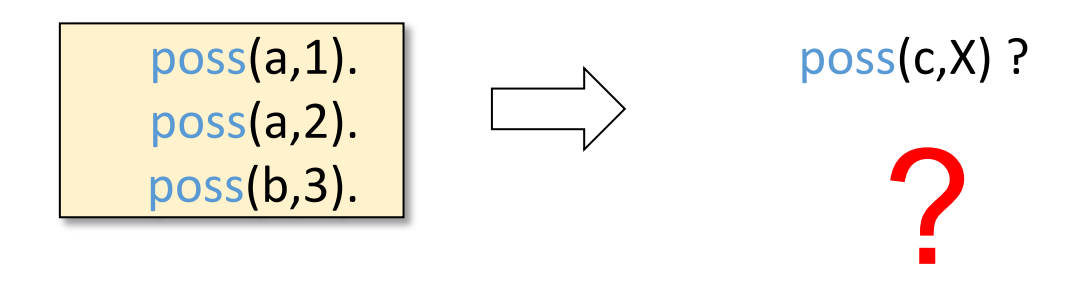

### Logic programs with stable model ser

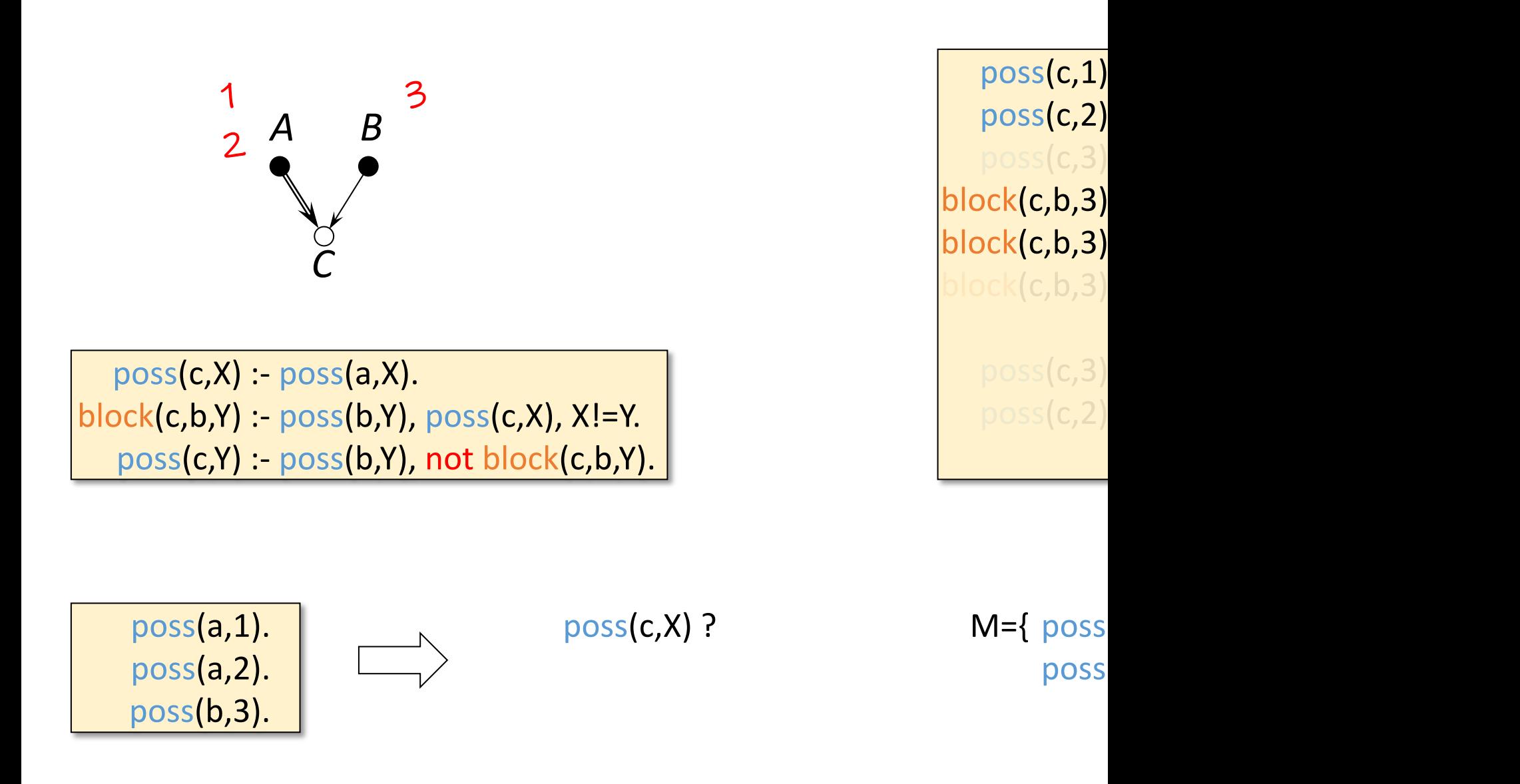

### Logic programs with stable model ser

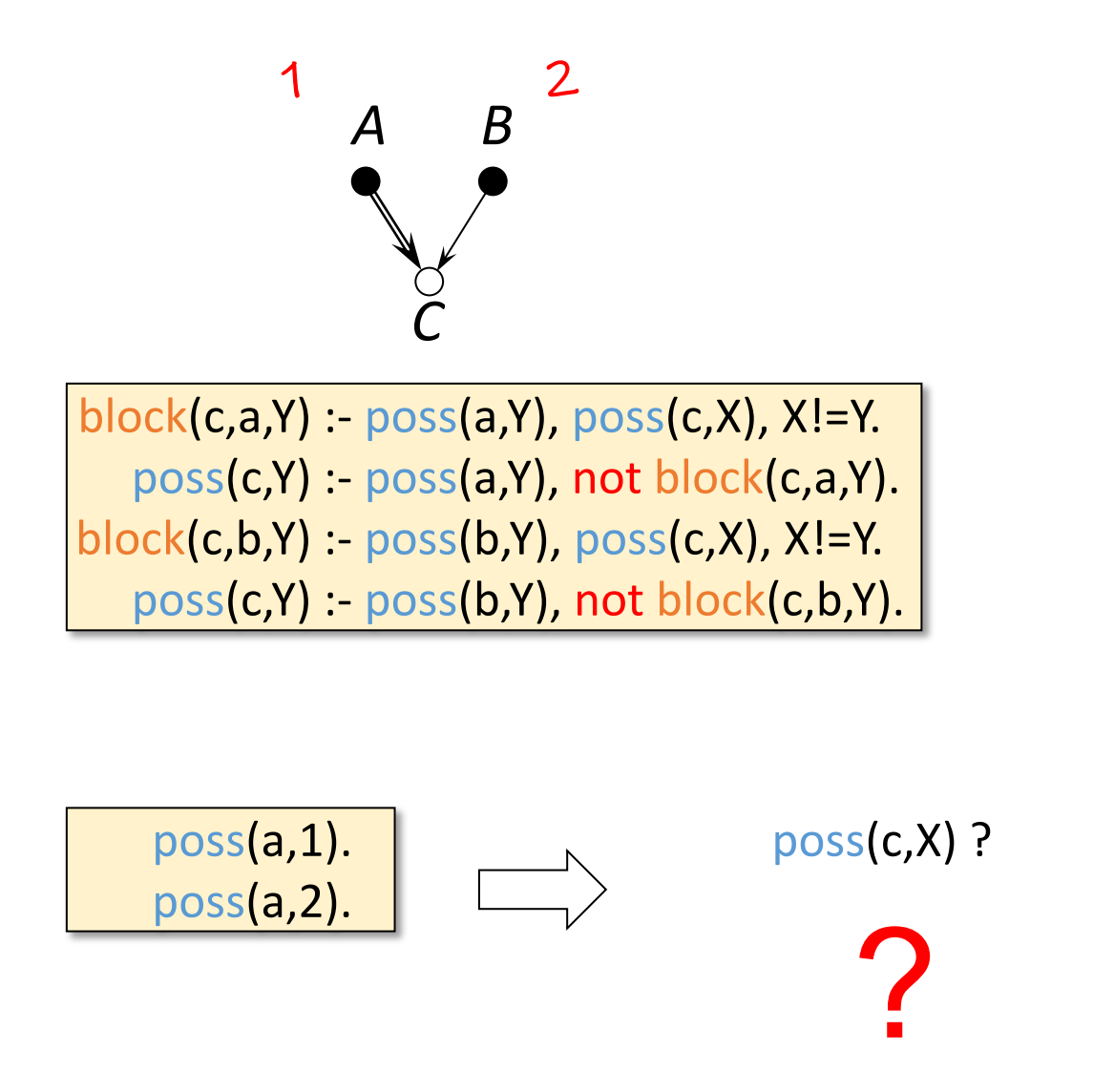

# Topic 1: Data models and que [Unit 4: Datalog](https://northeastern-datalab.github.io/cs7240/sp24/) Lecture 13

Wolfgang Gatterbauer CS7240 Principles of scalable data management (sp24)

https://northeastern-datalab.github.io/cs7240/sp24/ 2/27/2024

### Pre-class conversations

- Last class summary
- Feedback on Feedback on scribes?
- Project discussions (in class and after or via
- Faculty candidates (THU Feb 29, WED March
- Today:
	- The power of disjunctions: Disjunctive Logic Pro (NP and Co-NP in the same program...)

### About research (getting a PhD or find

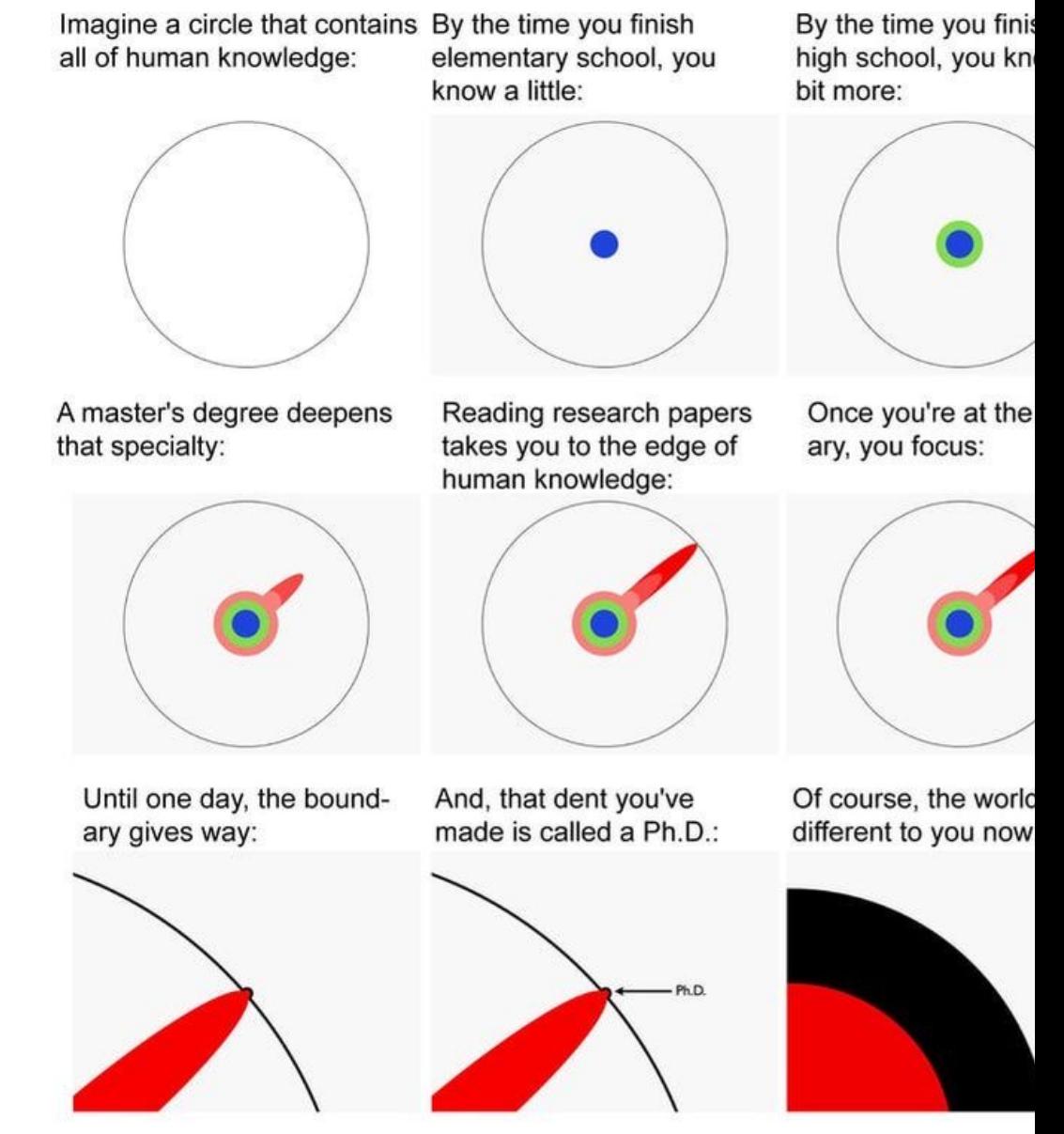

Source: https://matt.might.net/articles/phd-school-in-pictures/

# Outline: T1-4: Datalog & ASP

- Datalog
- Answer Set Programming
	- Intro to Rules with Negation
	- Horn clauses and Logic Programming
	- Stable model semantics
	- An application and surprising complexity result
	- The power of Disjunctions
	- [A surprising application: automating hardness proofs: moved to T2-U4: Reverse Data Management]

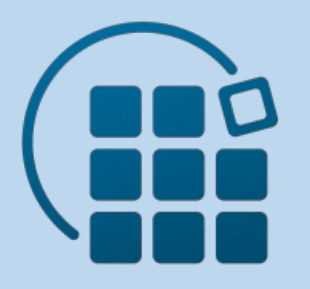

# Disjunctive Logic Progr with Clingo/Potas (Exam[ples prepared](https://northeastern-datalab.github.io/cs7240/) to with Neha Makh https://nehamakhija.gi

# Clingo, Potassco

<sup>1</sup> Potassco, the Pot

Hon

#### Potassco

#### **Getting Started**

Answer Set Programming (ASP problems. With our tools you ca implementing it. Get started!

To get a quick first impression,

#### Documentation

A comprehensive documentation resources, see the documentat

#### **Systems**

To find out more about a specif

clingo is an ASP system to ○ gringo is a grounder (p o clasp is a solver (powe · clingcon extends clingo wi

- aspcud is a solver for pack
- · asprin is a general framewo

Wolfgang Gatterbauer. Principles of scalable data management: https://northeastern-datalab.github.io/cs7240/ Potassco start page: https://potassco.org/ Clingo start page: https://potassco.org/clingo/ Running clingo in the browser: https://potassco.org/clingo/run/ Teaching material: https://teaching.potassco.org/ Download: https://github.com/potassco/clingo/releases/ clingo user guide: https://github.com/potassco/guide/releases/download/v2.2.0/guide.pdf

# Clingo Implementation

clingo is a monolithic system that combines two steps and of two tools individually:

- gringo: a grounder that, given an input program with firstequivalent ground (variable-free) program
- clasp: a solver that works on ground program (like other answer
	- [relies on conflic](https://potassco.org/clingo/)t-driven nogood learning, a technique that proved
	- does not rely on legacy softwar[e, such as a SAT solver or any](https://northeastern-datalab.github.io/cs7240/) other

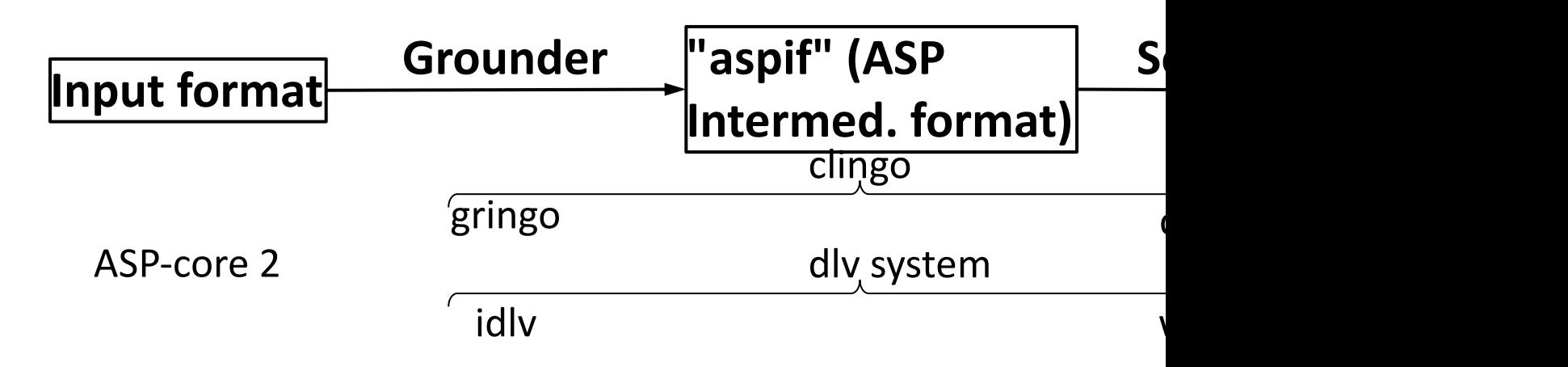

Wolfgang Gatterbauer. Principles of scalable data management: https://northeastern-datalab.github.io/cs7240/ Sources: https://potassco.org/clingo/, "ASP-Core-2 Input Language Format. Calimeri, Faber, Gebser, et al. TPLP, 2020, htt "How to Build Your Own ASP-based System?!, Kaminski, Romero, Schaub, Wanko, TPLP, 2023. https://doi.org/10.1017/S1

#### **Complexity and Expressive Power of Logic Programming**

#### **EVGENY DANTSIN**

Roosevelt University, Chicago, IL, USA **THOMAS EITER, GEORG GOTTLOB** 

Vienna University of Technology, Austria

**AND ANDREI VORONKOV** 

University of Manchester, United Kingdom

Note that every stratified  $P$  has a unique stable model, and its stratified and stable semantics coincide. Unstratified rules increase complexity.

Informally, *disjunctive logic programming* (DLP) extends logic programming by adding disjunction in the rule heads, in order to allow more natural and flexible knowledge representation. For example,

 $male(X) \vee female(X) \leftarrow person(X)$ 

naturally represents that any person is either male or female.

THEOREM 5.7. ([Marek and ' ński 1991; Bidoit and Froidevau Given a propositional normal  $\ell$ **gram P**, deciding whether SM(1) NP-complete.

THEOREM 5.8. (Marek and ński 1991; Schlipf 1995b; Kolo Papadimitriou 1991]). Proposition programming with negation un is co-NP-complete. Datalog with under SMS is data complete for complete program complete for co-NEXPTI

> Modeling problems beyon when disjunctions are allow  $\Sigma_2^P$  can be modeled in a unif modeling problems beyond approach is no longer suffi-(Eiter and Gottlob $(1995)$ ) as constraints that have no direct stated explicitly in (Gebser these techniques are rather

Wolfgang Gatterbauer. Principles of scalable data management: https://northeastern-datalab.github.io/cs7240/ Dantsin, Eiter, Gottlob, Voronkov. "Complexity and expressive power of logic programming", ACM computing survesy, 2001 Amendola, Ricca, Truszczynski. "Beyond NP: Quantifying over Answer Sets", TPLP, 2019. https://doi.org/10.1017/S1471068

# NP-hardness (assuming P≠NP)

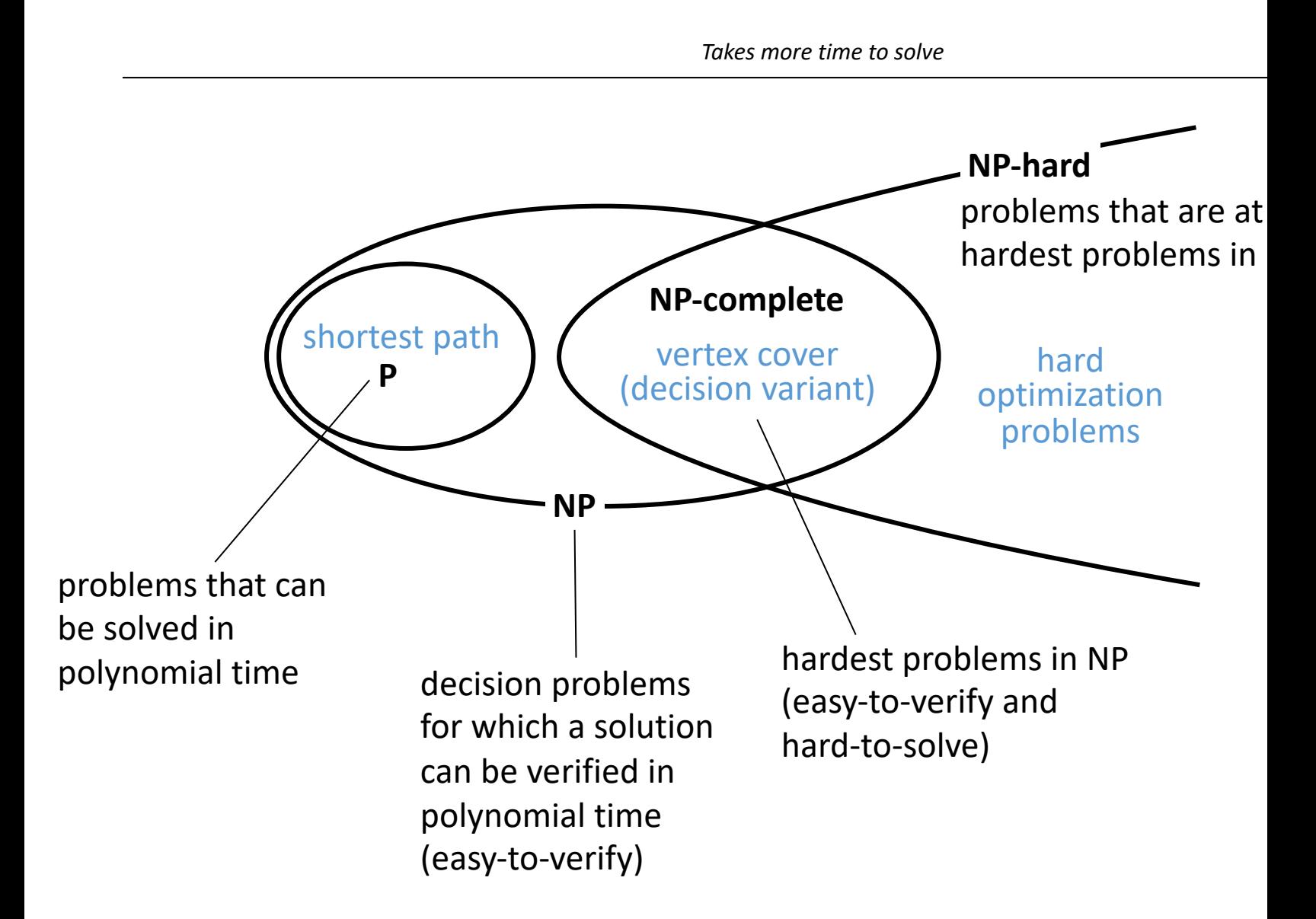

### NP vs. Co-NP

- NP: decision problems for which a solution can be verified
	- SAT: Given a Boolean formula, is it satisfiable (i.e. there is an input  $\varphi = (x \vee y \vee z) \wedge (\overline{x} \vee z \vee w) \wedge (\overline{y} \vee \overline{z} \vee \overline{w})$  3SAT (3CNF)
	- 3-colorability: Given a graph, is there an assignment of colors to n
	- VC (Vertex Cover): Given a graph and a number k (as part of input
- Co-NP-complete: A decision problem is in co-NP if its comp
	- $-$  Co-NP =  ${L | \overline{L} \in NP}$
	- UNSAT: Given a Boolean formula, is it unsatisfiable (i.e. is it false f
	- Tautology: Given a Boolean formula, is it a tautology (i.e. is it true
	- Uncolorable: Given a graph, is there no assignment of colors to no
	- "UNCOVERABLE": Given a graph and a number k, is there no VC of

# Computational Complexity of Logic P

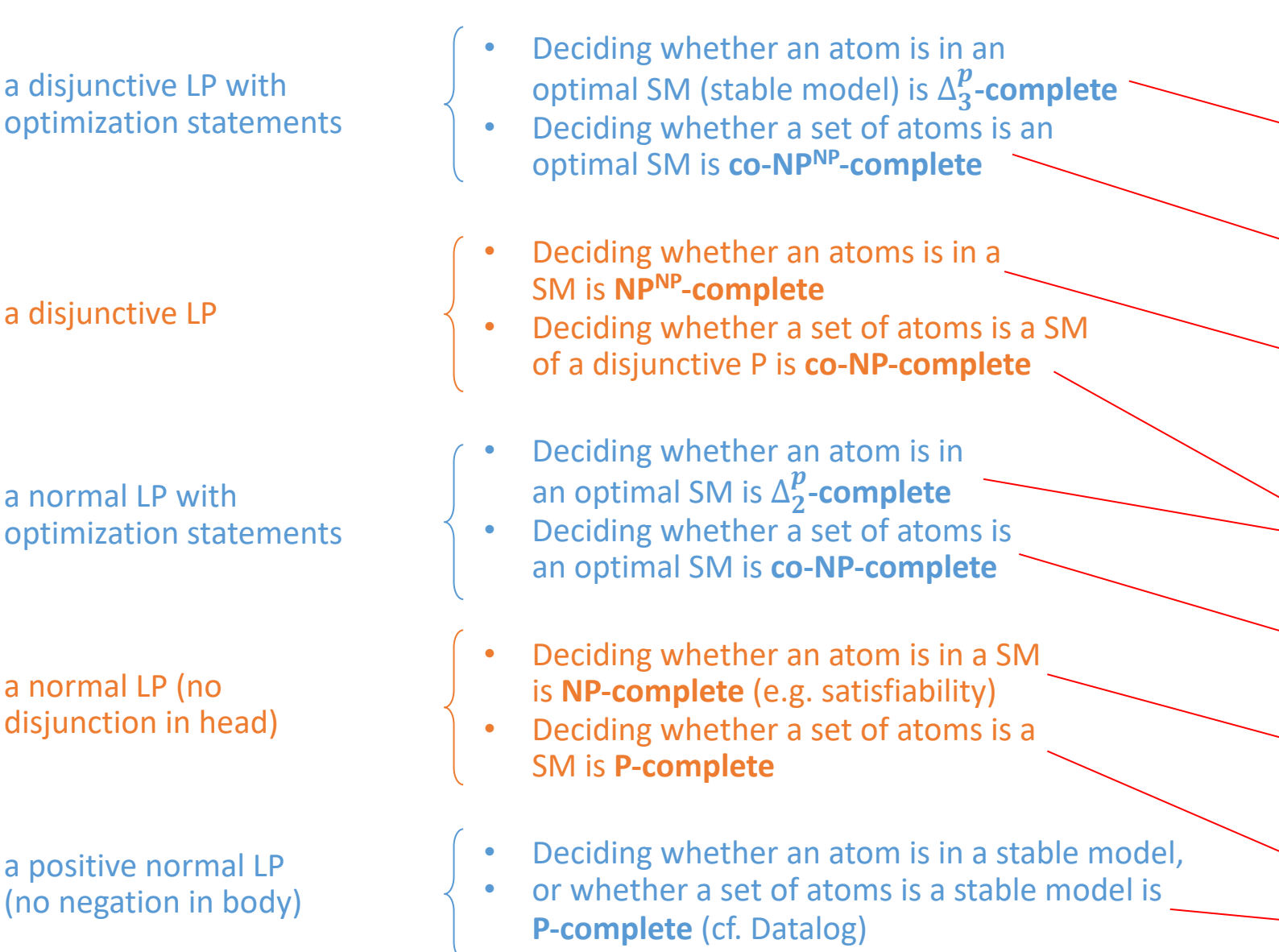

Wolfgang Gatterbauer. Principles of scalable data management: https://northeastern-datalab.github.io/cs7240/ Created based on: Gebser, Kaminski, Kaufmann, Schaub. Answer Set Solving in Practice. Synthesis Lectures on AI and ML,

# Details on Disjunctive Logic Programming

- 3-colorability
	- 3-colorability with normal or disjunctive logic programs
	- 3-uncolorability with cautious semantics
- Optimization
	- Minimal Vertex Cover with weak constraints, optimization, aggregates
	- Shortest paths with aggregation (contrast Clingo vs Souffle)
- Saturation for Disjunctive Logic Programs
	- Minimal example for the power of saturation
	- Uncolorability (program is satisfiable iff a graph is not 3-colorable)
	- Minimal Vertex Cover of a particular size without minimization

# 3-colorability (1/6)

clingo 3colorability1.txt

#### 3colorability1.txt

vertex(a). vertex(b). vertex(c). edge(a,b) edge(a,c).  $color(X,1):$  not color(X,2), not color(X,3), vertex(X).  $color(X,2):$  not color( $X$ ,3), not color( $X$ ,1), vertex( $X$ ).  $color(X,3):$  not color $(X,1)$ , not color $(X,2)$ , vertex $(X)$ . :- edge(X,Y), color(X,C), color(Y,C[\).](https://northeastern-datalab.github.io/cs7240/)

Capital letters are variables letters and numbers are const the difference to Souffle)

> Ret Sinc pro

Recall that an empty head encodes a constraint that the body can't be true. Thus no two neighbors in a valuation can share colors.

Answer vertex(a color(b **SATISF** 

# 3-colorability (2/6)

#### clingo 3colorability2.txt

#### 3colorability2.txt

vertex(a). vertex(b). vertex(c). edge(a,b). edge(a,c).  $color(X,1):$  not color $(X,2)$ , not color $(X,3)$ , vertex $(X)$ .  $color(X,2):$  not color $(X,3)$ , not color $(X,1)$ , vertex $(X)$ .  $color(X,3):$  not color $(X,1)$ , not color $(X,2)$ , vertex $(X)$ . notcolored :- edge(X,Y), color(X,[C\), color\(Y,C\).](https://northeastern-datalab.github.io/cs7240/) :- notcolored.

#### But "notcolored" cannot be true

Wolfgang Gatterbauer. Principles of scalable data management: https://northeastern-datalab.github.io/cs7240/ Clingo example available at: https://github.com/northeastern-datalab/cs3200-activities/tree/master/clingo

Answer

color(b **SATISF** 

vertex(a

 $\overline{\mathsf{N}}$ 

 $\checkmark$ 

 $"$ 

# 3-colorability (3/6)

#### clingo 3colorability3.txt

#### 3colorability3.txt

vertex(a). vertex(b). vertex(c). edge(a,b). edge(a,c).  $color(X,1):$  not color $(X,2)$ , not color $(X,3)$ , vertex $(X)$ .  $color(X,2):$  not color $(X,3)$ , not color $(X,1)$ , vertex $(X)$ .  $color(X,3):$  not color $(X,1)$ , not color $(X,2)$ , vertex $(X)$ . notcolored :- edge(X,Y), color(X,[C\), color\(Y,C\).](https://northeastern-datalab.github.io/cs7240/) a :- notcolored, not a.

Another way to think about the empty header from the previous pages: if "notcolored" is true, then the body of a rule is "a :- not a", which has no stable model.

Answer vertex(a color(b **SATISF** 

Wolfgang Gatterbauer. Principles of scalable data management: https://northeastern-datalab.github.io/cs7240/ Clingo example available at: https://github.com/northeastern-datalab/cs3200-activities/tree/master/clingo

# 3-colorability (4/6)

#### clingo 3colorability4.txt

#### 3colorability4.txt

vertex(a). vertex(b). vertex(c). edge(a,b). edge(a,c).  $color(X,1):$  not color(X,2), not color(X,3), vertex(X).  $color(X,2):$  not color $(X,3)$ , not color $(X,1)$ , vertex $(X)$ .  $color(X,3):$  not color( $X,1$ ), not color( $X,2$ ), vertex( $X$ ). :- edge(X,Y), color(X,C), color(Y,C[\).](https://northeastern-datalab.github.io/cs7240/) #show color/2.

Only show the predicate "color" with arity=2 (i.e. 2 arguments). clingo allows different predicates with same name but different arities; thus we need to include the "/2"

Answer color(a **SATISF** 

Wolfgang Gatterbauer. Principles of scalable data management: https://northeastern-datalab.github.io/cs7240/ Clingo example available at: https://github.com/northeastern-datalab/cs3200-activities/tree/master/clingo

# 3-colorability (5/6)

clingo 3colorability4.txt -n

#### 3colorability4.txt

Show all models

vertex(a). vertex(b). vertex(c). edge(a,b). edge(a,c).  $color(X,1):$  not color(X,2), not color(X,3), vertex(X).  $color(X,2):$  not color $(X,3)$ , not color $(X,1)$ , vertex $(X)$ .  $color(X,3):$  not color( $X,1$ ), not color( $X,2$ ), vertex( $X$ ). :- edge(X,Y), color(X,C), color(Y,C[\).](https://northeastern-datalab.github.io/cs7240/) #show color/2.

Answer color(a Answer color(a Answer color(a Answer color(a ...

Answer color(a Answer color(a **SATISF** 

# 3-colorability (6/6)

#### clingo 3colorability5.txt -n 0

#### 3colorability5.txt

vertex(a). vertex(b). vertex(c). edge(a,b). edge(a,c).  $color(X,1):$  not color $(X,2)$ , not color $(X,3)$ , vertex $(X)$ .  $color(X,2):$  not color $(X,3)$ , not color $(X,1)$ , vertex $(X)$ .  $color(X,3):$  not color $(X,1)$ , not color $(X,2)$ , vertex $(X)$ . :- edge(X,Y), color(X,C), color(Y,C[\).](https://northeastern-datalab.github.io/cs7240/)  $#$ show. $\star$  $#$ show  $(X,\tilde{C})$ : color $(X,C)$ .

Turns off printing of all predicates by default Conditional statement: shows

 $(X, C)$  terms if color $(X, C)$  is true

Wolfgang Gatterbauer. Principles of scalable data management: https://northeastern-datalab.github.io/cs7240/ Clingo example available at: https://github.com/northeastern-datalab/cs3200-activities/tree/master/clingo

Answer  $(a,1)$  (b Answer (a,1) (b Answer  $(a,1)$  (b Answer  $(a,1)$  (b ... Answer (a,3) (b,2) (c,2)

Answer  $(a,3)$  (b **SATISF** 

# 3-colorability: now with disjunction <sup>b</sup>

#### clingo 3colorability-disjunction.txt -n 0

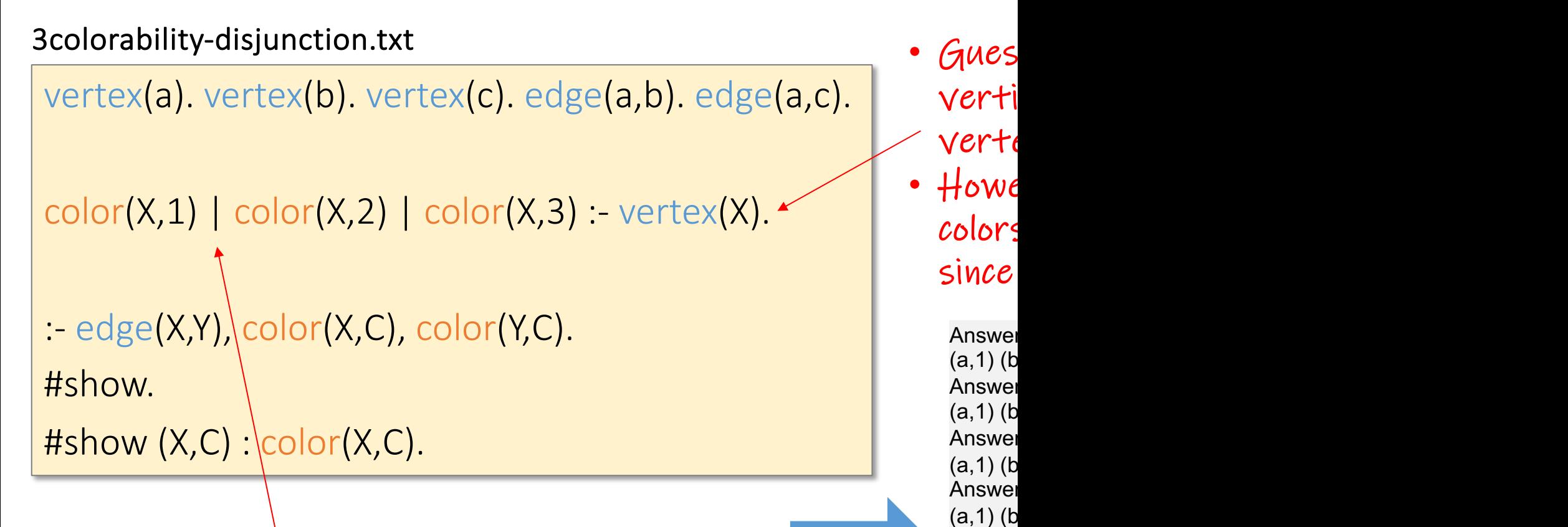

...

Answer (a,3) (b,2) (c,2) Answer  $(a,3)$  (b **SATISF** 

#### clingo also allows ";" instead of "|" for disjunctions

Wolfgang Gatterbauer. Principles of scalable data management: https://northeastern-datalab.github.io/cs7240/ Clingo example available at: https://github.com/northeastern-datalab/cs3200-activities/tree/master/clingo

# 3-colorability: Brave semantics (1/2)

 $If any  $t$$ 

We use he

although

colors, th

Since it is

in the he

two neigh

["colo](https://northeastern-datalab.github.io/cs7240/)red"

Show "ye

Show "no

Answer no

Answer yes Answer

no ... Answer no

vertex $(1.\overline{3})$ . edge $(1,2)$ . edge $(1,3)$ . edge $(2,3)$ .  $color(X,1) | color(X,2) | color(X,3) : vertex(X).$ notcolored :- edge(X,Y), color(X,C), color(Y,C). colored :- not [notcolored.](https://github.com/northeastern-datalab/cs3200-activities/tree/master/clingo) #show. #show yes : colored. #show no : notcolored. clingo 3colorability-brave1.txt -n 0 3colorability-brave1.txt defines a range 1, 2, 3

In a minimal model, notcolored and colored are not true at the same time. Thus "colored" is only true in a stable model where "notcolored" is not true and thus the color assignment is valid.

Wolfgang Gatterbauer. Principles of scalable data management: https://northeastern-datalab.github.io/cs7240/ Clingo example available at: https://github.com/northeastern-datalab/cs3200-activities/tree/master/clingo SATISF

# 3-colorability: Brave semantics (2/2)

#### clingo 3colorability-brave2.txt -e brave

#### 3colorability-brave2.txt "brave" execution mode  $\sim$  "brave" execution mode  $\sim$

vertex(1..3). edge(1,2). edge(1,3). edge(2,3).  $color(X,1) | color(X,2) | color(X,3) : vertex(X).$ notcolored :- edge(X,Y), color(X,C), color(Y,C). colored :- not [notcolored.](https://github.com/northeastern-datalab/cs3200-activities/tree/master/clingo)

#show.

#show yes : colored.

(Details: There are d definite consequences and p probable consequences. For brave semantics, the value of d increases with processing of more models while in cautious semantics the value of  $p$  decreases.)

 $(union)$ : Is t query (here Clingo uses v the final uni are essentia [converg](https://northeastern-datalab.github.io/cs7240/)e tor

Answer

Conser Answer yes <sub>►</sub> Conseq SATISF

Wolfgang Gatterbauer. Principles of scalable data management: https://northeastern-datalab.github.io/cs7240/ Clingo example available at: https://github.com/northeastern-datalab/cs3200-activities/tree/master/clingo

# 3-uncolorability: Cautious semantics

#### clingo 3colorability-cautious1.txt -e brave

#### 3colorability-cautious1.txt

vertex(1..3). edge(1,2). edge(1,3). edge(2,3).  $color(X,1) | color(X,2) | color(X,3) : vertex(X).$ notcolored :- edge(X,Y), color(X,C), color(Y,C). colored :- not [notcolored.](https://github.com/northeastern-datalab/cs3200-activities/tree/master/clingo)

#show.

#show yes : notcolored.

Here we are asking if there is at least one stable model (one answer set) in which "notcolored" is true.

Here, clingo first stable "notcolored need to look union of the

> Answe yes Conser **SATISF**

# 3-uncolorability: Cautious semantics

#### clingo 3colorability-cautious1.txt -e cautious

#### 3colorability-cautious1.txt

vertex(1..3). edge(1,2). edge(1,3). edge(2,3).  $color(X,1) | color(X,2) | color(X,3) : vertex(X).$ notcolored :- edge(X,Y), color(X,C), color(Y,C). colored :- not [notcolored.](https://github.com/northeastern-datalab/cs3200-activities/tree/master/clingo) #show.

#show yes : notcolored.

"cautious" answers (in the query  $\mathsf I$ 

Even by loo [are don](https://northeastern-datalab.github.io/cs7240/)e: it and thus t intersectio

> Answe yes Conser Answe

Conset **SATISF** 

# 3-uncolorability: Cautious semantics

#### clingo 3colorability-cautious2.txt -e cautious

#### 3colorability-cautious2.txt

vertex(1..4). edge(1,2..4). edge(2,3..4). edge(3,4).  $color(X,1) | color(X,2) | color(X,3) : vertex(X).$ notcolored :- edge(X,Y), color(X,C), color(Y,C). colored :- not [notcolored.](https://github.com/northeastern-datalab/cs3200-activities/tree/master/clingo) #show. #show yes : notcolored.

This no colorab all stal to assi [int](https://northeastern-datalab.github.io/cs7240/)erse

> Answe yes Conser **SATISF**

# Details on Disjunctive Logic Programming

- 3-colorability
	- 3-colorability with normal or disjunctive logic programs
	- 3-uncolorability with cautious semantics
- Optimization
	- Minimal Vertex Cover with weak constraints, optimization, aggregates
	- Shortest paths with aggregation (contrast Clingo vs Souffle)
- Saturation for Disjunctive Logic Programs
	- Minimal example for the power of saturation
	- Uncolorability (program is satisfiable iff a graph is not 3-colorable)
	- Minimal Vertex Cover of a particular size without minimization

### Weak constraints for optimization

#### 3.1.13 Optimization

Optimization statements extend the basic question of whether a set of answer set to whether it is an optimal answer set. To support this reason *gringo* and *clingo* adopt *dlv*'s weak constraints [14]. The form of weak c similar to integrity constraints (cf. Section 3.1.2) being associated with a

$$
\mathsf{I} \sim L_1, \ldots, L_n. \quad [w \oplus p, t_1, \ldots, t_n]
$$

The priority ' $\mathfrak{g}_p$ ' is optional. For simplicity, we first consider the nor case omitting ' $\Theta p$ '. Whenever the body of a weak constraint is satistic tributes its term tuple (as with aggregates, each tuple is included at me a cost function. This cost function accumulates the integer weights w tributed tuples just like a  $\#$  sum aggregate does (cf. Section 3.1.12). The of a program with weak constraints is intuitive: an answer set is *optime* tained cost is minimal among all answer sets of the given program. Who are different priorities attached to tuples, we obtain a (possibly zero) c priority. To determine whether an answer set is optimal, we do not just of single costs but lexicographically compare cost tuples whose elements by priority (greater is more important). Note that a tuple is always assoc priority; if it is omitted, then the priority defaults to zero. A weak const if the variables in its term tuples are bound by the atoms in the body an requirements for the body itself are the same as for integrity constraints.

### Minimum Vertex Cover: Optimization

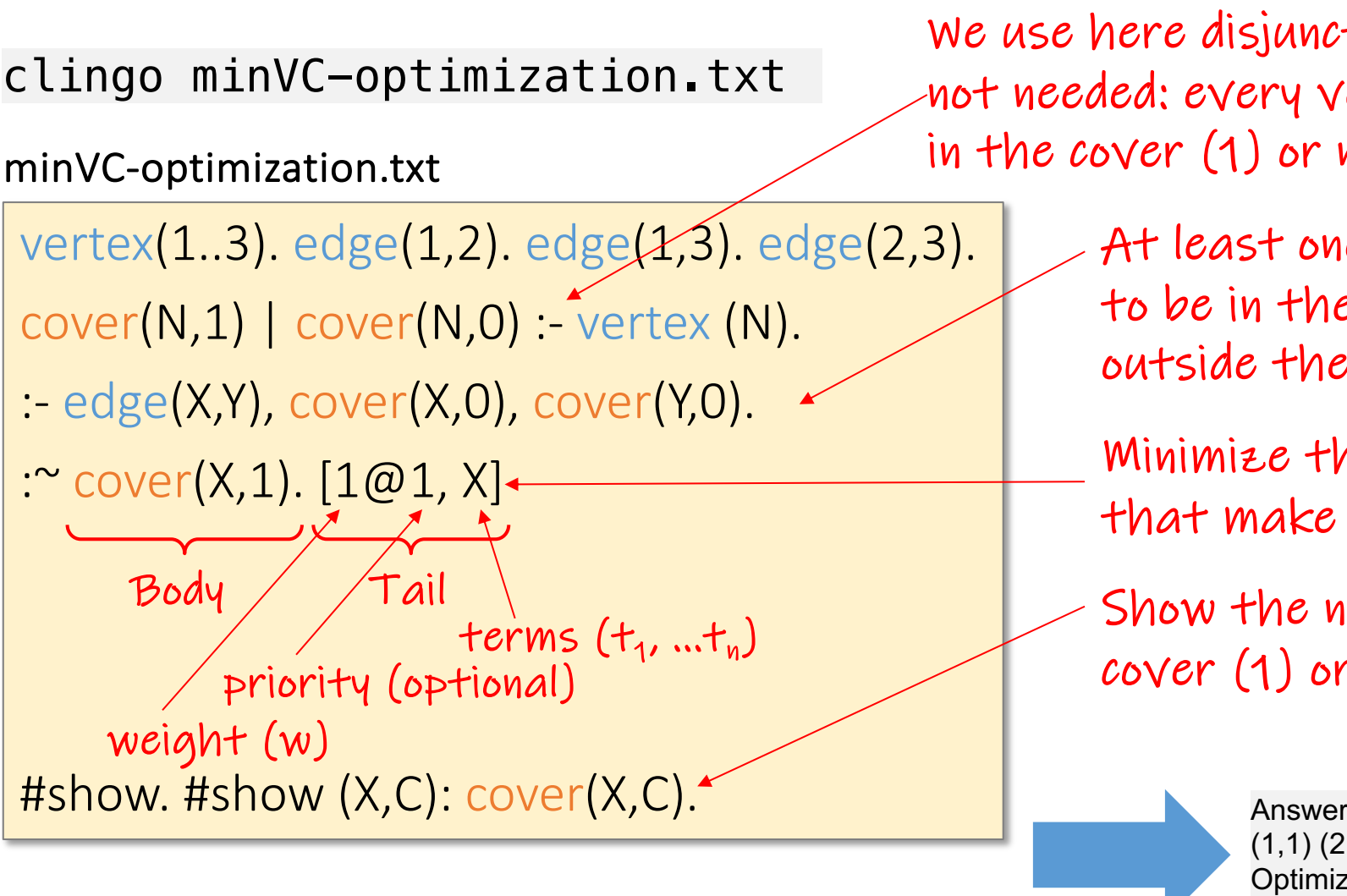

#### Intuitively: enforce weak constraints if possible. Minimize the number of violations.

Answe  $(1,1)$  (2 Optimiz **OPTIM** 

Wolfgang Gatterbauer. Principles of scalable data management: https://northeastern-datalab.github.io/cs7240/ Clingo example available at: https://github.com/northeastern-datalab/cs3200-activities/tree/master/clingo

# Minimum Vertex Cover: Optimization

clingo minVC-optimization.txt

#### minVC-optimization.txt

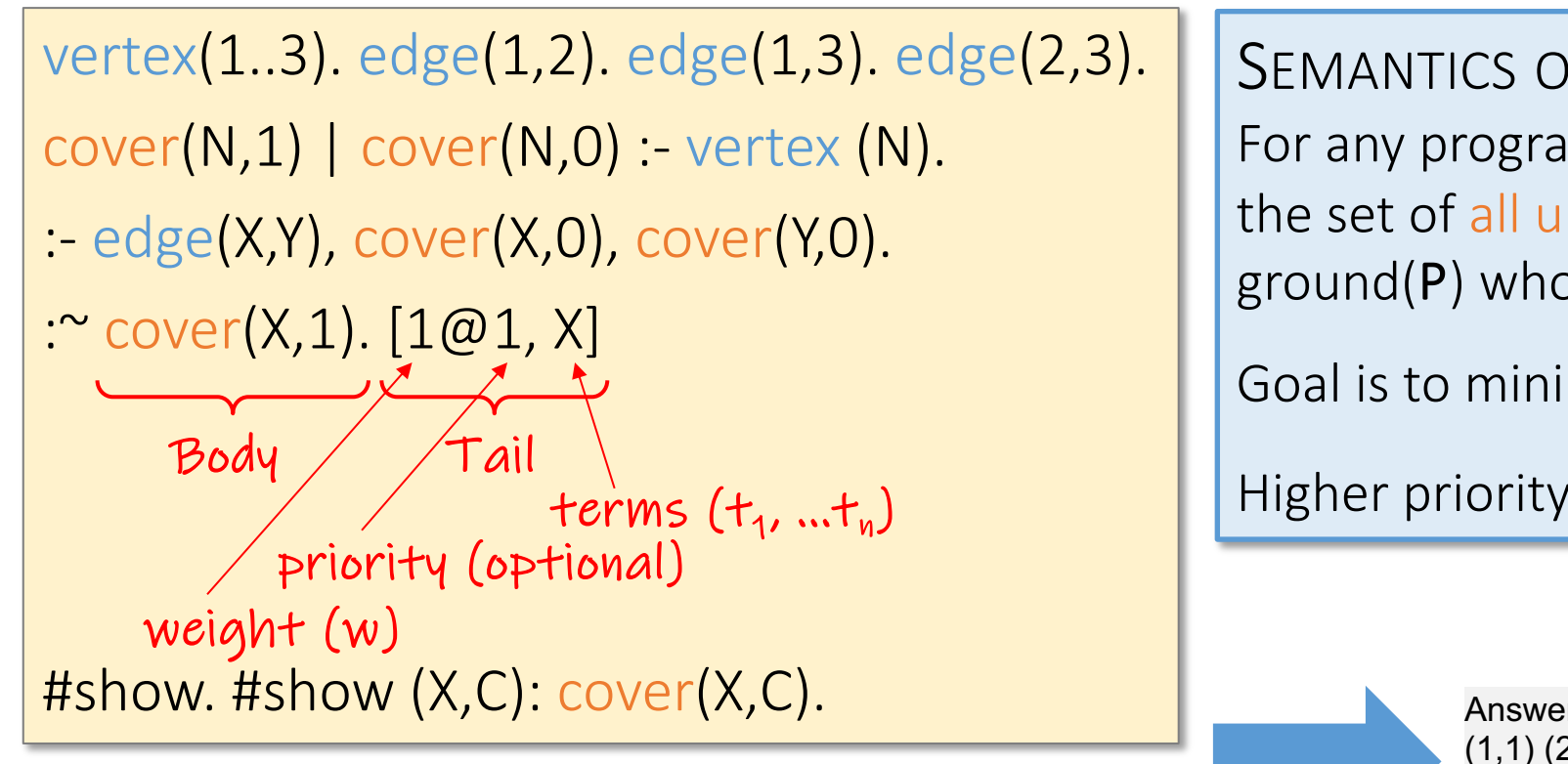

Wolfgang Gatterbauer. Principles of scalable data management: https://northeastern-datalab.github.io/cs7240/ Clingo example available at: https://github.com/northeastern-datalab/cs3200-activities/tree/master/clingo

Optimiz Answe  $(1,1)$  (2 Optimiz **OPTIM** 

# Minimum Vertex Cover: Optimization

#### clingo minVC-aggregation.txt

#### minVC-aggregation.txt

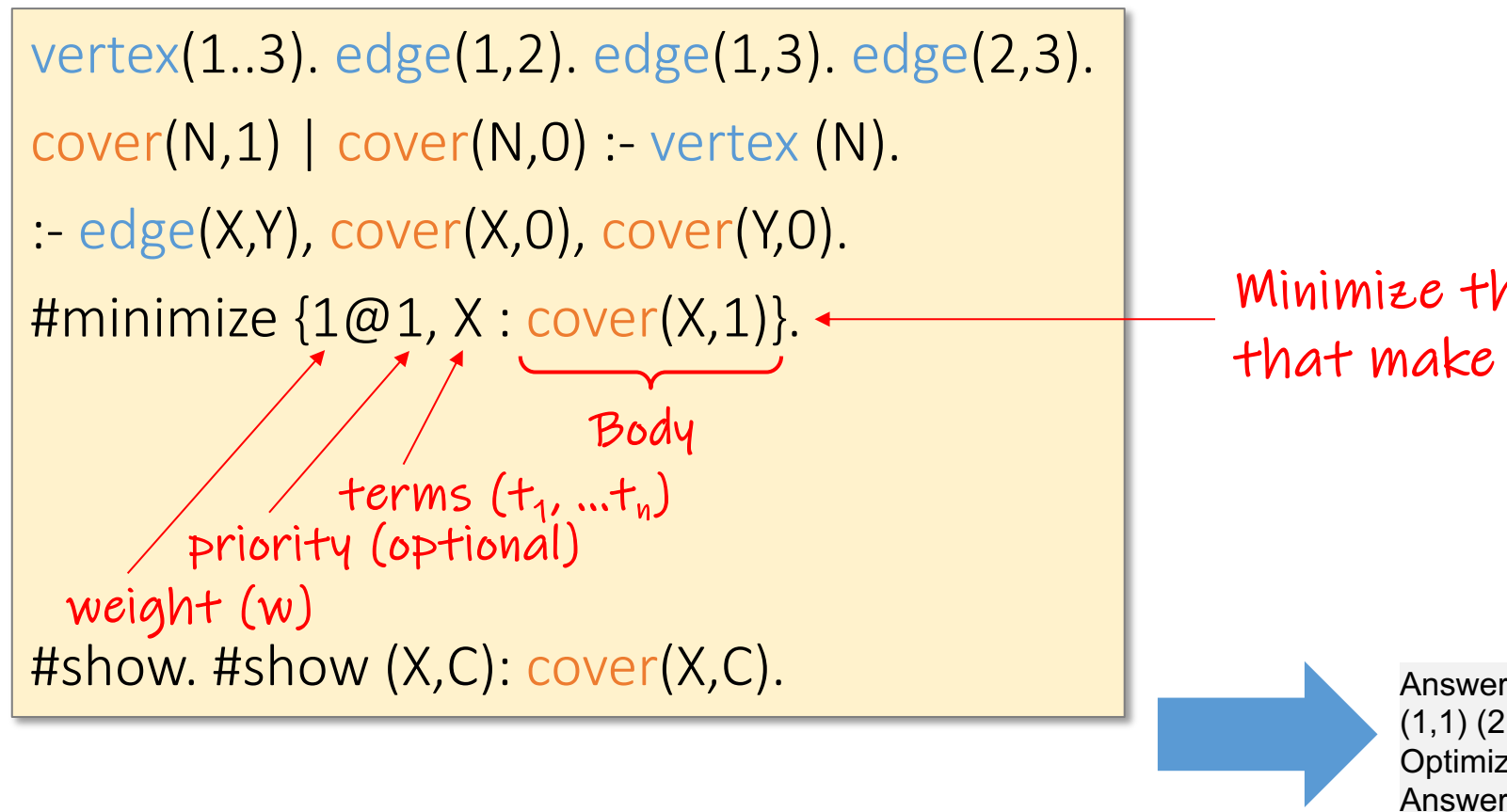

Wolfgang Gatterbauer. Principles of scalable data management: https://northeastern-datalab.github.io/cs7240/ Clingo example available at: https://github.com/northeastern-datalab/cs3200-activities/tree/master/clingo

 $(1,1)$  (2 Optimiz **OPTIM** 

# Minimum Vertex Cover: Aggregate /

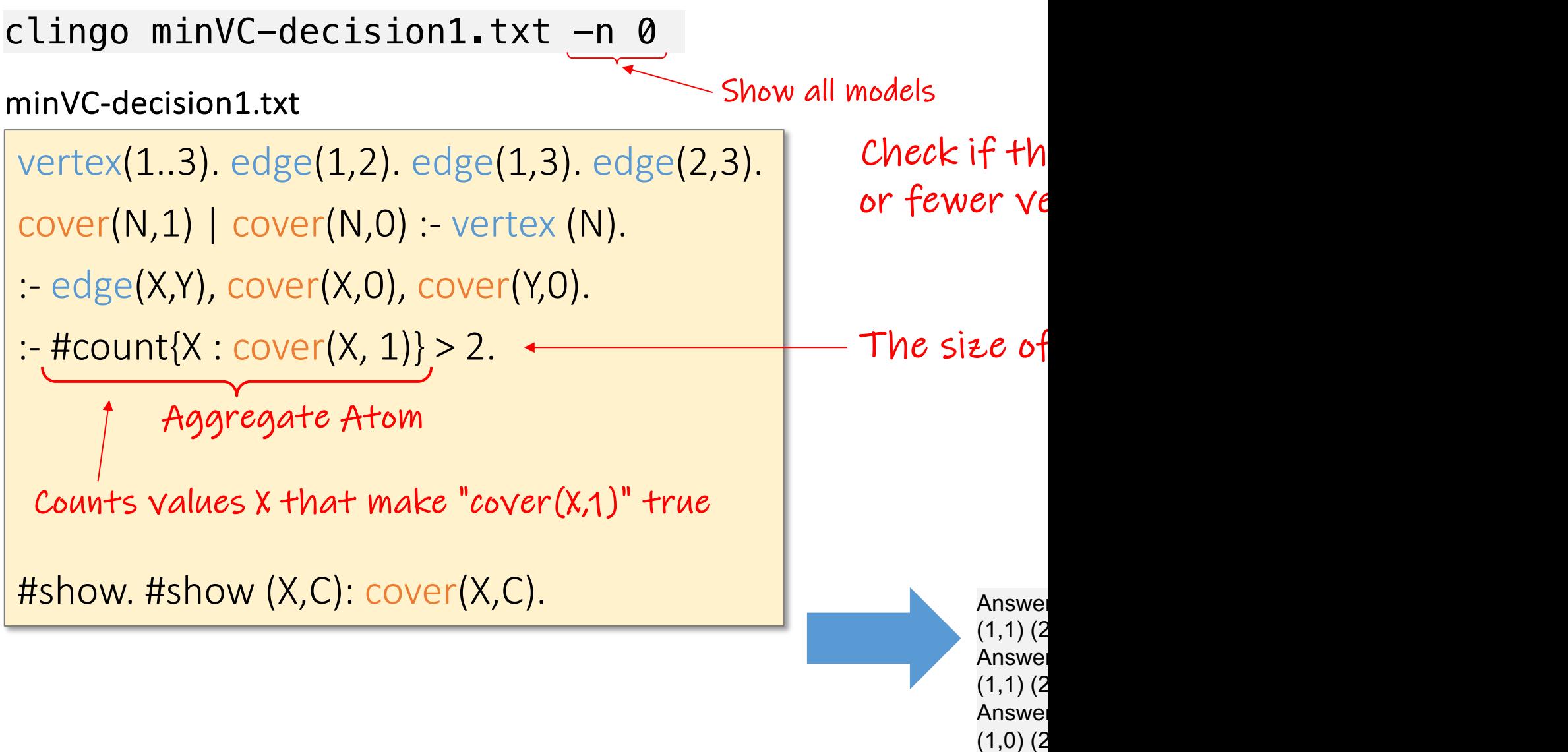

**SATISF** 

# Minimum Vertex Cover: Aggregate /

clingo minVC-decision1.txt -n 0

#### minVC-decision1.txt

vertex(1..3). edge(1,2). edge(1,3). edge(2,3).

 $cover(N,1)$  |  $cover(N,0)$  :- vertex  $(N)$ .

:- edge(X,Y), cover(X,0), cover(Y,0).

 $:$  #count{X : [cover\(X, 1\)} > 2.](https://github.com/northeastern-datalab/cs3200-activities/tree/master/clingo)

Aggregate Atom

Counts values X that make "cover(X,1)" true

#show. #show (X,C): cover(X,C).

SEMANTIC An aggreg takes the f  $\alpha$  is an  $t_1$ :  $L_i$  a  $l, u$  are

> Answe  $(1,1)$  (2 Answe  $(1,1)$  (2 Answe  $(1,0)$  (2 **SATISF**

# Minimum Vertex Cover: Aggregate /

clingo minVC-decision2.txt -n 0

#### minVC-decision2.txt

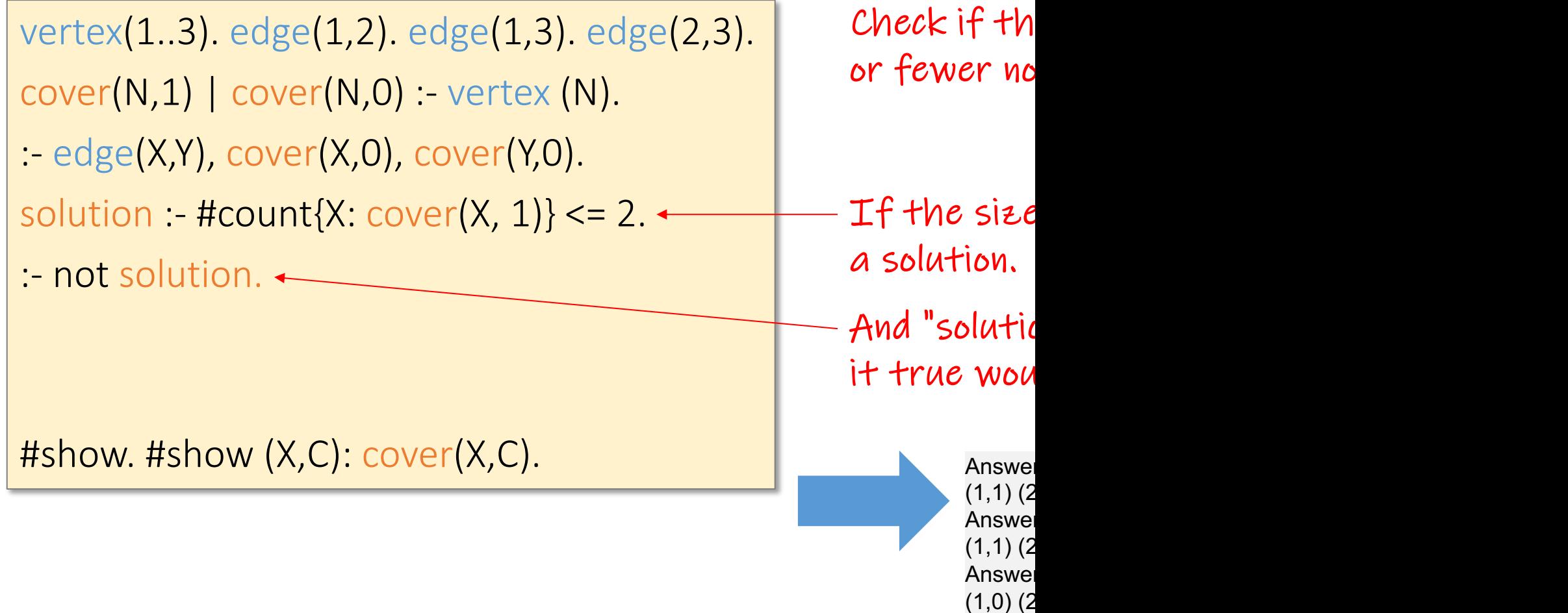

**SATISF**
# Details on Disjunctive Logic Programming

- 3-colorability
	- 3-colorability with normal or disjunctive logic programs
	- 3-uncolorability with cautious semantics
- Optimization
	- Minimal Vertex Cover with weak constraints, optimization, aggregates
	- Shortest paths with aggregation (contrast Clingo vs Souffle)
- Saturation for Disjunctive Logic Programs
	- Minimal example for the power of saturation
	- Uncolorability (program is satisfiable iff a graph is not 3-colorable)
	- Minimal Vertex Cover of a particular size without minimization

# Shortest Path via Aggregation

clingo shortestpath1.txt

shortestpath1.txt

edge(s,v1,2). edge(v1,v2,1). edge(v2,t,1). edge(v2,t,10). edge(s,v3,1). edge(v3,t,4).

 $path(X,Y,W)$  :- edge $(X,Y,W)$ . path(X,Z,W1+W2) :- path(X,Y,W1[\), path\(Y,Z,W2\).](https://northeastern-datalab.github.io/cs7240/)

minpath(X,Y,C) :- path(X,Y,\_), C=#min{W: path(X,Y,W)}. #show. #show W: minpath(s,t,W). Aggregate Atom

 $\mathcal{I}$ 

 $\mathbf{v}$ 

 $\lambda$ 

 $\mathsf{V}$ 

# Shortest Path via Aggregation

clingo shortestpath2.txt

```
shortestpath2.txt
```

```
edge(s,v1,2). edge(v1,v2,1). edge(v2,t,1). 
edge(v2,t,10). edge(s,v3,1). edge(v3,t,4).
```

```
path(X,Y,W) :- edge(X,Y,W).
path(X,Z,W1+W2) :- path(X,Y,W1), path(Y,Z,W2).
```
 $\mathcal{I}$ 

 $\lambda$ 

 $\mathsf{V}$ 

 $\mathbf{v}$ 

 $minpath(C)$  :-  $C=#min{W: path(s,t,W)}.$ #show. #show W: minpath(W).

# Shortest Path via Aggregation (Souffle

#### souffle shortestpath.dl

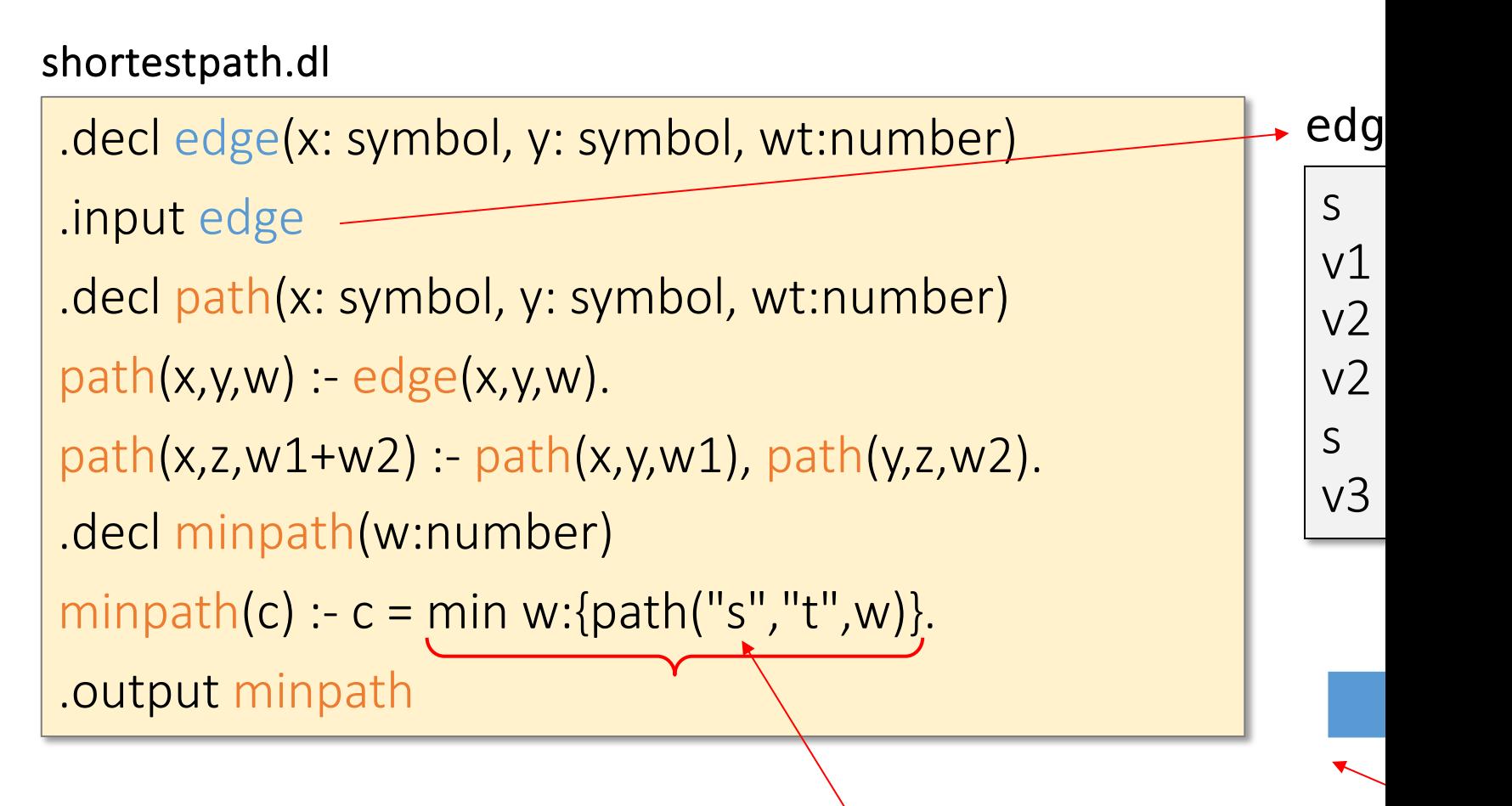

#### Recall that in souffle, constants are indicated by quotation marks

# Details on Disjunctive Logic Programming

- 3-colorability
	- 3-colorability with normal or disjunctive logic programs
	- 3-uncolorability with cautious semantics
- Optimization
	- Minimal Vertex Cover with weak constraints, optimization, aggregates
	- Shortest paths with aggregation (contrast Clingo vs Souffle)
- Saturation for Disjunctive Logic Programs
	- Minimal example for the power of saturation
	- Uncolorability (program is satisfiable iff a graph is not 3-colorable)
	- Minimal Vertex Cover of a particular size without minimization

### Use Disjunction only if needed

clasp and claspD have been united into cla

#### 3.1.3 **Disjunction**

Disjunctive logic programs permit connective "|" between ato disjunction is true if at least one of its atoms is true. Addition have to satisfy a minimality criterion, which we do not detail in t program a | b. has the two answer sets  $\{a\}$  and  $\{b\}$  but does set  $a, b$  because  $\chi$  is no minimal model.

In general, the use of disjunction however increases computation This is why clingo<sup>2</sup> and solvers like assat  $[37]$ , clasp [ smode<sub>*i*</sub>'s [51], and smodels<sub>cc</sub> [56] do not work on disjunction claspD [8], cmodels [28, 35], or gnt [33] need to be used for program<sup>3</sup> We thus suggest to use "choice constructs" (cf. Sect disjunction, unless the latter is required for complexity reasons ( mentation methodology in disjunctive ASR).

> It is is possible<sup>.</sup> head-cycle free the heads to no

Wolfgang Gatterbauer. Principles of scalable data management: https://northeastern-datalab.github.io/cs7240/ Source: Gebser, Kaminski, Kaufmann, Ostrowski, Schaub, Thiele. A user's guide to gringo, clasp, clingo, and iclingo. versior

### Horn clauses and logic programming A clause is a disjunction of literals.  $\overline{a} \vee \overline{b} \vee c \vee d$   $a \wedge b \Rightarrow c \vee d$  $1 \wedge a \wedge b \Rightarrow c \vee d \vee 0$

A Horn clause has at most one positive (i.e. unnegated)

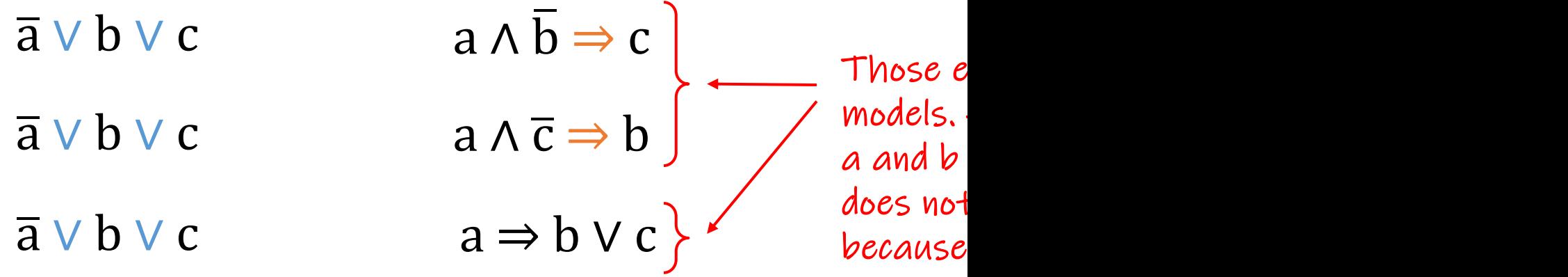

### Disjunctive logic programming

Datalog

 $b - a$ .  $c := a$ .

 $If a is true, then both$  $b \wedge c \Leftarrow a$ 

Datalog with negation and stable model semantics, or

 $b - a$ , not c.  $c := a$ , not b.

 $b \mid c : a$ .

[If a is true, then](https://northeastern-datalab.github.io/cs7240/) eith (both can be true <u>only</u>  $b \vee c \Leftarrow a$ 

If a is true, then at  $le$  $b \vee c \Leftarrow a$ 

#### clingo saturation1.txt  $-n$  0

#### saturation1.txt

 $a - not b$ .  $b - not a$ .

#### saturation2.txt

 $\sim$   $\sim$   $\sim$ 

a | b :-.

#### clingo saturation1.txt  $-n$  0

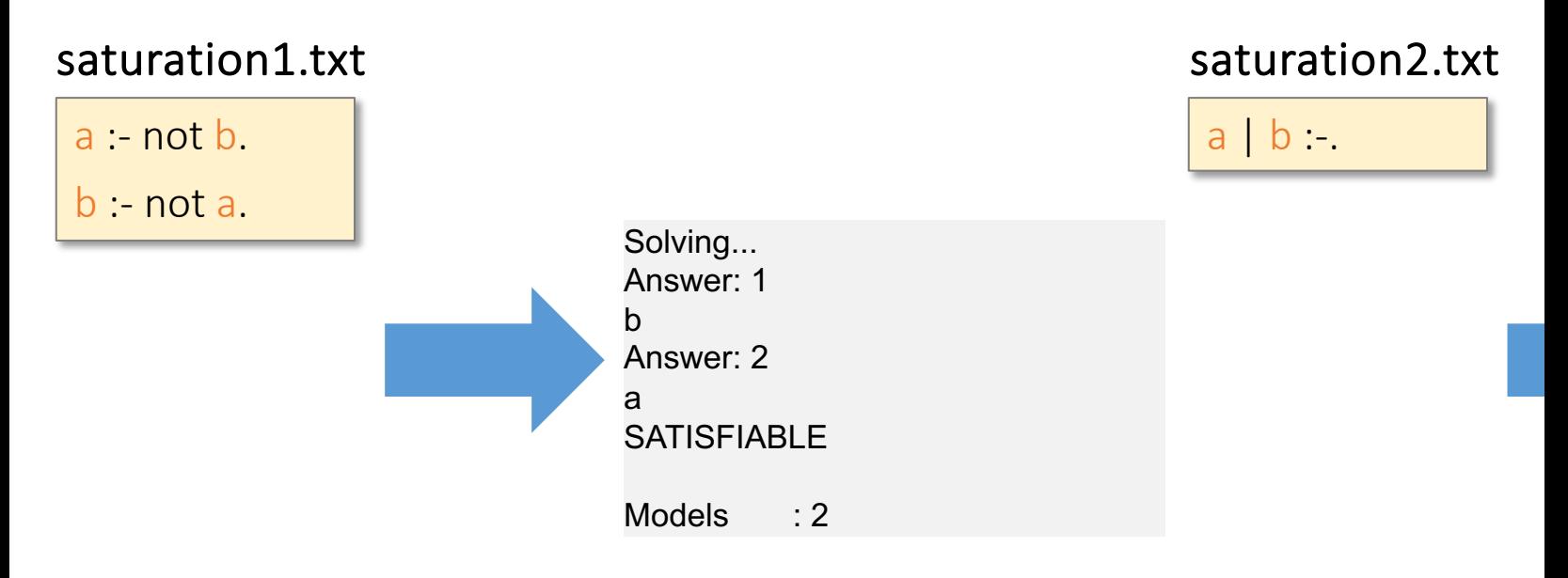

### {{a}, {b}}

### both have the same two SMs  ${a}$  and  ${b}$ .  ${a,b}$ is not minimal, thus not a SM

#### clingo saturation1.txt  $-n$  0

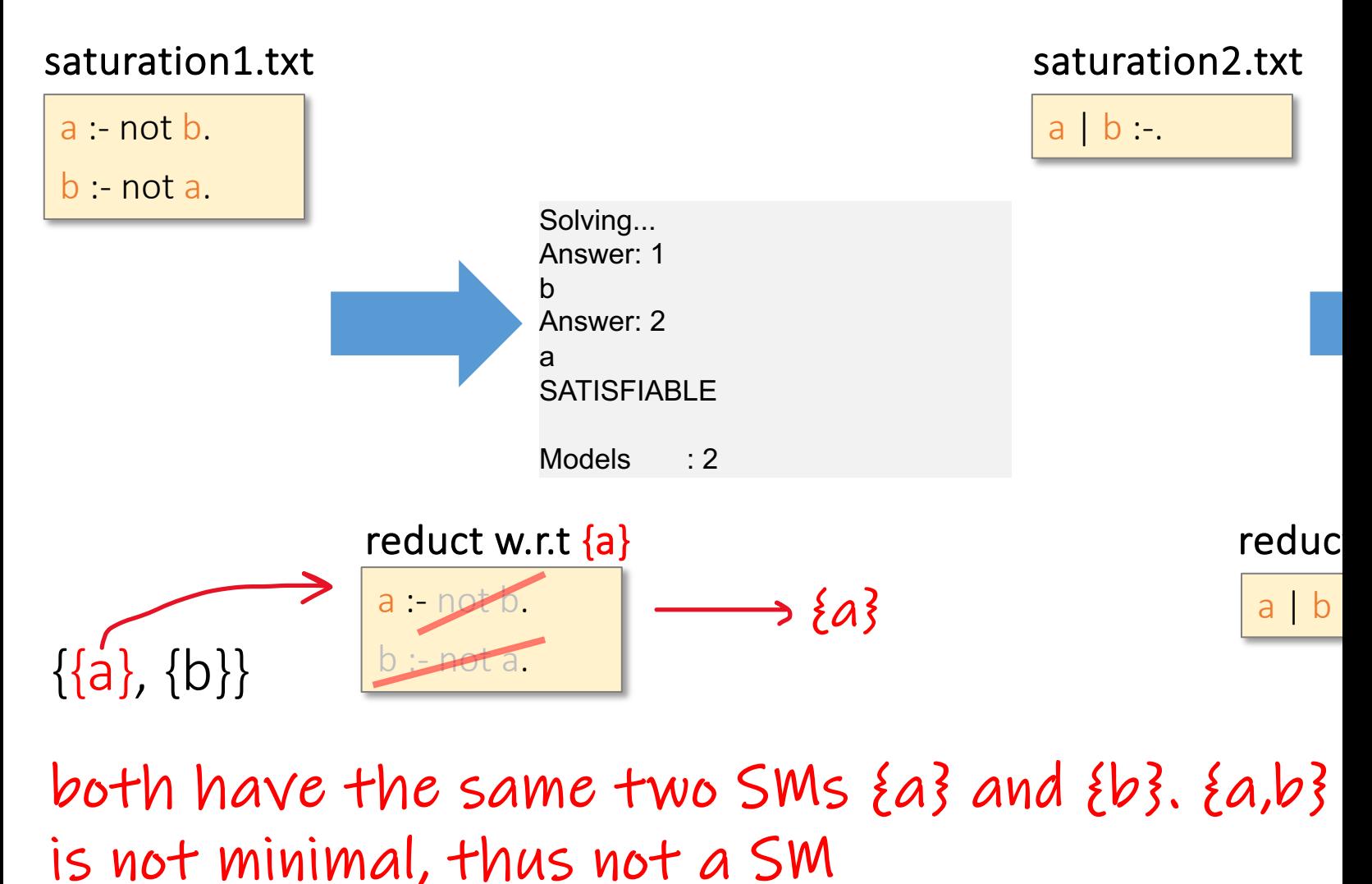

#### clingo saturation1.txt  $-n$  0

#### saturation3.txt

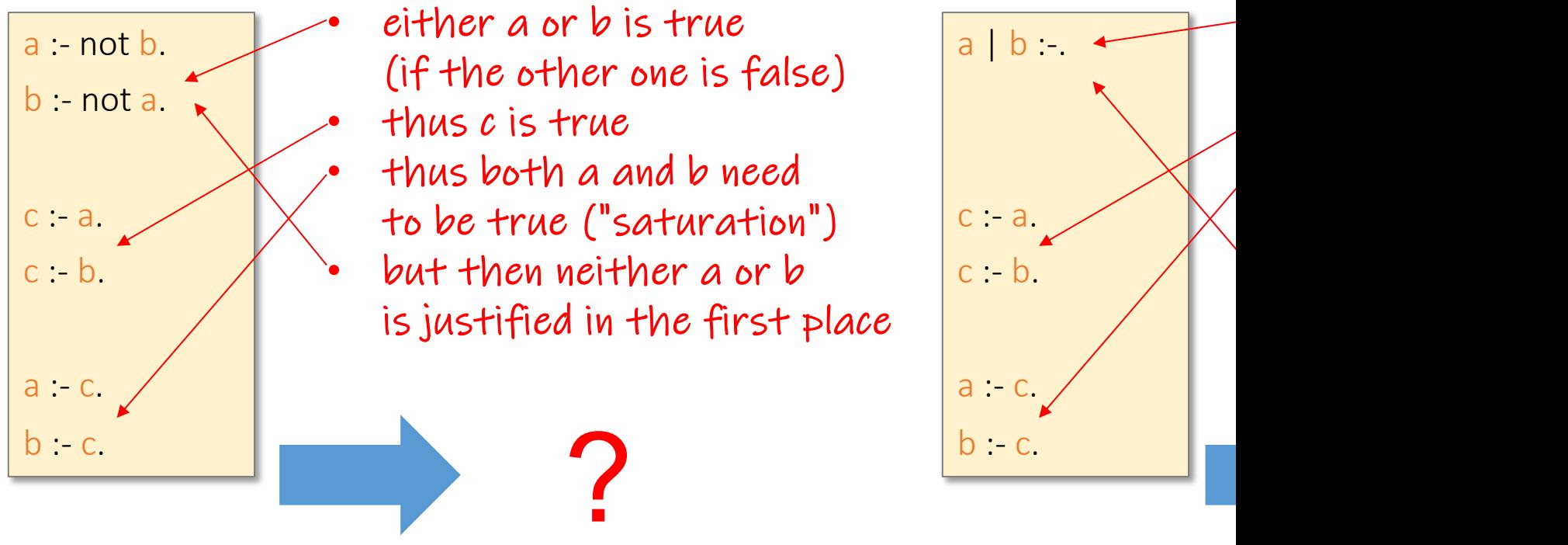

#### saturation4.txt

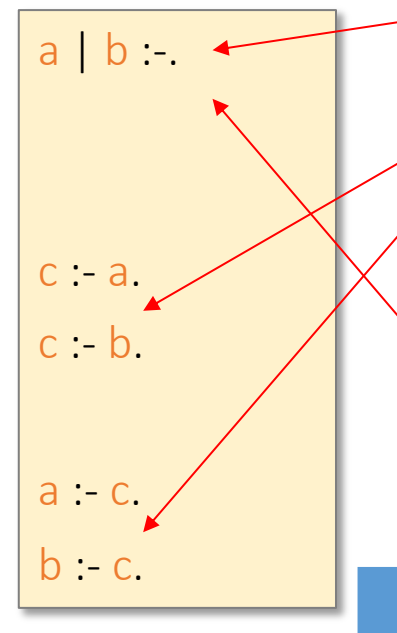

#### clingo saturation1.txt  $-n$  0

#### saturation3.txt

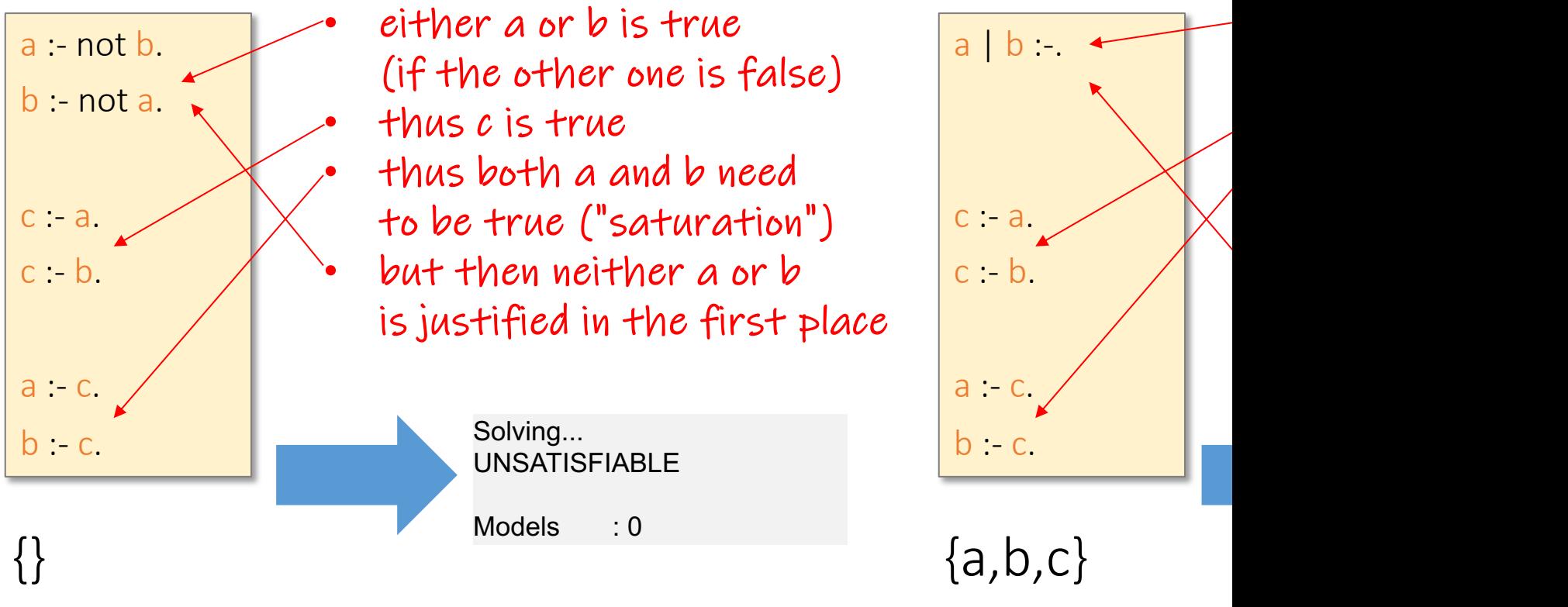

#### saturation4.txt

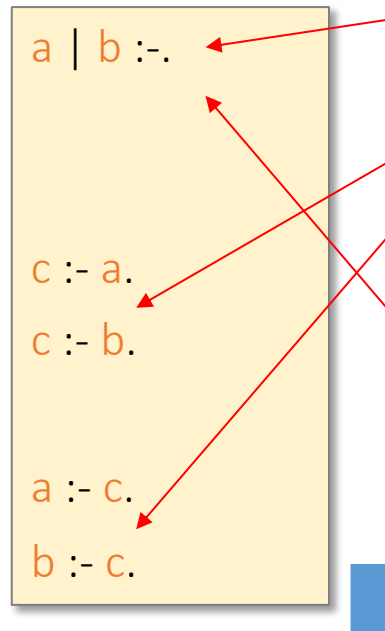

 ${a,b,c}$ 

### has no SM (stable model)

has 1 SM the

# Details on Disjunctive Logic Programming

- 3-colorability
	- 3-colorability with normal or disjunctive logic programs
	- 3-uncolorability with cautious semantics
- Optimization
	- Minimal Vertex Cover with weak constraints, optimization, aggregates
	- Shortest paths with aggregation (contrast Clingo vs Souffle)
- Saturation for Disjunctive Logic Programs
	- Minimal example for the power of saturation
	- Uncolorability (program is satisfiable iff a graph is not 3-colorable)
	- Minimal Vertex Cover of a particular size without minimization

### clingo 3uncolorability2.txt -n 0

#### 3uncolorability2.txt

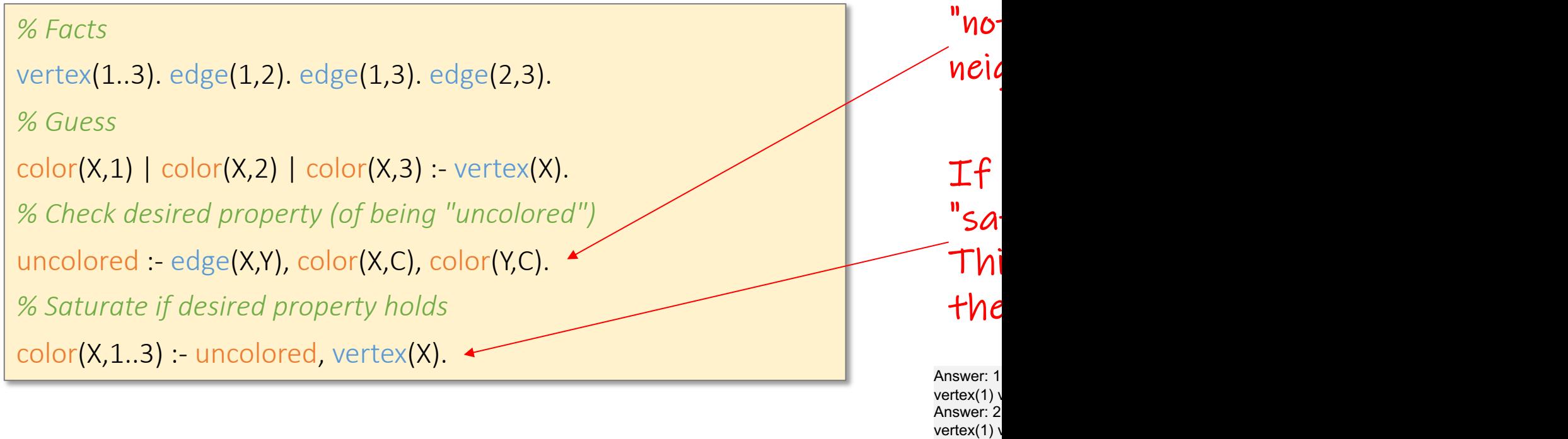

There are 6 possible colorings in which notcolored is not made true. Thus "notcolored" is never included.

Answer: 3 vertex(1) v Answer: 4  $vertex(1)$ Answer: 5  $vertex(1)$ Answer: 6 vertex(1) v SATISFIA

**Models** 

### clingo 3uncolorability3.txt -n 0

#### 3uncolorability3.txt

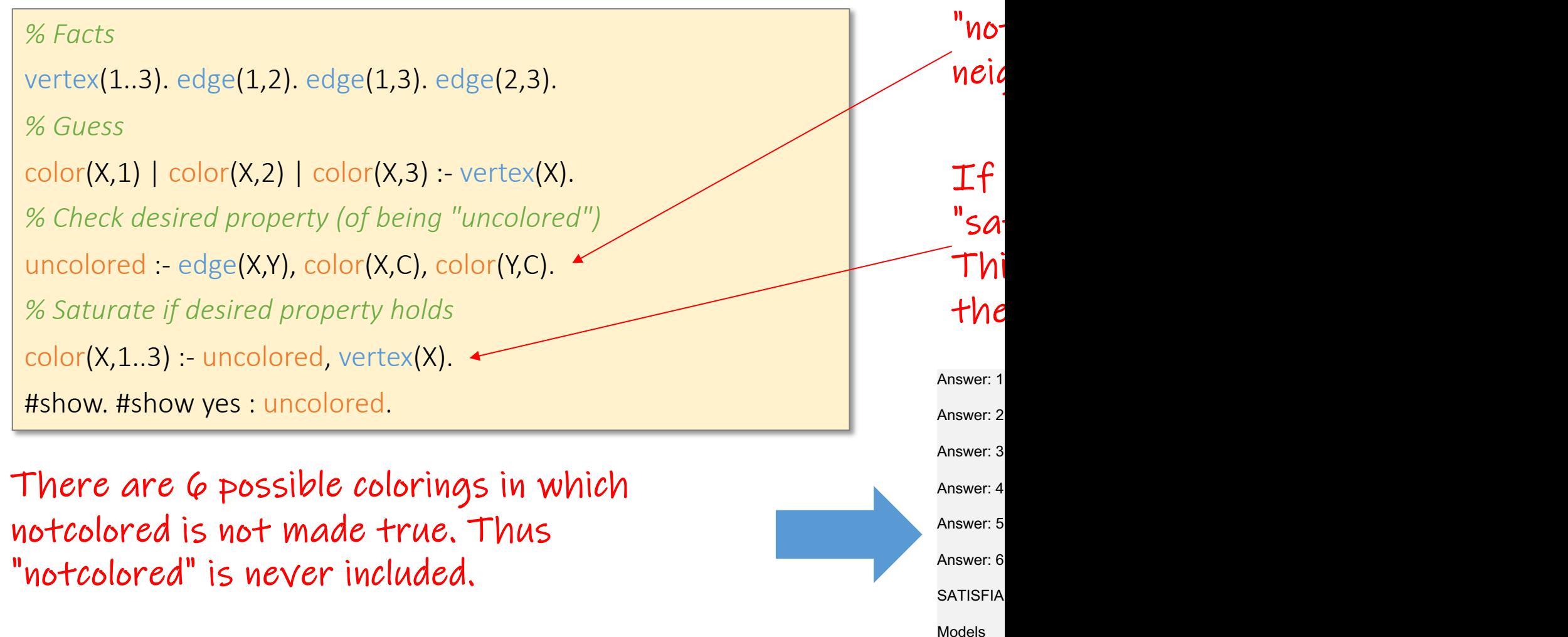

### clingo 3uncolorability3.txt

#### 3uncolorability3.txt

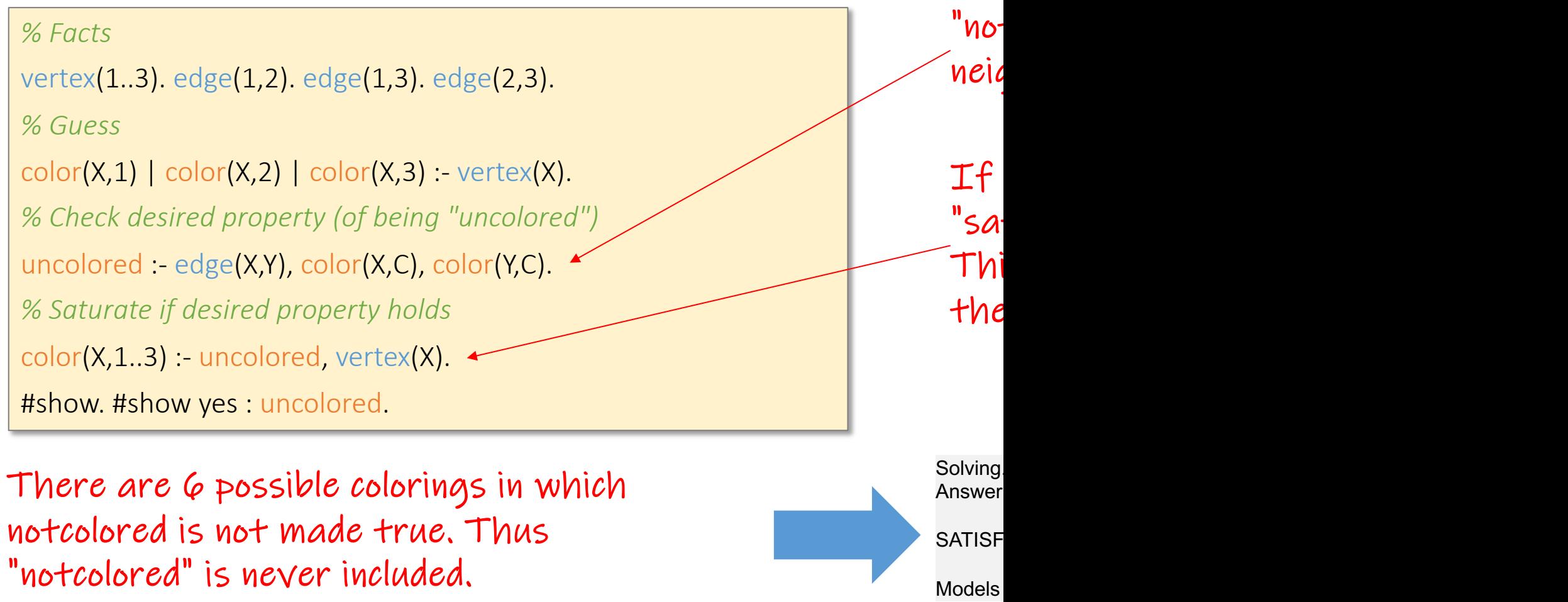

### clingo 3uncolorability6.txt

#### 3uncolorability6.txt

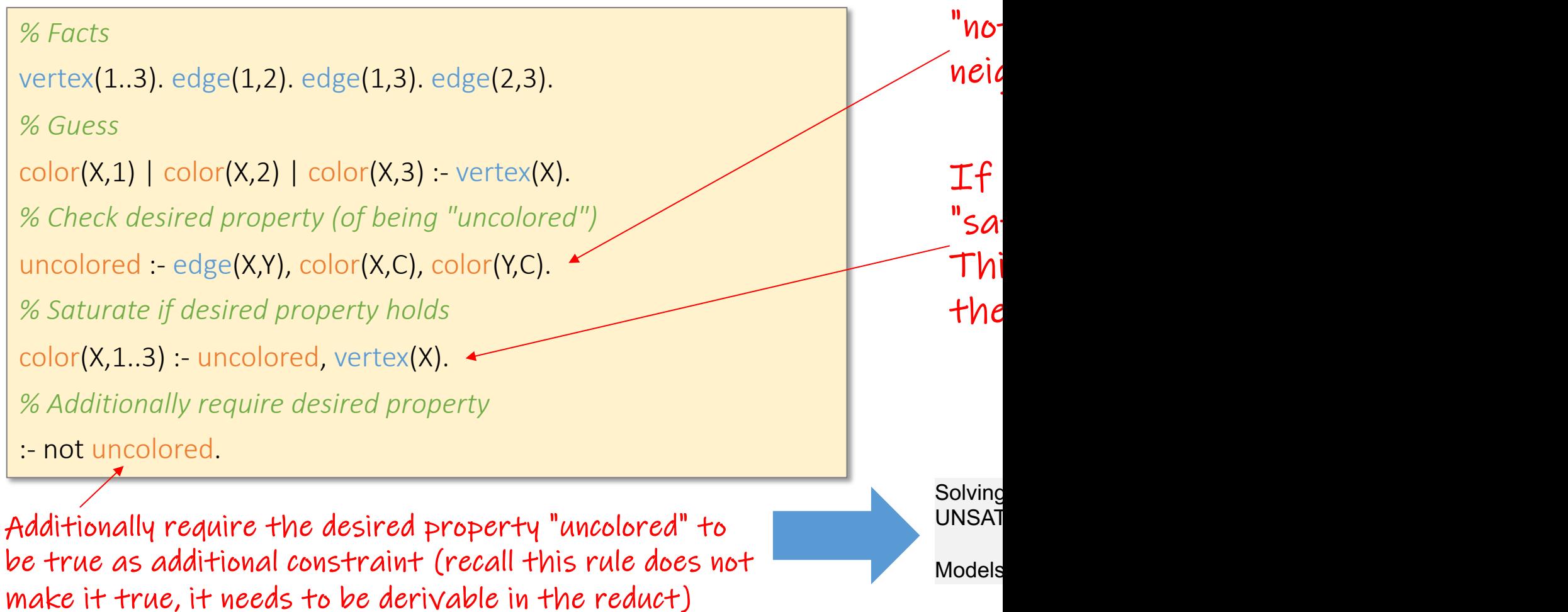

# 3-uncolorability: (non-existence of co

#### clingo 3uncolorability1.txt

#### 3uncolorability1.txt

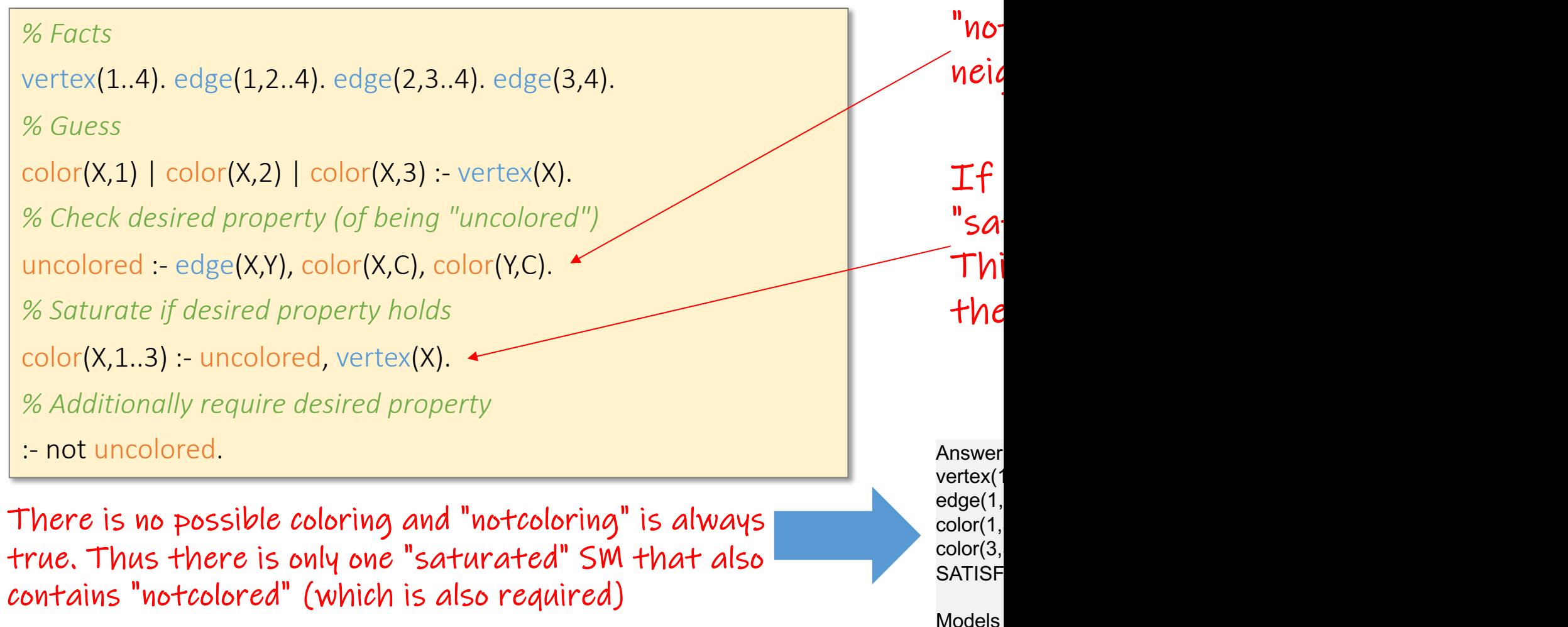

# 3-colorability: (existence of coloring)

#### clingo 3colorability6.txt

#### 3colorability6.txt

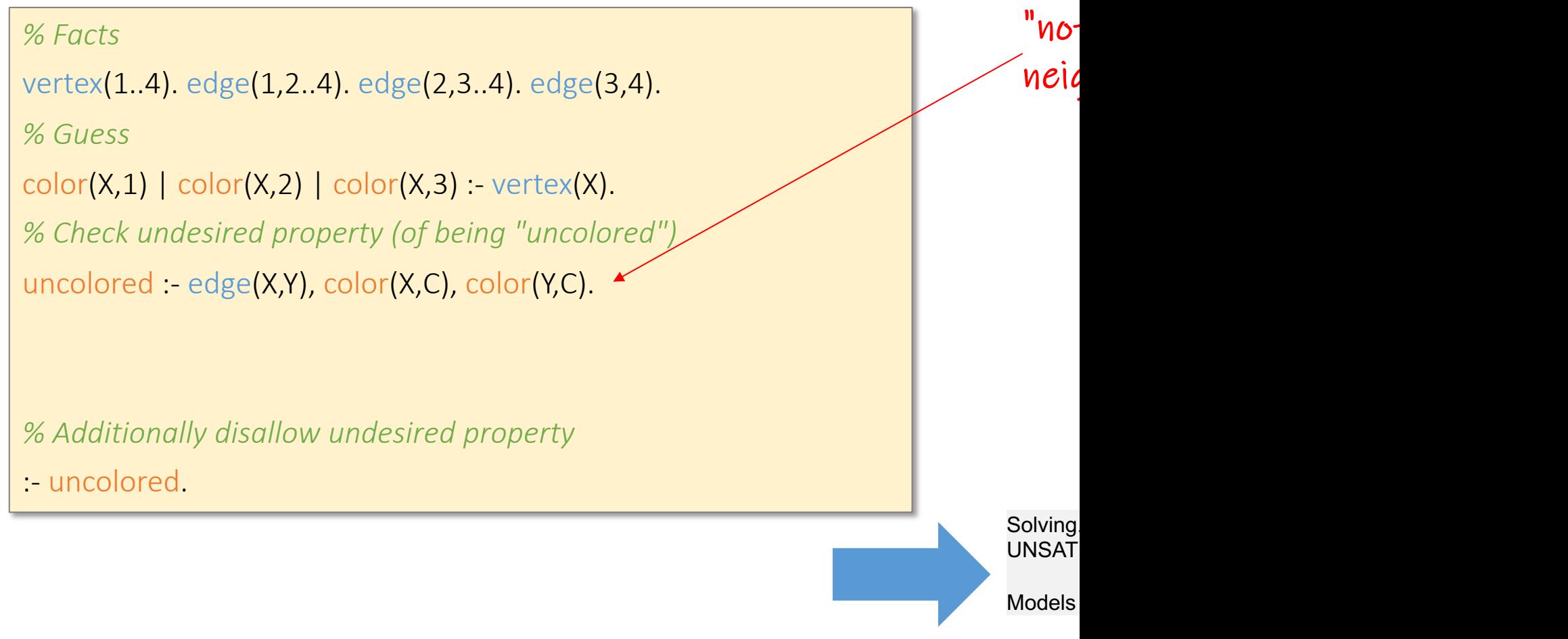

# Details on Disjunctive Logic Programming

- 3-colorability
	- 3-colorability with normal or disjunctive logic programs
	- 3-uncolorability with cautious semantics
- Optimization
	- Minimal Vertex Cover with weak constraints, optimization, aggregates
	- Shortest paths with aggregation (contrast Clingo vs Souffle)
- Saturation for Disjunctive Logic Programs
	- Minimal example for the power of saturation
	- Uncolorability (program is satisfiable iff a graph is not 3-colorable)
	- Minimal Vertex Cover of a particular size without minimization

### existence of  $VC = 3$

### clingo minVC-existence2.txt minVC-existence2.txt

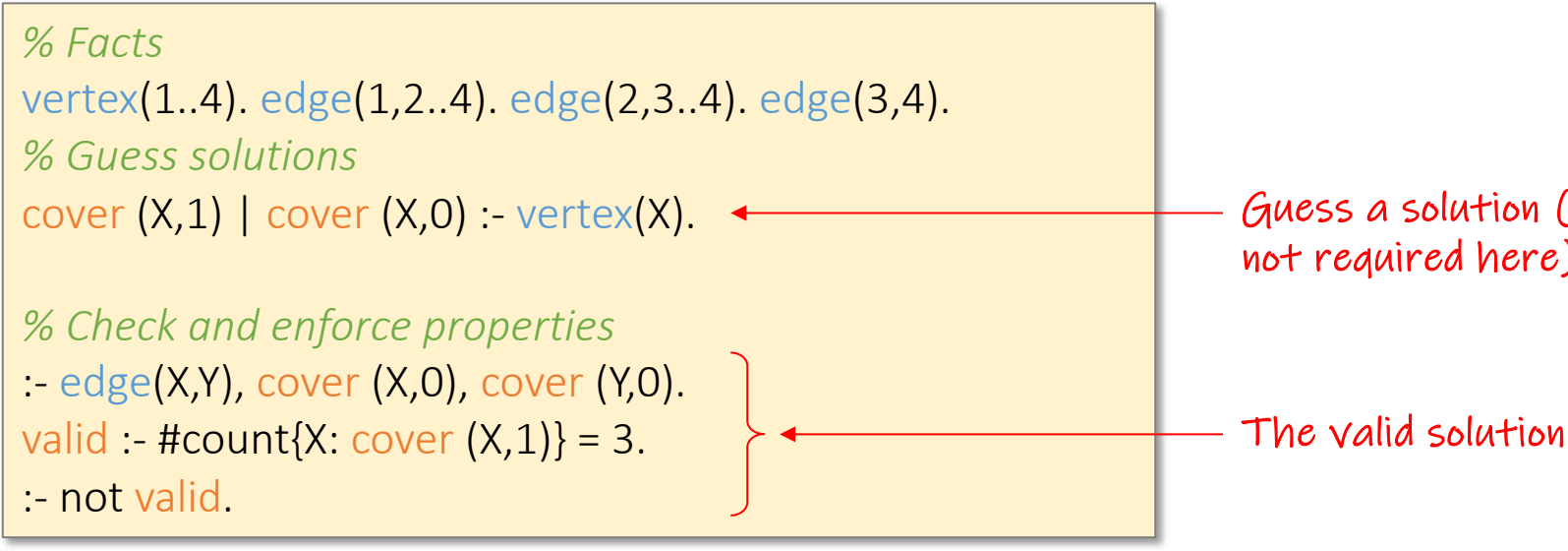

Solving Answer vertex(1  $edge(1,$ cover(3 SATISF

**Models** 

### non-existence of  $VC < 3$

### clingo minVC-nonexistence2.txt minVC-nonexistence2.txt

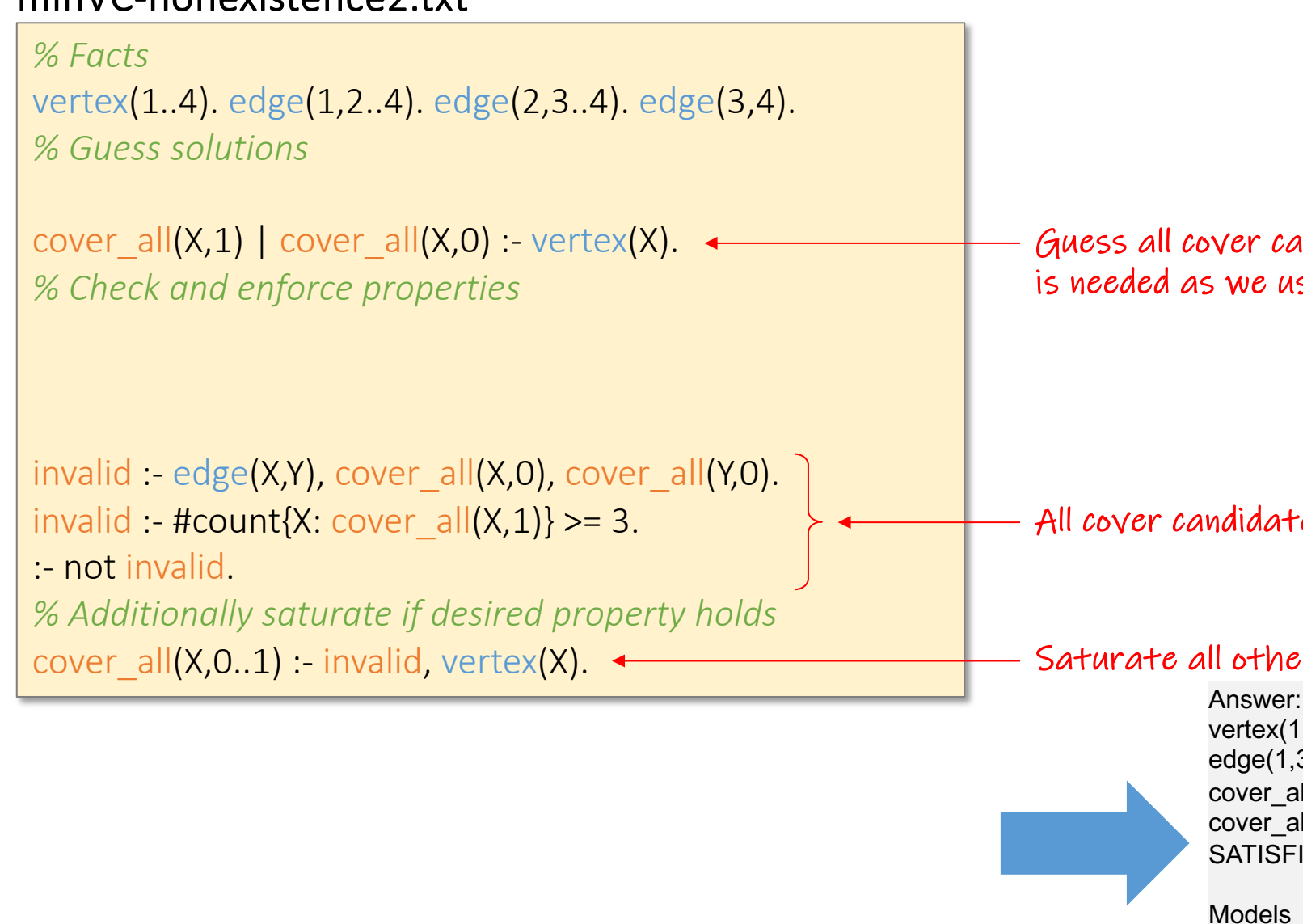

# $minVC = 3$  (exists 3 and not exists <3)

clingo minVC-existsandnot1.txt minVC-existsandnot1.txt

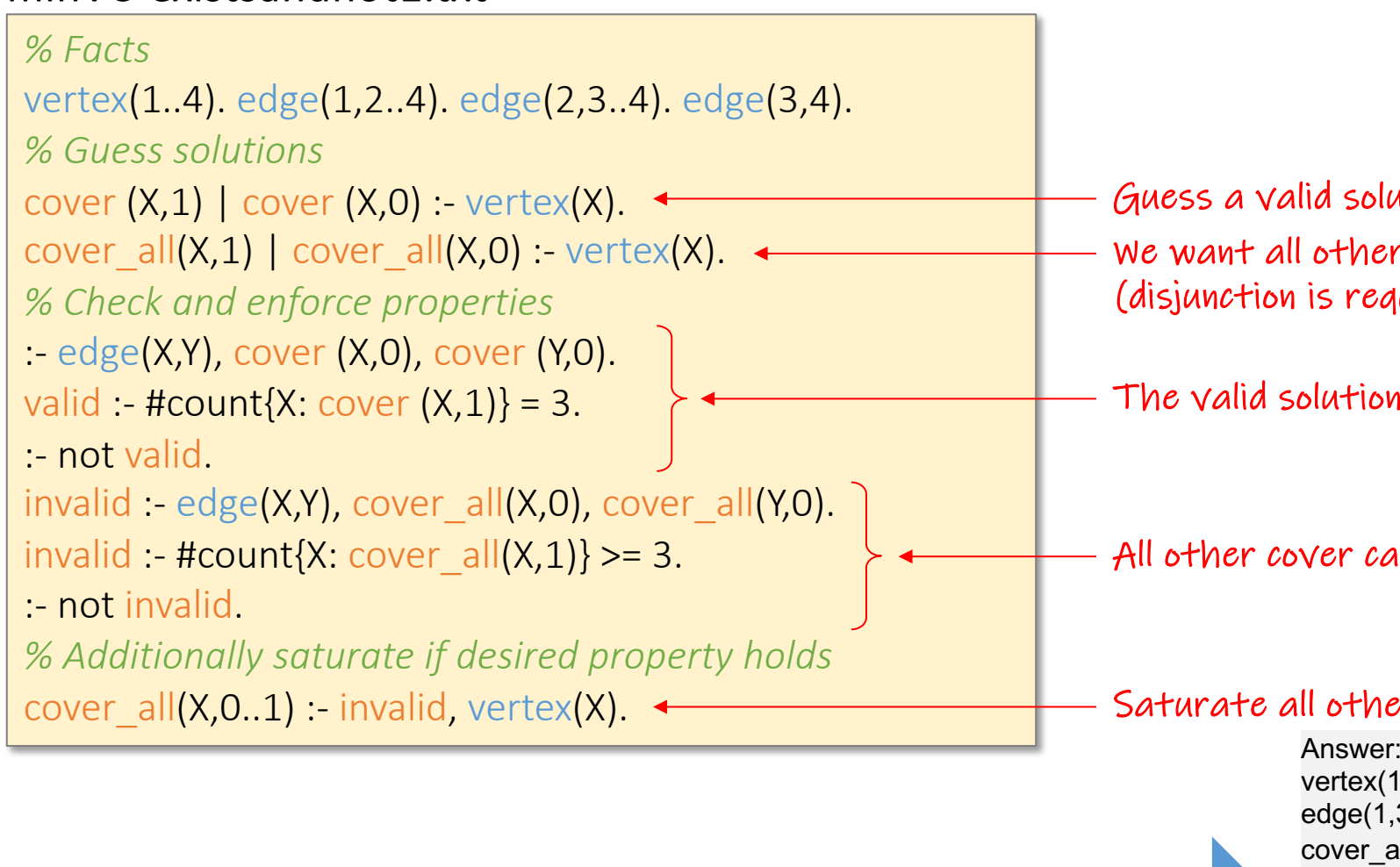

Wolfgang Gatterbauer. Principles of scalable data management: https://northeastern-datalab.github.io/cs7240/ Clingo example available at: https://github.com/northeastern-datalab/cs3200-activities/tree/master/clingo

**Models** 

cover a cover(2 **SATISF** 

# $minVC = K (exists K and not exists < K)$

clingo minVC-existsandnot2.txt minVC-existsandnot2.txt

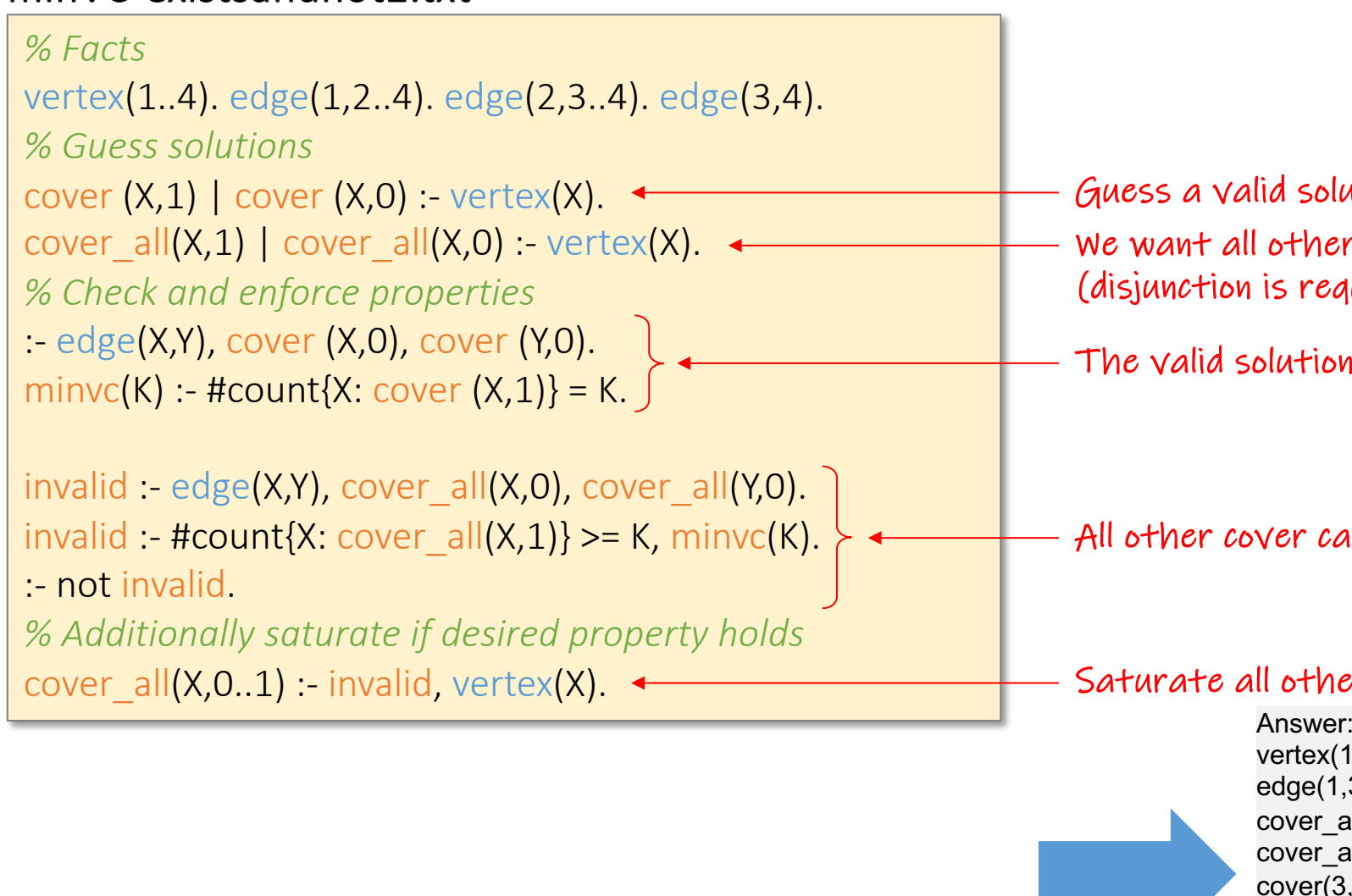

Wolfgang Gatterbauer. Principles of scalable data management: https://northeastern-datalab.github.io/cs7240/ Clingo example available at: https://github.com/northeastern-datalab/cs3200-activities/tree/master/clingo

**Models** 

**SATISF** 

# $minVC = K$  (exists K and not exists  $\langle K \rangle$

clingo minVC-existsandnot3.txt minVC-existsandnot3.txt

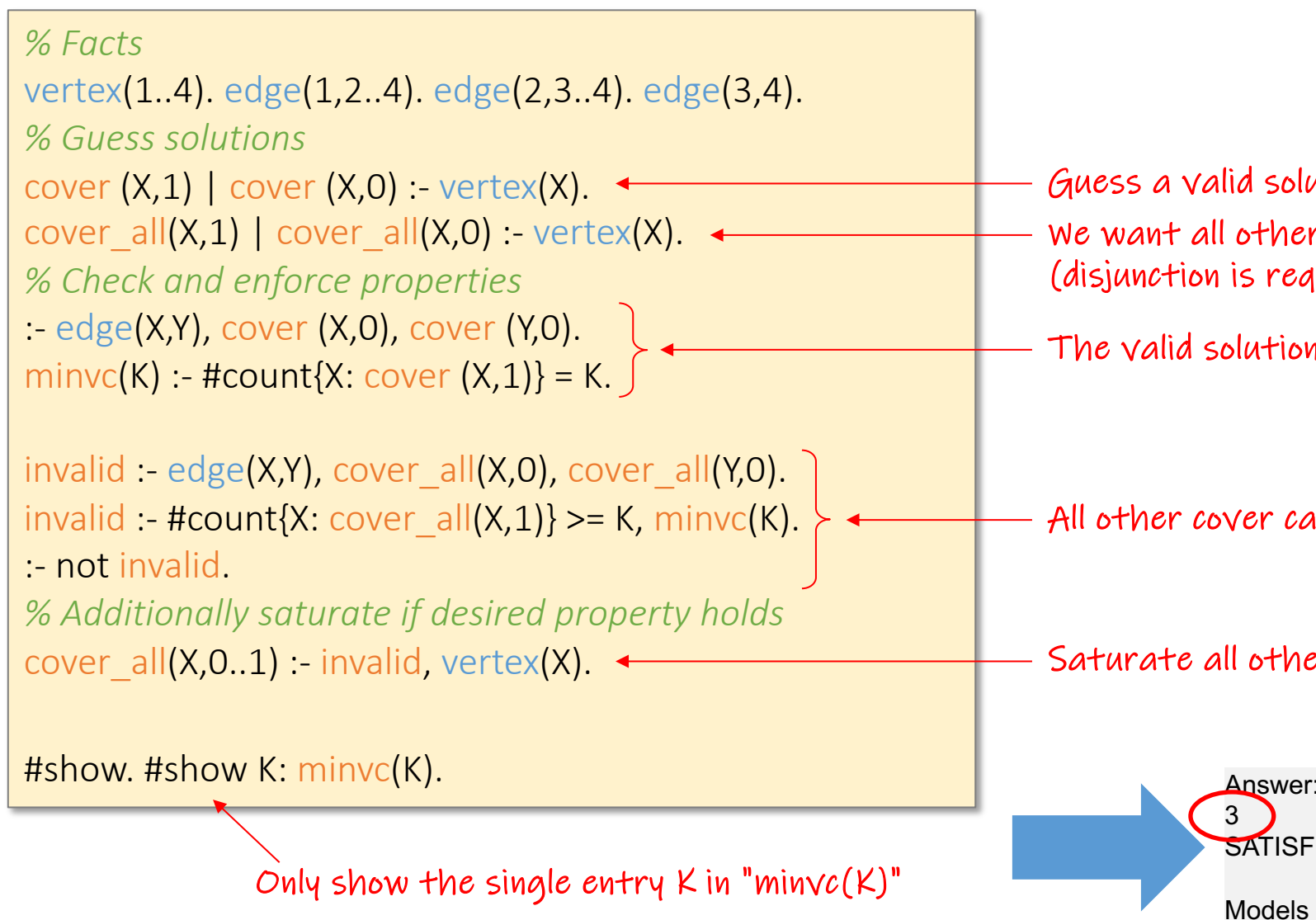

## $minVC = K$  (exists K and not exists  $\langle K \rangle$

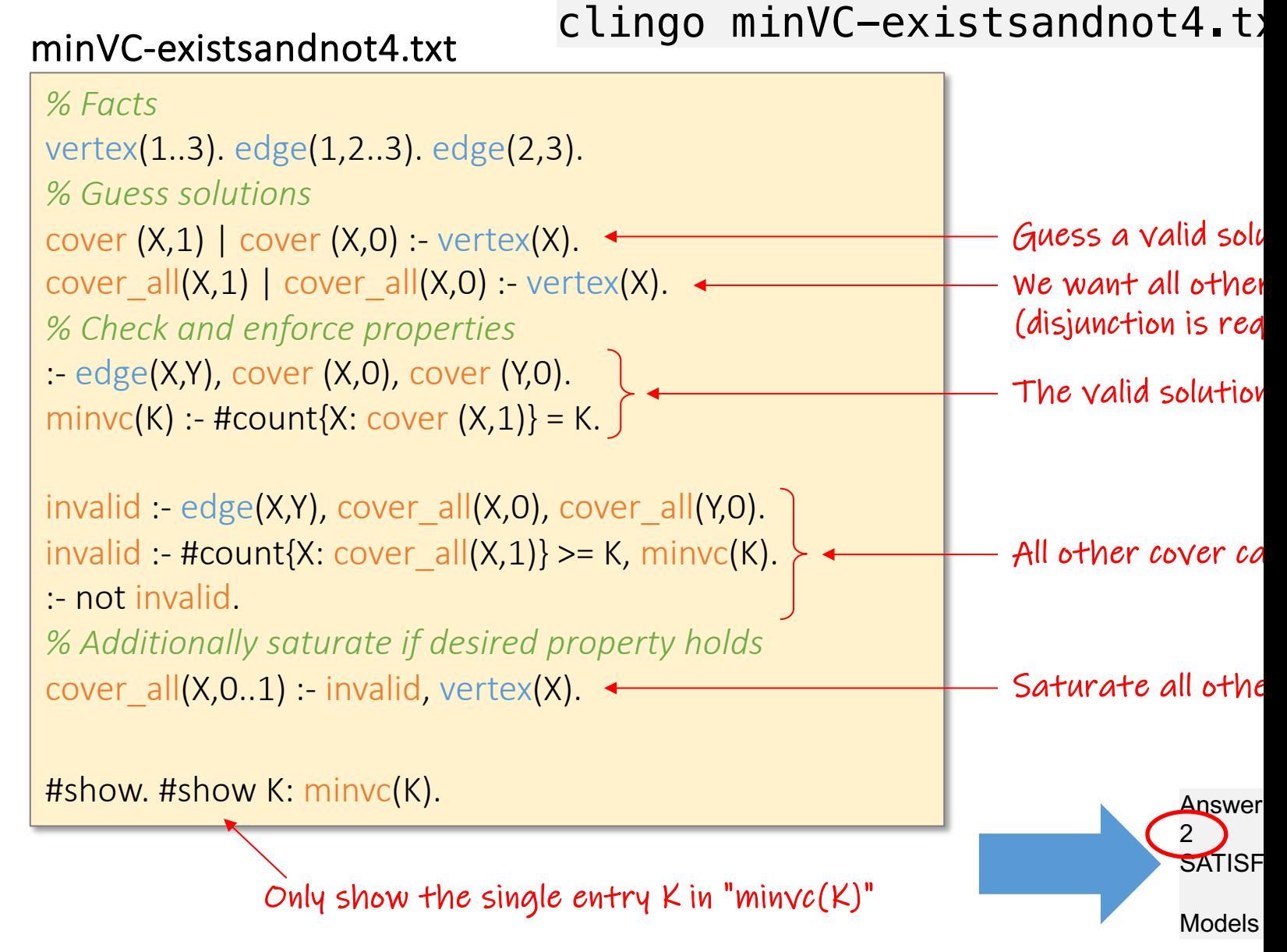

# Outline: T1-4: Datalog & ASP

- Datalog
- Answer Set Programming
	- Intro to Rules with Negation
	- Horn clauses and Logic Programming
	- Stable model semantics
	- An application and surprising complexity result
	- The power of Disjunctions
	- [A surprising application: automating hardness proofs: moved to T2-U4: Reverse Data Management]